# **OASIS N**

# **TOSCA Simple Profile in YAML Version 1.0**

# **Committee Specification Draft 04**

# **27 August 2015**

### **Specification URIs**

### **This version:**

[http://docs.oasis-open.org/tosca/TOSCA-Simple-Profile-YAML/v1.0/csd04/TOSCA-Simple-](http://docs.oasis-open.org/tosca/TOSCA-Simple-Profile-YAML/v1.0/csd04/TOSCA-Simple-Profile-YAML-v1.0-csd04.pdf)[Profile-YAML-v1.0-csd04.pdf](http://docs.oasis-open.org/tosca/TOSCA-Simple-Profile-YAML/v1.0/csd04/TOSCA-Simple-Profile-YAML-v1.0-csd04.pdf) (Authoritative)

[http://docs.oasis-open.org/tosca/TOSCA-Simple-Profile-YAML/v1.0/csd04/TOSCA-Simple-](http://docs.oasis-open.org/tosca/TOSCA-Simple-Profile-YAML/v1.0/csd04/TOSCA-Simple-Profile-YAML-v1.0-csd04.html)[Profile-YAML-v1.0-csd04.html](http://docs.oasis-open.org/tosca/TOSCA-Simple-Profile-YAML/v1.0/csd04/TOSCA-Simple-Profile-YAML-v1.0-csd04.html)

[http://docs.oasis-open.org/tosca/TOSCA-Simple-Profile-YAML/v1.0/csd04/TOSCA-Simple-](http://docs.oasis-open.org/tosca/TOSCA-Simple-Profile-YAML/v1.0/csd04/TOSCA-Simple-Profile-YAML-v1.0-csd04.docx)[Profile-YAML-v1.0-csd04.docx](http://docs.oasis-open.org/tosca/TOSCA-Simple-Profile-YAML/v1.0/csd04/TOSCA-Simple-Profile-YAML-v1.0-csd04.docx)

#### **Previous version:**

[http://docs.oasis-open.org/tosca/TOSCA-Simple-Profile-YAML/v1.0/csd03/TOSCA-Simple-](http://docs.oasis-open.org/tosca/TOSCA-Simple-Profile-YAML/v1.0/csd03/TOSCA-Simple-Profile-YAML-v1.0-csd03.pdf)[Profile-YAML-v1.0-csd03.pdf](http://docs.oasis-open.org/tosca/TOSCA-Simple-Profile-YAML/v1.0/csd03/TOSCA-Simple-Profile-YAML-v1.0-csd03.pdf) (Authoritative)

[http://docs.oasis-open.org/tosca/TOSCA-Simple-Profile-YAML/v1.0/csd03/TOSCA-Simple-](http://docs.oasis-open.org/tosca/TOSCA-Simple-Profile-YAML/v1.0/csd03/TOSCA-Simple-Profile-YAML-v1.0-csd03.html)[Profile-YAML-v1.0-csd03.html](http://docs.oasis-open.org/tosca/TOSCA-Simple-Profile-YAML/v1.0/csd03/TOSCA-Simple-Profile-YAML-v1.0-csd03.html)

[http://docs.oasis-open.org/tosca/TOSCA-Simple-Profile-YAML/v1.0/csd03/TOSCA-Simple-](http://docs.oasis-open.org/tosca/TOSCA-Simple-Profile-YAML/v1.0/csd03/TOSCA-Simple-Profile-YAML-v1.0-csd03.doc)[Profile-YAML-v1.0-csd03.doc](http://docs.oasis-open.org/tosca/TOSCA-Simple-Profile-YAML/v1.0/csd03/TOSCA-Simple-Profile-YAML-v1.0-csd03.doc)

### **Latest version:**

[http://docs.oasis-open.org/tosca/TOSCA-Simple-Profile-YAML/v1.0/TOSCA-Simple-Profile-](http://docs.oasis-open.org/tosca/TOSCA-Simple-Profile-YAML/v1.0/TOSCA-Simple-Profile-YAML-v1.0.pdf)[YAML-v1.0.pdf](http://docs.oasis-open.org/tosca/TOSCA-Simple-Profile-YAML/v1.0/TOSCA-Simple-Profile-YAML-v1.0.pdf) (Authoritative)

[http://docs.oasis-open.org/tosca/TOSCA-Simple-Profile-YAML/v1.0/TOSCA-Simple-Profile-](http://docs.oasis-open.org/tosca/TOSCA-Simple-Profile-YAML/v1.0/TOSCA-Simple-Profile-YAML-v1.0.html)[YAML-v1.0.html](http://docs.oasis-open.org/tosca/TOSCA-Simple-Profile-YAML/v1.0/TOSCA-Simple-Profile-YAML-v1.0.html)

[http://docs.oasis-open.org/tosca/TOSCA-Simple-Profile-YAML/v1.0/TOSCA-Simple-Profile-](http://docs.oasis-open.org/tosca/TOSCA-Simple-Profile-YAML/v1.0/TOSCA-Simple-Profile-YAML-v1.0.docx)[YAML-v1.0.docx](http://docs.oasis-open.org/tosca/TOSCA-Simple-Profile-YAML/v1.0/TOSCA-Simple-Profile-YAML-v1.0.docx)

### **Technical Committee:**

[OASIS Topology and Orchestration Specification for Cloud Applications \(TOSCA\) TC](https://www.oasis-open.org/committees/tosca/)

### **Chairs:**

Paul Lipton [\(paul.lipton@ca.com\)](mailto:paul.lipton@ca.com), [CA Technologies](http://www.ca.com/) Simon Moser [\(smoser@de.ibm.com\)](mailto:smoser@de.ibm.com)[, IBM](http://www.ibm.com/)

### **Editors:**

Derek Palma [\(dpalma@vnomic.com\)](mailto:dpalma@vnomic.com), [Vnomic](http://www.vnomic.com/) Matt Rutkowski [\(mrutkows@us.ibm.com\)](mailto:mrutkows@us.ibm.com), [IBM](http://www.ibm.com/) Thomas Spatzier [\(thomas.spatzier@de.ibm.com\)](mailto:thomas.spatzier@de.ibm.com), [IBM](http://www.ibm.com/)

### **Related work:**

This specification is related to:

 *Topology and Orchestration Specification for Cloud Applications Version 1.0*. 25 November 2013. OASIS Standard. [http://docs.oasis-open.org/tosca/TOSCA/v1.0/os/TOSCA-v1.0](http://docs.oasis-open.org/tosca/TOSCA/v1.0/os/TOSCA-v1.0-os.html) [os.html.](http://docs.oasis-open.org/tosca/TOSCA/v1.0/os/TOSCA-v1.0-os.html)

### **Declared XML namespace:**

<http://docs.oasis-open.org/tosca/ns/simple/yaml/1.0>

### **Abstract:**

This document defines a simplified profile of the TOSCA version 1.0 specification in a YAML rendering which is intended to simplify the authoring of TOSCA service templates. This profile defines a less verbose and more human-readable YAML rendering, reduced level of indirection between different modeling artifacts as well as the assumption of a base type system.

#### **Status:**

This document was last revised or approved by the OASIS Topology and Orchestration Specification for Cloud Applications (TOSCA) TC on the above date. The level of approval is also listed above. Check the "Latest version" location noted above for possible later revisions of this document. Any other numbered Versions and other technical work produced by the Technical Committee (TC) are listed at [https://www.oasis-](https://www.oasis-open.org/committees/tc_home.php?wg_abbrev=tosca#technical)

[open.org/committees/tc\\_home.php?wg\\_abbrev=tosca#technical.](https://www.oasis-open.org/committees/tc_home.php?wg_abbrev=tosca#technical)

TC members should send comments on this specification to the TC's email list. Others should send comments to the TC's public comment list, after subscribing to it by following the instructions at the ["Send A Comment"](https://www.oasis-open.org/committees/comments/index.php?wg_abbrev=tosca) button on the TC's web page at [https://www.oasis](https://www.oasis-open.org/committees/tosca/)[open.org/committees/tosca/.](https://www.oasis-open.org/committees/tosca/)

For information on whether any patents have been disclosed that may be essential to implementing this specification, and any offers of patent licensing terms, please refer to the Intellectual Property Rights section of the TC's web page [\(https://www.oasis](https://www.oasis-open.org/committees/tosca/ipr.php)[open.org/committees/tosca/ipr.php\)](https://www.oasis-open.org/committees/tosca/ipr.php).

### **Citation format:**

When referencing this specification the following citation format should be used:

### **[TOSCA-Simple-Profile-YAML-v1.0]**

*TOSCA Simple Profile in YAML Version 1.0.* Edited by Derek Palma, Matt Rutkowski, and Thomas Spatzier. 27 August 2015. OASIS Committee Specification Draft 04. [http://docs.oasis](http://docs.oasis-open.org/tosca/TOSCA-Simple-Profile-YAML/v1.0/csd04/TOSCA-Simple-Profile-YAML-v1.0-csd04.html)[open.org/tosca/TOSCA-Simple-Profile-YAML/v1.0/csd04/TOSCA-Simple-Profile-YAML-v1.0](http://docs.oasis-open.org/tosca/TOSCA-Simple-Profile-YAML/v1.0/csd04/TOSCA-Simple-Profile-YAML-v1.0-csd04.html) [csd04.html.](http://docs.oasis-open.org/tosca/TOSCA-Simple-Profile-YAML/v1.0/csd04/TOSCA-Simple-Profile-YAML-v1.0-csd04.html) Latest version: [http://docs.oasis-open.org/tosca/TOSCA-Simple-Profile-](http://docs.oasis-open.org/tosca/TOSCA-Simple-Profile-YAML/v1.0/TOSCA-Simple-Profile-YAML-v1.0.html)[YAML/v1.0/TOSCA-Simple-Profile-YAML-v1.0.html.](http://docs.oasis-open.org/tosca/TOSCA-Simple-Profile-YAML/v1.0/TOSCA-Simple-Profile-YAML-v1.0.html)

# **Notices**

Copyright © OASIS Open 2015. All Rights Reserved.

All capitalized terms in the following text have the meanings assigned to them in the OASIS Intellectual Property Rights Policy (the "OASIS IPR Policy"). The full [Policy](https://www.oasis-open.org/policies-guidelines/ipr) may be found at the OASIS website.

This document and translations of it may be copied and furnished to others, and derivative works that comment on or otherwise explain it or assist in its implementation may be prepared, copied, published, and distributed, in whole or in part, without restriction of any kind, provided that the above copyright notice and this section are included on all such copies and derivative works. However, this document itself may not be modified in any way, including by removing the copyright notice or references to OASIS, except as needed for the purpose of developing any document or deliverable produced by an OASIS Technical Committee (in which case the rules applicable to copyrights, as set forth in the OASIS IPR Policy, must be followed) or as required to translate it into languages other than English.

The limited permissions granted above are perpetual and will not be revoked by OASIS or its successors or assigns.

This document and the information contained herein is provided on an "AS IS" basis and OASIS DISCLAIMS ALL WARRANTIES, EXPRESS OR IMPLIED, INCLUDING BUT NOT LIMITED TO ANY WARRANTY THAT THE USE OF THE INFORMATION HEREIN WILL NOT INFRINGE ANY OWNERSHIP RIGHTS OR ANY IMPLIED WARRANTIES OF MERCHANTABILITY OR FITNESS FOR A PARTICULAR PURPOSE.

OASIS requests that any OASIS Party or any other party that believes it has patent claims that would necessarily be infringed by implementations of this OASIS Committee Specification or OASIS Standard, to notify OASIS TC Administrator and provide an indication of its willingness to grant patent licenses to such patent claims in a manner consistent with the IPR Mode of the OASIS Technical Committee that produced this specification.

OASIS invites any party to contact the OASIS TC Administrator if it is aware of a claim of ownership of any patent claims that would necessarily be infringed by implementations of this specification by a patent holder that is not willing to provide a license to such patent claims in a manner consistent with the IPR Mode of the OASIS Technical Committee that produced this specification. OASIS may include such claims on its website, but disclaims any obligation to do so.

OASIS takes no position regarding the validity or scope of any intellectual property or other rights that might be claimed to pertain to the implementation or use of the technology described in this document or the extent to which any license under such rights might or might not be available; neither does it represent that it has made any effort to identify any such rights. Information on OASIS' procedures with respect to rights in any document or deliverable produced by an OASIS Technical Committee can be found on the OASIS website. Copies of claims of rights made available for publication and any assurances of licenses to be made available, or the result of an attempt made to obtain a general license or permission for the use of such proprietary rights by implementers or users of this OASIS Committee Specification or OASIS Standard, can be obtained from the OASIS TC Administrator. OASIS makes no representation that any information or list of intellectual property rights will at any time be complete, or that any claims in such list are, in fact, Essential Claims.

The name "OASIS" is a trademark of [OASIS,](https://www.oasis-open.org/) the owner and developer of this specification, and should be used only to refer to the organization and its official outputs. OASIS welcomes reference to, and implementation and use of, specifications, while reserving the right to enforce its marks against misleading uses. Please see<https://www.oasis-open.org/policies-guidelines/trademark> for above guidance.

# **Table of Contents**

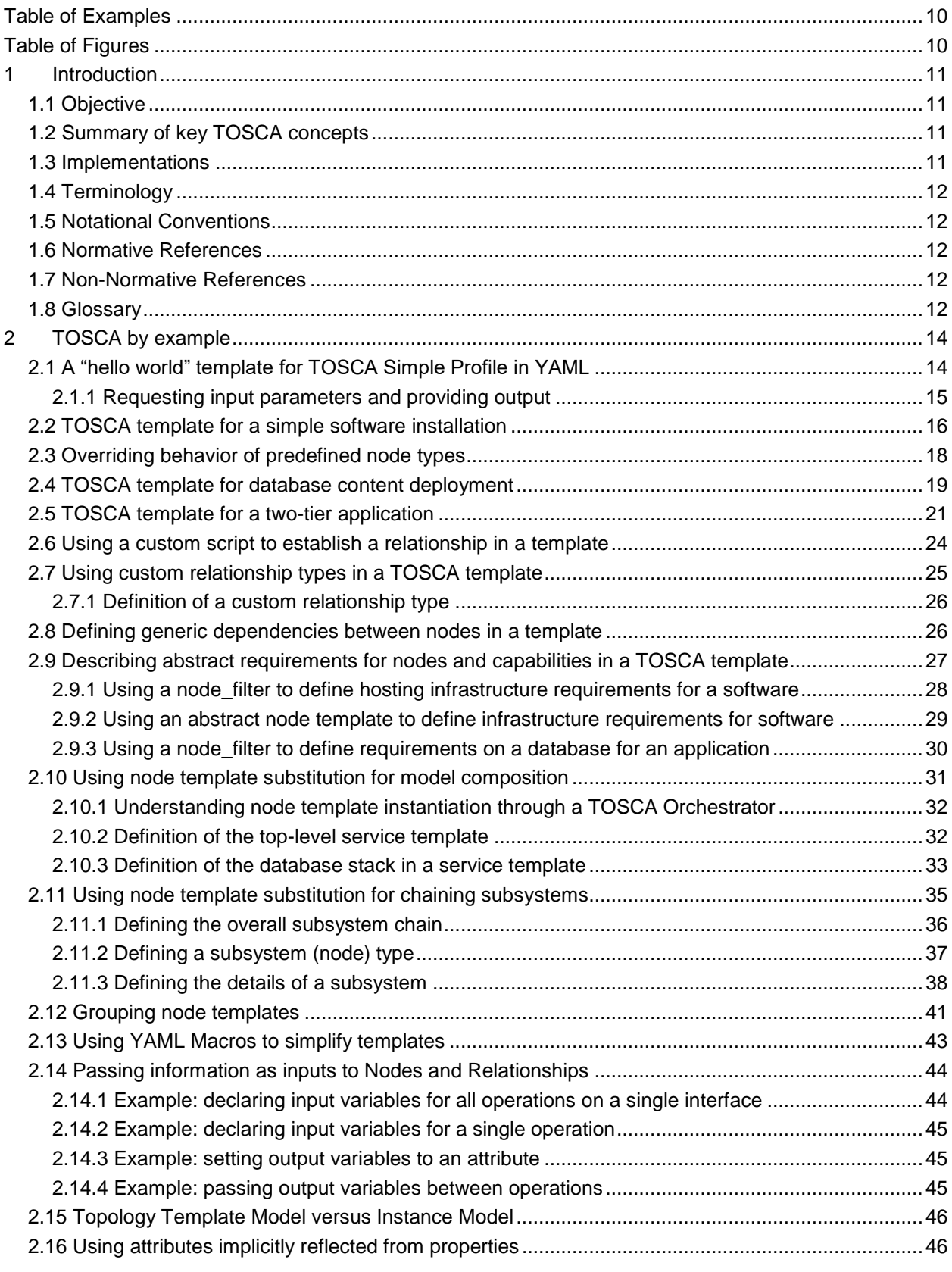

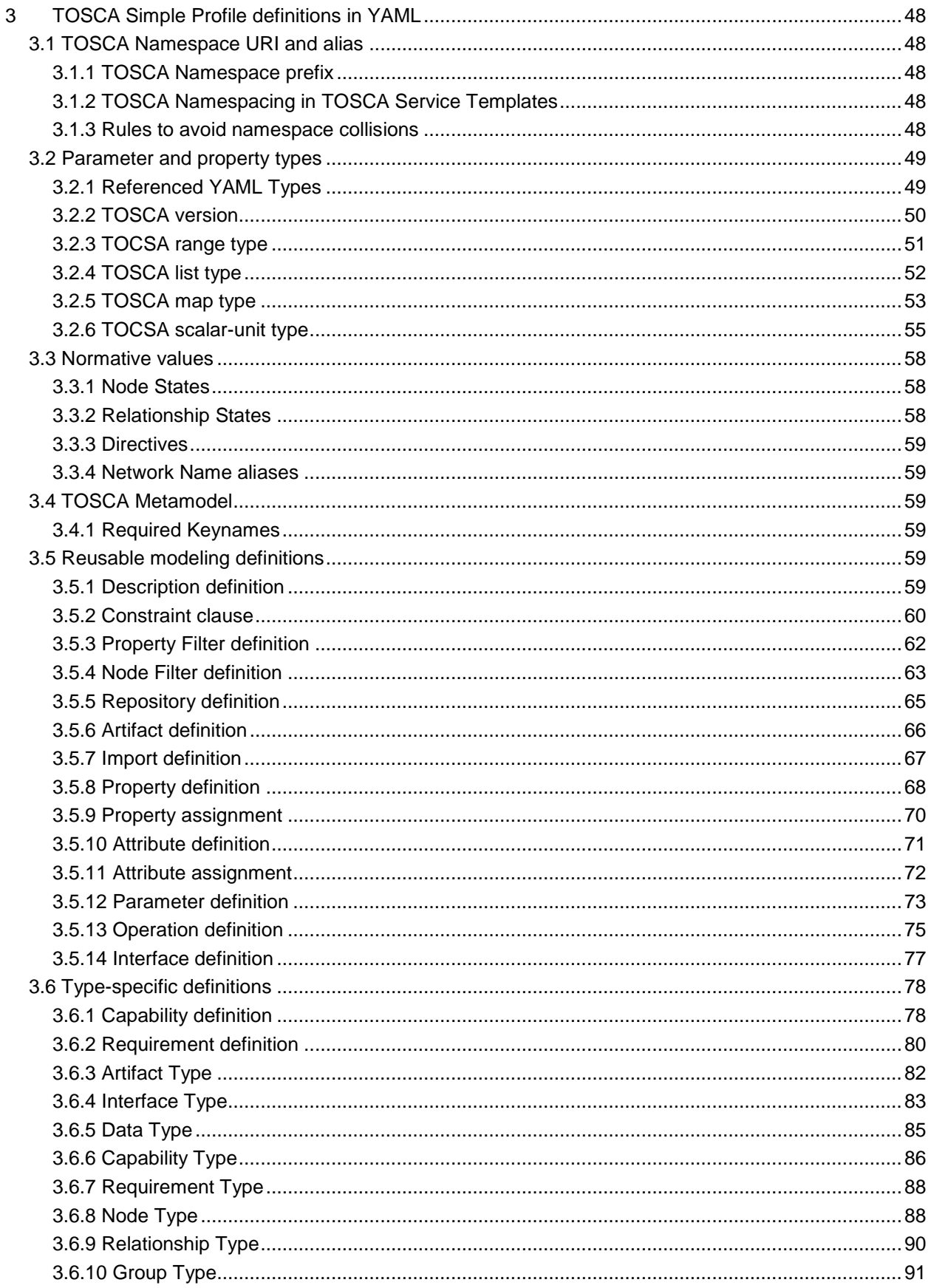

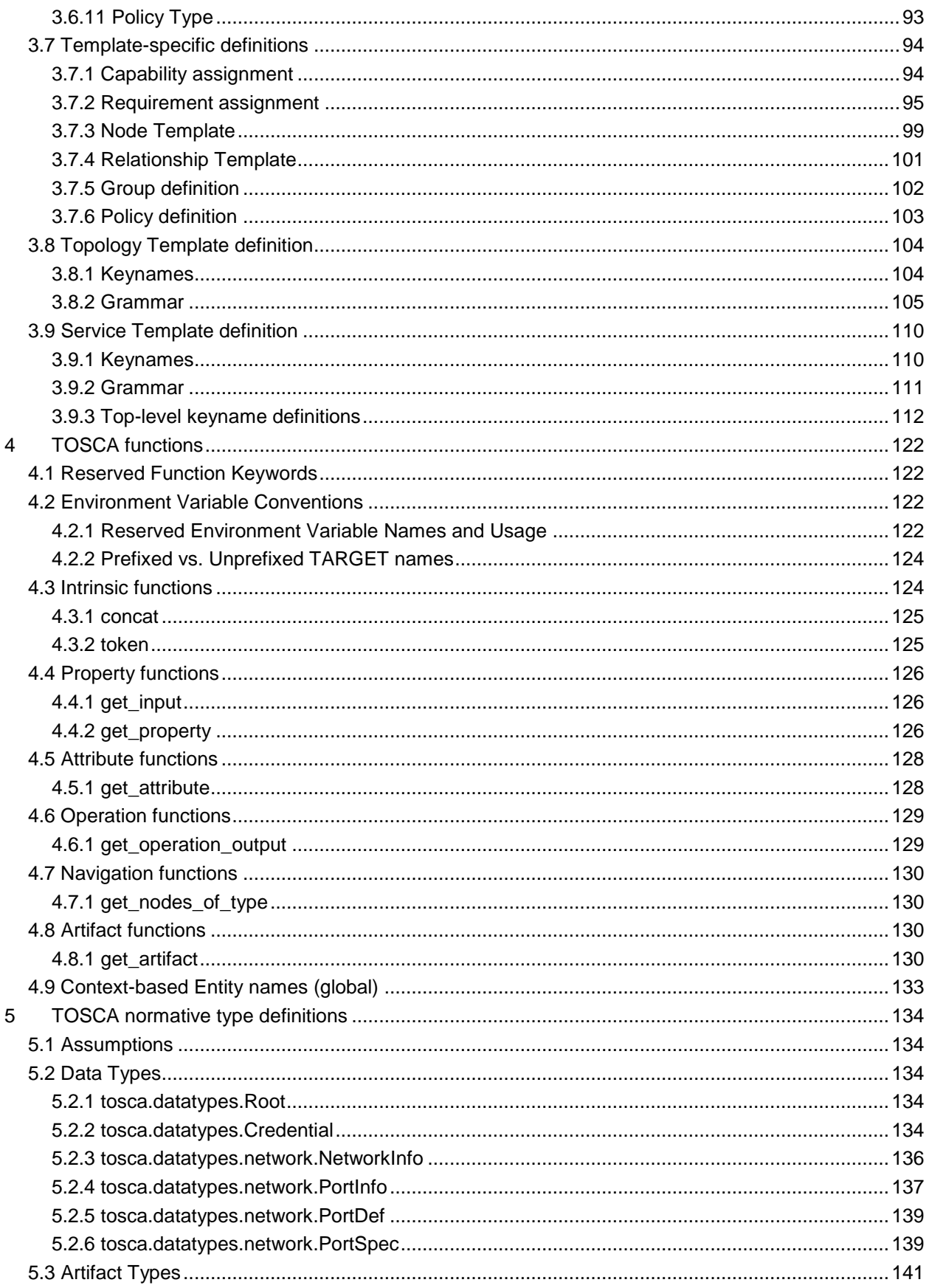

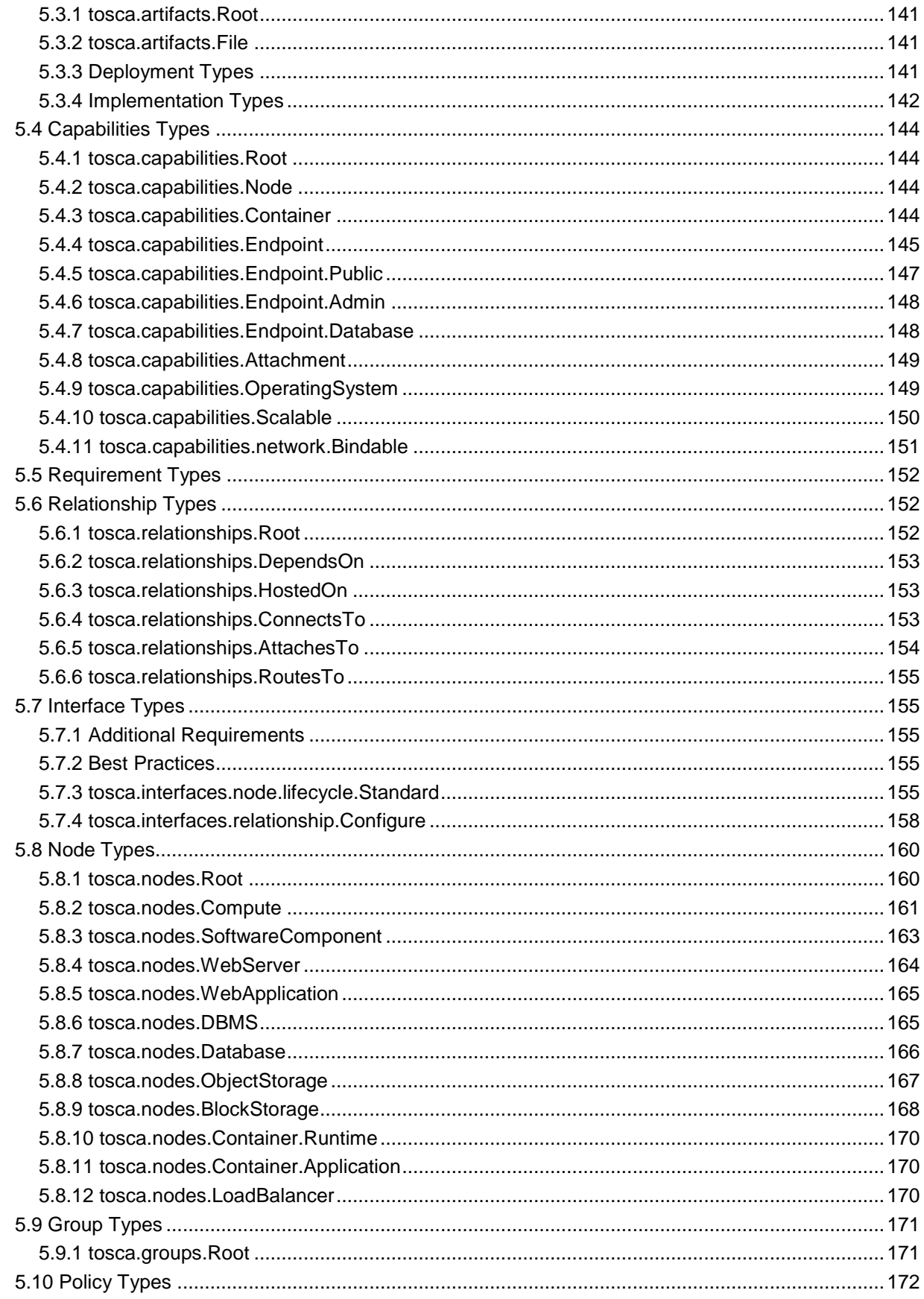

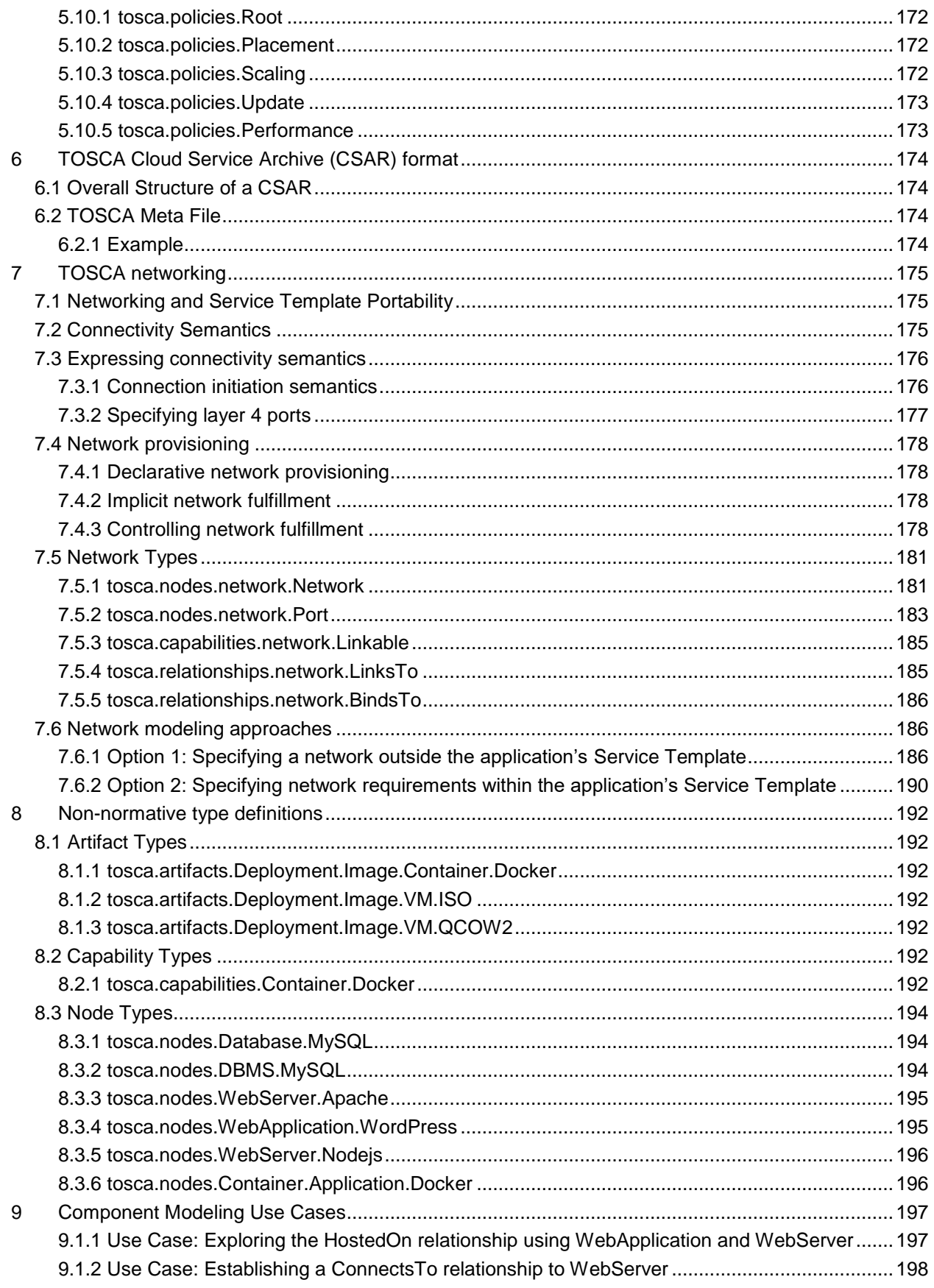

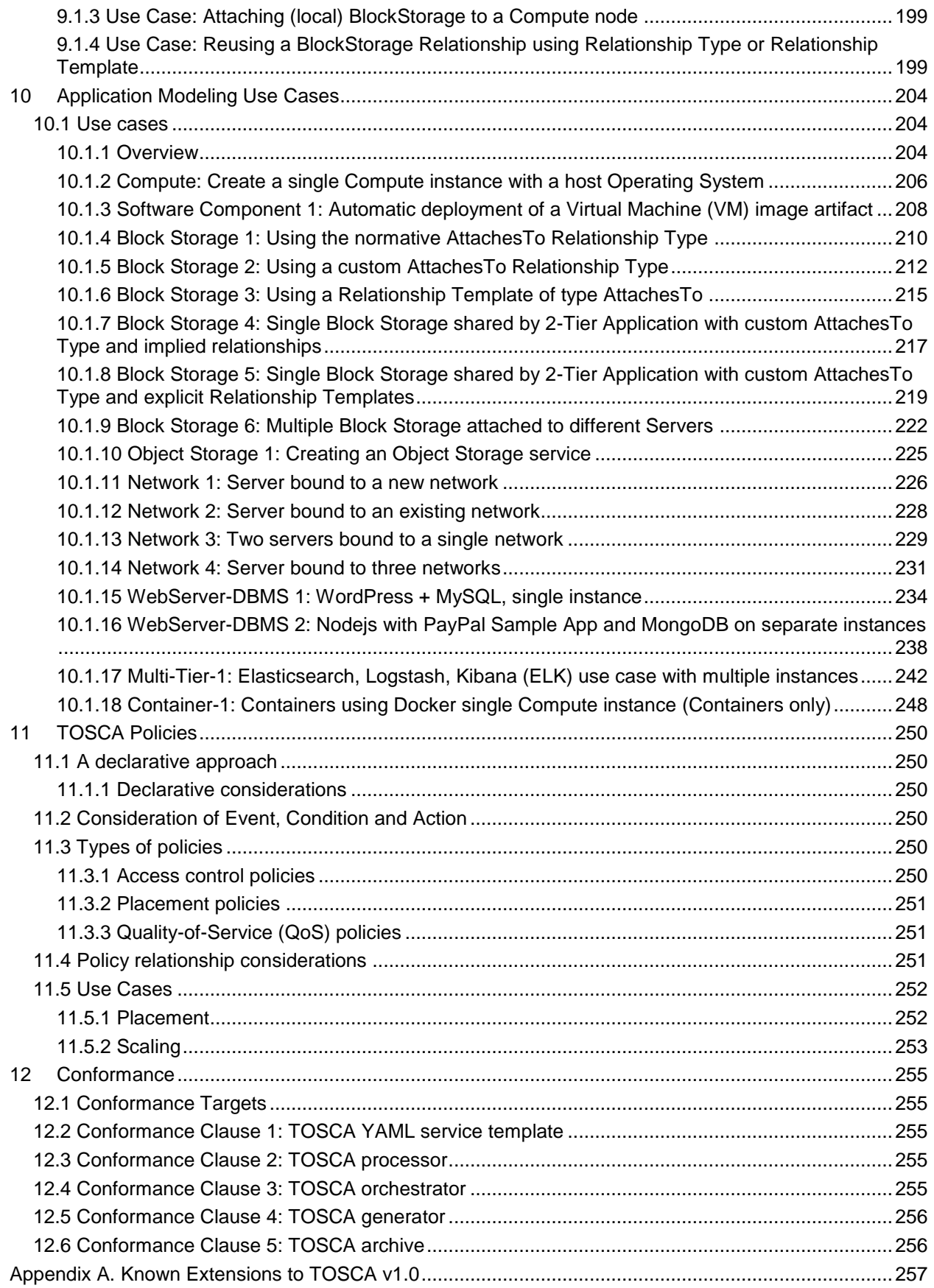

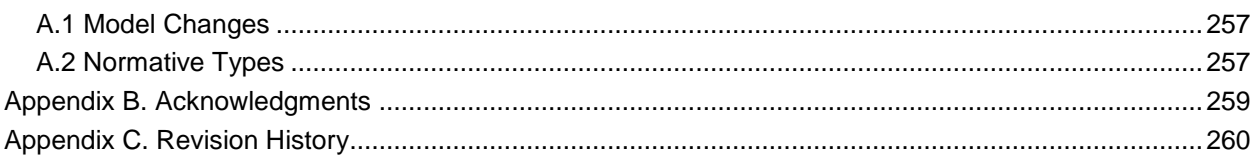

# <span id="page-9-0"></span>**Table of Examples**

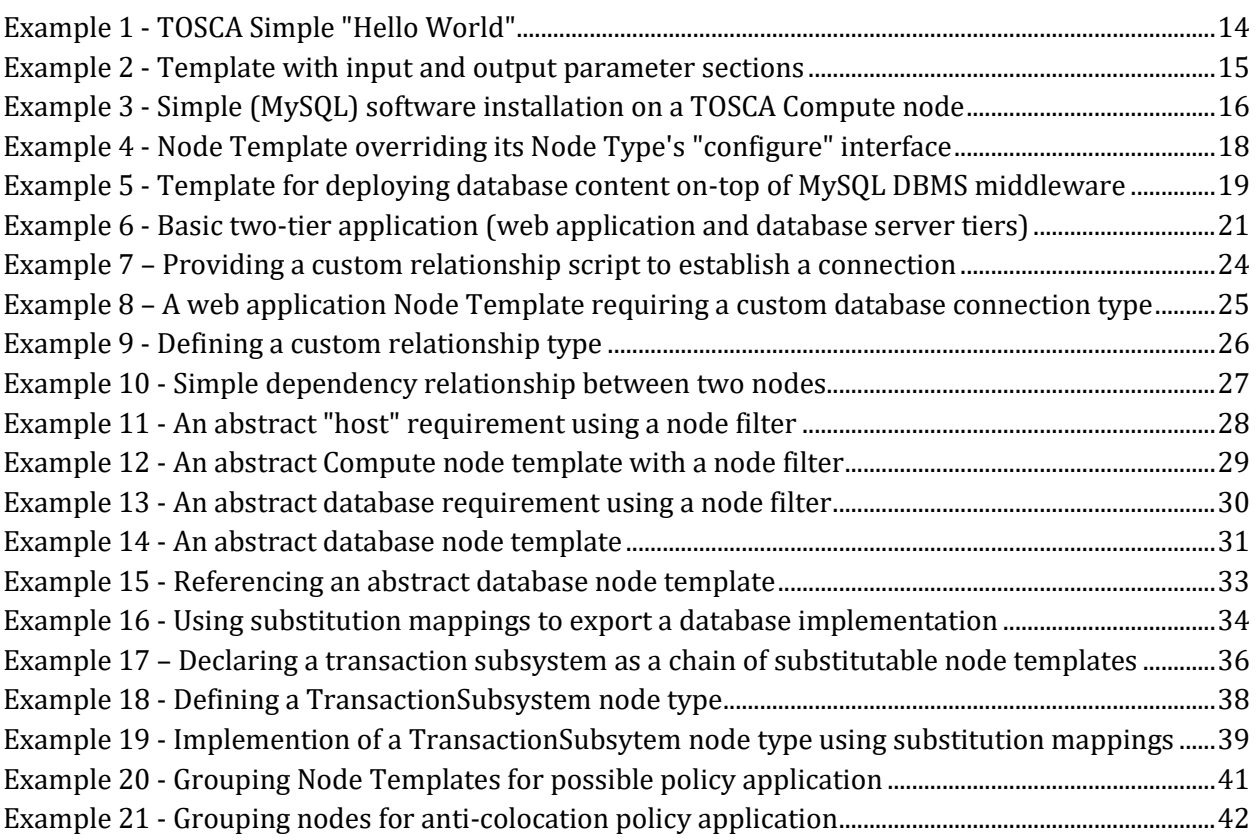

# <span id="page-9-1"></span>**Table of Figures**

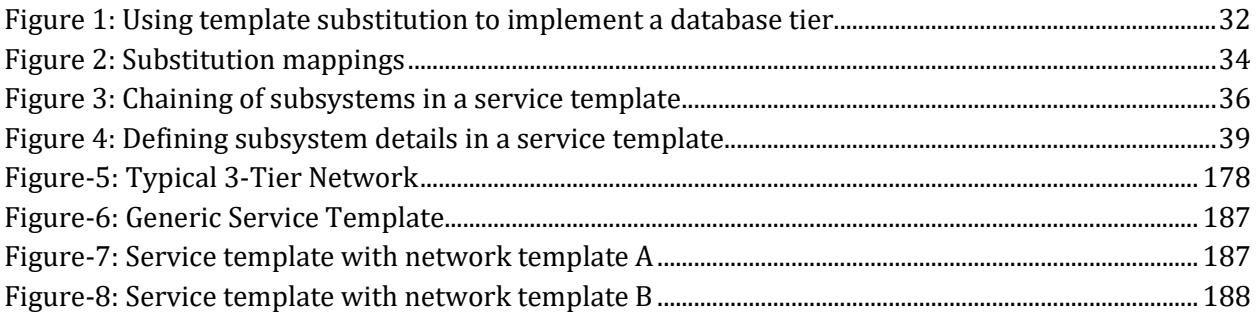

# <span id="page-10-0"></span>**1 Introduction**

# <span id="page-10-1"></span>**1.1 Objective**

 The TOSCA Simple Profile in YAML specifies a rendering of TOSCA which aims to provide a more accessible syntax as well as a more concise and incremental expressiveness of the TOSCA DSL in order to minimize the learning curve and speed the adoption of the use of TOSCA to portably describe cloud applications.

 This proposal describes a YAML rendering for TOSCA. YAML is a human friendly data serialization standard [\(http://yaml.org/\)](http://yaml.org/) with a syntax much easier to read and edit than XML. As there are a number of DSLs encoded in YAML, a YAML encoding of the TOSCA DSL makes TOSCA more accessible by these communities.

This proposal prescribes an isomorphic rendering in YAML of a subset of the TOSCA v1.0 ensuring that TOSCA

semantics are preserved and can be transformed from XML to YAML or from YAML to XML. Additionally, in order

to streamline the expression of TOSCA semantics, the YAML rendering is sought to be more concise and

compact through the use of the YAML syntax.

# <span id="page-10-2"></span>**1.2 Summary of key TOSCA concepts**

 The TOSCA metamodel uses the concept of service templates to describe cloud workloads as a topology template, which is a graph of node templates modeling the components a workload is made up of and as relationship templates modeling the relations between those components. TOSCA further provides a type system of node types to describe the possible building blocks for constructing a service template, as well as relationship type to describe possible kinds of relations. Both node and relationship types may define lifecycle operations to implement the behavior an orchestration engine can invoke when instantiating a service template. For example, a node type for some software product might provide a 'create' operation to handle the creation of an instance of a component at runtime, or a 'start' or 'stop' operation to handle a start or stop event triggered by an orchestration engine. Those lifecycle operations are backed by implementation artifacts such as scripts or Chef recipes that implement the actual behavior.

 An orchestration engine processing a TOSCA service template uses the mentioned lifecycle operations to instantiate single components at runtime, and it uses the relationship between components to derive the order of component instantiation. For example, during the instantiation of a two-tier application that includes a web application that depends on a database, an orchestration engine would first invoke the 'create' operation on the database component to install and configure the database, and it would then invoke the 'create' operation of the web application to install and configure the application (which includes configuration of the database connection).

 The TOSCA simple profile assumes a number of base types (node types and relationship types) to be supported by each compliant environment such as a 'Compute' node type, a 'Network' node type or a generic 'Database' node type. Furthermore, it is envisioned that a large number of additional types for use in service templates will be defined by a community over time. Therefore, template authors in many cases will not have to define types themselves but can simply start writing service templates that use existing types. In addition, the simple profile will provide means for easily customizing and extending existing types, for example by providing a customized 'create' script for some software.

# <span id="page-10-3"></span>**1.3 Implementations**

 Different kinds of processors and artifacts qualify as implementations of the TOSCA simple profile. Those that this specification is explicitly mentioning or referring to fall into the following categories:

- TOSCA YAML service template: A YAML document artifact containing a (TOSCA) service template that represents a Cloud application.
- TOSCA processor: An engine or tool that is capable of parsing and interpreting a TOSCA YAML service template for a particular purpose. For example, the purpose could be validation, translation or visual rendering.
- TOSCA orchestrator (also called orchestration engine): A TOSCA processor that interprets a TOSCA YAML service template then instantiates and deploys the described application in a Cloud.
- 47 TOSCA generator: A tool that generates a TOSCA YAML service template. An example of generator is a 48 modeling tool capable of generating or editing a TOSCA YAML service template (often such a tool would 49 also be a TOSCA processor).
- 50 TOSCA archive (or TOSCA Cloud Service Archive, or "CSAR"): a package artifact that contains a TOSCA 51 YAML service template and other artifacts usable by a TOSCA orchestrator to deploy an application.

52 The above list is not exclusive. The above definitions should be understood as referring to and implementing the 53 TOSCA simple profile as described in this document (abbreviated here as "TOSCA" for simplicity).

# <span id="page-11-0"></span>54 **1.4 Terminology**

 The TOSCA language introduces a YAML grammar for describing ervice templates by means of Topology Templates and towards enablement of interaction with a TOSCA instance model perhaps by external APIs or plans. The primary currently is on design time aspects, i.e. the description of services to ensure their exchange between Cloud providers, TOSCA Orchestrators and tooling.

59

60 The language provides an extension mechanism that can be used to extend the definitions with additional vendor-61 specific or domain-specific information.

# <span id="page-11-1"></span>62 **1.5 Notational Conventions**

63 The key words "MUST", "MUST NOT", "REQUIRED", "SHALL", "SHALL NOT", "SHOULD", "SHOULD NOT", 64 "RECOMMENDED", "MAY", and "OPTIONAL" in this document are to be interpreted as described in [\[RFC2119\]](#page-11-5).

### <span id="page-11-2"></span>65 **1.6 Normative References**

<span id="page-11-5"></span>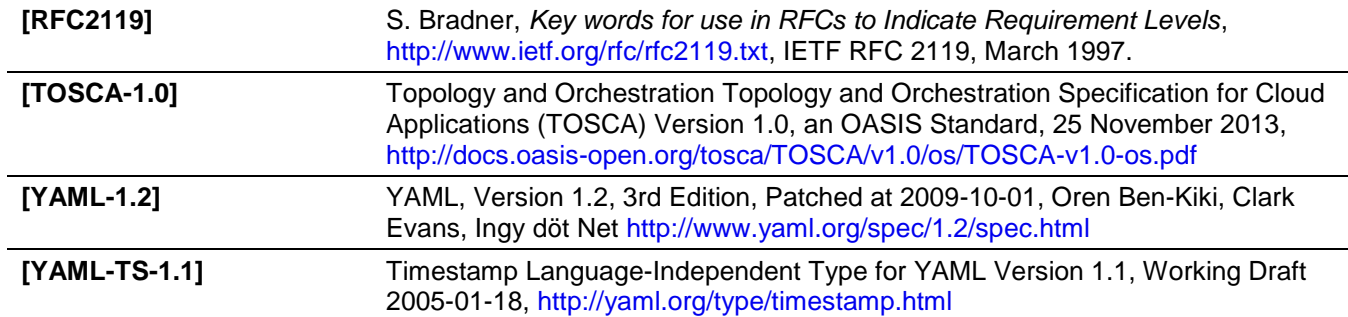

# <span id="page-11-3"></span>66 **1.7 Non-Normative References**

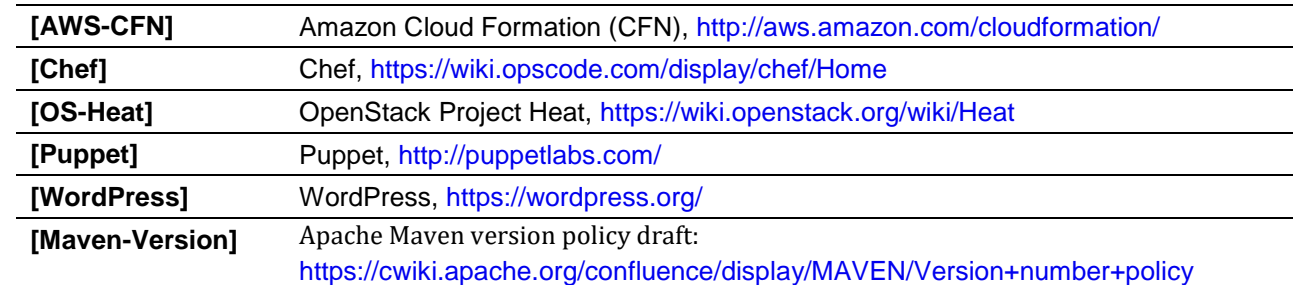

### <span id="page-11-4"></span>67 **1.8 Glossary**

68 The following terms are used throughout this specification and have the following definitions when used in context

69 of this document.

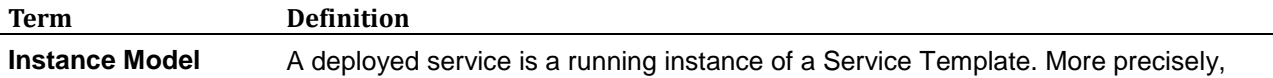

<span id="page-12-1"></span><span id="page-12-0"></span>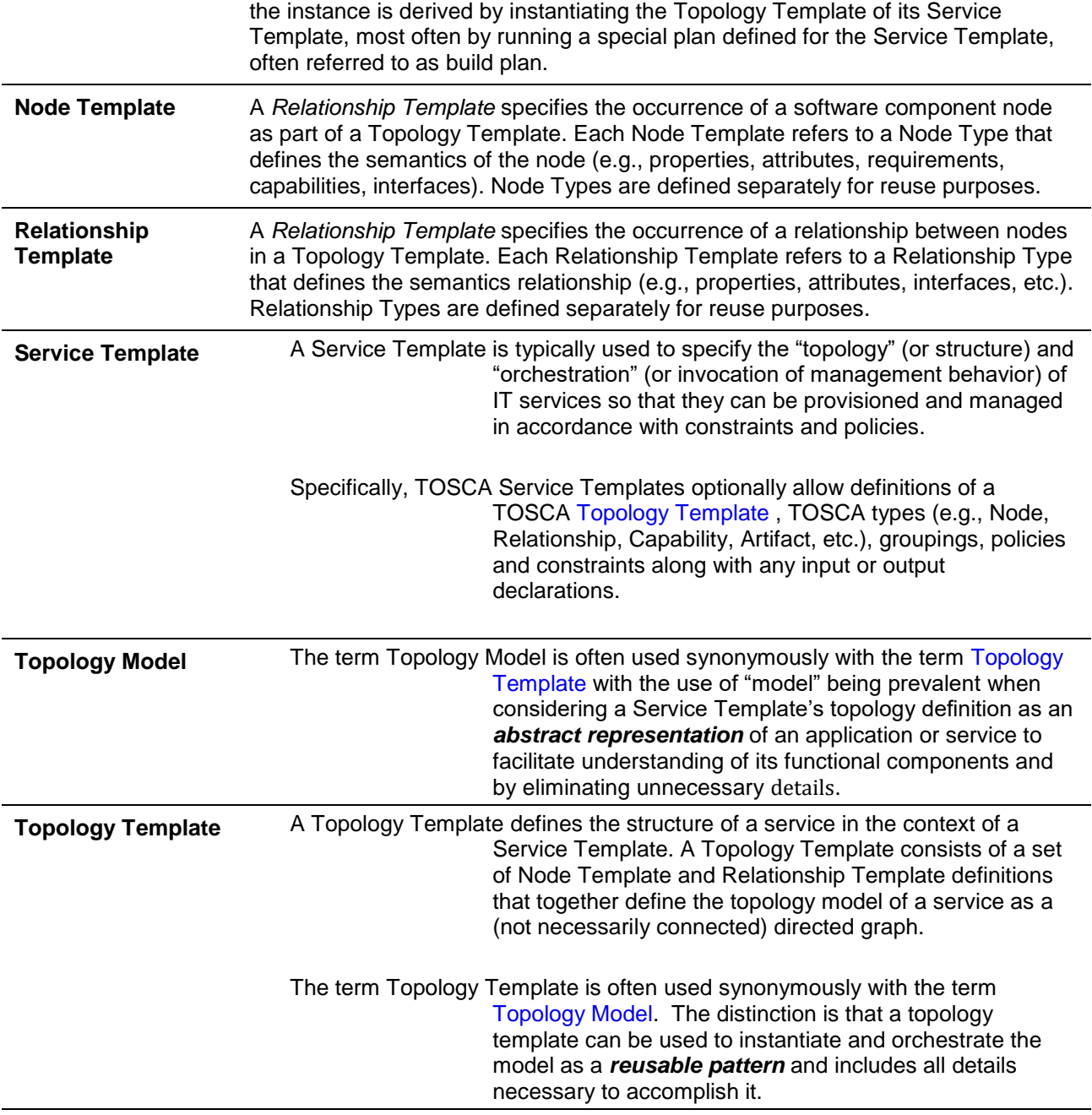

# <span id="page-13-0"></span><sup>70</sup> **2 TOSCA by example**

71 This **non-normative** section contains several sections that show how to model applications with TOSCA Simple 72 Profile using YAML by example starting with a "Hello World" template up through examples that show complex 73 composition modeling.

# <span id="page-13-1"></span>74 **2.1 A "hello world" template for TOSCA Simple Profile in YAML**

 As mentioned before, the TOSCA simple profile assumes the existence of a small set of pre-defined, normative set of node types (e.g., a 'Compute' node) along with other types, which will be introduced through the course of this document, for creating TOSCA Service Templates. It is envisioned that many additional node types for building service templates will be created by communities some may be published as profiles that build upon the TOSCA Simple Profile specification. Using the normative TOSCA Compute node type, a very basic "Hello World" TOSCA template for deploying just a single server would look as follows:

81 *Example 1 - TOSCA Simple "Hello World"*

```
tosca definitions version: tosca simple yaml 1 0
description: Template for deploying a single server with predefined properties.
topology_template:
   node_templates:
     my_server:
       type: tosca.nodes.Compute
       capabilities:
         # Host container properties
         host:
          properties:
           num cpus: 1
            disk_size: 10 GB
            mem_size: 4096 MB
         # Guest Operating System properties
         os:
           properties:
             # host Operating System image properties
             architecture: x86_64 
             type: linux 
             distribution: rhel 
             version: 6.5
```
 The template above contains a very simple topology template with only a single 'Compute' node template that declares some basic values for properties within two of the several capabilities that are built into the Compute node type definition. All TOSCA Orchestrators are expected to know how to instantiate a Compute node since it is normative and expected to represent a well-known function that is portable across TOSCA implementations. This expectation is true for all normative TOSCA Node and Relationship types that are defined in the Simple Profile specification. This means, with TOSCA's approach, that the application developer does not need to provide any deployment or implementation artifacts that contain code or logic to orchestrate these common

- software components. TOSCA orchestrators simply select or allocate the correct node (resource) type that fulfils the application topologies requirements using the properties declared in the node and its capabilities.
- In the above example, the "**host**" capability contains properties that allow application developers to optionally
- supply the number of CPUs, memory size and disk size they believe they need when the Compute node is
- instantiated in order to run their applications. Similarly, the "**os**" capability is used to provide values to indicate
- what host operating system the Compute node should have when it is instantiated.
- The logical diagram of the "hello world" Compute node would look as follows:

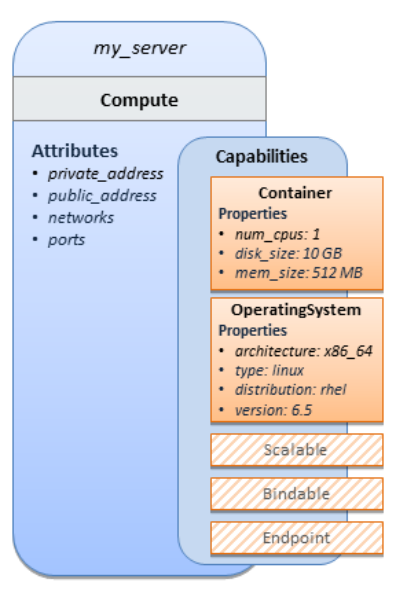

#### 

### 

- As you can see, the **Compute** node also has attributes and other built-in capabilities, such as **Bindable** and
- **Endpoint,** each with additional properties that will be discussed in other examples later in this document.
- Although the Compute node has no direct properties apart from those in its capabilities, other TOSCA node type
- definitions may have properties that are part of the node type itself in addition to having Capabilities. TOSCA
- orchestration engines are expected to validate all property values provided in a node template against the
- property definitions in their respective node type definitions referenced in the service template. The
- **tosca\_definitions\_version** keyname in the TOSCA service template identifies the versioned set of normative TOSCA type definitions to use for validating those types defined in the TOSCA Simple Profile including the
- Compute node type. Specifically, the value **tosca\_simple\_yaml\_1\_0** indicates Simple Profile v1.0.0 definitions
- would be used for validation. Other type definitions may be imported from other service templates using the
- **import** keyword discussed later.

# <span id="page-14-0"></span>**2.1.1 Requesting input parameters and providing output**

- Typically, one would want to allow users to customize deployments by providing input parameters instead of using hardcoded values inside a template. In addition, output values are provided to pass information that perhaps describes the state of the deployed template to the user who deployed it (such as the private IP address of the
- deployed server). A refined service template with corresponding **inputs** and **outputs** sections is shown below.
- *Example 2 - Template with input and output parameter sections*

<span id="page-14-1"></span>tosca definitions version: tosca simple yaml 1 0

description: Template for deploying a single server with predefined properties.

topology\_template:

**inputs**:

```
 cpus:
     type: integer
     description: Number of CPUs for the server.
     constraints:
       - valid_values: [ 1, 2, 4, 8 ]
 node_templates:
   my_server:
     type: tosca.nodes.Compute
     capabilities:
       # Host container properties
       host:
         properties:
           # Compute properties
          num cpus: { get input: cpus }
           mem_size: 2048 MB
           disk_size: 10 GB
 outputs:
  server ip:
     description: The private IP address of the provisioned server.
     value: { get_attribute: [ my_server, private_address ] }
```
 The **inputs** and **outputs** sections are contained in the **topology\_template** element of the TOSCA template, meaning that they are scoped to node templates within the topology template. Input parameters defined in the inputs section can be assigned to properties of node template within the containing topology template; output parameters can be obtained from attributes of node templates within the containing topology template.

119 Note that the **inputs** section of a TOSCA template allows for defining optional constraints on each input 120 parameter to restrict possible user input. Further note that TOSCA provides for a set of intrinsic functions like

121 **get input, get property** or get attribute to reference elements within the template or to retrieve runtime 122 values.

# <span id="page-15-0"></span>123 **2.2 TOSCA template for a simple software installation**

 Software installations can be modeled in TOSCA as node templates that get related to the node template for a server on which the software shall be installed. With a number of existing software node types (e.g. either created by the TOSCA work group or a community) template authors can just use those node types for writing service templates as shown below.

128 *Example 3 - Simple (MySQL) software installation on a TOSCA Compute node*

```
tosca definitions version: tosca simple yaml 1 0
description: Template for deploying a single server with MySQL software on top.
topology_template:
   inputs:
```

```
 # omitted here for brevity
```

```
 node_templates:
   mysql:
     type: tosca.nodes.DBMS.MySQL
     properties:
       root_password: { get_input: my_mysql_rootpw }
       port: { get_input: my_mysql_port }
     requirements:
       - host: db_server
   db_server:
     type: tosca.nodes.Compute
     capabilities:
       # omitted here for brevity
```
129 The example above makes use of a node type **tosca.nodes.DBMS.MySQL** for the **mysql** node template to install

130 MySQL on a server. This node type allows for setting a property **root\_password** to adapt the password of the

131 MySQL root user at deployment. The set of properties and their schema has been defined in the node type

132 definition. By means of the **get\_input** function, a value provided by the user at deployment time is used as value

133 for the **root\_password** property. The same is true for the **port** property.

 The **mysql** node template is related to the **db\_server** node template (of type **tosca.nodes.Compute**) via the **requirements** section to indicate where MySQL is to be installed. In the TOSCA metamodel, nodes get related to each other when one node has a requirement against some feature provided by another node. What kinds of requirements exist is defined by the respective node type. In case of MySQL, which is software that needs to be installed or hosted on a compute resource, the underlying node type named **DBMS** has a predefined requirement called **host**, which needs to be fulfilled by pointing to a node template of type **tosca.nodes.Compute**.

140 The logical relationship between the **mysql** node and its host **db\_server** node would appear as follows:

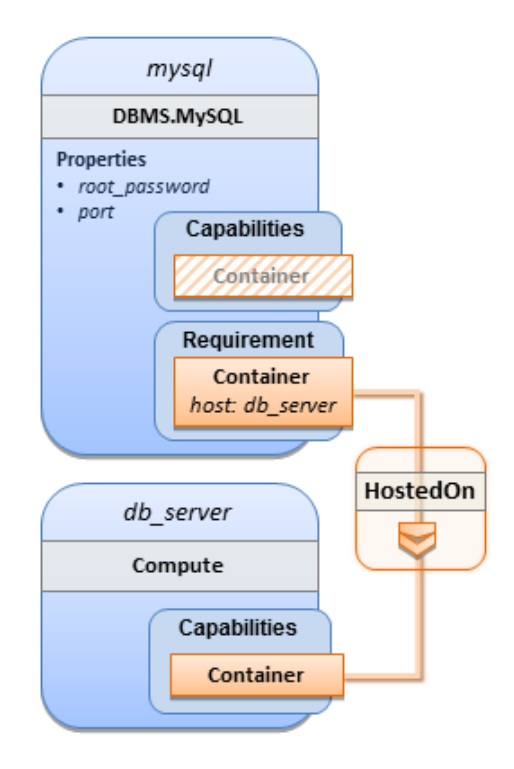

141

TOSCA-Simple-Profile-YAML-v1.0-csd04 27 August 2015 Standards Track Work Product Copyright © OASIS Open 2015. All Rights Reserved. Page 17 of 264

 Within the **requirements** section, all entries simple entries are a map which contains the symbolic name of a requirement definition as the *key* and the identifier of the fulfilling node as the *value.* The value is essentially the symbolic name of the other node template; specifically, or the example above, the **host** requirement is fulfilled by referencing the **db\_server** node template. The underlying TOSCA **DBMS** node type already defines a complete requirement definition for the **host** requirement of type **Container** and assures that a **HostedOn** TOSCA relationship will automatically be created and will only allow a valid target host node is of type **Compute**. This approach allows the template author to simply provide the name of a valid **Compute** node (i.e., **db\_server**) as the value for the **mysql** node's **host** requirement and not worry about defining anything more complex if they do not 150 want to.

# <span id="page-17-0"></span>151 **2.3 Overriding behavior of predefined node types**

 Node types in TOSCA have associated implementations that provide the automation (e.g. in the form of scripts such as Bash, Chef or Python) for the normative lifecycle operations of a node. For example, the node type implementation for a MySQL database would associate scripts to TOSCA node operations like **configure**, **start**, or **stop** to manage the state of MySQL at runtime.

 Many node types may already come with a set of operational scripts that contain basic commands that can manage the state of that specific node. If it is desired, template authors can provide a custom script for one or more of the operation defined by a node type in their node template which will override the default implementation in the type. The following example shows a **mysql** node template where the template author provides their own configure script:

161 *Example 4 - Node Template overriding its Node Type's "configure" interface*

```
tosca_definitions_version: tosca_simple_yaml_1_0
description: Template for deploying a single server with MySQL software on top.
topology_template:
   inputs:
     # omitted here for brevity
   node_templates:
     mysql:
       type: tosca.nodes.DBMS.MySQL
       properties:
         root_password: { get_input: my_mysql_rootpw }
         port: { get_input: my_mysql_port }
       requirements:
         - host: db_server
       interfaces:
         Standard:
           configure: scripts/my_own_configure.sh
     db_server:
       type: tosca.nodes.Compute
       capabilities:
         # omitted here for brevity
```
- 162 In the example above, the **my\_own\_configure.sh** script is provided for the **configure** operation of the MySQL
- 163 node type's **Standard** lifecycle interface. The path given in the example above (i.e., 'scripts/') is interpreted
- 164 relative to the template file, but it would also be possible to provide an absolute URI to the location of the script.

165 In other words, operations defined by node types can be thought of as "hooks" into which automation can be

166 injected. Typically, node type implementations provide the automation for those "hooks". However, within a 167 template, custom automation can be injected to run in a hook in the context of the one, specific node template

168 (i.e. without changing the node type).

# <span id="page-18-0"></span>169 **2.4 TOSCA template for database content deployment**

170 In the example shown in section [4](#page-15-0) the deployment of the MySQL middleware only, i.e. without actual database 171 content was shown. The following example shows how such a template can be extended to also contain the

- 172 definition of custom database content on-top of the MySQL DBMS software.
- 173 *Example 5 - Template for deploying database content on-top of MySQL DBMS middleware*

```
tosca definitions version: tosca simple yaml 1 0
description: Template for deploying MySQL and database content.
topology_template:
   inputs:
     # omitted here for brevity
   node_templates:
     my_db:
       type: tosca.nodes.Database.MySQL
       properties:
         name: { get_input: database_name }
         user: { get_input: database_user }
         password: { get_input: database_password }
         port: { get_input: database_port }
       artifacts:
         db_content:
          file: files/my db content.txt
           type: tosca.artifacts.File 
       requirements:
         - host: mysql
       interfaces:
         Standard:
           create:
             implementation: db_create.sh 
             inputs:
                # Copy DB file artifact to server's staging area
                db_data: { get_artifact: [ SELF, db_content ] }
     mysql:
```

```
 type: tosca.nodes.DBMS.MySQL
   properties:
     root_password: { get_input: mysql_rootpw }
     port: { get_input: mysql_port }
   requirements:
     - host: db_server
 db_server:
   type: tosca.nodes.Compute
   capabilities:
     # omitted here for brevity
```
174 In the example above, the **my\_db** node template or type **tosca.nodes.Database.MySQL** represents an actual

175 MySQL database instance managed by a MySQL DBMS installation. The **requirements** section of the **my\_db** 176 node template expresses that the database it represents is to be hosted on a MySQL DBMS node template

177 named **mysql** which is also declared in this template.

178 In its **artifacts** section of the **my\_db** the node template, there is an artifact definition named **db\_content** which

179 represents a text file **my\_db\_content.txt** which in turn will be used to add content to the SQL database as part 180 of the **create** operation. The **requirements** section of the **my\_db** node template expresses that the database is 181 hosted on a MySQL DBMS represented by the **mysql** node.

182 As you can see above, a script is associated with the create operation with the name **db\_create.sh**. The 183 TOSCA Orchestrator sees that this is not a named artifact declared in the node's artifact section, but instead a 184 filename for a normative TOCA implementation artifact script type (i.e.,

185 **tosca.artifacts.Implementation.Bash**). Since this is an implementation type for TOSCA, the orchestrator

186 will execute the script automatically to create the node on **db\_server**, but first it will prepare the local environment

187 with the declared inputs for the operation. In this case, the orchestrator would see that the **db\_data** input is using 188 the **get\_artifact** function to retrieve the file (**my\_db\_content.txt**) which is associated with the **db\_content**

- 189 artifact name prior to executing the **db\_create.sh** script.
- 190

191 The logical diagram for this example would appear as follows:

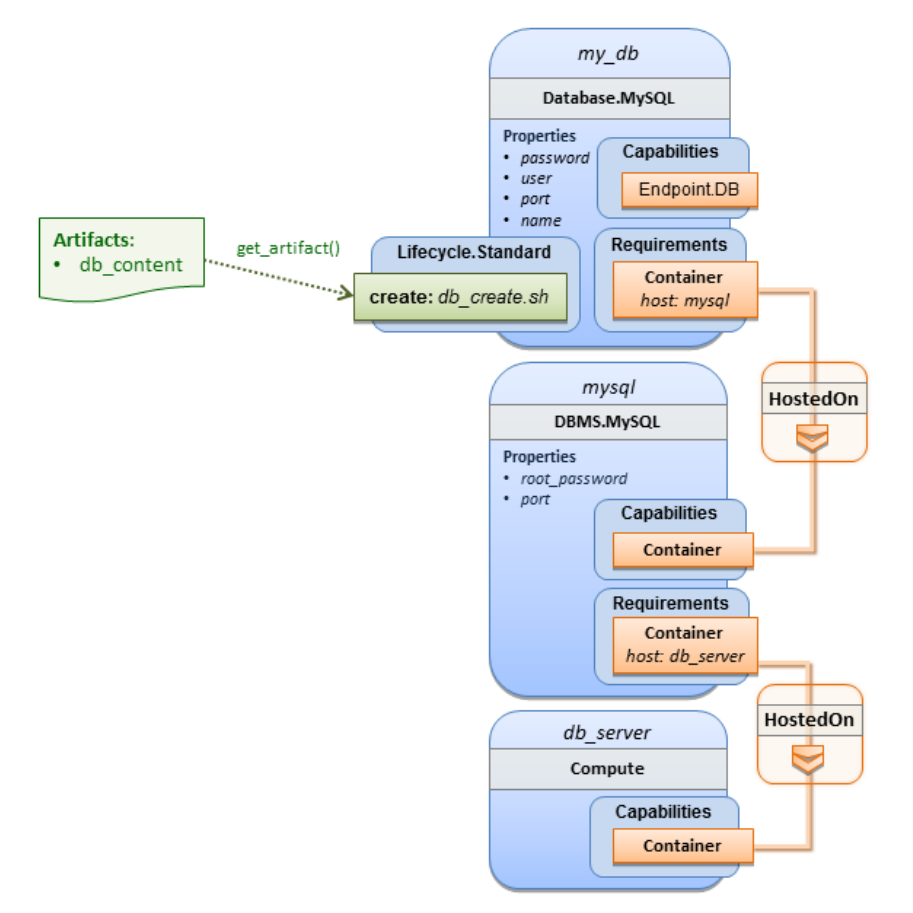

Note that while it would be possible to define one node type and corresponding node templates that represent

both the DBMS middleware and actual database content as one entity, TOSCA normative node types distinguish

between middleware (container) and application (containee) node types. This allows on one hand to have better

re-use of generic middleware node types without binding them to content running on top of them, and on the other

hand this allows for better substitutability of, for example, middleware components like a DBMS during the

### deployment of TOSCA models.

# <span id="page-20-0"></span>**2.5 TOSCA template for a two-tier application**

 The definition of multi-tier applications in TOSCA is quite similar to the example shown in section [2.2,](#page-15-0) with the only difference that multiple software node stacks (i.e., node templates for middleware and application layer components), typically hosted on different servers, are defined and related to each other. The example below defines a web application stack hosted on the **web\_server** "compute" resource, and a database software stack similar to the one shown earlier in section 6 hosted on the **db\_server** compute resource.

*Example 6 - Basic two-tier application (web application and database server tiers)*

```
tosca_definitions_version: tosca_simple_yaml_1_0
description: Template for deploying a two-tier application servers on two 
topology_template:
   inputs:
     # Admin user name and password to use with the WordPress application
    wp admin username:
       type: string
```

```
 wp_admin_password:
     type: string
   wp_db_name:
     type: string
   wp_db_user:
     type: string
   wp_db_password:
     type: string
   wp_db_port:
     type: integer
   mysql_root_password:
     type: string
   mysql_port:
     type: integer
   context_root:
     type: string
 node_templates:
   wordpress:
     type: tosca.nodes.WebApplication.WordPress
     properties:
       context_root: { get_input: context_root }
       admin_user: { get_input: wp_admin_username }
       admin_password: { get_input: wp_admin_password }
       db_host: { get_attribute: [ db_server, private_address ] }
     requirements:
       - host: apache
       - database_endpoint: wordpress_db
     interfaces:
       Standard:
         inputs:
          db host: { get attribute: [ db server, private address ] }
          db port: { get property: [ wordpress db, port ] }
          db name: { get property: [ wordpress db, name ] }
          db user: { get property: [ wordpress db, user ] }
           db_password: { get_property: [ wordpress_db, password ] } 
   apache:
     type: tosca.nodes.WebServer.Apache
     properties:
       # omitted here for brevity
     requirements:
       - host: web_server
```

```
 web_server:
   type: tosca.nodes.Compute
   capabilities:
     # omitted here for brevity
 wordpress_db:
   type: tosca.nodes.Database.MySQL
   properties:
     name: { get_input: wp_db_name }
     user: { get_input: wp_db_user }
     password: { get_input: wp_db_password }
    port: { get input: wp db port }
   requirements:
     - host: mysql
 mysql:
   type: tosca.nodes.DBMS.MySQL
   properties:
    root password: { get input: mysql root password }
     port: { get_input: mysql_port }
   requirements:
     - host: db_server
 db_server:
   type: tosca.nodes.Compute
   capabilities:
     # omitted here for brevity
```
206 The web application stack consists of the **wordpress**, the **apache** and the **web\_server** node templates. The 207 **wordpress** node template represents a custom web application of type

208 **tosca.nodes.WebApplication.WordPress** which is hosted on an Apache web server represented by the **apache** 209 node template. This hosting relationship is expressed via the **host** entry in the **requirements** section of the 210 **wordpress** node template. The **apache** node template, finally, is hosted on the **web\_server** compute node.

 The database stack consists of the **wordpress\_db**, the **mysql** and the **db\_server** node templates. The **wordpress\_db** node represents a custom database of type **tosca.nodes.Database.MySQL** which is hosted on a MySQL DBMS represented by the **mysql** node template. This node, in turn, is hosted on the **db\_server** compute 214 node.

- 215 The **wordpress** node requires a connection to the **wordpress\_db** node, since the WordPress application needs 216 a database to store its data in. This relationship is established through the **database\_endpoint** entry in the 217 **requirements** section of the **wordpress** node template's declared node type. For configuring the WordPress web 218 application, information about the database to connect to is required as input to the **configure** operation.
- 219 Therefore, the input parameters are defined and values for them are retrieved from the properties and attributes
- 220 of the **wordpress db** node via the get property and get attribute functions. In the above example, these 221 inputs are defined at the interface-level and would be available to all operations of the **Standard** interface (i.e.,
	- TOSCA-Simple-Profile-YAML-v1.0-csd04 27 August 2015 Standards Track Work Product Copyright © OASIS Open 2015. All Rights Reserved. Page 23 of 264

222 the **tosca.interfaces.node.lifecycle.Standard** interface) within the **wordpress** node template and not just

223 the **configure** operation.

## <span id="page-23-0"></span>224 **2.6 Using a custom script to establish a relationship in a template**

 In previous examples, the template author did not have to think about explicit relationship types to be used to link a requirement of a node to another node of a model, nor did the template author have to think about special logic to establish those links. For example, the **host** requirement in previous examples just pointed to another node template and based on metadata in the corresponding node type definition the relationship type to be established is implicitly given.

 In some cases it might be necessary to provide special processing logic to be executed when establishing relationships between nodes at runtime. For example, when connecting the WordPress application from previous examples to the MySQL database, it might be desired to apply custom configuration logic in addition to that already implemented in the application node type. In such a case, it is possible for the template author to provide a custom script as implementation for an operation to be executed at runtime as shown in the following example.

235 *Example 7 – Providing a custom relationship script to establish a connection*

```
tosca_definitions_version: tosca_simple_yaml_1_0
description: Template for deploying a two-tier application on two servers.
topology_template:
   inputs:
     # omitted here for brevity
   node_templates:
     wordpress:
       type: tosca.nodes.WebApplication.WordPress
       properties:
         # omitted here for brevity
       requirements:
         - host: apache
        - database endpoint:
             node: wordpress_db
             relationship: my_custom_database_connection
     wordpress_db:
       type: tosca.nodes.Database.MySQL
       properties:
         # omitted here for the brevity
       requirements:
         - host: mysql
   relationship_templates:
    my custom_database_connection:
       type: ConnectsTo
```

```
 interfaces:
   Configure:
     pre_configure_source: scripts/wp_db_configure.sh
```
# other resources not shown for this example ...

 The node type definition for the **wordpress** node template is **WordPress** which declares the complete **database endpoint** requirement definition. This database endpoint declaration indicates it must be fulfilled by any node template that provides an **Endpoint.Database** Capability Type using a ConnectsTo relationship. The **wordpress\_db** node template's underlying **MySQL** type definition indeed provides the **Endpoint.Database**

240 Capability type. In this example however, no explicit relationship template is declared; therefore TOSCA 241 orchestrators would automatically create a ConnectsTo relationship to establish the link between the **wordpress**

242 node and the **wordpress\_db** node at runtime.

243

244 The ConnectsTo relationship (see [5.6.4\)](#page-152-2) also provides a default **Configure** interface with operations that 245 optionally get executed when the orchestrator establishes the relationship. In the above example, the author has 246 provided the custom script **wp\_db\_configure.sh** to be executed for the operation called

247 **pre\_configure\_source**. The script file is assumed to be located relative to the referencing service template such 248 as a relative directory within the TOSCA Cloud Service Archive (CSAR) packaging format. This approach allows

249 for conveniently hooking in custom behavior without having to define a completely new derived relationship type.

# <span id="page-24-0"></span>250 **2.7 Using custom relationship types in a TOSCA template**

 In the previous section it was shown how custom behavior can be injected by specifying scripts inline in the requirements section of node templates. When the same custom behavior is required in many templates, it does make sense to define a new relationship type that encapsulates the custom behavior in a re-usable way instead of repeating the same reference to a script (or even references to multiple scripts) in many places.

255 Such a custom relationship type can then be used in templates as shown in the following example.

256 *Example 8 – A web application Node Template requiring a custom database connection type*

```
tosca_definitions_version: tosca_simple_yaml_1_0
```
description: Template for deploying a two-tier application on two servers.

topology\_template:

inputs:

# omitted here for brevity

node\_templates:

wordpress:

type: tosca.nodes.WebApplication.WordPress

properties:

# omitted here for brevity

requirements:

- host: apache
- database endpoint:
	- node: wordpress\_db

```
 relationship: my.types.WordpressDbConnection
  wordpress_db:
    type: tosca.nodes.Database.MySQL
    properties:
      # omitted here for the brevity
    requirements:
      - host: mysql
 # other resources not shown here ...
```
 In the example above, a special relationship type **my.types.WordpressDbConnection** is specified for establishing the link between the **wordpress** node and the **wordpress\_db** node through the use of the **relationship** (keyword) attribute in the **database** reference. It is assumed, that this special relationship type provides some extra behavior (e.g., an operation with a script) in addition to what a generic "connects to" relationship would provide. The definition of this custom relationship type is shown in the following section.

### <span id="page-25-0"></span>262 **2.7.1 Definition of a custom relationship type**

 The following YAML snippet shows the definition of the custom relationship type used in the previous section. This type derives from the base "ConnectsTo" and overrides one operation defined by that base relationship type. For the **pre\_configure\_source** operation defined in the **Configure** interface of the ConnectsTo relationship type, a script implementation is provided. It is again assumed that the custom configure script is located at a location relative to the referencing service template, perhaps provided in some application packaging format (e.g., 268 the TOSCA Cloud Service Archive (CSAR) format).

269 *Example 9 - Defining a custom relationship type*

<span id="page-25-2"></span>tosca\_definitions\_version: tosca\_simple\_yaml\_1\_0

description: Definition of custom WordpressDbConnection relationship type

**relationship\_types**:

my.types.WordpressDbConnection:

derived\_from: tosca.relationships.ConnectsTo

interfaces:

Configure:

pre\_configure\_source: scripts/wp\_db\_configure.sh

- 270 In the above example, the **Configure** interface is the specified alias or shorthand name for the TOSCA interface
- 271 type with the full name of **tosca.interfaces.relationship.Configure** which is defined in the appendix.

### <span id="page-25-1"></span>272 **2.8 Defining generic dependencies between nodes in a template**

 In some cases it can be necessary to define a generic dependency between two nodes in a template to influence orchestration behavior, i.e. to first have one node processed before another dependent node gets processed. This can be done by using the generic **dependency** requirement which is defined by the [TOSCA Root Node Type](#page-159-1) and 276 thus gets inherited by all other node types in TOSCA (see section [5.8.1\)](#page-159-1).

```
tosca definitions version: tosca simple yaml 1 0
description: Template with a generic dependency between two nodes.
topology_template:
   inputs:
     # omitted here for brevity
   node_templates:
     my_app:
       type: my.types.MyApplication
       properties:
         # omitted here for brevity
       requirements:
        - dependency: some service
    some service:
       type: some.nodetype.SomeService
       properties:
         # omitted here for brevity
```
 As in previous examples, the relation that one node depends on another node is expressed in the **requirements** section using the built-in requirement named **dependency** that exists for all node types in TOSCA. Even if the creator of the **MyApplication** node type did not define a specific requirement for **SomeService** (similar to the **database** requirement in the example in section [2.6\)](#page-23-0), the template author who knows that there is a timing dependency and can use the generic **dependency** requirement to express that constraint using the very same syntax as used for all other references.

# <span id="page-26-0"></span>284 **2.9 Describing abstract requirements for nodes and capabilities in a**  285 **TOSCA template**

286 In TOSCA templates, nodes are either:

- 287 **Concrete**: meaning that they have a deployment and/or one or more implementation artifacts that are 288 declared on the "create" operation of the node's Standard lifecycle interface, or they are
- 289 **Abstract**: where the template describes the node type along with its required capabilities and properties 290 that must be satisfied.
- 291

 TOSCA Orchestrators, by default, when finding an abstract node in TOSCA Service Template during deployment will attempt to "select" a concrete implementation for the abstract node type that best matches and fulfills the requirements and property constraints the template author provided for that abstract node. The concrete implementation of the node could be provided by another TOSCA Service Template (perhaps located in a catalog or repository known to the TOSCA Orchestrator) or by an existing resource or service available within the target Cloud Provider's platform that the TOSCA Orchestrator already has knowledge of.

298

299 TOSCA supports two methods for template authors to express requirements for an abstract node within a TOSCA 300 service template.

- 302 1. *Using a target node\_filter*: where a node template can describe a requirement (relationship) for another 303 node without including it in the topology. Instead, the node provides a node\_filter to describe the target 304 node type along with its capabilities and property constrains
- 306 2. *Using an abstract node template*: that describes the abstract node's type along with its property 307 constraints and any requirements and capabilities it also exports. This first method you have already 308 seen in examples from previous chapters where the Compute node is abstract and selectable by the 309 TOSCA Orchestrator using the supplied Container and [OperatingSystem](#page-148-1) capabilities property constraints.
- 310

301

305

311 These approaches allows architects and developers to create TOSCA service templates that are composable and 312 can be reused by allowing flexible matching of one template's requirements to another's capabilities. Examples of 313 both these approaches are shown below.

# <span id="page-27-0"></span>314 **2.9.1 Using a node\_filter to define hosting infrastructure requirements for a**  315 **software**

- 316 Using TOSCA, it is possible to define only the software components of an application in a template and just 317 express constrained requirements against the hosting infrastructure. At deployment time, the provider can then do 318 a late binding and dynamically allocate or assign the required hosting infrastructure and place software
- 319 components on top.

320 This example shows how a single software component (i.e., the mysql node template) can define its **host** requirements that <br>321 the TOSCA Orchestrator and provider will use to select or allocate an appropriate host **Co** 321 *the TOSCA Orchestrator and provider will use to select or allocate an appropriate host Compute node by using matching*  322 *criteria provided on a node\_filter.* 

323 *Example 11 - An abstract "host" requirement using a node filter*

```
tosca definitions version: tosca simple yaml 1 0
```

```
description: Template with requirements against hosting infrastructure.
```

```
topology_template:
   inputs:
     # omitted here for brevity
```

```
 node_templates:
   mysql:
```

```
 type: tosca.nodes.DBMS.MySQL
 properties:
   # omitted here for brevity
 requirements:
   - host: 
       node_filter:
```

```
 capabilities:
```
# Constraints for selecting "host" (Container Capability)

```
 - host:
```

```
 properties:
```

```
- num cpus: { in range: [ 1, 4 ] }
```

```
- mem_size: {        greater_or_equal: 2 GB        }
 # Constraints for selecting "os" (OperatingSystem Capability)
 - os:
     properties:
       - architecture: { equal: x86_64 }
       - type: linux
       - distribution: ubuntu
```
 In the example above, the **mysql** component contains a **host** requirement for a node of type **Compute** which it inherits from its parent DBMS node type definition; however, there is no declaration or reference to any node template of type **Compute**. Instead, the **mysql** node template augments the abstract "**host**" requirement with a **node\_filter** which contains additional selection criteria (in the form of property constraints that the provider must use when selecting or allocating a host **Compute** node.

- 329 Some of the constraints shown above narrow down the boundaries of allowed values for certain properties such 330 as **mem\_size** or **num\_cpus** for the "**host**" capability by means of qualifier functions such as **greater\_or\_equal**. 331 Other constraints, express specific values such as for the **architecture** or **distribution** properties of the "**os**" 332 capability which will require the provider to find a precise match.
- 333 Note that when no qualifier function is provided for a property (filter), such as for the **distribution** property, it is 334 interpreted to mean the **equal** operator as shown on the **architecture** property.

### <span id="page-28-0"></span>335 **2.9.2 Using an abstract node template to define infrastructure requirements for**  336 **software**

 This previous approach works well if no other component (i.e., another node template) other than **mysql** node template wants to reference the same **Compute** node the orchestrator would instantiate. However, perhaps another component wants to also be deployed on the same host, yet still allow the flexible matching achieved using a node-filter. The alternative to the above approach is to create an abstract node template that represents the **Compute** node in the topology as follows:

342 *Example 12 - An abstract Compute node template with a node filter*

<span id="page-28-1"></span>tosca\_definitions\_version: tosca\_simple\_yaml\_1\_0

```
description: Template with requirements against hosting infrastructure.
topology_template:
   inputs:
     # omitted here for brevity
   node_templates:
     mysql:
       type: tosca.nodes.DBMS.MySQL
       properties:
         # omitted here for brevity
       requirements:
         - host: mysql_compute
     # Abstract node template (placeholder) to be selected by provider
    mysql compute:
       type: Compute
       node_filter:
         capabilities:
           - host:
```

```
 properties:
       num_cpus: { equal: 2 }
      mem size: { greater or equal: 2 GB }
 - os:
     properties:
       architecture: { equal: x86_64 }
       type: linux
       distribution: ubuntu
```
<span id="page-29-2"></span>343 As you can see the resulting **mysql\_compute** node template looks very much like the ["hello world" template as](hello_world#_A_) 

344 [shown in Chapter 2](hello_world#_A_) (where the **Compute** node template was abstract), but this one also allows the TOSCA

345 orchestrator more flexibility when "selecting" a host **Compute** node by providing flexible constraints for properties 346 like **mem\_size**.

 As we proceed, you will see that TOSCA provides many normative node types like **Compute** for commonly found services (e.g., **BlockStorage**, **WebServer**, **Network**, etc.). When these TOSCA normative node types are used in your application's topology they are always assumed to be "selectable" by TOSCA Orchestrators which work with target infrastructure providers to find or allocate the best match for them based upon your application's requirements and constraints.

## <span id="page-29-0"></span>352 **2.9.3 Using a node\_filter to define requirements on a database for an application**

 In the same way requirements can be defined on the hosting infrastructure (as shown above) for an application, it is possible to express requirements against application or middleware components such as a database that is not defined in the same template. The provider may then allocate a database by any means, (e.g. using a database-as-a-service solution).

357 *Example 13 - An abstract database requirement using a node filter*

```
tosca_definitions_version: tosca_simple_yaml_1_0
description: Template with a TOSCA Orchestrator selectable database requirement
using a node filter.
topology_template:
   inputs:
     # omitted here for brevity
   node_templates:
     my_app:
       type: my.types.MyApplication
       properties:
        admin user: { get input: admin username }
        admin password: { get input: admin password }
         db_endpoint_url: { get_property: [SELF, database_endpoint, url_path ] } 
       requirements:
         - database_endpoint:
             node: my.types.nodes.MyDatabase
             node_filter:
               properties:
                 - db version: { greater or equal: 5.5 }
```
- 358 In the example above, the application **my\_app** requires a database node of type **MyDatabase** which has a 359 **db\_version** property value of **greater\_or\_equal** to the value 5.5.
- 360 This example also shows how the **get\_property** intrinsic function can be used to retrieve the **url\_path** property 361 from the database node that will be selected by the provider and connected to **my\_app** at runtime due to fulfillment 362 of the **database\_endpoint** requirement. To locate the property, the get\_property's first argument is set to the 363 keyword **SELF** which indicates the property is being referenced from something in the node itself. The second 364 parameter is the name of the requirement named **database\_endpoint** which contains the property are looking 365 for. The last argument is the name of the property itself (i.e., **url\_path)** which contains the value we want to
- 366 retrieve and assign to **db\_endpoint\_url**.
- 367 The alternative representation, which includes a node template in the topology for database that is still selectable 368 by the TOSCA orchestrator for the above example, is as follows:
- 369 *Example 14 - An abstract database node template*

```
tosca definitions version: tosca simple yaml 1 0
description: Template with a TOSCA Orchestrator selectable database using node 
template.
topology_template:
   inputs:
     # omitted here for brevity
   node_templates:
     my_app:
       type: my.types.MyApplication
       properties:
         admin_user: { get_input: admin_username }
        admin password: { get input: admin password }
         db_endpoint_url: { get_property: [SELF, database_endpoint, url_path ] } 
       requirements:
         - database_endpoint: my_abstract_database
     my_abstract_database:
       type: my.types.nodes.MyDatabase
       properties:
        - db version: { greater or equal: 5.5 }
```
# <span id="page-30-0"></span>370 **2.10 Using node template substitution for model composition**

 From an application perspective, it is often not necessary or desired to dive into platform details, but the platform/runtime for an application is abstracted. In such cases, the template for an application can use generic representations of platform components. The details for such platform components, such as the underlying hosting infrastructure at its configuration, can then be defined in separate template files that can be used for substituting the more abstract representations in the application level template file.

### <span id="page-31-0"></span>**2.10.1 Understanding node template instantiation through a TOSCA Orchestrator**

 When a topology template is instantiated by a TOSCA Orchestrator, the orchestrator has to look for realizations of the single node templates according to the node types specified for each node template. Such realizations can either be node types that include the appropriate implementation artifacts and deployment artifacts that can be used by the orchestrator to bring to life the real-world resource modeled by a node template. Alternatively, separate topology templates may be annotated as being suitable for realizing a node template in the top-level topology template.

 In the latter case, a TOSCA Orchestrator will use additional substitution mapping information provided as part of the substituting topology templates to derive how the substituted part get "wired" into the overall deployment, for example, how capabilities of a node template in the top-level topology template get bound to capabilities of node templates in the substituting topology template.

 Thus, in cases where no "normal" node type implementation is available, or the node type corresponds to a whole subsystem that cannot be implemented as a single node, additional topology templates can be used for filling in more abstract placeholders in top level application templates.

### <span id="page-31-1"></span>**2.10.2 Definition of the top-level service template**

 The following sample defines a web application **web\_app** connected to a database **db**. In this example, the complete hosting stack for the application is defined within the same topology template: the web application is hosted on a web server **web\_server**, which in turn is installed (hosted) on a compute node **server**.

 The hosting stack for the database **db**, in contrast, is not defined within the same file but only the database is represented as a node template of type **tosca.nodes.Database**. The underlying hosting stack for the database is defined in a separate template file, which is shown later in this section. Within the current template, only a number of properties (**user**, **password**, **name**) are assigned to the database using hardcoded values in this simple example.

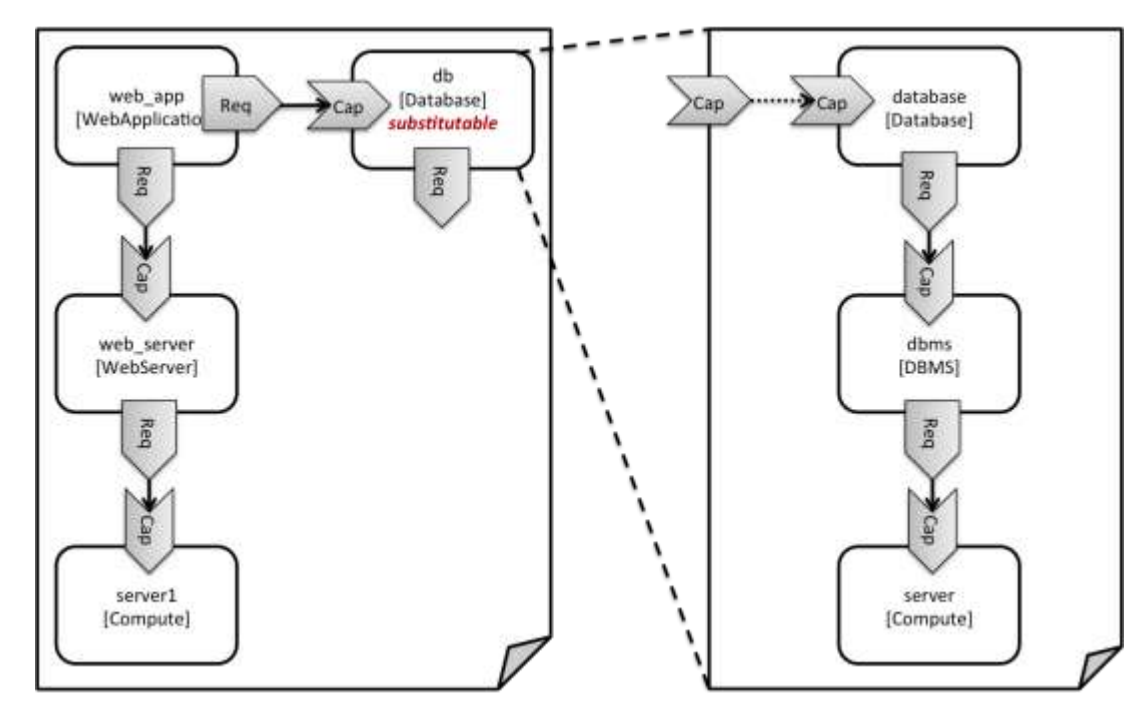

#### <span id="page-31-2"></span>*Figure 1: Using template substitution to implement a database tier*

 When a node template is to be substituted by another service template, this has to be indicated to an orchestrator by means of a special "substitutable" directive. This directive causes, for example, special processing behavior when validating the left-hand service template in [Figure 1.](#page-31-2) The hosting requirement of the **db** node template is not bound to any capability defined within the service template, which would normally cause a validation error. When the "substitutable" directive is present, the orchestrator will however first try to perform substitution of the respective node template and after that validate if all mandatory requirements of all nodes in the resulting graph are fulfilled.

- 408 Note that in contrast to the use case described in section [0](#page-29-2) (where a database was abstractly referred to in the
- 409 **requirements** section of a node and the database itself was not represented as a node template), the approach 410 shown here allows for some additional modeling capabilities in cases where this is required.
- 411 For example, if multiple components shall use the same database (or any other sub-system of the overall
- 412 service), this can be expressed by means of normal relations between node templates, whereas such modeling
- 413 would not be possible in **requirements** sections of disjoint node templates.
- 414 *Example 15 - Referencing an abstract database node template*

```
tosca definitions version: tosca simple yaml 1 0
topology_template:
   description: Template of an application connecting to a database.
   node_templates:
    web app:
       type: tosca.nodes.WebApplication.MyWebApp
       requirements:
         - host: web_server
         - database_endpoint: db
    web server:
       type: tosca.nodes.WebServer
       requirements:
         - host: server
     server:
       type: tosca.nodes.Compute
       # details omitted for brevity
     db:
       # This node is abstract (no Deploment or Implemenation artifacts on create)
       # and can be substituted with a topology provided by another template
       # that exports a Database type's capabilities.
       type: tosca.nodes.Database
       properties:
         user: my_db_user
         password: secret
         name: my_db_name
```
### <span id="page-32-0"></span>415 **2.10.3 Definition of the database stack in a service template**

- 416 The following sample defines a template for a database including its complete hosting stack, i.e. the template
- 417 includes a **database** node template, a template for the database management system (**dbms**) hosting the
- 418 database, as well as a computer node **server** on which the DBMS is installed.
- 419 This service template can be used standalone for deploying just a database and its hosting stack. In the context 420 of the current use case, though, this template can also substitute the database node template in the previous
- 421 snippet and thus fill in the details of how to deploy the database.
- In order to enable such a substitution, an additional metadata section **substitution\_mappings** is added to the topology template to tell a TOSCA Orchestrator how exactly the topology template will fit into the context where it gets used. For example, requirements or capabilities of the node that gets substituted by the topology template have to be mapped to requirements or capabilities of internal node templates for allow for a proper wiring of the resulting overall graph of node templates.
- In short, the **substitution\_mappings** section provides the following information:
- 428 1. It defines what node templates, i.e. node templates of which type, can be substituted by the topology template.
- 2. It defines how capabilities of the substituted node (or the capabilities defined by the node type of the substituted node template, respectively) are bound to capabilities of node templates defined in the topology template.
- 3. It defines how requirements of the substituted node (or the requirements defined by the node type of the substituted node template, respectively) are bound to requirements of node templates defined in the topology template.

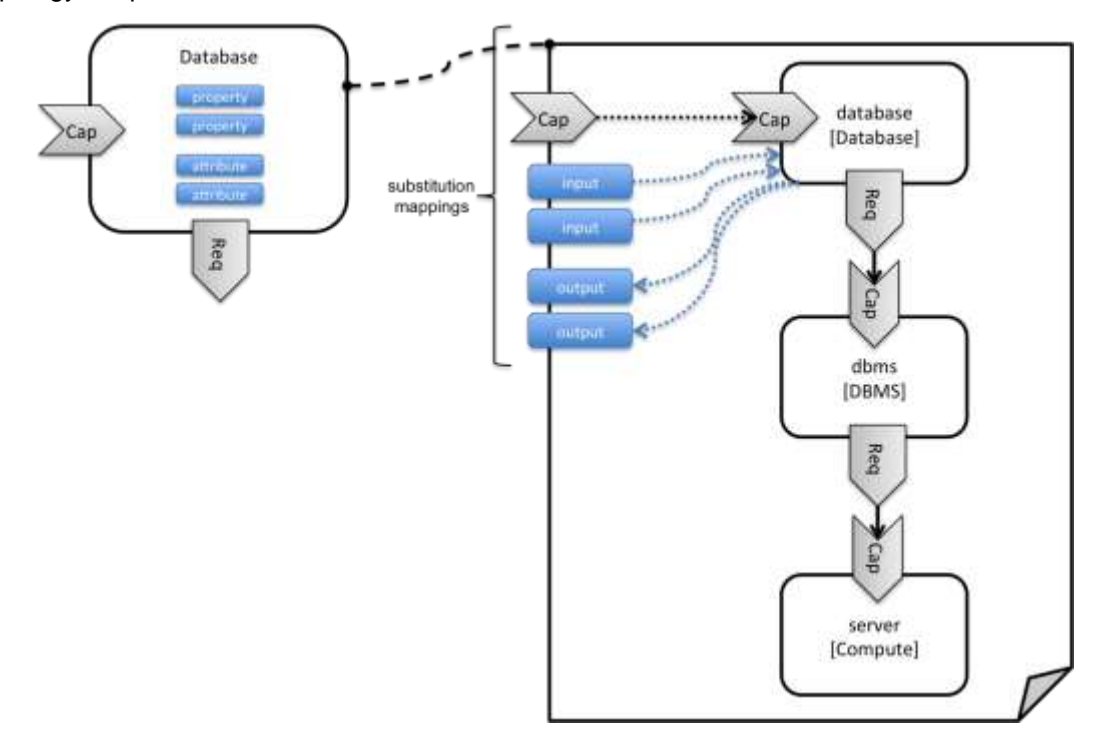

<span id="page-33-1"></span>*Figure 2: Substitution mappings*

 The **substitution\_mappings** section in the sample below denotes that this topology template can be used for substituting node templates of type **tosca.nodes.Database**. It further denotes that the **database\_endpoint** capability of the substituted node gets fulfilled by the **database\_endpoint** capability of the **database** node contained in the topology template.

*Example 16 - Using substitution mappings to export a database implementation*

```
tosca_definitions_version: tosca_simple_yaml_1_0
topology_template:
   description: Template of a database including its hosting stack.
   inputs:
     db_user:
```

```
 type: string
   db_password:
     type: string
   # other inputs omitted for brevity
 substitution_mappings:
   node_type: tosca.nodes.Database
   capabilities:
     database_endpoint: [ database, database_endpoint ]
 node_templates:
   database:
     type: tosca.nodes.Database
     properties:
      user: { get input: db user }
       # other properties omitted for brevity
     requirements:
       - host: dbms
   dbms:
     type: tosca.nodes.DBMS
     # details omitted for brevity
   server:
     type: tosca.nodes.Compute
     # details omitted for brevity
```
 Note that the **substitution\_mappings** section does not define any mappings for requirements of the Database node type, since all requirements are fulfilled by other nodes templates in the current topology template. In cases where a requirement of a substituted node is bound in the top-level service template as well as in the substituting topology template, a TOSCA Orchestrator should raise a validation error.

 Further note that no mappings for properties or attributes of the substituted node are defined. Instead, the inputs and outputs defined by the topology template have to match the properties and attributes or the substituted node. If there are more inputs than the substituted node has properties, default values must be defined for those inputs, since no values can be assigned through properties in a substitution case.

# <span id="page-34-0"></span>451 **2.11 Using node template substitution for chaining subsystems**

 A common use case when providing an end-to-end service is to define a chain of several subsystems that together implement the overall service. Those subsystems are typically defined as separate service templates to (1) keep the complexity of the end-to-end service template at a manageable level and to (2) allow for the re-use of the respective subsystem templates in many different contexts. The type of subsystems may be specific to the targeted workload, application domain, or custom use case. For example, a company or a certain industry might define a subsystem type for company- or industry specific data processing and then use that subsystem type for various end-user services. In addition, there might be generic subsystem types like a database subsystem that are applicable to a wide range of use cases.

## <span id="page-35-0"></span>460 **2.11.1 Defining the overall subsystem chain**

 [Figure 3](#page-35-2) shows the chaining of three subsystem types – a message queuing subsystem, a transaction processing subsystem, and a databank subsystem – that support, for example, an online booking application. On the front end, this chain provides a capability of receiving messages for handling in the message queuing subsystem. The message queuing subsystem in turn requires a number of receivers, which in the current example are two transaction processing subsystems. The two instances of the transaction processing subsystem might be deployed on two different hosting infrastructures or datacenters for high-availability reasons. The transaction processing subsystems finally require a database subsystem for accessing and storing application specific data. The database subsystem in the backend does not require any further component and is therefore the end of the

469 chain in this example.

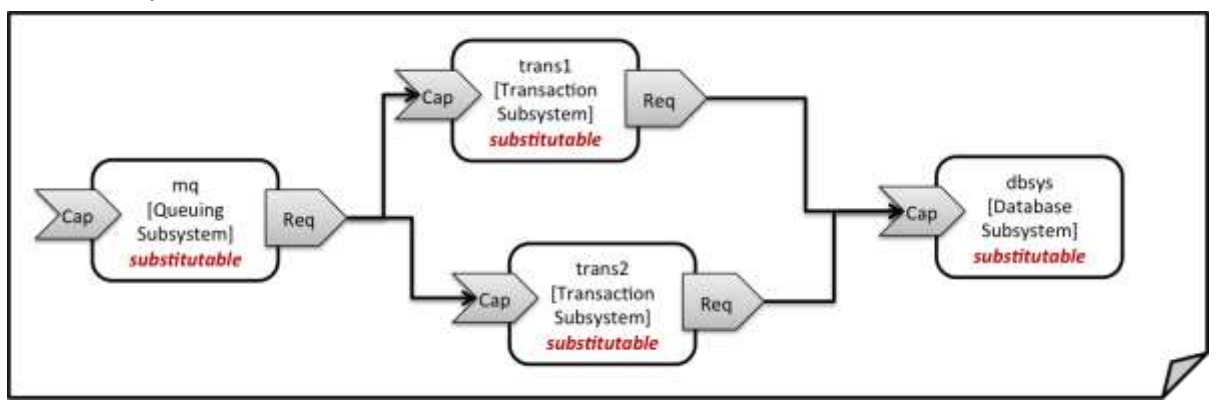

470

<span id="page-35-2"></span>471 *Figure 3: Chaining of subsystems in a service template*

 All of the node templates in the service template shown above are abstract and considered substitutable where each can be treated as their own subsystem; therefore, when instantiating the overall service, the orchestrator would realize each substitutable node template using other TOSCA service templates. These service templates would include more nodes and relationships that include the details for each subsystem. A simplified version of a TOSCA service template for the overall service is given in the following listing.

477

478 *Example 17 – Declaring a transaction subsystem as a chain of substitutable node templates*

```
tosca definitions version: tosca simple yaml 1 0
topology_template:
   description: Template of online transaction processing service.
   node_templates:
     mq:
       type: example.QueuingSubsystem
       properties:
         # properties omitted for brevity
       capabilities:
         message_queue_endpoint:
           # details omitted for brevity
       requirements:
         - receiver: trans1
         - receiver: trans2
     trans1:
```
```
 type: example.TransactionSubsystem
   properties:
     mq_service_ip: { get_attribute: [ mq, service_ip ] }
     receiver_port: 8080
   capabilities:
     message_receiver:
       # details omitted for brevity
   requirements:
     - database_endpoint: dbsys
 trans2:
   type: example.TransactionSubsystem
   properties:
    mq service ip: { get attribute: [mq, s) service ip ] }
     receiver_port: 8080
   capabilities:
     message_receiver:
       # details omitted for brevity
   requirements:
    - database endpoint: dbsys
 dbsys:
   type: example.DatabaseSubsystem
   properties:
     # properties omitted for brevity
   capabilities:
     database_endpoint:
       # details omitted for brevity
```
479

 As can be seen in the example above, the subsystems are chained to each other by binding requirements of one subsystem node template to other subsystem node templates that provide the respective capabilities. For example, the **receiver** requirement of the message queuing subsystem node template **mq** is bound to transaction processing subsystem node templates **trans1** and **trans2**.

- 484 Subsystems can be parameterized by providing properties. In the listing above, for example, the IP address of the 485 message queuing server is provided as property **mq\_service\_ip** to the transaction processing subsystems and 486 the desired port for receiving messages is specified by means of the **receiver\_port** property.
- 487 If attributes of the instantiated subsystems shall be obtained, this would be possible by using the **get\_attribute** 488 intrinsic function on the respective subsystem node templates.

# 489 **2.11.2 Defining a subsystem (node) type**

490 The types of subsystems that are required for a certain end-to-end service are defined as TOSCA node types as 491 shown in the following example. Node templates of those node types can then be used in the end-to-end service 492 template to define subsystems to be instantiated and chained for establishing the end-to-end service.

493 The realization of the defined node type will be given in the form of a whole separate service template as outlined 494 in the following section.

496 *Example 18 - Defining a TransactionSubsystem node type*

```
tosca definitions version: tosca simple yaml 1 0
node_types:
   example.TransactionSubsystem:
     properties:
       mq_service_ip:
         type: string
       receiver_port:
         type: integer
     attributes:
       receiver_ip:
         type: string
       receiver_port:
         type: integer
     capabilities:
      message receiver: tosca.capabilities.Endpoint
     requirements:
      - database endpoint: tosca.capabilities.Endpoint.Database
```
497

498 Configuration parameters that shall be allowed for customizing the instantiation of any subsystem are defined as 499 properties of the node type. In the current example, those are the properties **mq\_service\_ip** and **receiver\_port** 500 that had been used in the end-to-end service template in section [2.11.1.](#page-35-0)

501 Observable attributes of the resulting subsystem instances are defined as attributes of the node type. In the<br>502 current case, those are the IP address of the message receiver as well as the actually allocated port of current case, those are the IP address of the message receiver as well as the actually allocated port of the 503 message receiver endpoint.

# 504 **2.11.3 Defining the details of a subsystem**

 The details of a subsystem, i.e. the software components and their hosting infrastructure, are defined as node templates and relationships in a service template. By means of substitution mappings that have been introduced in section [2.10.2,](#page-31-0) the service template is annotated to indicate to an orchestrator that it can be used as realization of a node template of certain type, as well as how characteristics of the node type are mapped to internal elements of the service template.

510

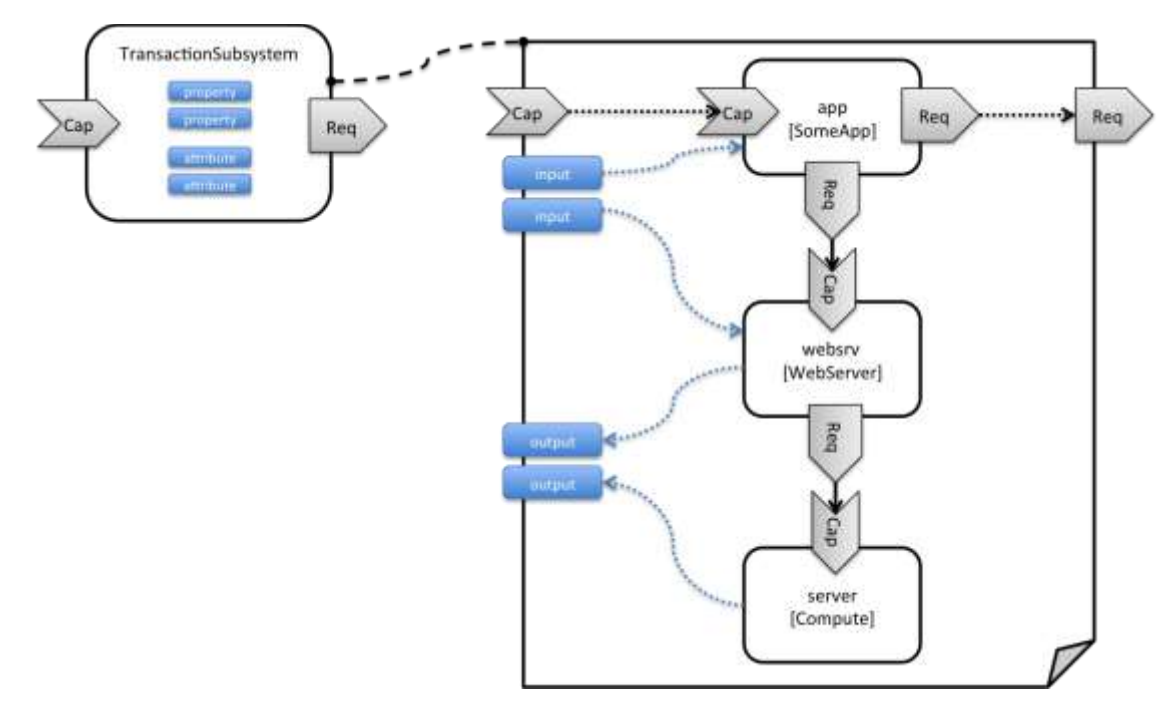

*Figure 4: Defining subsystem details in a service template*

 [Figure 1](#page-31-1) illustrates how a transaction processing subsystem as outlined in the previous section could be defined in a service template. In this example, it simply consists of a custom application **app** of type **SomeApp** that is

hosted on a web server **websrv**, which in turn is running on a compute node.

The application named **app** provides a capability to receive messages, which is bound to the **message\_receiver**

capability of the substitutable node type. It further requires access to a database, so the application's

**database\_endpoint** requirement is mapped to the **database\_endpoint** requirement of the

**TransactionSubsystem** node type.

 Properties of the **TransactionSubsystem** node type are used to customize the instantiation of a subsystem. Those properties can be mapped to any node template for which the author of the subsystem service template wants to expose configurability. In the current example, the application app and the web server middleware **websrv** get configured through properties of the **TransactionSubsystem** node type. All properties of that node type are defined as **inputs** of the service template. The input parameters in turn get mapped to node templates by means of **get\_input** function calls in the respective sections of the service template.

 Similarly, attributes of the whole subsystem can be obtained from attributes of particular node templates. In the current example, attributes of the web server and the hosting compute node will be exposed as subsystem attributes. All exposed attributes that are defined as attributes of the substitutable **TransactionSubsystem** node type are defined as outputs of the subsystem service template.

 An outline of the subsystem service template is shown in the listing below. Note that this service template could be used for stand-alone deployment of a transaction processing system as well, i.e. it is not restricted just for use in substitution scenarios. Only the presence of the **substitution\_mappings** metadata section in the **topology\_template** enables the service template for substitution use cases.

*Example 19 - Implemention of a TransactionSubsytem node type using substitution mappings*

tosca\_definitions\_version: tosca\_simple\_yaml\_1\_0

topology\_template:

description: Template of a database including its hosting stack.

inputs:

```
 mq_service_ip:
     type: string
     description: IP address of the message queuing server to receive messages from
  receiver port:
     type: string
     description: Port to be used for receiving messages
   # other inputs omitted for brevity
 substitution_mappings:
   node_type: example.TransactionSubsystem
   capabilities:
     message_receiver: [ app, message_receiver ]
   requirements:
    database_endpoint: [ app, database ]
 node_templates:
   app:
     type: example.SomeApp
     properties:
       # properties omitted for brevity
     capabilities:
       message_receiver:
         properties:
           service_ip: { get_input: mq_service_ip }
           # other properties omitted for brevity
     requirements:
      - <mark>database</mark>:
           # details omitted for brevity
       - host: websrv
   websrv:
     type: tosca.nodes.WebServer
     properties:
       # properties omitted for brevity
     capabilities:
       data_endpoint:
         properties:
           port_name: { get_input: receiver_port }
           # other properties omitted for brevity
     requirements:
       - host: server
```
server:

```
 type: tosca.nodes.Compute
     # details omitted for brevity
 outputs:
  receiver ip:
     description: private IP address of the message receiver application
     value: { get_attribute: [ server, private_address ] }
   receiver_port:
     description: Port of the message receiver endpoint
     value: { get_attribute: [ app, app_endpoint, port ] }
```
### 536 **2.12 Grouping node templates**

 In designing applications composed of several interdependent software components (or nodes) it is often desirable to manage these components as a named group. This can provide an effective way of associating policies (e.g., scaling, placement, security or other) that orchestration tools can apply to all the components of group during deployment or during other lifecycle stages.

541 In many realistic scenarios it is desirable to include scaling capabilities into an application to be able to react on 542 load variations at runtime. The example below shows the definition of a scaling web server stack, where a 543 variable number of servers with apache installed on them can exist, depending on the load on the servers.

544 *Example 20 - Grouping Node Templates for possible policy application*

```
tosca_definitions_version: tosca_simple_yaml_1_0
description: Template for a scaling web server.
topology_template:
   inputs:
     # omitted here for brevity
   node_templates:
     apache:
       type: tosca.nodes.WebServer.Apache
       properties:
         # Details omitted for brevity
       requirements:
         - host: server
     server:
       type: tosca.nodes.Compute
         # details omitted for brevity
   groups:
     webserver_group:
       type: tosca.groups.Root
```
members: [ apache, server ]

- 545 The example first of all uses the concept of grouping to express which components (node templates) need to be 546 scaled as a unit – i.e. the compute nodes and the software on-top of each compute node. This is done by defining 547 the **webserver\_group** in the **groups** section of the template and by adding both the **apache** node template and 548 the **server** node template as a member to the group.
- 549 Furthermore, a scaling policy is defined for the group to express that the group as a whole (i.e. pairs of **server** 550 node and the **apache** component installed on top) should scale up or down under certain conditions.
- 551 In cases where no explicit binding between software components and their hosting compute resources is defined 552 in a template, but only requirements are defined as has been shown in section [2.9,](#page-26-0) a provider could decide to 553 place software components on the same host if their hosting requirements match, or to place them onto different 554 hosts.
- 555 It is often desired, though, to influence placement at deployment time to make sure components get collocation or 556 anti-collocated. This can be expressed via grouping and policies as shown in the example below.
- 557 *Example 21 - Grouping nodes for anti-colocation policy application*

```
tosca definitions version: tosca simple yaml 1 0
```
description: Template hosting requirements and placement policy.

```
topology_template:
```

```
 inputs:
```
# omitted here for brevity

```
 node_templates:
```
wordpress\_server:

type: tosca.nodes.WebServer

```
 properties:
```
# omitted here for brevity

requirements:

```
 - host:
```

```
 # Find a Compute node that fulfills these additional filter reqs.
 node_filter:
```
capabilities:

```
 - host:
```
properties:

- mem size: { greater or equal: 512 MB }

```
 - disk_size: { greater_or_equal: 2 GB }
```
- os:

properties:

- architecture: x86\_64

```
 - type: linux
```

```
 mysql:
```

```
 type: tosca.nodes.DBMS.MySQL
     properties:
       # omitted here for brevity
     requirements:
       - host: 
           node: tosca.nodes.Compute
           node_filter:
             capabilities:
                - host:
                    properties:
                      - disk_size: { greater_or_equal: 1 GB }
                - os:
                    properties:
                      - architecture: x86_64
                      - type: linux
 groups:
   my_co_location_group:
     type: tosca.groups.Root
    targets: [ wordpress server, mysql ]
 policies:
   - my_anti_collocation_policy:
       type: my.policies.anticolocateion
       targets: [ my_co_location_group ]
       # For this example, specific policy definitions are considered 
       # domain specific and are not included here
```
 In the example above, both software components **wordpress\_server** and **mysql** have similar hosting requirements. Therefore, a provider could decide to put both on the same server as long as both their respective requirements can be fulfilled. By defining a group of the two components and attaching an anti-collocation policy to the group it can be made sure, though, that both components are put onto different hosts at deployment time.

# 562 **2.13 Using YAML Macros to simplify templates**

 The YAML 1.2 specification allows for defining of [aliases](http://yaml.org/spec/1.2/spec.html#id2786196) which allow for authoring a block of YAML (or node) once and indicating it is an "anchor" and then referencing it elsewhere in the same document as an "alias". Effectively, YAML parsers treat this as a "macro" and copy the anchor block's code to wherever it is referenced. Use of this feature is especially helpful when authoring TOSCA Service Templates where similar definitions and property settings may be repeated multiple times when describing a multi-tier application.

568

569 For example, an application that has a web server and database (i.e., a two-tier application) may be described 570 using two **Compute** nodes (one to host the web server and another to host the database). The author may want 571 both Compute nodes to be instantiated with similar properties such as operating system, distribution, version, etc.

- 572 To accomplish this, the author would describe the reusable properties using a named anchor in the
- 573 "**dsl\_definitions**" section of the TOSCA Service Template and reference the anchor name as an alias in any
- 574 **Compute** node templates where these properties may need to be reused. For example:

```
tosca_definitions_version: tosca_simple_yaml_1_0
description: >
   TOSCA simple profile that just defines a YAML macro for commonly reused Compute
  properties.
dsl_definitions:
   my_compute_node_props: &my_compute_node_props
     disk_size: 10 GB
    num cpus: 1
     mem_size: 2 GB
topology_template:
   node_templates:
     my_server:
       type: Compute
       capabilities:
         - host:
            properties: *my compute node props
     my_database:
       type: Compute
       capabilities:
         - host:
            properties: *my compute node props
```
# 575 **2.14 Passing information as inputs to Nodes and Relationships**

 It is possible for type and template authors to declare input variables within an **inputs** block on interfaces to nodes or relationships in order to pass along information needed by their operations (scripts). These declarations can be scoped such as to make these variable values available to all operations on a node or relationships interfaces or to individual operations. TOSCA orchestrators will make these values available as environment variables within the execution environments in which the scripts associated with lifecycle operations are run.

# 581 **2.14.1 Example: declaring input variables for all operations on a single interface**

```
node_templates: 
   wordpress:
     type: tosca.nodes.WebApplication.WordPress
     requirements:
 ...
      - database endpoint: mysql database
     interfaces:
       Standard:
         inputs:
```
### 582 **2.14.2 Example: declaring input variables for a single operation**

```
node_templates: 
   wordpress:
     type: tosca.nodes.WebApplication.WordPress
     requirements:
       ...
      - database endpoint: mysql database
     interfaces:
       Standard:
         create: wordpress_install.sh
         configure: 
          implementation: wordpress configure.sh
           inputs:
             wp_db_port: { get_property: [ SELF, database_endpoint, port ] }
```
583 In the case where an input variable name is defined at more than one scope within the same interfaces section of 584 a node or template definition, the lowest (or innermost) scoped declaration would override those declared at

585 higher (or more outer) levels of the definition.

### 586 **2.14.3 Example: setting output variables to an attribute**

```
node_templates:
   frontend:
     type: MyTypes.SomeNodeType 
     attributes:
       url: { get_operation_output: [ SELF, Standard, create, generated_url ] }
     interfaces:
       Standard:
         create:
           implementation: scripts/frontend/create.sh
```
#### 587

588 In this example, the Standard create operation exposes / exports an environment variable named 589 "**generated\_url"** attribute which will be assigned to the WordPress node's **url** attribute.

### 590 **2.14.4 Example: passing output variables between operations**

```
node_templates:
   frontend:
     type: MyTypes.SomeNodeType
     interfaces:
       Standard:
         create:
           implementation: scripts/frontend/create.sh
         configure:
           implementation: scripts/frontend/configure.sh
```

```
 inputs:
  data_dir: { get_operation_output: [ SELF, Standard, create, data_dir ] }
```
 In this example, the **Standard** lifecycle's **create** operation exposes / exports an environment variable named "**data\_dir**" which will be passed as an input to the **Standard** lifecycle's **configure** operation.

# **2.15 Topology Template Model versus Instance Model**

 A TOSCA service template contains a **topology template,** which models the components of an application, their relationships and dependencies (a.k.a., a topology model) that get interpreted and instantiated by TOSCA Orchestrators. The actual node and relationship instances that are created represent a set of resources distinct from the template itself, called a **topology instance (model)**. The direction of this specification is to provide access to the instances of these resources for management and operational control by external administrators. This model can also be accessed by an orchestration engine during deployment – i.e. during the actual process of instantiating the template in an incremental fashion, That is, the orchestrator can choose the order of resources to instantiate (i.e., establishing a partial set of node and relationship instances) and have the ability, as they are being created, to access them in order to facilitate instantiating the remaining resources of the complete topology template.

# **2.16 Using attributes implicitly reflected from properties**

 Most entity types in TOSCA (e.g., Node, Relationship, Requirement and Capability Types) have [property](#page-67-0)  [definitions](#page-67-0) which allow template authors to set the values for as inputs when these entities are instantiated by an orchestrator. These property values are considered to reflect the desired state of the entity by the author. Once instantiated, the actual values for these properties on the realized (instantiated) entity are obtainable via attributes on the entity with the same name as the corresponding property.

- In other words, TOSCA orchestrators will automatically reflect (i.e., make available) any property defined on an
- entity making it available as an attribute of the entity with the same name as the property.

 Use of this feature is shown in the example below where a source node named **my\_client**, of type **ClientNode**, requires a connection to another node named **my\_server** of type **ServerNode**. As you can see, the **ServerNode** type defines a property named **notification\_port** which defines a dedicated port number which instances of **my\_client** may use to post asynchronous notifications to it during runtime. In this case, the TOSCA Simple Profile assures that the **notification\_port** property is implicitly reflected as an attribute in the **my\_server** node (also with the name **notification\_port**) when its node template is instantiated.

```
tosca_definitions_version: tosca_simple_yaml_1_0
description: >
   TOSCA simple profile that shows how the (notification_port) property is reflected 
as an attribute and can be referenced elsewhere.
node_types:
   ServerNode:
     derived_from: SoftwareComponent
     properties:
```
**notification\_port**:

type: integer

capabilities:

```
 # omitted here for brevity
```

```
 ClientNode:
     derived_from: SoftwareComponent
     properties:
       # omitted here for brevity
     requirements:
       - server: 
            capability: Endpoint
            node: ServerNode 
            relationship: ConnectsTo
topology_template: 
   node_templates:
     my_server:
       type: ServerNode 
       properties:
          notification_port: 8000
     my_client:
       type: ClientNode
       requirements: 
          - server: 
              node: my_server
              relationship: my_connection
   relationship_templates:
     my_connection:
       type: ConnectsTo
       interfaces:
         Configure:
            inputs: 
              targ_notify_port: { get_attribute: [ TARGET, notification_port ] }
              # other operation definitions omitted here for brevity
```
620

 Specifically, the above example shows that the **ClientNode** type needs the **notification\_port** value anytime a node of **ServerType** is connected to it using the **ConnectsTo** relationship in order to make it available to its **Configure** operations (scripts). It does this by using the **get\_attribute** function to retrieve the **notification\_port** attribute from the **TARGET** node of the **ConnectsTo** relationship (which is a node of type **ServerNode**) and assigning it to an environment variable named **targ\_notify\_port**.

626

627 It should be noted that the actual port value of the **notification\_port** attribute may or may not be the value 628 **8000** as requested on the property; therefore, any node that is dependent on knowing its actual "runtime" value 629 would use the **get\_attribute** function instead of the **get\_property** function.

# **3 TOSCA Simple Profile definitions in YAML**

 This section is **normative** and describes all of the YAML grammar, definitions and block structure for all keys and mappings that are defined for the TOSCA Version 1.0 Simple Profile specification that are needed to describe a TOSCA Service Template (in YAML).

# **3.1 TOSCA Namespace URI and alias**

 The following TOSCA Namespace URI alias and TOSCA Namespace Alias are reserved values which SHALL be used when identifying the TOSCA Simple Profile version 1.0 specification.

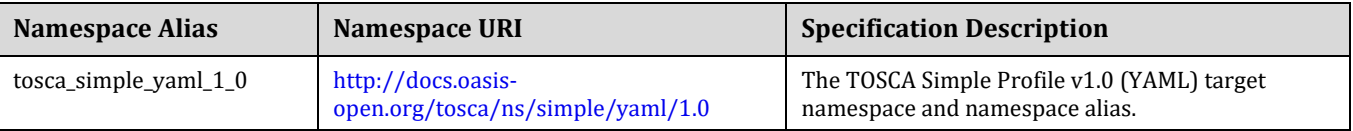

### **3.1.1 TOSCA Namespace prefix**

 The following TOSCA Namespace prefix is a reserved value and SHALL be used to reference the default TOSCA Namespace URI as declared in TOSCA Service Templates.

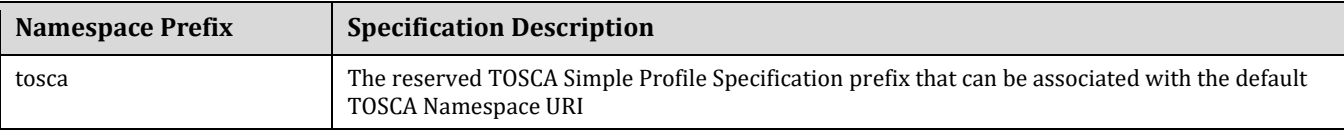

# **3.1.2 TOSCA Namespacing in TOSCA Service Templates**

- In the TOSCA Simple Profile, TOSCA Service Templates must always have, as the first line of YAML, the
- keyword "**tosca\_definitions\_version**" with an associated TOSCA Namespace Alias value. This single line accomplishes the following:
- 1. Establishes the TOSCA Simple Profile Specification version whose grammar MUST be used to parse and interpret the contents for the remainder of the TOSCA Service Template.
- 2. Establishes the default TOSCA Namespace URI and Namespace Prefix for all types found in the document that are not explicitly namespaced.
- 3. Automatically imports (without the use of an explicit import statement) the normative type definitions (e.g., Node, Relationship, Capability, Artifact, etc.) that are associated with the TOSCA Simple Profile Specification the TOSCA Namespace Alias value identifies.
- 4. Associates the TOSCA Namespace URI and Namespace Prefix to the automatically imported TOSCA type definitions.

# **3.1.3 Rules to avoid namespace collisions**

 TOSCA Simple Profiles allows template authors to declare their own types and templates and assign them simple names with no apparent namespaces. Since TOSCA Service Templates can import other service templates to introduce new types and topologies of templates that can be used to provide concrete implementations (or substitute) for abstract nodes. Rules are needed so that TOSCA Orchestrators know how to avoid collisions and apply their own namespaces when import and nesting occur.

### **3.1.3.1 Additional Requirements**

 Since TOSCA Service Templates can import (or substitute in) other Service Templates, TOSCA Orchestrators and tooling will encounter the "**tosca\_definitions\_version**" statement for each imported template. In these cases, the following additional requirements apply:

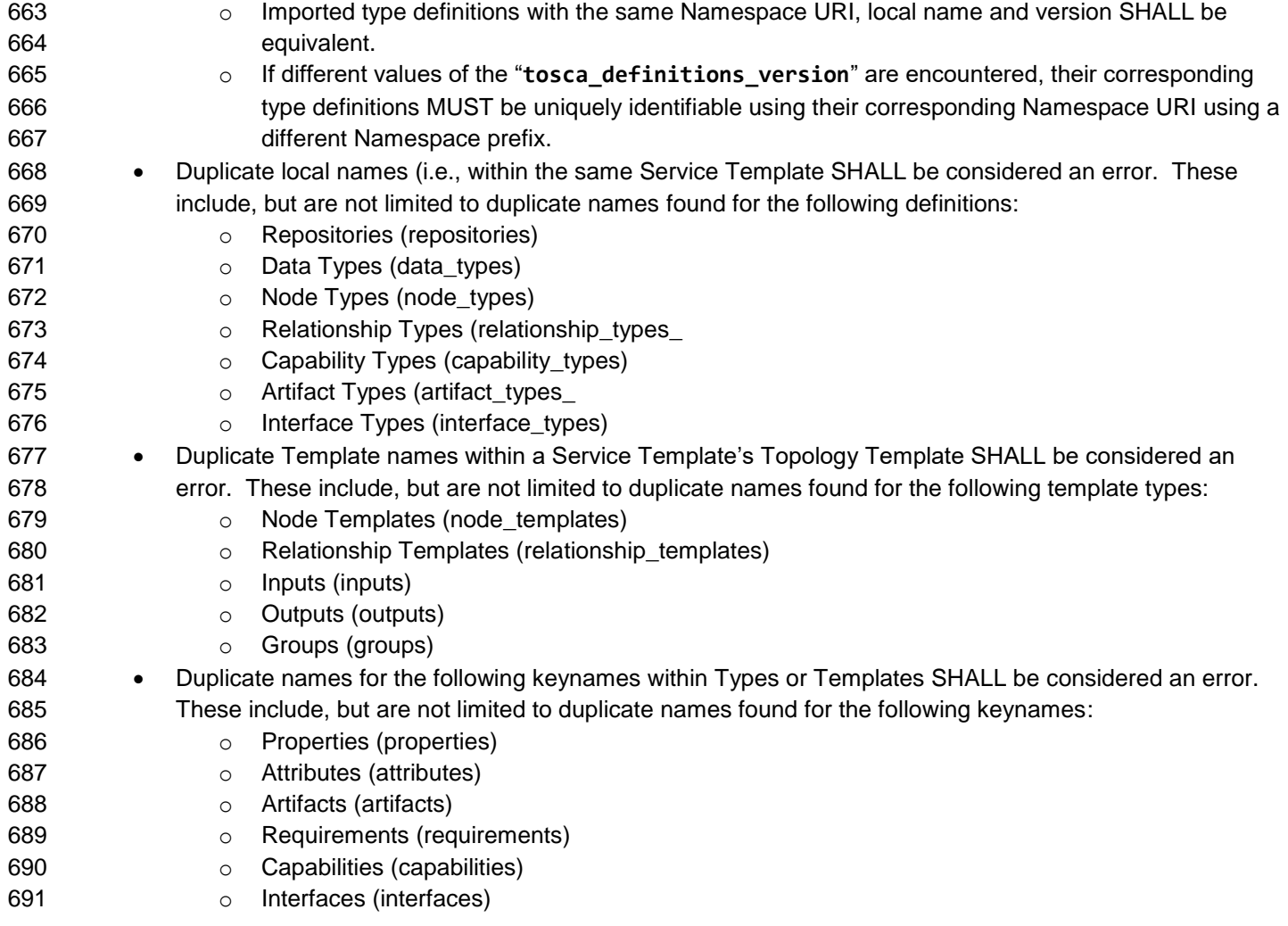

# **3.2 Parameter and property types**

 This clause describes the primitive types that are used for declaring normative properties, parameters and grammar elements throughout this specification.

# **3.2.1 Referenced YAML Types**

 Many of the types we use in this profile are built-in types from the [YAML 1.2 specification](http://www.yaml.org/spec/1.2/spec.html) (i.e., those identified by the "tag:yaml.org,2002" version tag).

 The following table declares the valid YAML type URIs and aliases that SHALL be used when possible when defining parameters or properties within TOSCA Service Templates using this specification:

<span id="page-48-4"></span><span id="page-48-3"></span><span id="page-48-2"></span><span id="page-48-1"></span><span id="page-48-0"></span>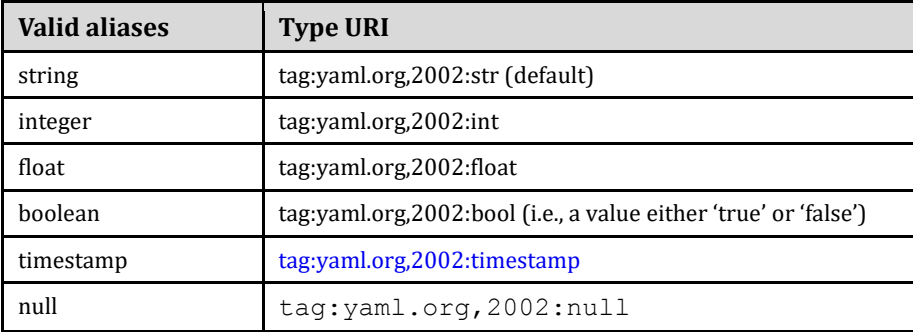

### **3.2.1.1 Notes**

- 701 The "string" type is the default type when not specified on a parameter or property declaration.
- While YAML supports further type aliases, such as "str" for "string", the TOSCA Simple Profile specification promotes the fully expressed alias name for clarity.

### <span id="page-49-0"></span>**3.2.2 TOSCA version**

 TOSCA supports the concept of "reuse" of type definitions, as well as template definitions which could be version and change over time. It is important to provide a reliable, normative means to represent a version string which enables the comparison and management of types and templates over time. Therefore, the TOSCA TC intends to provide a normative version type (string) for this purpose in future Working Drafts of this specification.

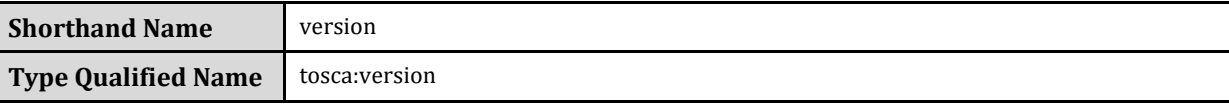

### **3.2.2.1 Grammar**

TOSCA version strings have the following grammar:

<major\_version>.<minor\_version>[.<fix\_version>[.<qualifier>[-<br/>build\_version] ] ]

- In the above grammar, the pseudo values that appear in angle brackets have the following meaning:
- **•** major version: is a required integer value greater than or equal to 0 (zero)
- **•** minor version: is a required integer value greater than or equal to 0 (zero).
- **• fix version**: is an optional integer value greater than or equal to 0 (zero).
- **qualifier**: is an optional string that indicates a named, pre-release version of the associated code that has been derived from the version of the code identified by the combination **major\_version**, **minor\_version** and **fix\_version** numbers.
- **build\_version**: is an optional integer value greater than or equal to 0 (zero) that can be used to further qualify different build versions of the code that has the same **qualifer\_string**.

### **3.2.2.2 Version Comparison**

- 721 When comparing TOSCA versions, all component versions (i.e., major, minor and fix) are compared in sequence from left to right.
- 723 TOSCA versions that include the optional qualifier are considered older than those without a qualifier.
- TOSCA versions with the same major, minor, and fix versions and have the same qualifier string, but with different build versions can be compared based upon the build version.
- Qualifier strings are considered domain-specific. Therefore, this specification makes no recommendation on how to compare TOSCA versions with the same major, minor and fix versions, but with different qualifiers strings and simply considers them different named branches derived from the same code.

### **3.2.2.3 Examples**

Example of a version with

# basic version strings 6.1

2.0.1

# version string with optional qualifier

### 3.1.0.beta

```
# version string with optional qualifier and build version
1.0.0.alpha-10
```
### 731 **3.2.2.4 Notes**

732 • [\[Maven-Version\]](#page-11-1) The TOSCA version type is compatible with the Apache Maven versioning policy.

### 733 **3.2.2.5 Additional Requirements**

- 734 A version value of zero (i.e., '0', '0.0', or '0.0.0') SHALL indicate there no version provided.
- <span id="page-50-0"></span>735 • A version value of zero used with any qualifiers SHALL NOT be valid.

### 736 **3.2.3 TOCSA range type**

737 The range type can be used to define numeric ranges with a lower and upper boundary. For example, this allows 738 for specifying a range of ports to be opened in a firewall.

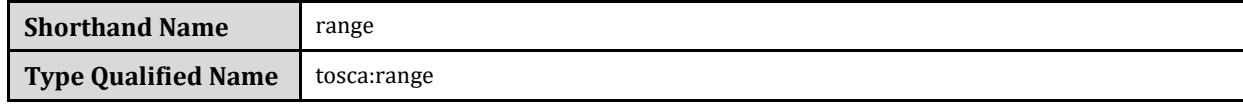

### 739 **3.2.3.1 Grammar**

740 TOSCA range values have the following grammar:

[<lower bound>, <upper bound>]

- 741 In the above grammar, the pseudo values that appear in angle brackets have the following meaning:
- **122 •** lower bound: is a required integer value that denotes the lower boundary of the range.
- **743 •** upper bound: is a required integer value that denotes the upper boundary of the range. This value must 744 be greater than **lower\_bound**.

#### 745 **3.2.3.2 Keywords:**

746 The following Keywords may be used in the TOSCA range type:

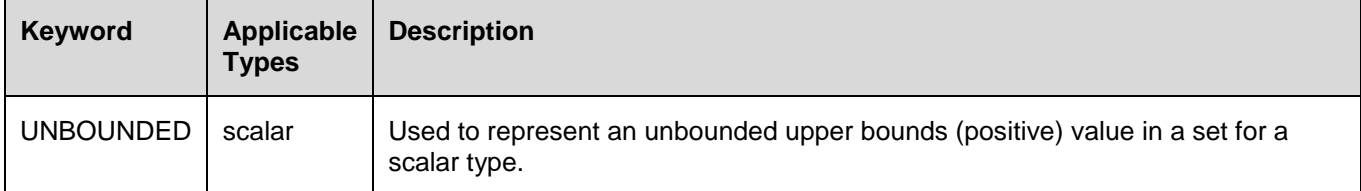

#### 747 **3.2.3.3 Examples**

748 Example of a node template property with a range value:

# numeric range between 1 and 100 a range property:  $[ 1, 100 ]$ 

# a property that has allows any number 0 or greater num connections: [ 0, UNBOUNDED ]

### <span id="page-51-0"></span>749 **3.2.4 TOSCA list type**

- 750 The list type allows for specifying multiple values for a parameter of property. For example, if an application allows 751 for being configured to listen on multiple ports, a list of ports could be configured using the list data type.
- 752 Note that entries in a list for one property or parameter must be of the same type. The type (for simple entries) or
- 753 schema (for complex entries) is defined by the **entry\_schema** attribute of the respective [property definition,](#page-67-0)
- 754 [attribute definitions,](#page-70-0) or input or output [parameter definitions.](#page-72-0)

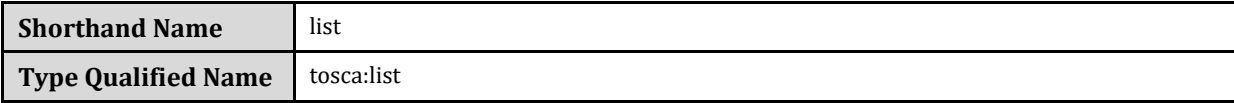

### 755 **3.2.4.1 Grammar**

756 TOSCA lists are essentially normal YAML lists with the following grammars:

### 757 **3.2.4.1.1 Square bracket notation**

[ <list\_entry\_1>, <list\_entry\_2>, ... ]

### 758 **3.2.4.1.2 Bulleted (sequenced) list notation**

- <list entry 1>
- ...
- <list entry n>
- 759 In the above grammars, the pseudo values that appear in angle brackets have the following meaning:
- 760 <**list entry** \*>: represents one entry of the list.

### 761 **3.2.4.2 Declaration Examples**

### 762 **3.2.4.2.1 List declaration using a simple type**

763 The following example shows a list declaration with an entry schema based upon a simple integer type (which has 764 additional constraints):

```
<some_entity>:
   ...
   properties: 
     listen_ports:
       type: list
       entry_schema:
          description: listen port entry (simple integer type)
         type: integer
         constraints:
            - max_length: 128
```
### 765 **3.2.4.2.2 List declaration using a complex type**

766 The following example shows a list declaration with an entry schema based upon a complex type:

```
<some_entity>:
   ...
   properties: 
     products:
       type: list
       entry_schema:
         description: Product information entry (complex type) defined elsewhere
         type: ProductInfo
```
### 767 **3.2.4.3 Definition Examples**

768 These examples show two notation options for defining lists:

- 769 A single-line option which is useful for only short lists with simple entries.
- 770 A multi-line option where each list entry is on a separate line; this option is typically useful or more 771 readable if there is a large number of entries, or if the entries are complex.

### 772 **3.2.4.3.1 Square bracket notation**

listen ports: [ 80, 8080 ]

### 773 **3.2.4.3.2 Bulleted list notation**

listen\_ports:

- 80
- <span id="page-52-0"></span>- 8080

### 774 **3.2.5 TOSCA map type**

775 The map type allows for specifying multiple values for a parameter of property as a map. In contrast to the list 776 type, where each entry can only be addressed by its index in the list, entries in a map are named elements that 777 can be addressed by their keys.

778 Note that entries in a map for one property or parameter must be of the same type. The type (for simple entries)

779 or schema (for complex entries) is defined by the **entry\_schema** attribute of the respective [property definition,](#page-67-0) 780 [attribute definition,](#page-70-0) or input or output [parameter definition.](#page-72-0)

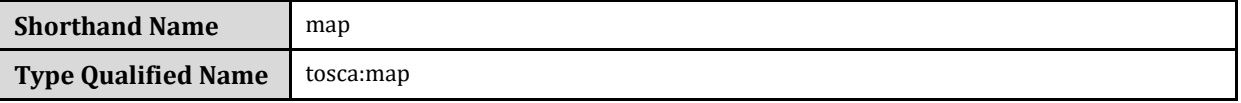

#### 781 **3.2.5.1 Grammar**

...

782 TOSCA maps are normal YAML dictionaries with following grammar:

# 783 **3.2.5.1.1 Single-line grammar**

```
{ <entry key 1>: <entry value 1>, ..., <entry key n>: <entry value n> }
```

```
<entry_key_n>: <entry_value_n>
```
### 784 **3.2.5.1.2 Multi-line grammar**

<entry\_key\_1>: <entry\_value\_1> ...

<entry\_key\_n>: <entry\_value\_n>

- 785 In the above grammars, the pseudo values that appear in angle brackets have the following meaning:
- 786 **entry\_key\_\***: is the required key for an entry in the map
- 787 **entry value** \*: is the value of the respective entry in the map

### 788 **3.2.5.2 Declaration Examples**

### 789 **3.2.5.2.1 Map declaration using a simple type**

790 The following example shows a map with an entry schema definition based upon an existing string type (which 791 has additional constraints):

```
<some_entity>:
 ...
   properties: 
     emails:
       type: map
       entry_schema:
         description: basic email address
         type: string
         constraints:
            - max_length: 128
```
### 792 **3.2.5.2.2 Map declaration using a complex type**

793 The following example shows a map with an entry schema definition for contact information:

```
<some_entity>:
   ...
   properties: 
     contacts:
       type: map
       entry_schema:
          description: simple contact information
         type: ContactInfo
```
### 794 **3.2.5.3 Definition Examples**

- 795 These examples show two notation options for defining maps:
- 796 A single-line option which is useful for only short maps with simple entries.
- 797 A multi-line option where each map entry is on a separate line; this option is typically useful or more 798 readable if there is a large number of entries, or if the entries are complex.

### 799 **3.2.5.3.1 Single-line notation**

```
# notation option for shorter maps
user name to id map: { user1: 1001, user2: 1002 }
```
### 800 **3.2.5.3.2 Multi-line notation**

```
# notation for longer maps
user_name_to_id_map:
   user1: 1001
   user2: 1002
```
### <span id="page-54-0"></span>801 **3.2.6 TOCSA scalar-unit type**

802 The scalar-unit type can be used to define scalar values along with a unit from the list of recognized units 803 provided below.

### 804 **3.2.6.1 Grammar**

805 TOSCA scalar-unit typed values have the following grammar:

<scalar> <unit>

- 806 In the above grammar, the pseudo values that appear in angle brackets have the following meaning:
- 807 **•** scalar: is a required scalar value.
- 808 **•** unit: is a required unit value. The unit value MUST be type-compatible with the scalar.

#### 809 **3.2.6.2 Additional requirements**

- 810 **Whitespace**: any number of spaces (including zero or none) **SHALL** be allowed between the **scalar** 811 value and the **unit** value.
- 812 It **SHALL** be considered an error if either the scalar or unit portion is missing on a property or attribute 813 declaration derived from any scalar-unit type.
- 814 When performing constraint clause evaluation on values of the scalar-unit type, both the scalar value 815 portion and unit value portion **SHALL** be compared together (i.e., both are treated as a single value). For 816 example, if we have a property called **storage size**. which is of type scalar-unit, a valid range constraint 817 would appear as follows:
- 818 o storage\_size: in\_range [ 4 GB, 20 GB ]
- 819 where **storage\_size**'s range would be evaluated using both the numeric and unit values (combined 820 together), in this case '4 GB' and '20 GB'.

### 821 **3.2.6.3 Concrete Types**

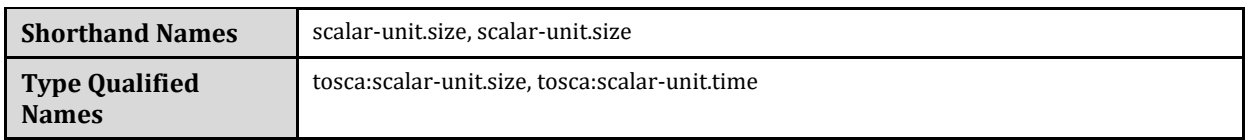

822

823 The scalar-unit type grammar is abstract and has two recognized concrete types in TOSCA:

- 824 **scalar-unit.size** used to define properties that have scalar values measured in size units.
- 825 **• scalar-unit.time** used to define properties that have scalar values measured in size units.

826 **scalar-unit.frequency** – used to define properties that have scalar values measured in units per second.

827 These types and their allowed unit values are defined below.

### 828 **3.2.6.4 scalar-unit.size**

### 829 **3.2.6.4.1 Recognized Units**

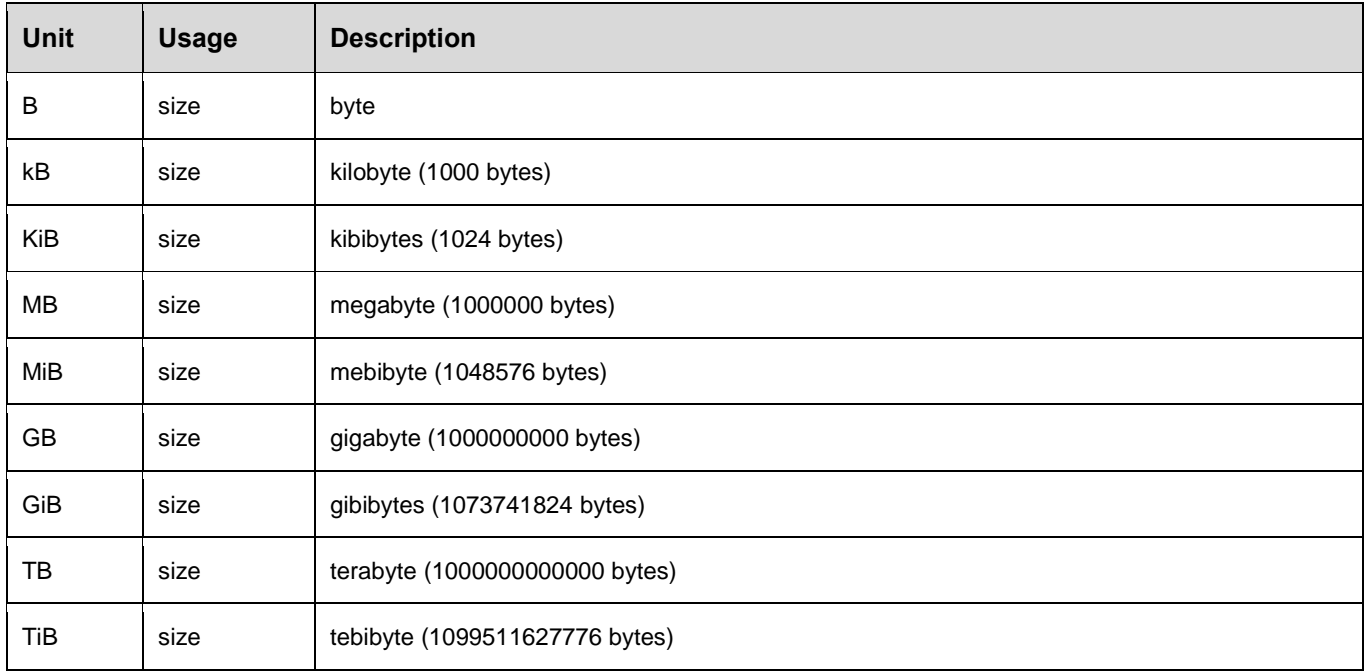

### 830 **3.2.6.4.2 Examples**

# Storage size in Gigabytes properties: storage\_size: 10 GB

#### 831 **3.2.6.4.3 Notes**

- 832 The unit values recognized by TOSCA Simple Profile for size-type units are based upon a subset of those 833 defined by GNU at [http://www.gnu.org/software/parted/manual/html\\_node/unit.html,](http://www.gnu.org/software/parted/manual/html_node/unit.html) which is a non-834 **homative reference to this specification.**
- 835 TOSCA treats these unit values as case-insensitive (e.g., a value of 'kB', 'KB' or 'kb' would be equivalent), but it 836 is considered best practice to use the case of these units as prescribed by GNU.
- 837 Some Cloud providers may not support byte-level granularity for storage size allocations. In those cases, 838 these values could be treated as desired sizes and actual allocations would be based upon individual provider 839 capabilities.

### 840 **3.2.6.5 scalar-unit.time**

### 841 **3.2.6.5.1 Recognized Units**

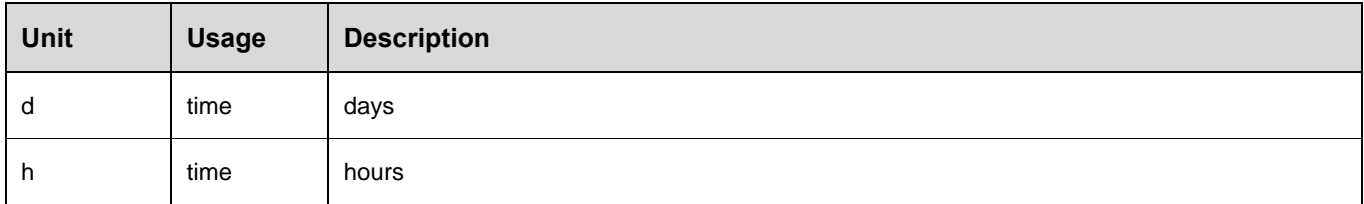

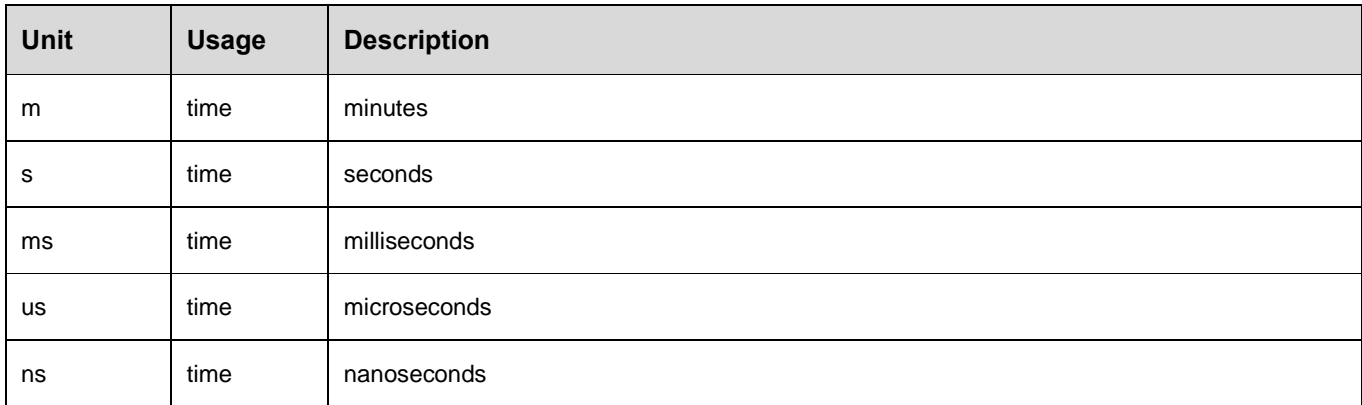

### 842 **3.2.6.5.2 Examples**

# Response time in milliseconds properties: respone\_time: 10 ms

### 843 **3.2.6.5.3 Notes**

- 844 The unit values recognized by TOSCA Simple Profile for time-type units are based upon a subset of those 845 defined by International System of Units whose recognized abbreviations are defined within the following 846 reference:
- 847 o <http://www.ewh.ieee.org/soc/ias/pub-dept/abbreviation.pdf>
- 848 **o** This document is a non-normative reference to this specification and intended for publications or 849 grammars enabled for Latin characters which are not accessible in typical programming languages

#### 850 **3.2.6.6 scalar-unit.frequency**

#### 851 **3.2.6.6.1 Recognized Units**

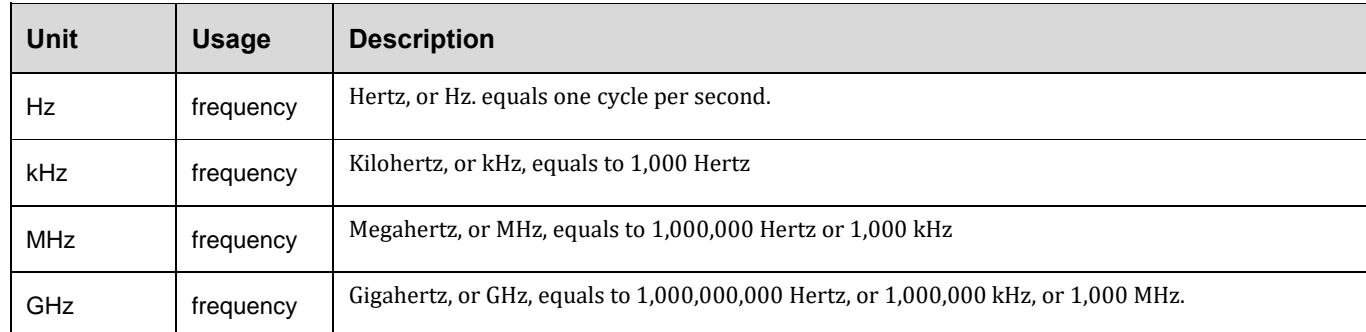

### 852 **3.2.6.6.2 Examples**

```
# Processor raw clock rate
properties:
   clock_rate: 2.4 GHz
```
#### 853 **3.2.6.6.3 Notes**

854 • The value for Hertz (Hz) is the International Standard Unit (ISU) as described by the Bureau International 855 des Poids et Mesures (BIPM) in the "*SI Brochure: The International System of Units (SI) [8th edition,*  856 *2006; updated in 2014]*",<http://www.bipm.org/en/publications/si-brochure/>

# 857 **3.3 Normative values**

### 858 **3.3.1 Node States**

 As components (i.e., nodes) of TOSCA applications are deployed, instantiated and orchestrated over their lifecycle using normative lifecycle operations (see section [5.7](#page-154-0) for normative lifecycle definitions) it is important define normative values for communicating the states of these components normatively between orchestration and workflow engines and any managers of these applications.

863 The following table provides the list of recognized node states for TOSCA Simple Profile that would be set by the 864 orchestrator to describe a node instance's state:

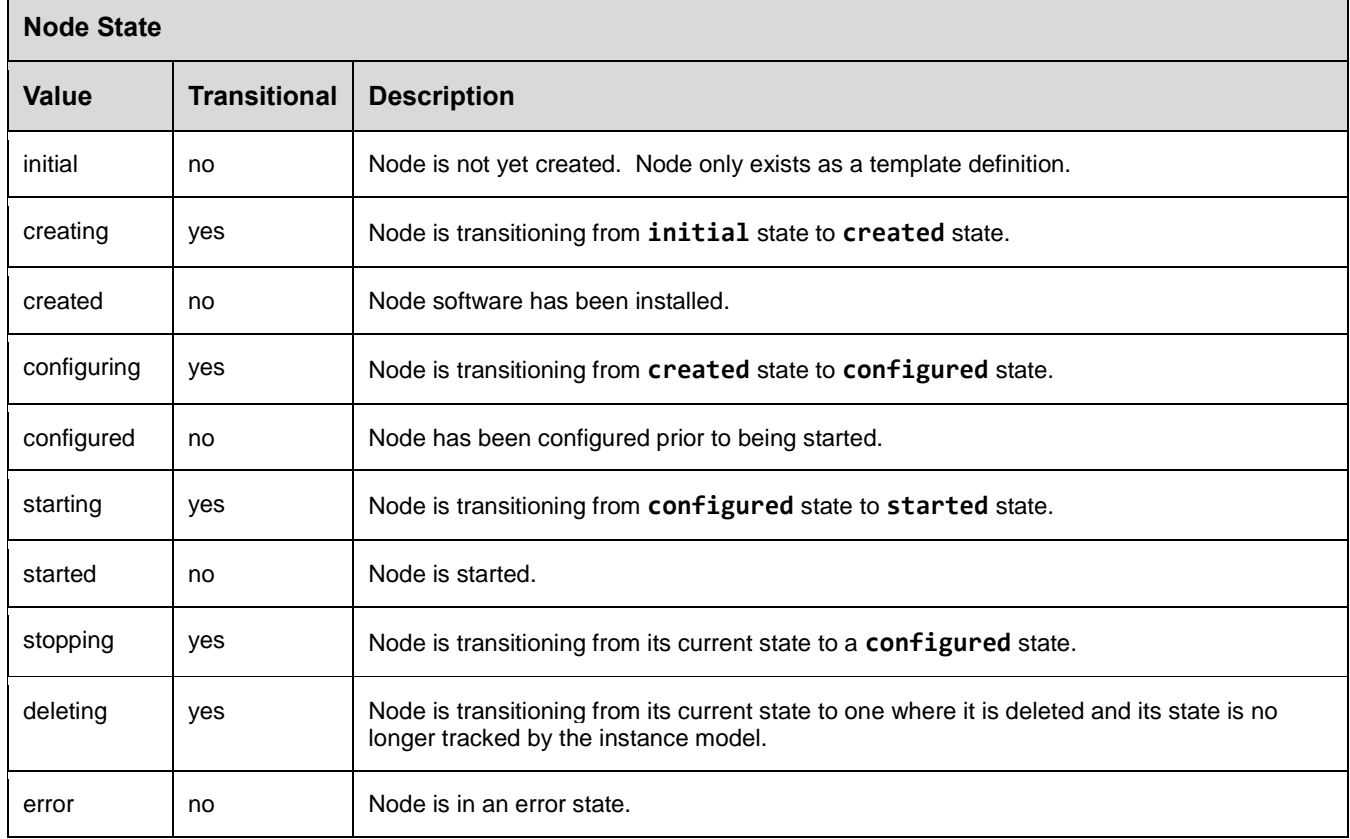

### 865 **3.3.2 Relationship States**

866 Similar to the Node States described in the previous section, Relationships have state relative to their (normative) 867 lifecycle operations.

868 The following table provides the list of recognized relationship states for TOSCA Simple Profile that would be set 869 by the orchestrator to describe a node instance's state:

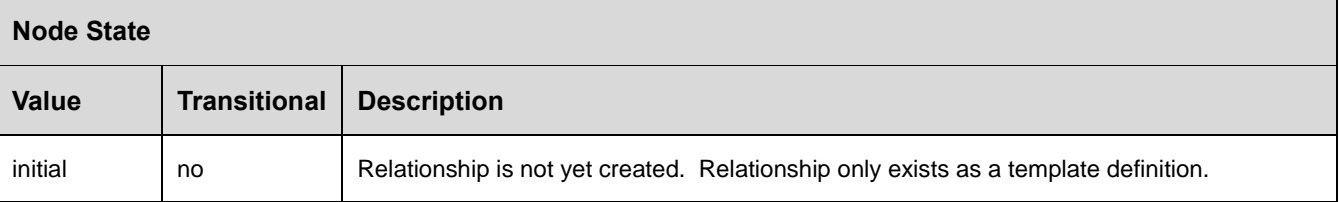

#### 870 **3.3.2.1 Notes**

871 • Additional states will be defined in future versions of the TOSCA Simple Profile in YAML specification.

### 872 **3.3.3 Directives**

873 There are currently no directive values defined for this version of the TOSCA Simple Profile.

### 874 **3.3.4 Network Name aliases**

875 The following are recognized values that may be used as aliases to reference types of networks within an

876 application model without knowing their actual name (or identifier) which may be assigned by the underlying

877 Cloud platform at runtime.

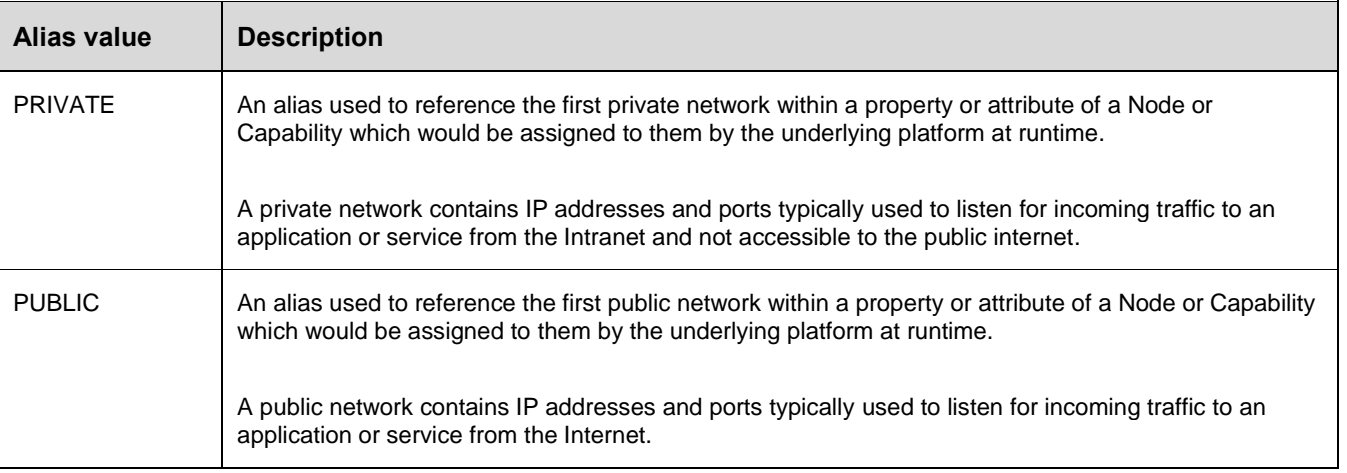

### 878 **3.3.4.1 Usage**

879 These aliases would be used in the **tosca.capabilities.Endpoint** Capability type (and types derived from it) 880 within the **network\_name** field for template authors to use to indicate the type of network the Endpoint is 881 supposed to be assigned an IP address from.

# 882 **3.4 TOSCA Metamodel**

883 This section defines all modelable entities that comprise the TOSCA Version 1.0 Simple Profile specification 884 along with their keynames, grammar and requirements.

# 885 **3.4.1 Required Keynames**

 The TOSCA metamodel includes complex types (e.g., Node Types, Relationship Types, Capability Types, Data Types, etc.) each of which include their own list of reserved keynames that are sometimes marked as **required**. These types may be used to derive other types. These derived types (e.g., child types) do not have to provide required keynames as long as they have been specified in the type they have been derived from (i.e., their parent 890 type).

# 891 **3.5 Reusable modeling definitions**

### <span id="page-58-0"></span>892 **3.5.1 Description definition**

893 This optional element provides a means include single or multiline descriptions within a TOSCA Simple Profile 894 template as a scalar string value.

### 895 **3.5.1.1 Keyname**

896 The following keyname is used to provide a description within the TOSCA Simple Profile specification:

description

#### 897 **3.5.1.2 Grammar**

898 Description definitions have the following grammar:

description: [<string>](#page-48-1)

#### 899 **3.5.1.3 Examples**

900 Simple descriptions are treated as a single literal that includes the entire contents of the line that immediately 901 follows the **description** key:

**description**: This is an example of a single line description (no folding).

902 The YAML "folded" style may also be used for multi-line descriptions which "folds" line breaks as space 903 characters.

#### **description**: >

 This is an example of a multi-line description using YAML. It permits for line breaks for easier readability...

 if needed. However, (multiple) line breaks are folded into a single space character when processed into a single string value.

#### 904 **3.5.1.4 Notes**

905 Use of "folded" style is discouraged for the YAML string type apart from when used with the **description** 906 keyname.

### <span id="page-59-1"></span>907 **3.5.2 Constraint clause**

908 A constraint clause defines an operation along with one or more compatible values that can be used to define a 909 constraint on a property or parameter's allowed values when it is defined in a TOSCA Service Template or one of 910 its entities.

### <span id="page-59-0"></span>911 **3.5.2.1 Operator keynames**

912 The following is the list of recognized operators (keynames) when defining constraint clauses:

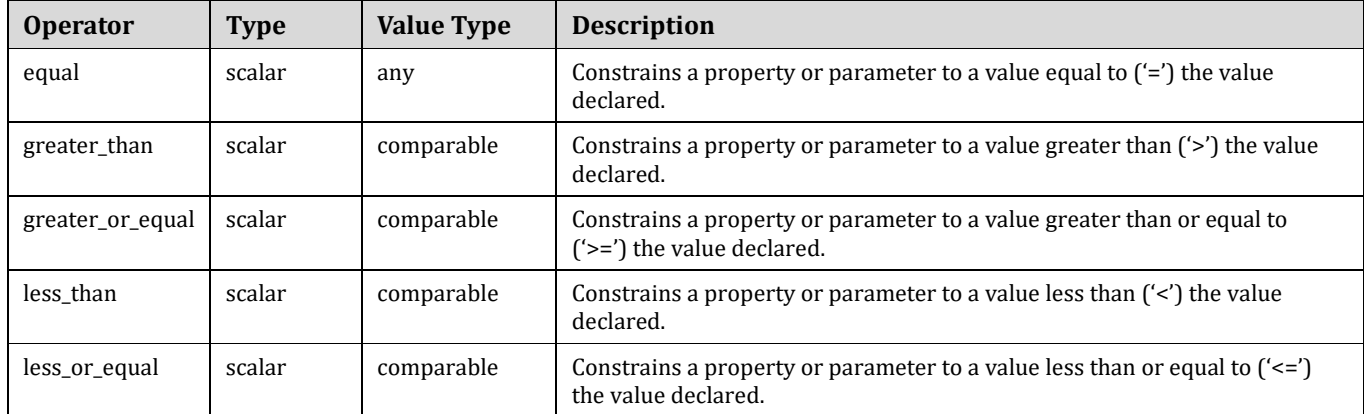

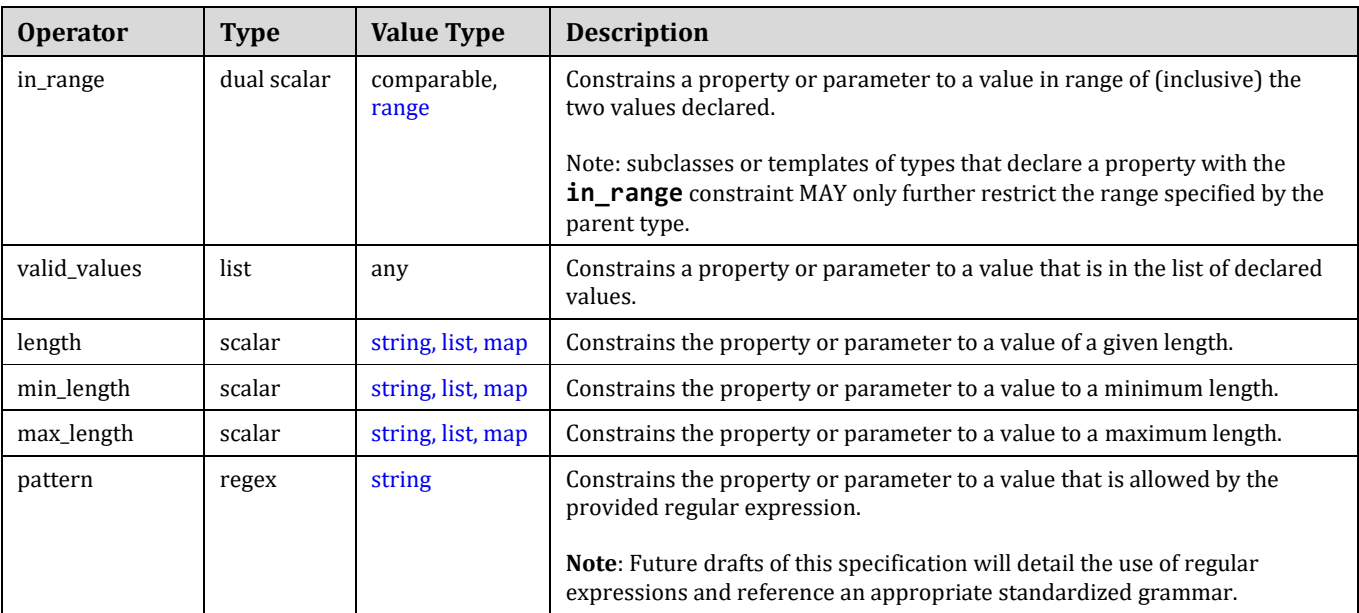

### 913 **3.5.2.1.1 Comparable value types**

914 In the Value Type column above, an entry of "comparable" includes [integer,](#page-48-0) [float,](#page-48-2) [timestamp,](#page-48-3) [string,](#page-48-1) [version,](#page-49-0) and 915 [scalar-unit](#page-54-0) types while an entry of "*any*" refers to any type allowed in the TOSCA simple profile in YAML.

### 916 **3.5.2.2 Additional Requirements**

- 917 If no operator is present for a simple scalar-value on a constraint clause, it **SHALL** be interpreted as 918 being equivalent to having the "**equal**" operator provided; however, the "**equal**" operator may be used for 919 clarity when expressing a constraint clause.
- 920 The "**length**" operator **SHALL** be interpreted mean "size" for set types (i.e., list, map, etc.).

### 921 **3.5.2.3 Grammar**

922 Constraint clauses have one of the following grammars:

```
# Scalar grammar
<operator>: <scalar_value> 
# Dual scalar grammar
<operator>: [ <scalar_value_1>, <scalar_value_2> ]
# List grammar
<operator> [ <value_1>, <value_2>, ..., <value_n> ]
# Regular expression (regex) grammar
pattern: <regular_expression_value>
```
- 923 In the above grammar, the pseudo values that appear in angle brackets have the following meaning:
- 924 **• operator**: represents a required operator from the specified list shown above (see section [3.5.2.1](#page-59-0) 925 "Operator keynames").
- 926 **scalar\_value, scalar\_value\_\***: represents a required scalar (or atomic quantity) that can hold only 927 one value at a time. This will be a value of a primitive type, such as an integer or string that is allowed 928 by this specification.
- 929 **•** value \*: represents a required value of the operator that is not limited to scalars.
- 930 **·** reqular\_expression\_value: represents a regular expression (string) value.

### 931 **3.5.2.4 Examples**

932 Constraint clauses used on parameter or property definitions:

```
# equal
equal: 2
# greater_than
greater_than: 1
# greater_or_equal
greater or equal: 2
# less_than
less than: 5
# less_or_equal
less_or_equal: 4
# in_range
in_range: [ 1, 4 ]
# valid_values
valid_values: [ 1, 2, 4 ]
# specific length (in characters)
length: 32
# min_length (in characters)
min_length: 8
# max_length (in characters)
max_length: 64
```
### 933 **3.5.2.5 Additional Requirements**

- 934 Values provided by the operands (i.e., values and scalar values) **SHALL** be type-compatible with their 935 associated operations.
- 936 Future drafts of this specification will detail the use of regular expressions and reference an appropriate 937 standardized grammar.

### <span id="page-61-0"></span>938 **3.5.3 Property Filter definition**

939 A property filter definition defines criteria, using constraint clauses, for selection of a TOSCA entity based upon it 940 property values.

#### 941 **3.5.3.1 Grammar**

942 Property filter definitions have one of the following grammars:

### 943 **3.5.3.1.1 Short notation:**

944 The following single-line grammar may be used when only a single constraint is needed on a property:

<property\_name>: [<property\\_constraint\\_clause>](#page-59-1)

### 945 **3.5.3.1.2 Extended notation:**

946 The following multi-line grammar may be used when multiple constraints are needed on a property:

```
<property_name>: 
  - <property constraint clause 1>
- - ...- <property constraint clause n>
```
- 947 In the above grammars, the pseudo values that appear in angle brackets have the following meaning:
- 948 **property\_name:** represents the name of property that would be used to select a property definition with 949 the same name (**property name**) on a TOSCA entity (e.g., a Node Type, Node Template, Capability 950 Type, etc.).
- 951 **property\_constraint\_clause\_\*:** represents constraint clause(s) that would be used to filter entities 952 based upon the named property's value(s).

#### 953 **3.5.3.2 Additional Requirements**

954 Property constraint clauses must be type compatible with the property definitions (of the same name) as 955 defined on the target TOSCA entity that the clause would be applied against.

### 956 **3.5.4 Node Filter definition**

957 A node filter definition defines criteria for selection of a TOSCA Node Template based upon the template's 958 property values, capabilities and capability properties.

#### 959 **3.5.4.1 Keynames**

960 The following is the list of recognized keynames for a TOSCA node filter definition:

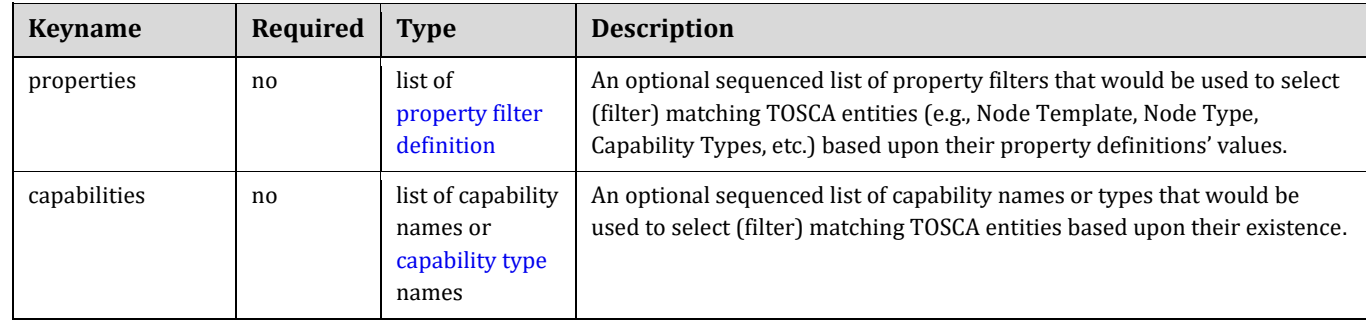

### 961 **3.5.4.2 Additional filtering on named Capability properties**

962 Capabilities used as filters often have their own sets of properties which also can be used to construct a filter.

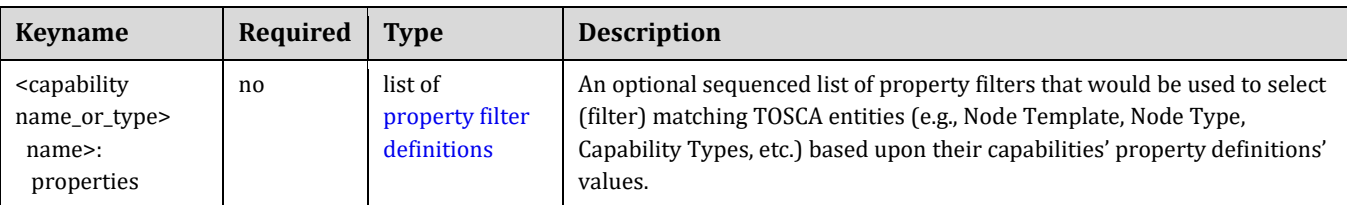

### 963 **3.5.4.3 Grammar**

964 Node filter definitions have one of the following grammars:

```
<filter_name>:
   properties:
    - <property filter def 1>
     - ...
    - <property filter def n>
   capabilities:
    - <capability name or type 1>:
         properties:
          - <cap 1 property filter def 1>
 - ...
          - <cap m property filter def n>
- ...
     - <capability_name_or_type_n>:
         properties:
           - <cap_1_property_filter_def_1>
           - ...
           - <cap_m_property_filter_def_n>
```
965 In the above grammar, the pseudo values that appear in angle brackets have the following meaning:

- 966 **• property filter\_def** \*: represents a property filter definition that would be used to select (filter) 967 matching TOSCA entities (e.g., Node Template, Node Type, Capability Types, etc.) based upon their 968 property definitions' values.
- 969 **property\_constraint\_clause\_\*:** represents constraint clause(s) that would be used to filter entities 970 based upon property values.
- 971 **•** capability name or type \*: represents the type or name of a capability that would be used to 972 select (filter) matching TOSCA entities based upon their existence.
- 973 **cap\_\*\_property\_def\_\*:** represents a property filter definition that would be used to select (filter) 974 matching TOSCA entities (e.g., Node Template, Node Type, Capability Types, etc.) based upon their 975 capabilities' property definitions' values.

### 976 **3.5.4.4 Additional requirements**

977 **•** TOSCA orchestrators **SHALL** search for matching capabilities listed on a target filter by assuming the 978 capability name is first a symbolic name and secondly it is a type name (in order to avoid namespace 979 collisions).

### 980 **3.5.4.5 Example**

981 The following example is a filter that would be used to select a TOSCA [Compute](#page-160-0) node based upon the values of 982 its defined capabilities. Specifically, this filter would select Compute nodes that supported a specific range of

983 CPUs (i.e., **num\_cpus** value between 1 and 4) and memory size (i.e., **mem\_size** of 2 or greater) from its declared 984 "host" capability.

985

```
my_node_template:
   # other details omitted for brevity
   requirements:
     - host:
         node_filter:
           capabilities:
             # My "host" Compute node needs these properties: 
              - host:
                  properties:
                   - num_cpus: { in_range: [ 1, 4 ] }
                   - mem_size: { greater_or_equal: 512 MB }
```
### <span id="page-64-0"></span>986 **3.5.5 Repository definition**

987 A repository definition defines a named external repository which contains deployment and implementation 988 artifacts that are referenced within the TOSCA Service Template.

### 989 **3.5.5.1 Keynames**

990 The following is the list of recognized keynames for a TOSCA repository definition:

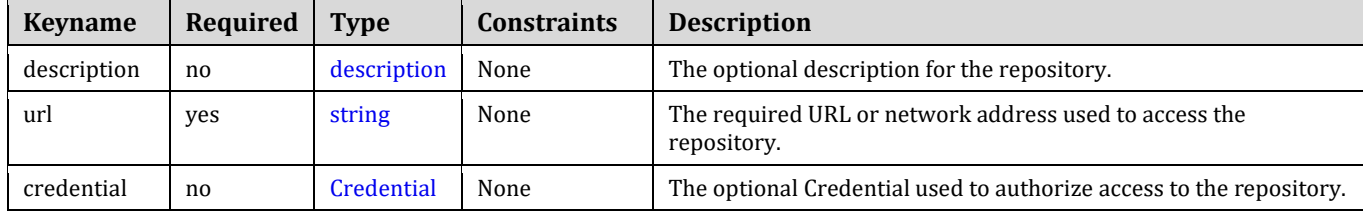

### 991 **3.5.5.2 Grammar**

992 Repository definitions have one the following grammars:

### 993 **3.5.5.2.1 Single-line grammar (no credential):**

```
<repository_name>: <repository_address>
```
### 994 **3.5.5.2.2 Multi-line grammar**

[<repository\\_name>](#page-48-1): description: <repository description> url: <repository address> credential: <authorization credential>

995 In the above grammar, the pseudo values that appear in angle brackets have the following meaning:

- 996 **repository\_name**: represents the required symbolic name of the repository as a [string.](#page-48-1)
- 997 **•** repository description: contains an optional description of the repository.
- 998 **• repository** address: represents the required URL of the repository as a string.

999 **•** authorization credential: represents the optional credentials (e.g., user ID and password) used to 1000 authorize access to the repository.

#### 1001 **3.5.5.3 Additional Requirements**

1002 • None

### 1003 **3.5.5.4 Example**

1004 The following represents a repository definition:

repositories: my\_code\_repo: description: My project's code repository in GitHub url: https://github.com/my-project/

### 1005 **3.5.6 Artifact definition**

1006 An artifact definition defines a named, typed file that can be associated with Node Type or Node Template and 1007 used by orchestration engine to facilitate deployment and implementation of interface operations.

### 1008 **3.5.6.1 Keynames**

1009 The following is the list of recognized keynames for a TOSCA artifact definition when using the extended notation:

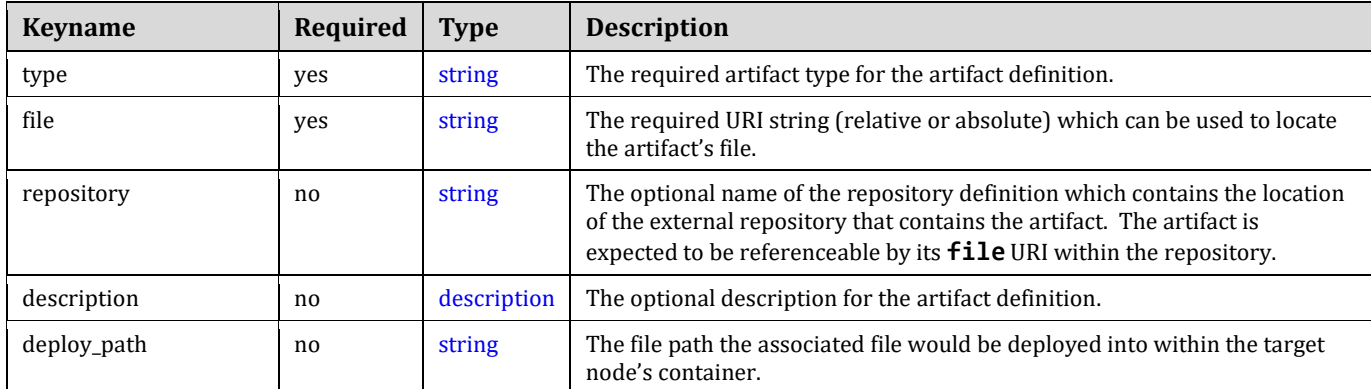

#### 1010 **3.5.6.2 Grammar**

1011 Artifact definitions have one of the following grammars:

### 1012 **3.5.6.2.1 Short notation**

1013 The following single-line grammar may be used when the artifact's type and mime type can be inferred from the 1014 file URI:

<[artifact\\_name>](#page-48-1): [<artifact\\_file\\_URI>](#page-48-1)

### 1015 **3.5.6.2.2 Extended notation:**

1016 The following multi-line grammar may be used when the artifact's definition's type and mime type need to be 1017 explicitly declared:

### <[artifact\\_name>](#page-48-1):

description: [<artifact\\_description>](#page-58-0)

 type: [<artifact\\_type\\_name>](#page-48-1) file: [<artifact\\_file\\_URI>](#page-48-1) repository: [<artifact\\_repository\\_name>](#page-48-1) deploy\_path: [<file\\_deployment\\_path>](#page-48-1)

- 1018 In the above grammars, the pseudo values that appear in angle brackets have the following meaning:
- 1019 **•** artifact name: represents the required symbolic name of the artifact as a [string.](#page-48-1)
- 1020 **• artifact [description](#page-58-0)**: represents the optional description for the artifact.
- 1021 **•** [artifact type](#page-81-0) name: represents the required artifact type the artifact definition is based upon.
- 1022 **•** artifact file URI: represents the required URI [string](#page-48-1) (relative or absolute) which can 1023 be used to locate the artifact's file.
- 1024 **•** artifact repository name: represents the optional name of the [repository definition](#page-64-0) to use to retrieve 1025 the associated artifact (file) from.
- 1026 **•** file deployement path: represents the optional path the artifact file URI would be copied into 1027 within the target node's container.

#### 1028 **3.5.6.3 Example**

1029 The following represents an artifact definition:

my\_file\_artifact: ../my\_apps\_files/operation\_artifact.txt

### 1030 **3.5.7 Import definition**

- 1031 An import definition is used within a TOSCA Service Template to locate and uniquely name another TOSCA
- 1032 Service Template file which has type and template definitions to be imported (included) and referenced within the 1033 another Service Template.

### 1034 **3.5.7.1 Keynames**

1035 The following is the list of recognized keynames for a TOSCA import definition:

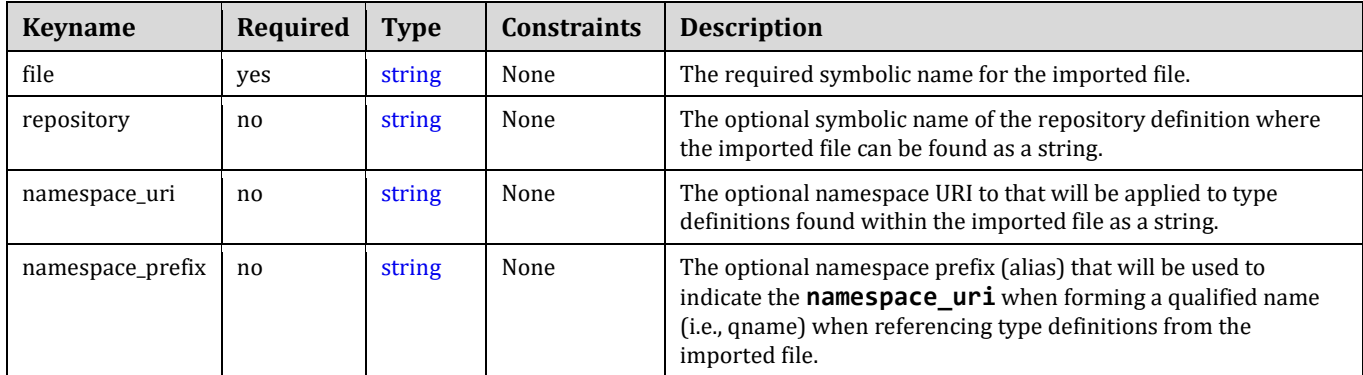

#### 1036 **3.5.7.2 Grammar**

1037 Import definitions have one the following grammars:

### 1038 **3.5.7.2.1 Single-line grammar:**

<import\_name>: <file\_URI>

### **3.5.7.2.2 Multi-line grammar**

```
<import_name>:
   file: <file_URI>
  repository: <repository_name>
   namespace_uri: <definition_namespace_uri>
   namespace_prefix: <definition_namespace_prefix>
```
- In the above grammar, the pseudo values that appear in angle brackets have the following meaning:
- **• import\_name**: represents the required symbolic name for the imported file as a [string.](#page-48-1)
- **file\_uri**: contains the required name (i.e., URI) of the file to be imported as a [string.](#page-48-1)
- **repository\_name**: represents the optional symbolic name of the repository definition where the **imported file can be found as a [string.](#page-48-1)**
- **namespace\_uri**: represents the optional namespace URI to that will be applied to type definitions found 1046 within the imported file as a [string.](#page-48-1)
- **•** namespace prefix: represents the optional namespace prefix (alias) that will be used to indicate the **namespace\_uri** when forming a qualified name (i.e., qname) when referencing type definitions from the imported file as a [string.](#page-48-1)

### **3.5.7.3 Additional Requirements**

None

### **3.5.7.4 Example**

 The following represents how import definitions would be used for the imports keyname within a TOSCA Service Template:

#### imports:

- some definition file: path1/path2/some defs.yaml
- another definition file:

 file: path1/path2/file2.yaml repository: my service catalog

namespace\_uri: http://mycompany.com/tosca/1.0/platform

namespace\_prefix: mycompany

# <span id="page-67-0"></span>**3.5.8 Property definition**

 A property definition defines a named, typed value and related data that can be associated with an entity defined in this specification (e.g., Node Types, Relationship Types, Capability Types, etc.). Properties are used by template authors to provide input values to TOSCA entities which indicate their "desired state" when they are instantiated. The value of a property can be retrieved using the **get\_property** function within TOSCA Service Templates.

### **3.5.8.1.1 Attribute and Property reflection**

 The actual state of the entity, at any point in its lifecycle once instantiated, is reflected by [Attribute definitions.](#page-70-0) TOSCA orchestrators automatically create an attribute for every declared property (with the same symbolic name)

to allow introspection of both the desired state (property) and actual state (attribute).

### **3.5.8.2 Keynames**

The following is the list of recognized keynames for a TOSCA property definition:

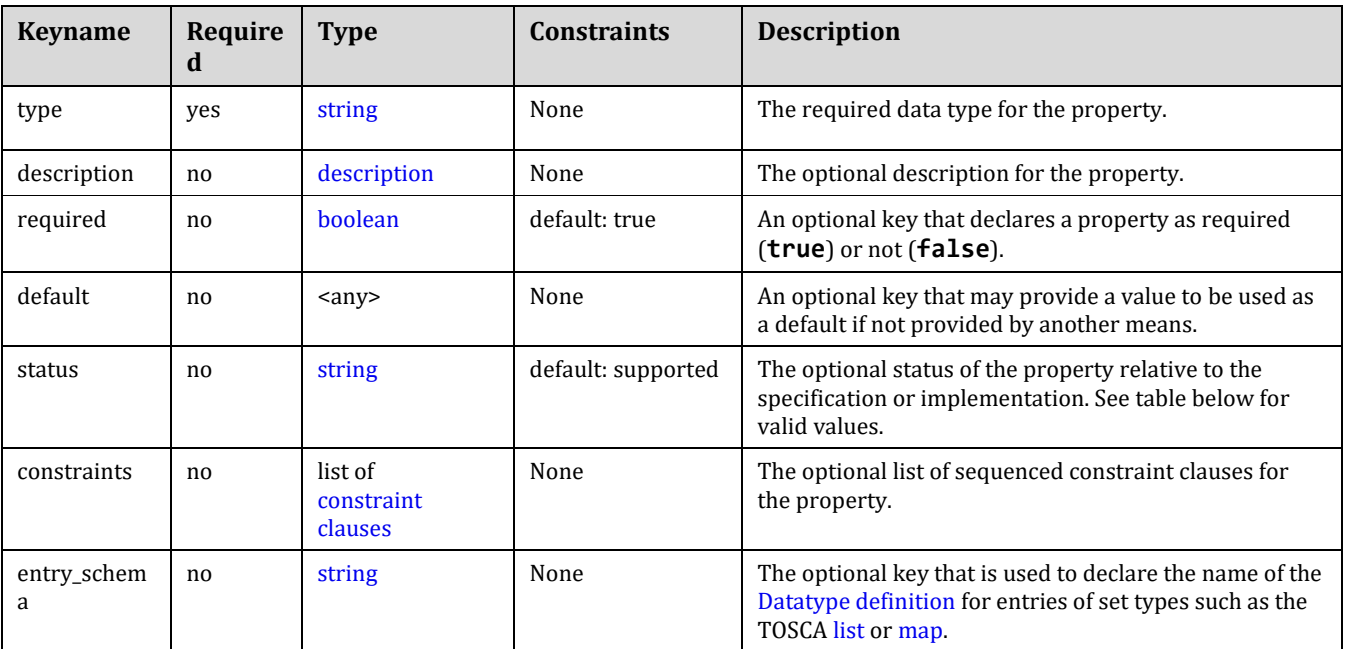

### <span id="page-68-0"></span>1067 **3.5.8.3 Status values**

1068 The following property status values are supported:

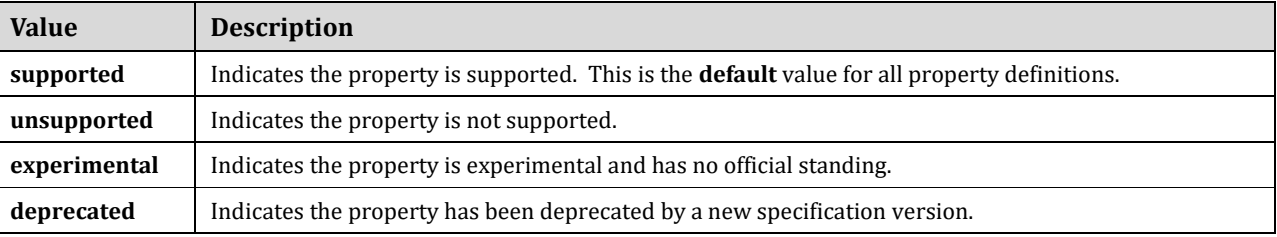

#### 1069 **3.5.8.4 Grammar**

1070 Named property definitions have the following grammar:

```
<property_name>:
 <property_type>
 <property_description>
 <property_required>
  default: <default_value>
 status: <status value>
  constraints: 
   - <property constraints>
  entry_schema:
    description: <entry_description>
    type: <entry_type>
    constraints: 
      - <entry_constraints>
```
- 1071 In the above grammar, the pseudo values that appear in angle brackets have the following meaning:
- 1072 **•** property\_name: represents the required symbolic name of the property as a [string.](#page-48-1)

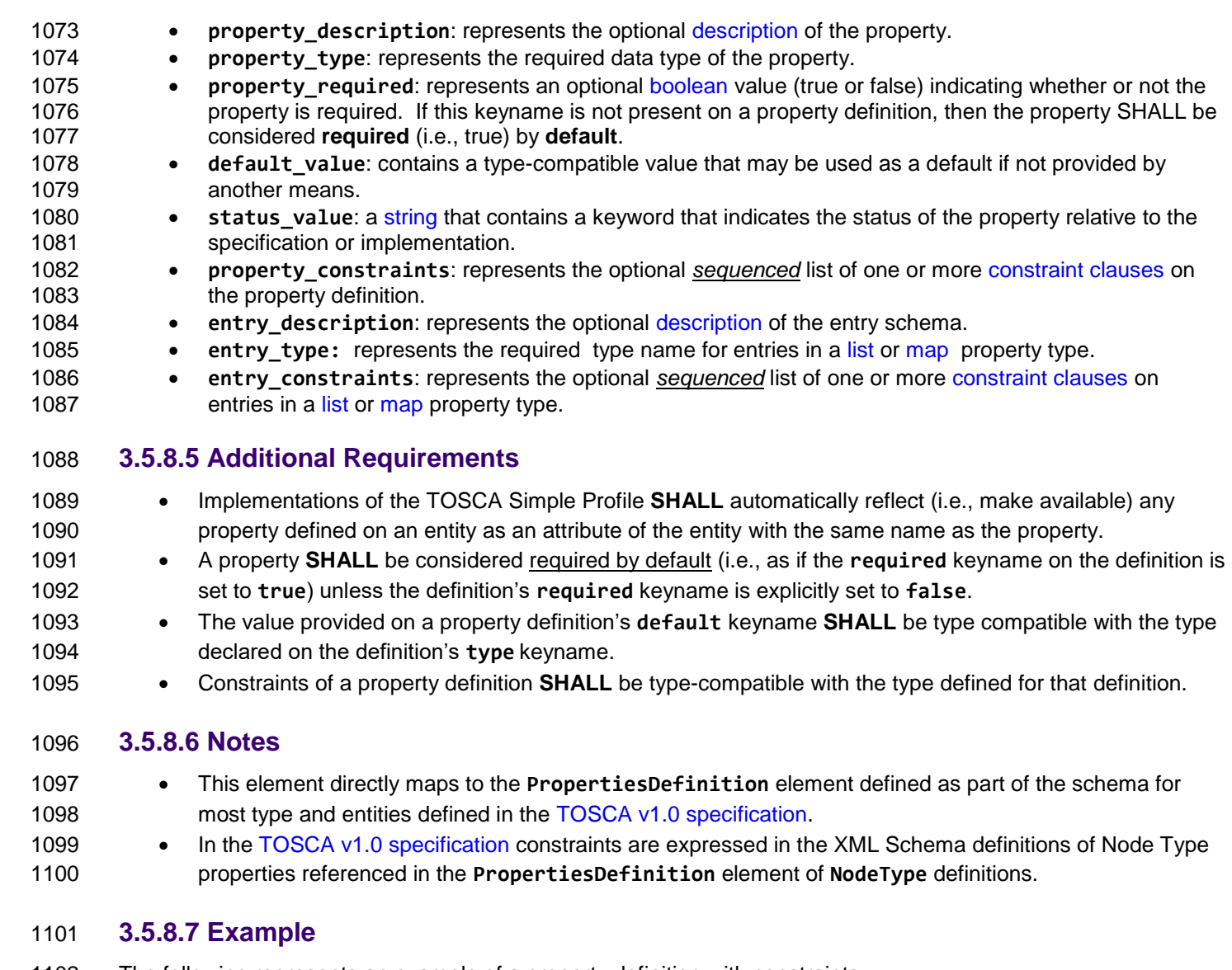

The following represents an example of a property definition with constraints:

```
properties:
   num_cpus:
     type: integer
     description: Number of CPUs requested for a software node instance.
     default: 1
     required: true
     constraints:
       - valid_values: [ 1, 2, 4, 8 ]
```
### **3.5.9 Property assignment**

 This section defines the grammar for assigning values to named properties within TOSCA Node and Relationship templates that are defined in their corresponding named types.

### **3.5.9.1 Keynames**

The TOSCA property assignment has no keynames.

#### 1108 **3.5.9.2 Grammar**

1109 Property assignments have the following grammar:

### 1110 **3.5.9.2.1 Short notation:**

1111 The following single-line grammar may be used when a simple value assignment is needed:

<property\_name>: <property\_value> | { <property\_value\_expression> }

- 1112 In the above grammars, the pseudo values that appear in angle brackets have the following meaning:
- 1113 **• property name:** represents the name of a property that would be used to select a property definition 1114 with the same name within on a TOSCA entity (e.g., Node Template, Relationship Template, etc,) which 1115 is declared in its declared type (e.g., a Node Type, Node Template, Capability Type, etc.).
- 1116 **property\_value**, **property\_value\_expression:** represent the type-compatible value to assign to the 1117 named property. Property values may be provided as the result from the evaluation of an expression or 1118 a function.

### <span id="page-70-0"></span>1119 **3.5.10 Attribute definition**

1120 An attribute definition defines a named, typed value that can be associated with an entity defined in this 1121 specification (e.g., a Node, Relationship or Capability Type). Specifically, it is used to expose the "actual state" of

1122 some property of a TOSCA entity after it has been deployed and instantiated (as set by the TOSCA orchestrator).

1123 Attribute values can be retrieved via the **get\_attribute** function from the instance model and used as values to

other entities within TOSCA Service Templates.

### 1125 **3.5.10.1 Attribute and Property reflection**

1126 TOSCA orchestrators automatically create [Attribute definitions](#page-70-0) for any [Property definitions](#page-67-0) declared on the same

1127 TOSCA entity (e.g., nodes, node capabilities and relationships) in order to make accessible the actual (i.e., the

1128 current state) value from the running instance of the entity.

### 1129 **3.5.10.2 Keynames**

1130 The following is the list of recognized keynames for a TOSCA attribute definition:

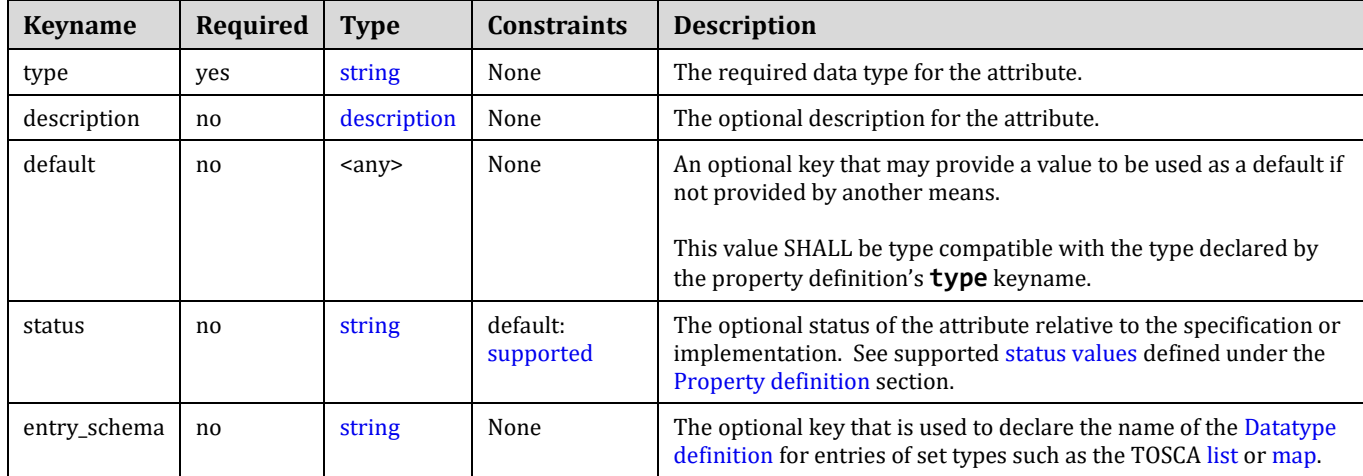

#### 1131 **3.5.10.3 Grammar**

1132 Attribute definitions have the following grammar:

attributes:

[<attribute\\_name>](#page-48-1):

 type: [<attribute\\_type>](#page-48-1) description: [<attribute\\_description>](#page-58-0) default: <default\_value> status: <status value>

- In the above grammar, the pseudo values that appear in angle brackets have the following meaning:
- **•** attribute\_name: represents the required symbolic name of the attribute as a [string.](#page-48-1)
- **• attribute type**: represents the required data type of the attribute.
- **• attribute [description](#page-58-0)**: represents the optional description of the attribute.
- **e** default value: contains a type-compatible value that may be used as a default if not provided by another means.
- **•** status value: contains a value indicating the attribute's status relative to the specification version (e.g., supported, deprecated, etc.). Supported [status values](#page-68-0) for this keyname are defined under [Property](#page-67-0)  [definition.](#page-67-0)

#### **3.5.10.4 Additional Requirements**

- **In addition to any explicitly defined attributes on a TOSCA entity (e.g., Node Type, RelationshipType,**  etc.), implementations of the TOSCA Simple Profile **MUST** automatically reflect (i.e., make available) any property defined on an entity as an attribute of the entity with the same name as the property.
- Values for the default keyname **MUST** be derived or calculated from other attribute or operation output values (that reflect the actual state of the instance of the corresponding resource) and not hard-coded or derived from a property settings or inputs (i.e., desired state).

### **3.5.10.5 Notes**

- 1150 Attribute definitions are very similar to [Property definitions;](#page-67-0) however, properties of entities reflect an input that carries the template author's requested or desired value (i.e., desired state) which the orchestrator (attempts to) use when instantiating the entity whereas attributes reflect the actual value (i.e., actual 1153 state) that provides the actual instantiated value.
- **b Example, a property can be used to request the IP address of a node using a property**  (setting); however, the actual IP address after the node is instantiated may by different and made **available by an attribute.**

#### **3.5.10.6 Example**

The following represents a required attribute definition:

actual\_cpus:

```
 type: integer
```
description: Actual number of CPUs allocated to the node instance.

### **3.5.11 Attribute assignment**

 This section defines the grammar for assigning values to named attributes within TOSCA Node and Relationship templates which are defined in their corresponding named types.

#### **3.5.11.1 Keynames**

1163 The TOSCA attribute assignment has no keynames.

### **3.5.11.2 Grammar**

Attribute assignments have the following grammar:
#### 1166 **3.5.11.2.1 Short notation:**

1167 The following single-line grammar may be used when a simple value assignment is needed:

```
<attribute_name>: <attribute_value> | { <attribute_value_expression> }
```
#### 1168 **3.5.11.2.2 Extended notation:**

1169 The following multi-line grammar may be used when a value assignment requires keys in addition to a simple 1170 value assignment:

<attribute\_name>:

description: <attribute description>

value:  $\langle$ attribute value> | {  $\langle$ attribute value expression> }

- 1171 In the above grammars, the pseudo values that appear in angle brackets have the following meaning:
- 1172 **•** attribute name: represents the name of an attribute that would be used to select an attribute 1173 definition with the same name within on a TOSCA entity (e.g., Node Template, Relationship Template, 1174 etc.) which is declared (or reflected from a Property definition) in its declared type (e.g., a Node Type, 1175 Node Template, Capability Type, etc.).
- 1176 **attribute\_value**, **attribute\_value\_expresssion:** represent the type-compatible value to assign to 1177 the named attribute. Attribute values may be provided as the result from the evaluation of an expression 1178 or a function.
- 1179 **• attribute [description](#page-58-0)**: represents the optional description of the attribute.

# 1180 **3.5.11.3 Additional requirements**

1181 • Attribute values **MAY** be provided by the underlying implementation at runtime when requested by the 1182 get attribute function or it **MAY** be provided through the evaluation of expressions and/or functions that 1183 derive the values from other TOSCA attributes (also at runtime).

# <span id="page-72-0"></span>1184 **3.5.12 Parameter definition**

1185 A parameter definition is essentially a TOSCA property definition; however, it also allows a value to be assigned 1186 to it (as for a TOSCA property assignment). In addition, in the case of output parameters, it can optionally inherit 1187 the data type of the value assigned to it rather than have an explicit data type defined for it.

# 1188 **3.5.12.1 Keynames**

1189 The TOSCA parameter definition has all the keynames of a TOSCA Property definition, but in addition includes

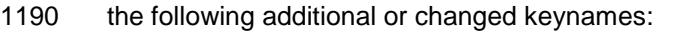

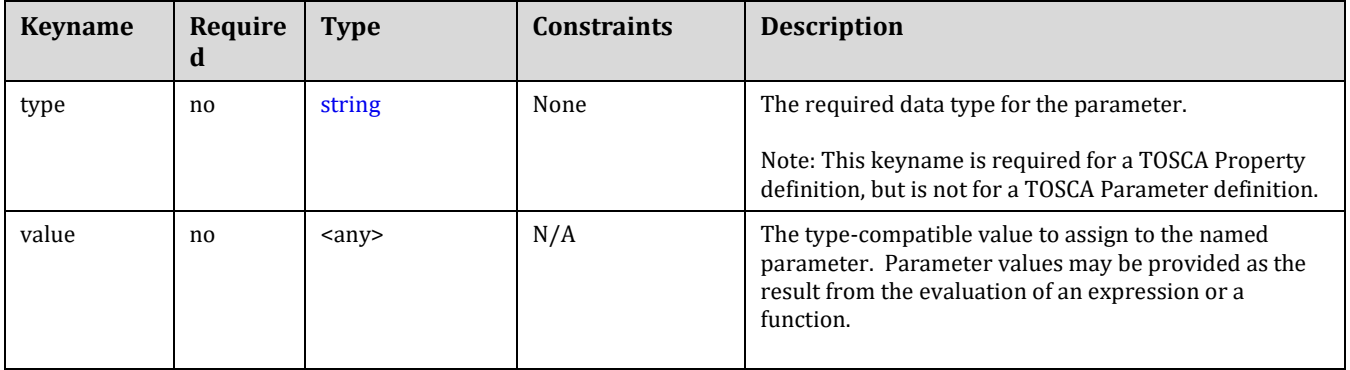

#### 1191 **3.5.12.2 Grammar**

1192 Named parameter definitions have the following grammar:

TOSCA-Simple-Profile-YAML-v1.0-csd04 27 August 2015 Standards Track Work Product Copyright © OASIS Open 2015. All Rights Reserved. Page 73 of 264

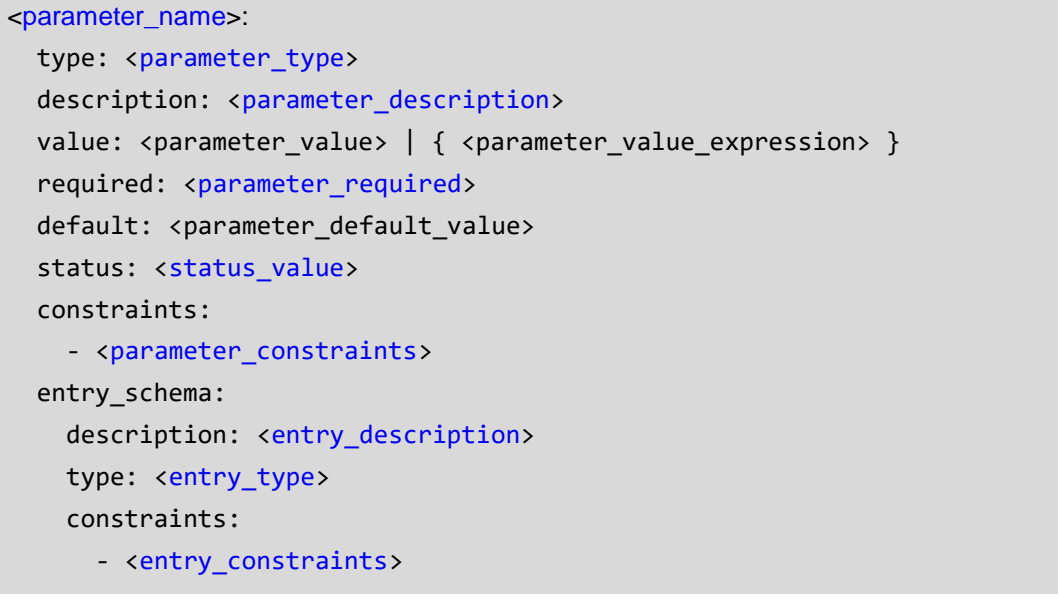

1193 In the above grammar, the pseudo values that appear in angle brackets have the following meaning:

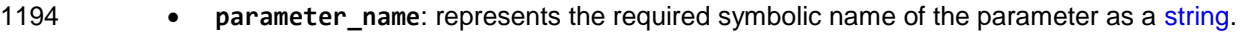

- 1195 **•** parameter [description](#page-58-0): represents the optional description of the parameter.
- 1196 **• parameter type**: represents the optional data type of the parameter. Note, this keyname is required for 1197 a TOSCA Property definition, but is not for a TOSCA Parameter definition.
- 1198 **•** parameter value, parameter value expresssion: represent the type-compatible value to assign to 1199 the named parameter. Parameter values may be provided as the result from the evaluation of an 1200 expression or a function.
- 1201 **•** parameter required: represents an optional [boolean](#page-48-1) value (true or false) indicating whether or not the 1202 parameter is required. If this keyname is not present on a parameter definition, then the property SHALL 1203 be considered **required** (i.e., true) by **default**.
- 1204 **e** default value: contains a type-compatible value that may be used as a default if not provided by 1205 another means.
- 1206 **•** status value: a [string](#page-48-0) that contains a keyword that indicates the status of the parameter relative to the 1207 specification or implementation.
- 1208 **parameter\_constraints**: represents the optional *sequenced* list of one or more [constraint clauses](#page-59-0) on the parameter definition.
- 1210 **entry\_description**: represents the optional [description](#page-58-0) of the entry schema.
- 1211 **e** entry type: represents the required type name for entries in a [list](#page-51-0) or [map](#page-52-0) parameter type.
- 1212 **e** entry constraints: represents the optional *sequenced* list of one or more [constraint clauses](#page-59-0) on 1213 entries in a [list](#page-51-0) or [map](#page-52-0) parameter type.

# 1214 **3.5.12.3 Additional Requirements**

- 1215 A parameter **SHALL** be considered required by default (i.e., as if the **required** keyname on the definition 1216 is set to **true**) unless the definition's **required** keyname is explicitly set to **false**.
- 1217 The value provided on a parameter definition's **default** keyname **SHALL** be type compatible with the 1218 type declared on the definition's **type** keyname.
- 1219 Constraints of a parameter definition **SHALL** be type-compatible with the type defined for that definition.

# 1220 **3.5.12.4 Example**

1221 The following represents an example of an input parameter definition with constraints:

inputs:

cpus:

```
 type: integer
 description: Number of CPUs for the server.
 constraints:
   - valid_values: [ 1, 2, 4, 8 ]
```
1222 The following represents an example of an (untyped) output parameter definition:

```
outputs:
 server ip:
     description: The private IP address of the provisioned server.
    value: { get attribute: [ my server, private address ] }
```
1223

# <span id="page-74-0"></span>1224 **3.5.13 Operation definition**

1225 An operation definition defines a named function or procedure that can be bound to an implementation artifact 1226 (e.g., a script).

# 1227 **3.5.13.1 Keynames**

1228 The following is the list of recognized keynames for a TOSCA operation definition:

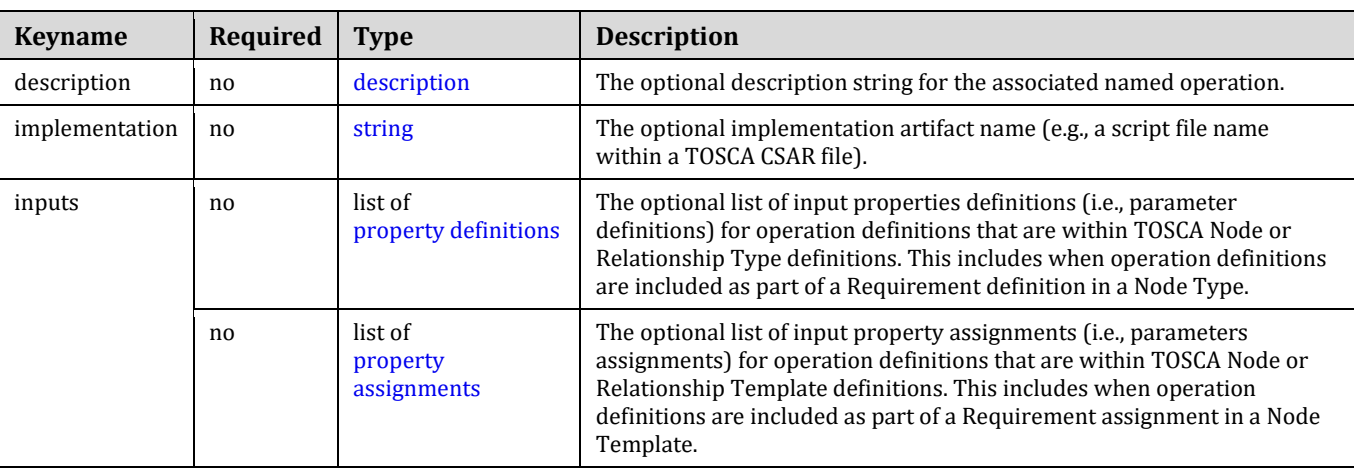

#### 1229 The following is the list of recognized keynames to be used with the **implementation** keyname within a TOSCA 1230 operation definition:

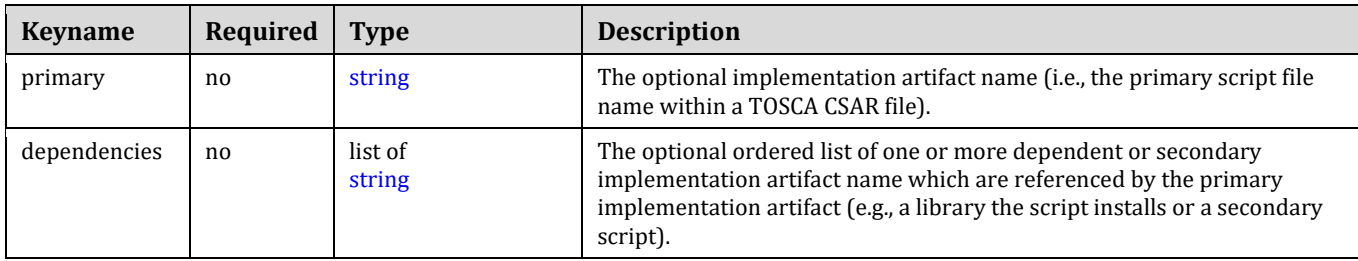

# 1231 **3.5.13.2 Grammar**

1232 Operation definitions have the following grammars:

# 1233 **3.5.13.2.1 Short notation**

1234 The following single-line grammar may be used when only an operation's implementation artifact is needed:

[<operation\\_name>](#page-48-0): [<implementation\\_artifact\\_name>](#page-48-0)

# 1235 **3.5.13.2.2 Extended notation for use in Type definitions**

- 1236 The following multi-line grammar may be used in Node or Relationship Type definitions when additional
- 1237 information about the operation is needed:

```
<operation_name>:
   description: <operation description>
   implementation: <implementation artifact name>
    inputs: 
      <property_definitions>
```
# 1238 **3.5.13.2.3 Extended notation for use in Template definitions**

1239 The following multi-line grammar may be used in Node or Relationship Template definitions when there are 1240 multiple artifacts that may be needed for the operation to be implemented:

```
<operation_name>:
   description: <operation description>
    implementation: 
     primary: <implementation artifact name>
      dependencies: 
       - <list of dependent artifact names>
    inputs: 
      <property_assignments>
```
- 1241 In the above grammars, the pseudo values that appear in angle brackets have the following meaning:
- 1242 **•** operation\_name: represents the required symbolic name of the operation as a [string.](#page-48-0)
- 1243 **• operation [description](#page-58-0)**: represents the optional description string for the corresponding 1244 **operation\_name**.
- 1245 **• implementation** artifact name: represents the optional name [\(string\)](#page-48-0) of an implementation artifact 1246 definition (defined elsewhere), or the direct name of an implementation artifact's relative filename (e.g., a 1247 service template-relative, path-inclusive filename or absolute file location using a URL).
- 1248 **• property [definitions](#page-67-0)**: represents the optional list of property definitions which the TOSCA 1249 orchestrator would make available (i.e., or pass) to the corresponding implementation artifact during its 1250 execution.
- 1251 **• property assignments**: represents the optional list of [property assignments](#page-69-0) for passing parameters to 1252 Node or Relationship Template operations providing values for properties defined in their respective type 1253 definitions.
- 1254 **•** list of dependent artifact names: represents the optional ordered list of one or more dependent or 1255 secondary implementation artifact names (as strings) which are referenced by the primary implementation 1256 artifact. TOSCA orchestrators will copy these files to the same location as the primary artifact on the 1257 target node so as to make them accessible to the primary implementation artifact when it is executed.

# 1258 **3.5.13.3 Additional requirements**

1259 • The default sub-classing behavior for implementations of operations SHALL be override. That is, 1260 implementation artifacts assigned in subclasses override any defined in its parent class.

- 1261 Template authors MAY provide property assignments on operation inputs on templates that do not 1262 necessarily have a property definition defined in its corresponding type.
- 1263 Implementation artifact file names (e.g., script filenames) may include file directory path names that are 1264 relative to the TOSCA service template file itself when packaged within a TOSCA Cloud Service ARchive 1265 (CSAR) file.

# 1266 **3.5.13.4 Examples**

# 1267 **3.5.13.4.1 Single-line implementation example**

```
interfaces:
   Standard:
     start: scripts/start_server.sh
```
# 1268 **3.5.13.4.2 Multi-line implementation example**

interfaces:

Configure:

pre configure source:

implementation:

primary: scripts/pre\_configure\_source.sh

dependencies:

- scripts/setup.sh
- binaries/library.rpm
- scripts/register.py

# <span id="page-76-0"></span>1269 **3.5.14 Interface definition**

1270 An interface definition defines a named interface that can be associated with a Node or Relationship Type

# 1271 **3.5.14.1 Keynames**

1272 The following is the list of recognized keynames for a TOSCA interface definition:

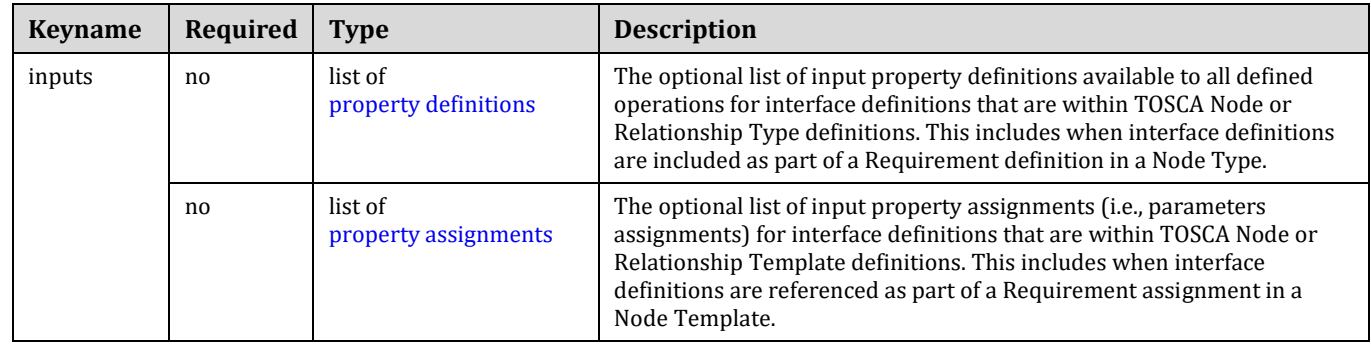

# 1273 **3.5.14.2 Grammar**

1274 Interface definitions have the following grammar:

# 1275 **3.5.14.2.1 Extended notation for use in Type definitions**

1276 The following multi-line grammar may be used in Node or Relationship Type definitions:

```
<interface_definition_name>:
  type: <interface type name>
   inputs: 
     <property_definitions>
   <operation_definitions>
```
# 1277 **3.5.14.2.2 Extended notation for use in Template definitions**

1278 The following multi-line grammar may be used in Node or Relationship Type definitions:

[<interface\\_definition\\_name>](#page-48-0): inputs: [<property\\_assignments>](#page-69-0) [<operation\\_definitions>](#page-74-0)

- 1279 In the above grammars, the pseudo values that appear in angle brackets have the following meaning:
- 1280 **• interface definition name:** represents the required symbolic name of the interface as a [string.](#page-48-0)
- 1281 **•** interface type name: represents the required name of the Interface Type for the 1282 interface definition.
- 1283 **• property definitions**: represents the optional list of [property definitions](#page-67-0) (i.e., parameters) which the 1284 TOSCA orchestrator would make available (i.e., or pass) to all defined operations.
- 1285 *This means these properties and their values would be accessible to the implementation artifacts*  1286 *(e.g., scripts) associated to each operation during their execution.*
- 1287 **• property assignments**: represents the optional list of [property assignments](#page-69-0) for passing parameters to 1288 Node or Relationship Template operations providing values for properties defined in their respective type 1289 definitions.
- 1290 **•** operation definitions: represents the required name of one or more [operation definitions.](#page-74-0)

# 1291 **3.6 Type-specific definitions**

# <span id="page-77-0"></span>1292 **3.6.1 Capability definition**

1293 A capability definition defines a named, typed set of data that can be associated with Node Type or Node 1294 Template to describe a transparent capability or feature of the software component the node describes.

# 1295 **3.6.1.1 Keynames**

1296 The following is the list of recognized keynames for a TOSCA capability definition:

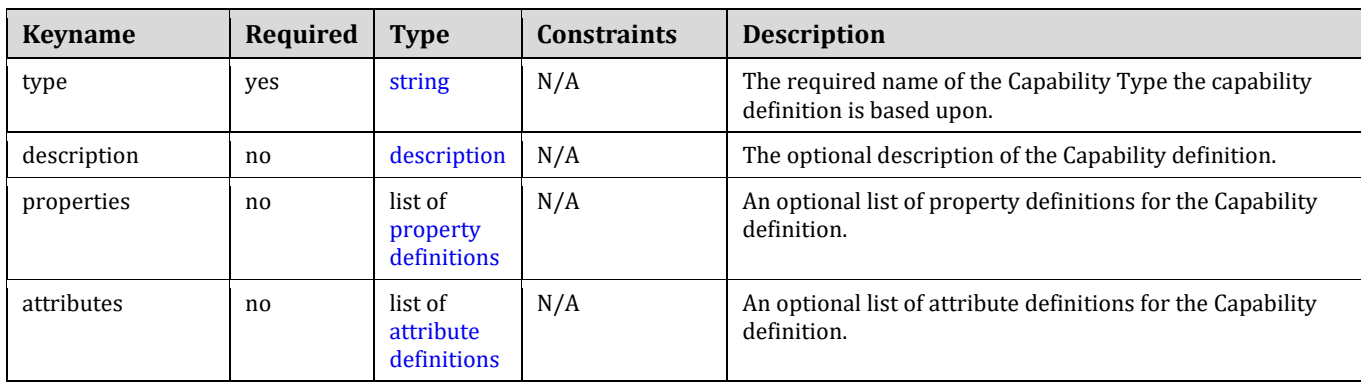

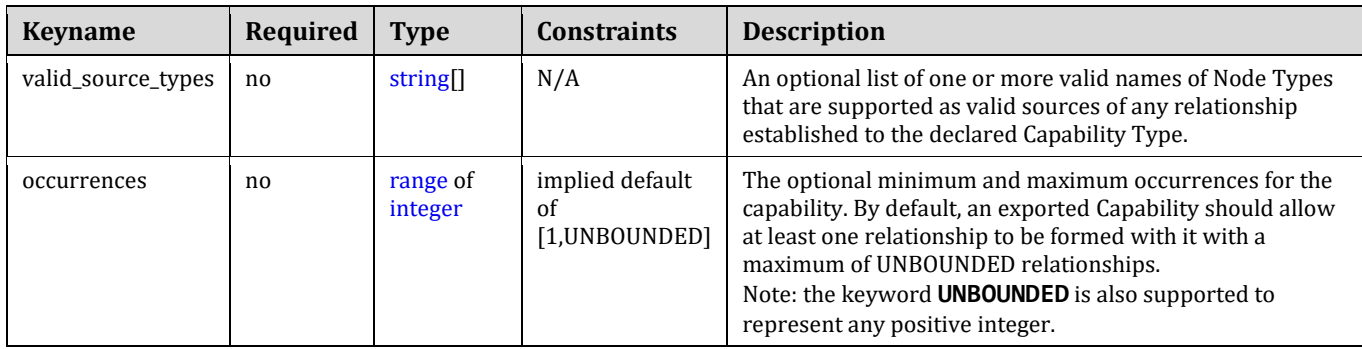

#### 1297 **3.6.1.2 Grammar**

1298 Capability definitions have one of the following grammars:

# 1299 **3.6.1.2.1 Short notation**

1300 The following grammar may be used when only a list of capability definition names needs to be declared:

[<capability\\_definition\\_name>](#page-48-0): [<capability\\_type>](#page-85-0)

#### 1301 **3.6.1.2.2 Extended notation**

1302 The following multi-line grammar may be used when additional information on the capability definition is needed:

```
<capability_definition_name>:
 type: <capability type>
 description: <capability description>
  properties:
    <property_definitions>
  attributes:
    <attribute_definitions>
 <node type_names> ]
```
1303 In the above grammars, the pseudo values that appear in angle brackets have the following meaning:

- 1304 **• capability definition name**: represents the symbolic name of the capability as a [string.](#page-48-0)
- 1305 **capability\_type**: represents the required name of a [capability type](#page-85-0) the capability definition is based 1306 upon.
- 1307 **•** capability [description](#page-58-0): represents the optional description of the capability definition.
- 1308 **• property definitions**: represents the optional list of [property definitions](#page-67-0) for the capability definition.
- 1309 **•** [attribute definitions](#page-70-0): represents the optional list of attribute definitions for the capability definition.
- 1310 **•** node type names: represents the optional list of one or more names of [Node Types](#page-87-0) that the Capability 1311 definition supports as valid sources for a successful relationship to be established to itself.

# 1312 **3.6.1.3 Examples**

1313 The following examples show capability definitions in both simple and full forms:

# 1314 **3.6.1.3.1 Simple notation example**

# Simple notation, no properties defined or augmented some capability: mytypes.mycapabilities.MyCapabilityTypeName

# 1315 **3.6.1.3.2 Full notation example**

```
# Full notation, augmenting properties of the referenced capability type
some capability:
   type: mytypes.mycapabilities.MyCapabilityTypeName
   properties:
     limit: 
       type: integer
       default: 100
```
# 1316 **3.6.1.4 Additional requirements**

- 1317 Any Node Type (names) provides as values for the **valid source types** keyname SHALL be type-1318 compatible (i.e., derived from the same parent Node Type) with any Node Types defined using the same 1319 keyname in the parent Capability Type.
- 1320 Capability symbolic names SHALL be unique; it is an error if a capability name is found to occur more 1321 than once.

#### 1322 **3.6.1.5 Notes**

- 1323 The Capability Type, in this example **MyCapabilityTypeName**, would be defined elsewhere and 1324 have an integer property named **limit**.
- 1325 This definition directly maps to the **CapabilitiesDefinition** of the Node Type entity as defined in the 1326 [TOSCA v1.0 specification.](#page-11-0)

# <span id="page-79-0"></span>1327 **3.6.2 Requirement definition**

 The Requirement definition describes a named requirement (dependencies) of a TOSCA Node Type or Node template which needs to be fulfilled by a matching Capability definition declared by another TOSCA modelable entity. The requirement definition may itself include the specific name of the fulfilling entity (explicitly) or provide an abstract type, along with additional filtering characteristics, that a TOSCA orchestrator can use to fulfil the capability at runtime (implicitly).

#### 1333 **3.6.2.1 Keynames**

1334 The following is the list of recognized keynames for a TOSCA requirement definition:

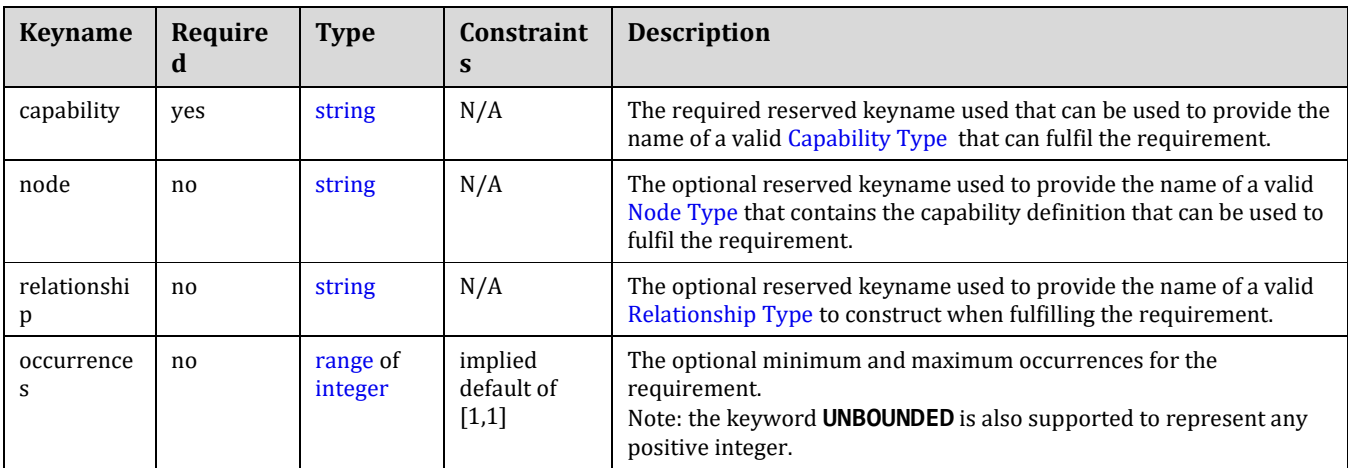

# 1335 **3.6.2.1.1 Additional Keynames for multi-line relationship grammar**

1336 The Requirement definition contains the Relationship Type information needed by TOSCA Orchestrators to

1337 construct relationships to other TOSCA nodes with matching capabilities; however, it is sometimes recognized

1338 that additional properties may need to be passed to the relationship (perhaps for configuration). In these cases,

1339 additional grammar is provided so that the Node Type may declare additional Property definitions to be used as

1340 inputs to the Relationship Type's declared interfaces (or specific operations of those interfaces).

![](_page_80_Picture_276.jpeg)

#### 1341 **3.6.2.2 Grammar**

1342 Requirement definitions have one of the following grammars:

# 1343 **3.6.2.2.1 Simple grammar (Capability Type only)**

[<requirement\\_name>](#page-48-0): <capability\_type\_name>

# 1344 **3.6.2.2.2 Extended grammar (with Node and Relationship Types)**

```
<requirement_name>: 
  capability: <capability_type_name>
 node: < node type name>
 <relationship_type_name>
  occurrences: [ <min_occurrences>, <max_occurrences> ]
```
# 1345 **3.6.2.2.3 Extended grammar for declaring Property Definitions on the relationship's**  1346 **Interfaces**

1347 The following additional multi-line grammar is provided for the relationship keyname in order to declare new 1348 Property definitions for inputs of known Interface definitions of the declared Relationship Type.

```
<requirement_name>: 
   # Other keynames omitted for brevity
   relationship:
    <relationship_type_name>
     interfaces:
       <interface_definitions>
```
- 1349 In the above grammars, the pseudo values that appear in angle brackets have the following meaning:
- 1350 **requirement\_name:** represents the required symbolic name of the requirement definition as a [string.](#page-48-0)
- 1351 **capability\_type\_name**: represents the required name of a Capability type that can be used to fulfil the 1352 requirement.
- **•** node type name: represents the optional name of a TOSCA Node Type that contains the Capability Type definition the requirement can be fulfilled by.
- **•** relationship type name: represents the optional name of a [Relationship Type](#page-89-0) to be used to construct a relationship between this requirement definition (i.e., in the source node) to a matching capability definition (in a target node).
- **min\_occurrences, max\_occurrences**: represents the optional minimum and maximum occurrences of the requirement (i.e., its cardinality).
- **•** interface definitions: represents one or more already declared interface definitions in the Relationship Type (as declared on the **type** keyname) allowing for the declaration of new Property definition for these interfaces or for specific Operation definitions of these interfaces.

# **3.6.2.3 Additional Requirements**

- Requirement symbolic names SHALL be unique; it is an error if a requirement name is found to occur more than once.
- If the **occurrences** keyname is not present, then the occurrence of the requirement **SHALL** be one and only one; that is a default declaration as follows would be assumed:
- **o** occurrences: [1,1]

# **3.6.2.4 Notes**

- This element directly maps to the **RequirementsDefinition** of the Node Type entity as defined in the [TOSCA v1.0 specification.](#page-11-0)
- 1372 The requirement symbolic name is used for identification of the requirement definition only and not relied upon for establishing any relationships in the topology.

# **3.6.2.5 Requirement Type definition is a tuple**

- A requirement definition allows type designers to govern which types are allowed (valid) for fulfillment using three levels of specificity with only the Capability Type being required.
- 1377 1. Node Type (optional)
- 2. Relationship Type (optional)
- 3. Capability Type (required)

 The first level allows selection, as shown in both the simple or complex grammar, simply providing the node's type using the **node** keyname. The second level allows specification of the relationship type to use when connecting the requirement to the capability using the **relationship** keyname. Finally, the specific named capability type on the target node is provided using the **capability** keyname.

# **3.6.2.5.1 Property filter**

 In addition to the node, relationship and capability types, a filter, with the keyname **node\_filter**, may be provided to constrain the allowed set of potential target nodes based upon their properties and their capabilities' properties. This allows TOSCA orchestrators to help find the "best fit" when selecting among multiple potential 1388 target nodes for the expressed requirements.

# <span id="page-81-0"></span>**3.6.3 Artifact Type**

- An Artifact Type is a reusable entity that defines the type of one or more files that are used to define
- implementation or deployment artifacts that are referenced by nodes or relationships on their operations.

# **3.6.3.1 Keynames**

The following is the list of recognized keynames for a TOSCA Artifact Type definition:

![](_page_82_Picture_313.jpeg)

#### 1394 **3.6.3.2 Grammar**

1395 Artifact Types have following grammar:

![](_page_82_Picture_314.jpeg)

- 1396 In the above grammar, the pseudo values that appear in angle brackets have the following meaning:
- 1397 **•** artifact\_type\_name: represents the name of the Artifact Type being declared as a [string.](#page-48-0)
- 1398 **parent\_artifact\_type\_name**: represents the [name](#page-48-0) of the [Artifact Type](#page-81-0) this Artifact Type definition 1399 derives from (i.e., its "parent" type).
- 1400 **version\_number**: represents the optional TOSCA [version](#page-49-0) number for the Artifact Type.
- 1401 **•** artifact [description](#page-58-0): represents the optional description string for the Artifact Type.
- 1402 **•** mime type string: represents the optional Multipurpose Internet Mail Extensions (MIME) standard 1403 string value that describes the file contents for this type of Artifact Type as a [string.](#page-48-0)
- 1404 **file\_extensions**: represents the optional list of one or more recognized file extensions for this type of 1405 **artifact type as [strings.](#page-48-0)**
- 1406 **• property definitions**: represents the optional list of [property definitions](#page-67-0) for the artifact type.

# 1407 **3.6.3.3 Examples**

```
my_artifact_type:
   description: Java Archive artifact type
   derived_from: tosca.artifact.Root
   mime_type: application/java-archive
   file_ext: [ jar ]
```
# 1408 **3.6.4 Interface Type**

1409 An Interface Type is a reusable entity that describes a set of operations that can be used to interact with or 1410 manage a node or relationship in a TOSCA topology.

# 1411 **3.6.4.1 Keynames**

1412 The following is the list of recognized keynames for a TOSCA Interface Type definition:

![](_page_83_Picture_303.jpeg)

#### 1413 **3.6.4.2 Grammar**

1414 Interface Types have following grammar:

```
<interface_type_name>:
  version: <version number>
  description: <interface description>
   inputs: 
     <property_definitions>
   <operation_definitions>
```
- 1415 In the above grammar, the pseudo values that appear in angle brackets have the following meaning:
- 1416 **interface\_type\_name**: represents the required name of the interface as a [string.](#page-48-0)
- 1417 **•** [version](#page-49-0)\_number: represents the optional TOSCA version number for the Interface Type.
- 1418 **•** interface [description](#page-58-0): represents the optional description string for the Interface Type.
- 1419 **• property definitions**: represents the optional list of [property definitions](#page-67-0) (i.e., parameters) which the 1420 TOSCA orchestrator would make available (i.e., or pass) to all implementation artifacts for operations 1421 declared on the interface during their execution.
- 1422 **•** operation definitions: represents the required list of one or more [operation definitions.](#page-74-0)

# 1423 **3.6.4.3 Example**

1424 The following example shows a custom interface used to define multiple configure operations.

```
mycompany.mytypes.myinterfaces.MyConfigure:
   description: My custom configure Interface Type
   inputs:
     mode:
       type: string
  pre configure service:
     description: pre-configure operation for my service
  post configure service:
     description: post-configure operation for my service
```
# 1425 **3.6.4.4 Additional Requirements**

- 1426 Interface Types **MUST NOT** include any implementations for defined operations; that is, the 1427 **implementation keyname is invalid.**
- 1428 The **inputs** keyname is reserved and **SHALL NOT** be used for an operation name.

#### 1429 **3.6.4.5 Notes**

1430 • The TOSCA Simple Profile specification does not yet provide a means to derive or extend an Interface 1431 Type from another Interface Type.

# 1432 **3.6.5 Data Type**

1433 A Data Type definition defines the schema for new named datatypes in TOSCA.

#### 1434 **3.6.5.1 Keynames**

1435 The following is the list of recognized keynames for a TOSCA Data Type definition:

![](_page_84_Picture_347.jpeg)

#### 1436 **3.6.5.2 Grammar**

1437 Data Types have the following grammar:

```
<data_type_name>:
   derived_from: <existing_type_name>
   version: <version_number>
   description: <datatype_description>
   constraints:
     - <type_constraints>
   properties:
     <property_definitions>
```
1438 In the above grammar, the pseudo values that appear in angle brackets have the following meaning:

- 1439 **•** data type name: represents the required symbolic name of the Data Type as a [string.](#page-48-0)
- 1440 **•** [version](#page-49-0) number: represents the optional TOSCA version number for the Data Type.
- 1441 **•** datatype [description](#page-58-0): represents the optional description for the Data Type.
- 1442 **•** existing type name: represents the optional name of a valid TOSCA type this new Data Type would 1443 derive from.
- 1444 **type\_constraints**: represents the optional *sequenced* list of one or more type-compatible [constraint](#page-59-0)  1445 [clauses](#page-59-0) that restrict the Data Type.
- 1446 **property\_definitions**: represents the optional list of one or more [property definitions](#page-67-0) that provide the 1447 **Schema for the Data Type.**

#### 1448 **3.6.5.3 Additional Requirements**

1449 • A valid datatype definition **MUST** have either a valid **derived\_from** declaration or at least one valid 1450 property definition.

- 1451 Any **constraint** clauses **SHALL** be type-compatible with the type declared by the **derived** from 1452 keyname.
- 1453 **IF A** *If a properties* keyname is provided, it **SHALL** contain one or more valid property definitions.

#### 1454 **3.6.5.4 Examples**

1455 The following example represents a Data Type definition based upon an existing string type:

# 1456 **3.6.5.4.1 Defining a complex datatype**

```
# define a new complex datatype
mytypes.phonenumber:
   description: my phone number datatype
   properties:
     countrycode:
       type: integer
     areacode:
       type: integer
     number:
       type: integer
```
# 1457 **3.6.5.4.2 Defining a datatype derived from an existing datatype**

```
# define a new datatype that derives from existing type and extends it
mytypes.phonenumber.extended:
   derived_from: mytypes.phonenumber
  description: custom phone number type that extends the basic phonenumber type
   properties:
```
 phone\_description: type: string constraints:

- max\_length: 128

# <span id="page-85-0"></span>1458 **3.6.6 Capability Type**

1459 A Capability Type is a reusable entity that describes a kind of capability that a Node Type can declare to expose. 1460 Requirements (implicit or explicit) that are declared as part of one node can be matched to (i.e., fulfilled by) the

1461 Capabilities declared by another node.

#### 1462 **3.6.6.1 Keynames**

1463 The following is the list of recognized keynames for a TOSCA Capability Type definition:

![](_page_85_Picture_243.jpeg)

![](_page_86_Picture_281.jpeg)

#### 1464 **3.6.6.2 Grammar**

1465 Capability Types have following grammar:

```
<capability_type_name>:
  derived_from: <parent_capability_type_name>
  version: <version_number>
  description: <capability_description>
  properties:
    <property_definitions>
  attributes:
    <attribute_definitions>
 <node type_names> ]
```
1466 In the above grammar, the pseudo values that appear in angle brackets have the following meaning:

![](_page_86_Picture_282.jpeg)

#### 1478 **3.6.6.3 Example**

```
mycompany.mytypes.myapplication.MyFeature:
  derived_from: tosca.capabilities.Root
  description: a custom feature of my company's application
 properties:
    my_feature_setting:
       type: string
    my_feature_value:
       type: integer
```
# 1479 **3.6.7 Requirement Type**

1480 A Requirement Type is a reusable entity that describes a kind of requirement that a Node Type can declare to

1481 expose. The TOSCA Simple Profile seeks to simplify the need for declaring specific Requirement Types from

1482 nodes and instead rely upon nodes declaring their features sets using TOSCA Capability Types along with a 1483 named Feature notation.

1484 Currently, there are no use cases in this TOSCA Simple Profile in YAML specification that utilize an independently 1485 defined Requirement Type. This is a desired effect as part of the simplification of the TOSCA v1.0 specification.

# <span id="page-87-0"></span>1486 **3.6.8 Node Type**

1487 A Node Type is a reusable entity that defines the type of one or more Node Templates. As such, a Node Type 1488 defines the structure of observable properties via a *Properties Definition, the Requirements and Capabilities of the*  1489 *node as well as its supported interfaces.*

# 1490 **3.6.8.1 Keynames**

1491 The following is the list of recognized keynames for a TOSCA Node Type definition:

![](_page_87_Picture_297.jpeg)

# 1492 **3.6.8.2 Grammar**

1493 Node Types have following grammar:

```
<node_type_name>: 
   derived_from: <parent_node_type_name> 
  version: <version number>
  <node_type_description>
   properties:
     <property_definitions>
   attributes:
     <attribute_definitions>
   requirements: 
    <requirement_definitions>
```

```
 capabilities:
   <capability_definitions>
 interfaces:
   <interface_definitions> 
 artifacts:
   <artifact_definitions>
```
![](_page_88_Picture_369.jpeg)

- 1495 **•** node type name: represents the required symbolic name of the Node Type being declared.
- 1496 **• parent node type name**: represents the name [\(string\)](#page-48-0) of the [Node Type](#page-87-0) this Node Type definition 1497 derives from (i.e., its "parent" type).
- 1498 **• version\_number**: represents the optional TOSCA [version](#page-49-0) number for the Node Type.
- 1499 **•** node type [description](#page-58-0): represents the optional description string for the corresponding 1500 **node\_type\_name**.
- 1501 **• property definitions**: represents the optional list of [property definitions](#page-67-0) for the Node Type.
- 1502 **•** [attribute definitions](#page-70-0): represents the optional list of attribute definitions for the Node Type.
- 1503 **requirement\_definitions**: represents the optional *sequenced* list of [requirement definitions](#page-79-0) for the 1504 Node Type.
- 1505 **capability\_definitions**: represents the optional list of [capability definitions](#page-77-0) for the Node Type.
- 1506 **•** [interface definitions](#page-76-0): represents the optional list of one or more interface definitions supported by 1507 the Node Type.
- 1508 **• artifact definitions**: represents the optional list of [artifact definitions](#page-65-0) for the Node Type.
- 1509 **3.6.8.3 Additional Requirements**
- 1510 Requirements are intentionally expressed as a sequenced list of TOSCA [Requirement definitions](#page-79-0) which 1511 **SHOULD** be resolved (processed) in sequence order by TOSCA Orchestrators. .

# 1512 **3.6.8.4 Best Practices**

- 1513 It is recommended that all Node Types **SHOULD** derive directly (as a parent) or indirectly (as an ancestor) of 1514 the TOSCA Root Node Type (i.e., **tosca.nodes.Root**) to promote compatibility and portability. However, it is 1515 permitted to author Node Types that do not do so.
- 1516 TOSCA Orchestrators, having a full view of the complete application topology template and its resultant 1517 dependency graph of nodes and relationships, **MAY** prioritize how they instantiate the nodes and 1518 relationships for the application (perhaps in parallel where possible) to achieve the greatest efficiency

# 1519 **3.6.8.5 Example**

```
my_company.my_types.my_app_node_type:
   derived_from: tosca.nodes.SoftwareComponent
   description: My company's custom applicaton
   properties:
     my_app_password:
       type: string
       description: application password
       constraints:
        - min length: 6
         - max_length: 10
```
attributes:

my\_app\_port:

type: integer

description: application port number

requirements:

- some\_database:

 capability: EndPoint.Database node: Database

relationship: ConnectsTo

# <span id="page-89-0"></span>1520 **3.6.9 Relationship Type**

1521 A Relationship Type is a reusable entity that defines the type of one or more relationships between Node Types 1522 or Node Templates.

# 1523 **3.6.9.1 Keynames**

1524 The following is the list of recognized keynames for a TOSCA Relationship Type definition:

![](_page_89_Picture_250.jpeg)

# 1525 **3.6.9.2 Grammar**

1526 Relationship Types have following grammar:

```
<relationship_type_name>:
  derived_from: <parent_relationship_type_name>
  version: <version_number>
 <relationship_description>
  properties: 
     <property_definitions>
   attributes:
     <attribute_definitions>
  interfaces:
```
[<interface\\_definitions>](#page-76-0)

valid\_target\_types: [ [<capability\\_type\\_names>](#page-48-0) ]

- In the above grammar, the pseudo values that appear in angle brackets have the following meaning:
- **relationship\_type\_name**: represents the required symbolic name of the Relationship Type being declared as a [string.](#page-48-0)
- **•** parent relationship type name: represents the name [\(string\)](#page-48-0) of the [Relationship Type](#page-89-0) this Relationship Type definition derives from (i.e., its "parent" type).
- **•** relationship [description](#page-58-0): represents the optional description string for the corresponding **relationship\_type\_name**.
- **•** [version](#page-49-0) number: represents the optional TOSCA version number for the Relationship Type.
- **• property definitions**: represents the optional list of [property definitions](#page-67-0) for the Relationship Type.
- **• attribute definitions**: represents the optional list of [attribute definitions](#page-70-0) for the Relationship Type.
- **•** [interface definitions](#page-76-0): represents the optional list of one or more names of valid interface definitions supported by the Relationship Type.
- **capability\_type\_names**: represents one or more names of valid target types for the relationship (i.e., [Capability Types\)](#page-85-0).

# **3.6.9.3 Best Practices**

- For TOSCA application portability, it is recommended that designers use the normative Relationship types defined in this specification where possible and derive from them for customization purposes.
- The TOSCA Root Relationship Type (**tosca.relationships.Root**) SHOULD be used to derive new types where possible when defining new relationships types. This assures that its normative configuration interface (**tosca.interfaces.relationship.Configure**) can be used in a deterministic way by TOSCA orchestrators.

# **3.6.9.4 Examples**

mycompanytypes.myrelationships.AppDependency: derived from: tosca.relationships.DependsOn valid\_target\_types: [ mycompanytypes.mycapabilities.SomeAppCapability ]

# **3.6.10 Group Type**

 A Group Type defines logical grouping types for nodes, typically for different management purposes. Groups can effectively be viewed as logical nodes that are not part of the physical deployment topology of an application, yet can have capabilities and the ability to attach policies and interfaces that can be applied (depending on the group type) to its member nodes.

 Conceptually, group definitions allow the creation of logical "membership" relationships to nodes in a service template that are not a part of the application's explicit requirement dependencies in the topology template (i.e. those required to actually get the application deployed and running). Instead, such logical membership allows for the introduction of things such as group management and uniform application of policies (i.e., requirements that are also not bound to the application itself) to the group's members.

# **3.6.10.1 Keynames**

The following is the list of recognized keynames for a TOSCA Group Type definition:

![](_page_90_Picture_360.jpeg)

![](_page_91_Picture_352.jpeg)

# 1562 **3.6.10.2 Grammar**

1563 Group Types have one the following grammars:

```
<group_type_name>:
  derived from: <parent group type name>
  version: <version number>
  description: <group description>
   properties:
     <property_definitions>
  targets: [ <list of valid target types> ]
   interfaces: 
     <interface_definitions>
```
- 1564 In the above grammar, the pseudo values that appear in angle brackets have the following meaning:
- 1565 **group\_type\_name**: represents the required symbolic name of the Group Type being declared as a 1566 [string.](#page-48-0).
- 1567 **•** parent group type name: represents the name [\(string\)](#page-48-0) of the [Group](#page-89-0) Type this Group Type definition 1568 derives from (i.e., its "parent" type).
- 1569 **•** [version](#page-49-0) number: represents the optional TOSCA version number for the Group Type.
- 1570 **•** group\_description: represents the optional description string for the corresponding 1571 **group\_type\_name**.
- 1572 **•** [property definitions](#page-67-0): represents the optional list of property definitions for the Group Type.
- 1573 **•** list of valid target types: represents the optional list of TOSCA types (i.e., Node or Capability 1574 Types) that are valid target types for being added to (i.e., members of) the Group Type.
- 1575 **•** [interface definitions](#page-76-0): represents the optional list of one or more interface definitions supported by 1576 the Group Type.

# 1577 **3.6.10.3 Additional Requirements**

- 1578 Group definitions **SHOULD NOT** be used to define or redefine relationships (dependencies) for an 1579 application that can be expressed using normative TOSCA Relationships within a TOSCA topology 1580 template.
- 1581 The list of values associated with the "members" keyname **MUST** only contain types that or homogenous 1582 (i.e., derive from the same type hierarchy).

#### 1583 **3.6.10.4 Example**

1584 The following represents a Group Type definition:

```
group_types:
  mycompany.mytypes.groups.placement:
     description: My company's group type for placing nodes of type Compute
     targets: [ tosca.nodes.Compute ]
```
# 1585 **3.6.11 Policy Type**

1586 A Policy Type defines a type of requirement that affects or governs an application or service's topology at some 1587 stage of its lifecycle, but is not explicitly part of the topology itself (i.e., it does not prevent the application or 1588 service from being deployed or run if it did not exist).

# 1589 **3.6.11.1 Keynames**

1590 The following is the list of recognized keynames for a TOSCA Policy Type definition:

![](_page_92_Picture_282.jpeg)

#### 1591 **3.6.11.2 Grammar**

1592 Policy Types have one the following grammars:

```
<policy_type_name>:
 <parent_policy_type_name>
  version: <version_number>
 <policy_description>
  properties:
    <property_definitions>
  targets: [ <list_of_valid_target_types> ]
```
- 1593 In the above grammar, the pseudo values that appear in angle brackets have the following meaning:
- 1594 **• policy type name**: represents the required symbolic name of the Policy Type being declared as a 1595 [string.](#page-48-0)
- 1596 **parent\_policy\_type\_name**: represents the name [\(string\)](#page-48-0) of the Policy Type this Policy Type definition derives from (i.e., its "parent" type).
- 1598 **version\_number**: represents the optional TOSCA [version](#page-49-0) number for the Policy Type.
- 1599 **• policy description**: represents the optional description string for the corresponding 1600 **policy\_type\_name**.
- 1601 **property\_definitions**: represents the optional list of [property definitions](#page-67-0) for the Policy Type.
- 1602 **• list of valid target types**: represents the optional list of TOSCA types (i.e., Group or Node 1603 Types) that are valid targets for this Policy Type.

# 1604 **3.6.11.3 Additional Requirements**

1605 None

# 1606 **3.6.11.4 Example**

1607 The following represents a Policy Type definition:

#### policy\_types:

 mycompany.mytypes.policies.placement.Container.Linux: description: My company's placement policy for linux derived\_from: tosca.policies.Root

# 1608 **3.7 Template-specific definitions**

1609 The definitions in this section provide reusable modeling element grammars that are specific to the Node or 1610 Relationship templates.

# <span id="page-93-0"></span>1611 **3.7.1 Capability assignment**

1612 A capability assignment allows node template authors to assign values to properties and attributes for a named 1613 capability definition that is part of a Node Template's type definition.

#### 1614 **3.7.1.1 Keynames**

1615 The following is the list of recognized keynames for a TOSCA capability assignment:

![](_page_93_Picture_297.jpeg)

#### 1616 **3.7.1.2 Grammar**

1617 Capability assignments have one of the following grammars:

```
<capability_definition_name>:
   properties:
     <property_assignments>
   attributes:
     <attribute_assignments>
```
- 1618 In the above grammars, the pseudo values that appear in angle brackets have the following meaning:
- 1619  **capability definition name:** represents the symbolic name of the capability as a [string.](#page-48-0)
- 1620 **• property assignments**: represents the optional list of [property assignments](#page-69-0) for the capability definition.

1621 **•** [attribute assignments](#page-71-0): represents the optional list of attribute assignments for the capability definition.

#### 1622 **3.7.1.3 Example**

1623 The following example shows a capability assignment:

#### 1624 **3.7.1.3.1 Notation example**

node\_templates: some\_node\_template: capabilities: some\_capability: properties: limit: 100

# <span id="page-94-0"></span>1625 **3.7.2 Requirement assignment**

1626 A Requirement assignment allows template authors to provide either concrete names of TOSCA templates or 1627 provide abstract selection criteria for providers to use to find matching TOSCA templates that are used to fulfill a 1628 named requirement's declared TOSCA Node Type.

#### 1629 **3.7.2.1 Keynames**

1630 The following is the list of recognized keynames for a TOSCA requirement assignment:

![](_page_94_Picture_298.jpeg)

1631 The following is the list of recognized keynames for a TOSCA requirement assignment's **relationship** keyname 1632 which is used when Property assignments need to be provided to inputs of declared interfaces or their operations:

![](_page_94_Picture_299.jpeg)

![](_page_95_Picture_261.jpeg)

#### 1633 **3.7.2.2 Grammar**

1634 Named requirement assignments have one of the following grammars:

# 1635 **3.7.2.2.1 Short notation:**

1636 The following single-line grammar may be used if only a concrete Node Template for the target node needs to be 1637 declared in the requirement:

[<requirement\\_name>](#page-48-0): [<node\\_template\\_name>](#page-48-0)

1638 This notation is only valid if the corresponding Requirement definition in the Node Template's parent Node Type

1639 declares (at a minimum) a valid Capability Type which can be found in the declared target Node Template. A valid

- 1640 capability definition always needs to be provided in the requirement declaration of the *source* node to identify a
- 1641 specific capability definition in the *target* node the requirement will form a TOSCA relationship with.

# 1642 **3.7.2.2.2 Extended notation:**

1643 The following grammar would be used if the requirement assignment needs to provide more information than just 1644 the Node Template name:

```
<requirement_name>:
  node: <node_template_name> | <node_type_name>
 relationship: <relationship template name> | <relationship type name>
 <capability_symbolic_name><capability_type_name>
  node_filter:
    <node_filter_definition>
 occurrences: [ min occurrences, max occurrences ]
```
# 1645 **3.7.2.2.3 Extended grammar with Property Assignments for the relationship's Interfaces**

1646 The following additional multi-line grammar is provided for the relationship keyname in order to provide new 1647 Property assignments for inputs of known Interface definitions of the declared Relationship Type.

```
<requirement_name>:
   # Other keynames omitted for brevity
   relationship: 
    type: <relationship template name> | <relationship type name>
     properties:
       <property_assignments>
     interfaces:
       <interface_assignments>
```
1648 Examples of uses for the extended requirement assignment grammar include:

- 1649 The need to allow runtime selection of the target node based upon an abstract Node Type rather than a concrete Node Template. This may include use of the node\_filter keyname to provide node and capability filtering information to find the "best match" of a concrete Node Template at runtime. 1652 • The need to further clarify the concrete Relationship Template or abstract Relationship Type to use when relating the source node's requirement to the target node's capability. 1654 • The need to further clarify the concrete capability (symbolic) name or abstract Capability Type in the target node to form a relationship between. 1656 • The need to (further) constrain the occurrences of the requirement in the instance model. In the above grammars, the pseudo values that appear in angle brackets have the following meaning: **requirement\_name:** represents the symbolic name of a requirement assignment as a [string.](#page-48-0) **•** node template name: represents the optional name of a Node Template that contains the capability 1660 this requirement will be fulfilled by. **• relationship template name**: represents the optional name of a [Relationship Type](#page-89-0) to be used when relating the requirement appears to the capability in the target node. **• capability symbolic name**: represents the optional ordered list of specific, required capability type or named capability definition within the target Node Type or Template. **•** node type name: represents the optional name of a TOSCA Node Type the associated named requirement can be fulfilled by. This must be a type that is compatible with the Node Type declared on the matching requirement (same symbolic name) the requirement's Node Template is based upon. **relationship\_type\_name**: represents the optional name of a [Relationship Type](#page-89-0) that is compatible with 1669 the Capability Type in the target node. **property\_assignments**: represents the optional list of property value assignments for the declared 1671 relationship. **•** interface\_assignments: represents the optional list of interface definitions for the declared relationship used to provide property assignments on inputs of interfaces and operations. **• capability type name**: represents the optional name of a Capability Type definition within the target Node Type this requirement needs to form a relationship with.
- **•** [node filter](#page-62-0) definition: represents the optional node filter TOSCA orchestrators would use to fulfill the requirement for selecting a target node. Note that this SHALL only be valid if the **node** keyname's value is a Node Type and is invalid if it is a Node Template.

# **3.7.2.3 Examples**

# **3.7.2.3.1 Example 1 – Abstract hosting requirement on a Node Type**

 A web application node template named '**my\_application\_node\_template**' of type **WebApplication** declares a requirement named '**host**' that needs to be fulfilled by any node that derives from the node type **WebServer**.

```
# Example of a requirement fulfilled by a specific web server node template
node_templates:
  my application node template:
     type: tosca.nodes.WebApplication
     ...
     requirements:
       - host: 
           node: tosca.nodes.WebServer
```
1683 In this case, the node template's type is **WebApplication** which already declares the Relationship Type

1684 **HostedOn** to use to relate to the target node and the Capability Type of **Container** to be the specific target of the 1685 requirement in the target node.

#### 1686 **3.7.2.3.2 Example 2 - Requirement with Node Template and a custom Relationship Type**

1687 This example is similar to the previous example; however, the requirement named '**database'** describes a 1688 requirement for a connection to a database endpoint (**Endpoint.Database**) Capability Type in a named node 1689 template (**my\_database**). However, the connection requires a custom Relationship Type

1690 (**my.types.CustomDbConnection**') declared on the keyname '**relationship**'.

# Example of a (database) requirement that is fulfilled by a node template named # "my database", but also requires a custom database connection relationship my application node template: requirements:

- database:

node: my\_database

capability: Endpoint.Database

relationship: my.types.CustomDbConnection

#### 1691 **3.7.2.3.3 Example 3 - Requirement for a Compute node with additional selection criteria**  1692 **(filter)**

1693 This example shows how to extend an abstract '**host**' requirement for a [Compute](#page-160-0) node with a

1694 filter definition that further constrains TOSCA orchestrators to include additional

1695 properties and capabilities on the target node when fulfilling the requirement.

```
node_templates:
   mysql:
    type: tosca.nodes.DBMS.MySQL
     properties:
       # omitted here for brevity
     requirements:
       - host:
           node: tosca.nodes.Compute
           node_filter:
             capabilities:
                - host:
                    properties:
                      - num_cpus: { in_range: [ 1, 4 ] }
                     - mem size: { greater or equal: 512 MB }
                - os:
                    properties:
                     - architecture: { equal: x86 64 }
                      - type: { equal: linux }
                      - distribution: { equal: ubuntu }
                - mytypes.capabilities.compute.encryption:
                    properties:
                      - algorithm: { equal: aes }
                      - keylength: { valid_values: [ 128, 256 ] }
```
# <span id="page-98-0"></span>1696 **3.7.3 Node Template**

 A Node Template specifies the occurrence of a manageable software component as part of an application's topology model which is defined in a TOSCA Service Template. A Node template is an instance of a specified Node Type and can provide customized properties, constraints or operations which override the defaults provided by its Node Type and its implementations.

# 1701 **3.7.3.1 Keynames**

1702 The following is the list of recognized keynames for a TOSCA Node Template definition:

![](_page_98_Picture_289.jpeg)

#### 1703 **3.7.3.2 Grammar**

```
<node_template_name>: 
 <node_type_name>
 <node_template_description>
  directives: [<directives>]
   properties:
     <property_assignments>
  attributes:
     <attribute_assignments>
  requirements: 
    - <requirement assignments>
  capabilities:
```

```
 <capability_assignments>
            interfaces:
              <interface_definitions>
            artifacts:
              <artifact_definitions>
            node_filter:
              <node_filter_definition>
            copy: <source_node_template_name>
1704 In the above grammar, the pseudo values that appear in angle brackets have the following meaning:
1705 • node template name: represents the required symbolic name of the Node Template being declared.
1706 • node type name: represents the name of the Node Type the Node Template is based upon.
1707 • description: represents the optional description string for Node Template.
1708  directives: represents the optional list of processing instruction keywords (as strings) for use by tooling 
1709 and orchestrators.
1710 • property assignments: represents the optional list of property assignments for the Node Template that
1711 provide values for properties defined in its declared Node Type.
1712 • attribute assignments for the Node Template
1713 that provide values for attributes defined in its declared Node Type.
1714  requirement_assignments: represents the optional sequenced list of requirement assignments for the 
1715 Node Template that allow assignment of type-compatible capabilities, target nodes, relationships and 
1716 target (node filters) for use when fulfilling the requirement at runtime.
1717 • capability assignments: represents the optional list of capability assignments for the Node Template
1718 that augment those provided by its declared Node Type.
1719 • interface definitions: represents the optional list of interface definitions for the Node Template that
1720 augment those provided by its declared Node Type.
1721 • artifact definitions: represents the optional list of artifact definitions for the Node Template that
1722 augment those provided by its declared Node Type.
1723 • node filter definition: represents the optional node filter TOSCA orchestrators would use for
1724 selecting a matching node template.
1725 • source node template name: represents the optional (symbolic) name of another node template to
1726 copy into (all keynames and values) and use as a basis for this node template. 
1727 3.7.3.3 Additional requirements
1728 • The node_filter keyword (and supporting grammar) SHALL only be valid if the Node Template has a
1729 directive keyname with the value of "selectable" set.
1730  The source node template provided as a value on the copy keyname MUST NOT itself use the copy
1731 keyname (i.e., it must itself be a complete node template description and not copied from another node 
1732 template).
```
# 1733 **3.7.3.4 Example**

```
node_templates:
   mysql:
     type: tosca.nodes.DBMS.MySQL
     properties:
       root_password: { get_input: my_mysql_rootpw }
```

```
 port: { get_input: my_mysql_port }
 requirements:
   - host: db_server
 interfaces:
   Standard:
     configure: scripts/my_own_configure.sh
```
# <span id="page-100-0"></span>1734 **3.7.4 Relationship Template**

 A Relationship Template specifies the occurrence of a manageable relationship between node templates as part 1736 of an application's topology model that is defined in a TOSCA Service Template. A Relationship template is an instance of a specified Relationship Type and can provide customized properties, constraints or operations which override the defaults provided by its Relationship Type and its implementations.

1739 The following is the list of recognized keynames for a TOSCA Relationship Template definition:

![](_page_100_Picture_268.jpeg)

# 1740 **3.7.4.1 Grammar**

```
<relationship_template_name>: 
  <relationship_type_name>
  description: <relationship_type_description>
   properties:
     <property_assignments>
   attributes:
     <attribute_assignments>
  interfaces:
     <interface_definitions>
   copy:
     <source_relationship_template_name>
```
- 1741 In the above grammar, the pseudo values that appear in angle brackets have the following meaning:
- 1742 **relationship\_template\_name**: represents the required symbolic name of the Relationship Template 1743 being declared.
- 1744 **relationship\_type\_name**: represents the name of the Relationship Type the Relationship Template is 1745 based upon.
- 1746 **• relationship template [description](#page-58-0)**: represents the optional description string for the Relationship 1747 Template.
- **1748 • property assignments**: represents the optional list of [property assignments](#page-69-0) for the Relationship 1749 Template that provide values for properties defined in its declared Relationship Type.
- 1750 **•** attribute assignments: represents the optional list of [attribute assignments](#page-71-0) for the Relationship 1751 Template that provide values for attributes defined in its declared Relationship Type.
- 1752 **•** [interface definitions](#page-76-0): represents the optional list of interface definitions for the Relationship 1753 Template that augment those provided by its declared Relationship Type.
- 1754 **•** source relationship template name: represents the optional (symbolic) name of another relationship 1755 template to copy into (all keynames and values) and use as a basis for this relationship template.

# 1756 **3.7.4.2 Additional requirements**

1757 The source relationship template provided as a value on the **copy** keyname MUST NOT itself use the 1758 **copy** keyname (i.e., it must itself be a complete relationship template description and not copied from 1759 another relationship template).

# 1760 **3.7.4.3 Example**

relationship\_templates:

**storage\_attachment**:

type: [AttachesTo](#page-153-0)

properties:

location: /my mount point

# <span id="page-101-0"></span>1761 **3.7.5 Group definition**

1762 A group definition defines a logical grouping of node templates, typically for management purposes, but is 1763 separate from the application's topology template.

# 1764 **3.7.5.1 Keynames**

1765 The following is the list of recognized keynames for a TOSCA group definition:

![](_page_101_Picture_334.jpeg)

# 1766 **3.7.5.2 Grammar**

1767 Group definitions have one the following grammars:

[<group\\_name>](#page-48-0):

type: [<group\\_type\\_name>](#page-48-0)

```
 description: <group_description>
 properties:
   <property_assignments>
targets: [ <list_of_node_templates> ]
 interfaces:
   <interface_definitions>
```
- 1768 In the above grammar, the pseudo values that appear in angle brackets have the following meaning:
- 1769 **•** group name: represents the required symbolic name of the group as a [string.](#page-48-0)
- 1770 **•** group type name: represents the name of the Group Type the definition is based upon.
- 1771 **•** group description: contains an optional description of the group.
- 1772 **•** property [assignments](#page-69-0): represents the optional list of property assignments for the group definition that 1773 provide values for properties defined in its declared Group Type.
- 1774 **•** list of node templates: contains the required list of one or more node template names (within the 1775 same topology template) that are members of this logical group.
- 1776 **•** [interface definitions](#page-76-0): represents the optional list of interface definitions for the group definition that 1777 augment those provided by its declared Group Type.

# 1778 **3.7.5.3 Additional Requirements**

1779 **•** Group definitions **SHOULD NOT** be used to define or redefine relationships (dependencies) for an 1780 application that can be expressed using normative TOSCA Relationships within a TOSCA topology 1781 template.

# 1782 **3.7.5.4 Example**

1783 The following represents a group definition:

```
groups:
```

```
 my_app_placement_group:
   type: tosca.groups.Root
   description: My application's logical component grouping for placement
  targets: [ my web server, my sql database ]
```
# <span id="page-102-0"></span>1784 **3.7.6 Policy definition**

- 1785 A policy definition defines a policy that can be associated with a TOSCA topology or top-level entity definition
- 1786 (e.g., group definition, node template, etc.).

# 1787 **3.7.6.1 Keynames**

1788 The following is the list of recognized keynames for a TOSCA policy definition:

![](_page_102_Picture_322.jpeg)

#### 1789 **3.7.6.2 Grammar**

1790 Policy definitions have one the following grammars:

```
<policy_name>:
  type: <policy type name>
  description: <policy description>
   properties:
     <property_assignments>
   targets: [<list_of_policy_targets>]
```
- 1791 In the above grammar, the pseudo values that appear in angle brackets have the following meaning:
- 1792 **• policy name**: represents the required symbolic name of the policy as a [string.](#page-48-0)
- 1793 **• policy type name**: represents the name of the policy the definition is based upon.
- 1794 **• policy description**: contains an optional description of the policy.
- 1795 **• property assignments**: represents the optional list of [property assignments](#page-69-0) for the policy definition 1796 that provide values for properties defined in its declared Policy Type.
- 1797 **•** list\_of\_policy\_targets: represents the optional list of names of node templates or groups that the 1798 **policy is to applied to.**

# 1799 **3.7.6.3 Additional Requirements**

1800 None

# 1801 **3.7.6.4 Example**

1802 The following represents a policy definition:

```
policies:
```

```
- my compute placement policy:
```

```
 type: tosca.policies.placement
```

```
 description: Apply my placement policy to my application's servers
```

```
 targets: [ my_server_1, my_server_2 ]
```
# 1803 **3.8 Topology Template definition**

 This section defines the topology template of a cloud application. The main ingredients of the topology template are node templates representing components of the application and relationship templates representing links between the components. These elements are defined in the nested **node\_templates** section and the nested **relationship templates** sections, respectively. Furthermore, a topology template allows for defining input parameters, output parameters as well as grouping of node templates.

# 1809 **3.8.1 Keynames**

1810 The following is the list of recognized keynames for a TOSCA Topology Template:

![](_page_103_Picture_314.jpeg)

![](_page_104_Picture_259.jpeg)

# 1811 **3.8.2 Grammar**

requirements:

1812 The overall grammar of the **topology\_template** section is shown below.–Detailed grammar definitions of the 1813 each sub-sections are provided in subsequent subsections.

```
topology_template:
 description: <template description>
 inputs: <input parameter list>
 outputs: < output parameter list>
 node templates: <node template list>
  relationship_templates: <relationship_template_list>
  groups: <group_definition_list>
  policies: 
     - <policy_definition_list>
  # Optional declaration that exports the Topology Template 
  # as an implementation of a Node Type.
  substitution_mappings:
    <node_type_name>
     capabilities:
       <map_of_capability_mappings_to_expose>
```
1814 In the above grammar, the pseudo values that appear in angle brackets have the following meaning:

1815 **template\_description**: represents the optional [description](#page-58-0) string for Topology Template**.**

<map\_of\_requirement\_mapping\_to\_expose>

![](_page_105_Picture_333.jpeg)

 values via constraints and default values within a TOSCA Simple Profile template. Input parameters defined in the **inputs** section of a topology template can be mapped to properties of node templates or relationship templates 1843 within the same topology template and can thus be used for parameterizing the instantiation of the t within the same topology template and can thus be used for parameterizing the instantiation of the topology template.

This section defines topology template-level input parameter section.

- 1847 Inputs here would ideally be mapped to BoundaryDefinitions in TOSCA v1.0.
- 1848 Treat input parameters as fixed global variables (not settable within template)
- 1849 If not in input take default (nodes use default)

# **3.8.2.1.1 Grammar**

The grammar of the **inputs** section is as follows:

```
inputs:
```
[<parameter\\_definition\\_list>](#page-72-0)

# **3.8.2.1.2 Examples**

- This section provides a set of examples for the single elements of a topology template.
- Simple **inputs** example without any constraints:

inputs:

fooName:

 type: string description: Simple string typed property definition with no constraints. default: bar

1855 Example of **inputs** with constraints:

```
inputs:
   SiteName:
     type: string
     description: string typed property definition with constraints
     default: My Site
     constraints:
       - min_length: 9
```
#### 1856 **3.8.2.2 node\_templates**

1857 The **node\_templates** section lists the Node Templates that describe the (software) components that are used to 1858 compose cloud applications.

# 1859 **3.8.2.2.1 grammar**

1860 The grammar of the **node\_templates** section is a follows:

```
node_templates:
   <node_template_defn_1>
 ...
   <node_template_defn_n>
```
#### 1861 **3.8.2.2.2 Example**

1862 Example of **node\_templates** section:

```
node_templates:
```

```
 my_webapp_node_template:
   type: WebApplication
```
my database node template: type: Database

# 1863 **3.8.2.3 relationship\_templates**

- 1864 The **relationship templates** section lists the Relationship Templates that describe the relations between 1865 components that are used to compose cloud applications.
- 1866
- 1867 Note that in the TOSCA Simple Profile, the explicit definition of relationship templates as it was required in
- 1868 TOSCA v1.0 is optional, since relationships between nodes get implicitly defined by referencing other node
- 1869 templates in the requirements sections of node templates.

# 1870 **3.8.2.3.1 Grammar**

1871 The grammar of the **relationship\_templates** section is as follows:

TOSCA-Simple-Profile-YAML-v1.0-csd04 27 August 2015 Standards Track Work Product Copyright © OASIS Open 2015. All Rights Reserved. Page 107 of 264

```
relationship_templates:
   <relationship_template_defn_1>
   ...
   <relationship_template_defn_n>
```
#### 1872 **3.8.2.3.2 Example**

1873 Example of **relationship\_templates** section:

#### **relationship\_templates**:

 my\_connectsto\_relationship: type: tosca.relationships.ConnectsTo interfaces: Configure: inputs: speed: { get attribute: [ SOURCE, connect speed ] }

#### 1874 **3.8.2.4 outputs**

1875 The **outputs** section provides a means to define the output parameters that are available from a TOSCA Simple 1876 Profile service template. It allows for exposing attributes of node templates or relationship templates within the

1877 containing **topology\_template** to users of a service.

#### 1878 **3.8.2.4.1 Grammar**

1879 The grammar of the **outputs** section is as follows:

outputs: [<parameter\\_def\\_list>](#page-72-0)

#### 1880 **3.8.2.4.2 Example**

1881 Example of the **outputs** section:

```
outputs:
```

```
server address:
   description: The first private IP address for the provisioned server.
  value: { get_attribute: [ HOST, networks, private, addresses, 0 ] }
```
#### 1882 **3.8.2.5 groups**

1883 The **groups** section allows for grouping one or more node templates within a TOSCA Service Template and for 1884 assigning special attributes like policies to the group.

#### 1885 **3.8.2.5.1 Grammar**

1886 The grammar of the **groups** section is as follows:

```
groups:
   <group_defn_1>
   ...
```
#### 1887 **3.8.2.5.2 Example**

1888 The following example shows the definition of three Compute nodes in the **node\_templates** section of a 1889 **topology\_template** as well as the grouping of two of the Compute nodes in a group **server\_group\_1**.

```
node_templates:
   server1:
     type: tosca.nodes.Compute
     # more details ...
   server2:
     type: tosca.nodes.Compute
     # more details ...
   server3:
     type: tosca.nodes.Compute
     # more details ...
groups:
   # server2 and server3 are part of the same group
   - server_group_1:
       type: tosca.groups.Root
       targets: [ server2, server3 ]
```
#### 1890 **3.8.2.6 policies**

1891 The **policies** section allows for declaring policies that can be applied to entities in the topology template.

#### 1892 **3.8.2.6.1 Grammar**

1893 The grammar of the **policies** section is as follows:

```
policies:
   - <policy_defn_1>
   - ...
   - <policy_defn_n>
```
#### 1894 **3.8.2.6.2 Example**

1895 The following example shows the definition of a placement policy.

#### **policies**:

- my\_placement\_policy:
	- type: mycompany.mytypes.policy.placement

## 1896 **3.8.2.7 Notes**

- 1897 The parameters (properties) that are listed as part of the **inputs** block can be mapped to 1898 **PropertyMappings** provided as part of **BoundaryDefinitions** as described by the TOSCA v1.0 1899 specification.
- 1900 The node templates listed as part of the **node\_templates** block can be mapped to the list of 1901 **NodeTemplate** definitions provided as part of **TopologyTemplate** of a **ServiceTemplate** as described by 1902 the TOSCA v1.0 specification.
- 1903 The relationship templates listed as part of the **relationship templates** block can be mapped to the 1904 list of **RelationshipTemplate** definitions provided as part of **TopologyTemplate** of a **ServiceTemplate** 1905 as described by the TOSCA v1.0 specification.
- 1906 The output parameters that are listed as part of the **outputs** section of a topology template can be 1907 mapped to **PropertyMappings** provided as part of **BoundaryDefinitions** as described by the TOSCA 1908 v1.0 specification.
- 1909 **o** Note, however, that TOSCA v1.0 does not define a direction (input vs. output) for those 1910 mappings, i.e. TOSCA v1.0 **PropertyMappings** are underspecified in that respect and TOSCA 1911 Simple Profile's **inputs** and **outputs** provide a more concrete definition of input and output 1912 **parameters**.

# 1913 **3.9 Service Template definition**

1914 A TOSCA Service Template (YAML) document contains element definitions of building blocks for cloud

1915 application, or complete models of cloud applications. This section describes the top-level structural elements

1916 (TOSCA keynames) along with their grammars, which are allowed to appear in a TOSCA Service Template 1917 document.

## 1918 **3.9.1 Keynames**

1919 The following is the list of recognized keynames for a TOSCA Service Template definition:

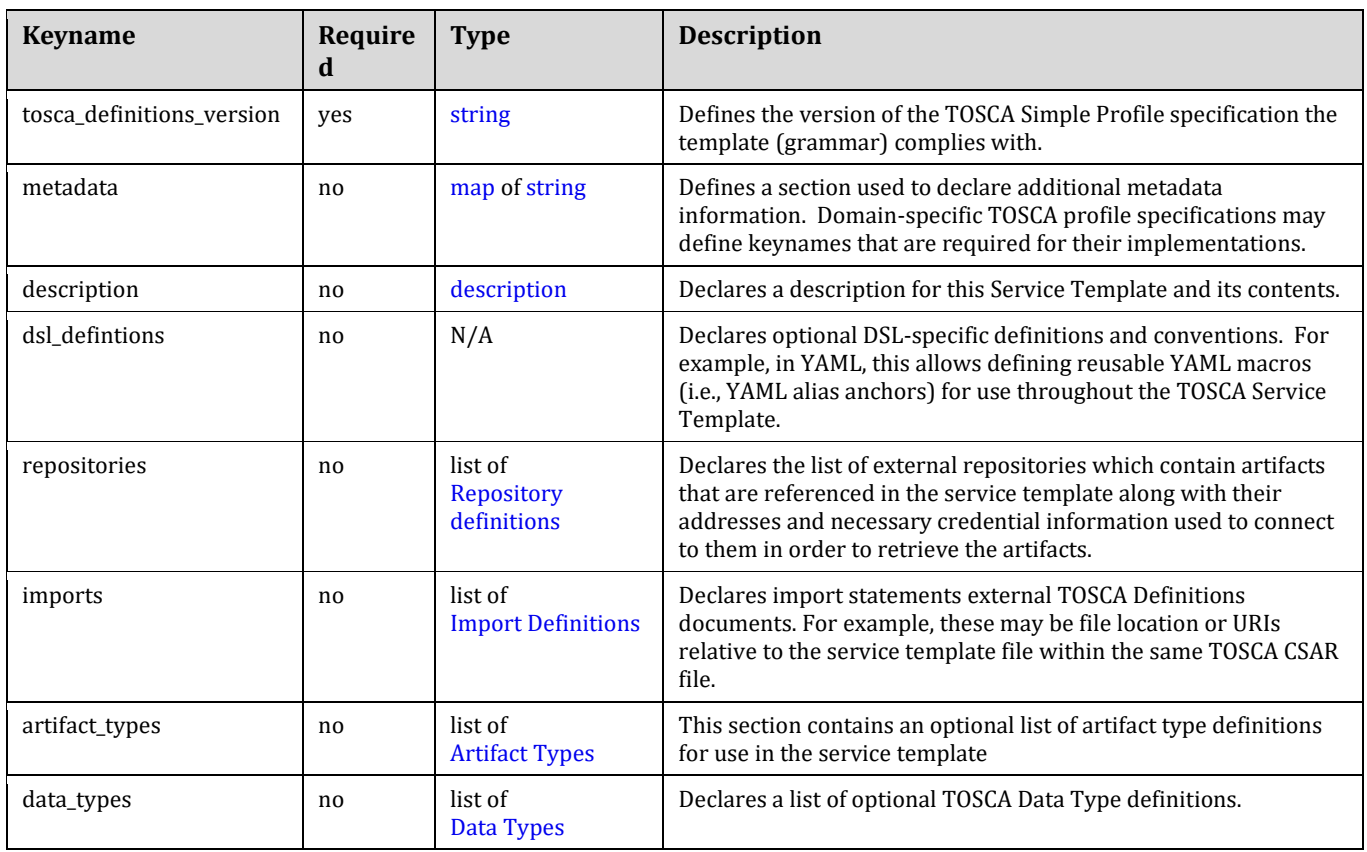

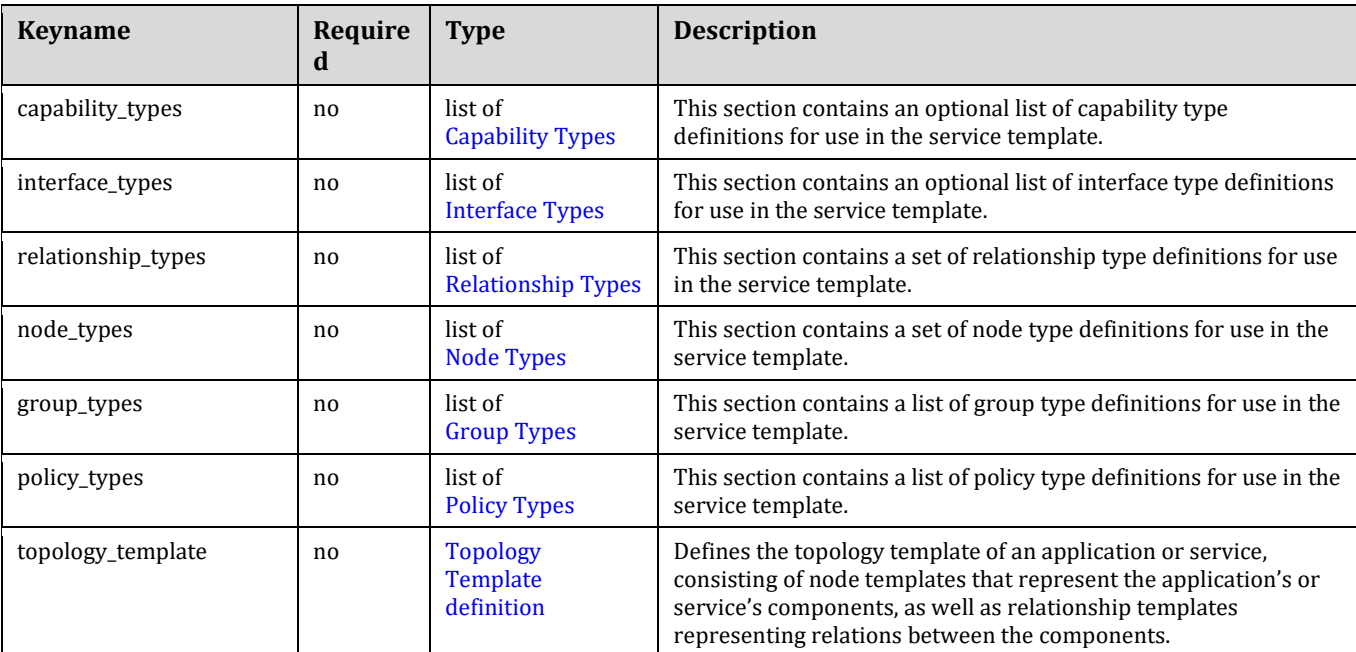

## 1920 **3.9.1.1 Metadata keynames**

1921 The following is the list of recognized metadata keynames for a TOSCA Service Template definition:

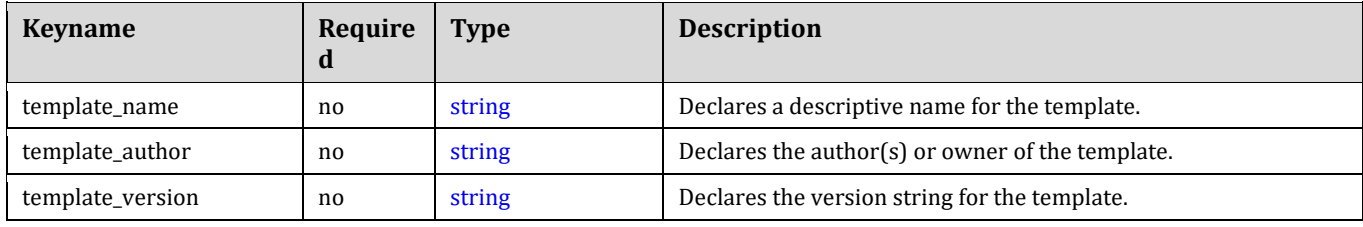

## 1922 **3.9.2 Grammar**

1923 The overall structure of a TOSCA Service Template and its top-level key collations using the TOSCA Simple<br>1924 Profile is shown below: Profile is shown below:

```
tosca_definitions_version: # Required TOSCA Definitions version string
# Optional metadata keyname: value pairs
metadata:
  template_name: # Optional name of this service template
  template_author: # Optional author of this service template
  template_version: # Optional version of this service template
  # Optional list of domain or profile specific metadata keynames
# Optional description of the definitions inside the file.
description: <template_type_description>
dsl_definitions:
  # list of YAML alias anchors (or macros)
```

```
repositories:
  # list of external repository definitions which host TOSCA artifacts
imports:
  # ordered list of import definitions
artifact_types:
  artifact type definitions
data_types:
  # list of datatype definitions
capability_types:
  # list of capability type definitions
interface_types
  # list of interface type definitions
relationship_types:
   # list of relationship type definitions
node_types:
  # list of node type definitions
group_types:
  # list of group type definitions
policy_types:
  # list of policy type definitions
topology_template:
   # topology template definition of the cloud application or service
```
## 1925 **3.9.2.1 Notes**

1926 • TOSCA Service Templates do not have to contain a topology\_template and MAY contain simply type 1927 definitions (e.g., Artifact, Interface, Capability, Node, Relationship Types, etc.) and be imported for use as 1928 type definitions in other TOSCA Service Templates.

## 1929 **3.9.3 Top-level keyname definitions**

## 1930 **3.9.3.1 tosca\_definitions\_version**

1931 This required element provides a means to include a reference to the TOSCA Simple Profile specification within 1932 the TOSCA Definitions YAML file. It is an indicator for the version of the TOSCA grammar that should be used to 1933 parse the remainder of the document.

#### 1934 **3.9.3.1.1 Keyname**

tosca\_definitions\_version

#### 1935 **3.9.3.1.2 Grammar**

1936 Single-line form:

tosca definitions version: <tosca simple profile version>

#### 1937 **3.9.3.1.3 Examples:**

1938 TOSCA Simple Profile version 1.0 specification using the defined namespace alias (see Section [3.1\)](#page-47-0):

```
tosca definitions version: tosca simple yaml 1 0
```
1939 TOSCA Simple Profile version 1.0 specification using the fully defined (target) namespace (see Section [3.1\)](#page-47-0):

tosca definitions version:<http://docs.oasis-open.org/tosca/ns/simple/yaml/1.0>

#### 1940 **3.9.3.2 metadata**

1941 This keyname is used to associate domain-specific metadata with the Service Template. The metadata keyname 1942 allows a declaration of a map of keynames with string values.

#### 1943 **3.9.3.2.1 Keyname**

metadata

#### 1944 **3.9.3.2.2 Grammar**

metadata: <map\_of\_string\_values>

#### 1945 **3.9.3.2.3 Example**

metadata: creation\_date: 2015-04-14 date\_updated: 2015-05-01 status: developmental

1946

#### 1947 **3.9.3.3 template\_name**

1948 This optional metadata keyname can be used to declare the name of service template as a single-line string 1949 value.

#### 1950 **3.9.3.3.1 Keyname**

template\_name

#### **3.9.3.3.2 Grammar**

template\_name: <name string>

#### **3.9.3.3.3 Example**

template name: My service template

#### **3.9.3.3.4 Notes**

1954 • Some service templates are designed to be referenced and reused by other service templates. Therefore, in these cases, the **template\_name** value SHOULD be designed to be used as a unique identifier through the use of namespacing techniques.

#### **3.9.3.4 template\_author**

 This optional metadata keyname can be used to declare the author(s) of the service template as a single-line string value.

#### **3.9.3.4.1 Keyname**

template\_author

#### **3.9.3.4.2 Grammar**

template\_author: <author string>

#### **3.9.3.4.3 Example**

template author: My service template

#### **3.9.3.5 template\_version**

 This optional metadata keyname can be used to declare a domain specific version of the service template as a single-line string value.

#### **3.9.3.5.1 Keyname**

template\_version

#### **3.9.3.5.2 Grammar**

template version: [<version>](#page-49-0)

#### **3.9.3.5.3 Example**

template version: 2.0.17

#### **3.9.3.5.4 Notes:**

1970 • Some service templates are designed to be referenced and reused by other service templates and have a **interate of their own.** Therefore, in these cases, a **template\_version** value SHOULD be included and

- 1972 used in conjunction with a unique **template name** value to enable lifecycle management of the service 1973 template and its contents.
- 

# 1974 **3.9.3.6 description**

1975 This optional keyname provides a means to include single or multiline descriptions within a TOSCA Simple Profile 1976 template as a scalar string value.

# 1977 **3.9.3.6.1 Keyname**

description

# 1978 **3.9.3.7 dsl\_definitions**

1979 This optional keyname provides a section to define macros (e.g., YAML-style macros when using the TOSCA 1980 Simple Profile in YAML specification).

# 1981 **3.9.3.7.1 Keyname**

dsl\_definitions

# 1982 **3.9.3.7.2 Grammar**

```
dsl_definitions:
    <dsl_definition_1>
    ...
    <dsl_definition_n>
```
# 1983 **3.9.3.7.3 Example**

## **dsl\_definitions**:

 ubuntu\_image\_props: &ubuntu\_image\_props architecture: x86\_64 type: linux distribution: ubuntu os\_version: 14.04

redhat image props: &redhat image props architecture: x86\_64 type: linux distribution: rhel os\_version: 6.6

# 1984 **3.9.3.8 repositories**

1985 This optional keyname provides a section to define external repositories which may contain artifacts or other 1986 TOSCA Service Templates which might be referenced or imported by the TOSCA Service Template definition.

#### 1987 **3.9.3.8.1 Keyname**

repositories

#### 1988 **3.9.3.8.2 Grammar**

#### repositories:

 [<repository\\_definition\\_1>](#page-48-0) ... [<repository\\_definition\\_n>](#page-48-0)

### 1989 **3.9.3.8.3 Example**

#### **repositories**:

my\_project\_artifact\_repo:

description: development repository for TAR archives and Bash scripts

url: [http://mycompany.com/repository/myproject/](http://mycompany.com/repository/myproject/scripts)

#### 1990 **3.9.3.9 imports**

 This optional keyname provides a way to import a *block sequence* of one or more TOSCA Definitions documents. TOSCA Definitions documents can contain reusable TOSCA type definitions (e.g., Node Types, Relationship Types, Artifact Types, etc.) defined by other authors. This mechanism provides an effective way for companies and organizations to define normative types and/or describe their software applications for reuse in other TOSCA Service Templates.

#### 1996 **3.9.3.9.1 Keyname**

imports

#### 1997 **3.9.3.9.2 Grammar**

#### imports:

- <import definition 1>
- ...
- [<import\\_definition\\_n>](#page-66-0)

#### 1998 **3.9.3.9.3 Example**

```
# An example import of definitions files from a location relative to the 
# file location of the service template declaring the import.
imports:
  - some definitions: relative path/my defns/my typesdefs 1.yaml
  - more definitions:
      file: my defns/my typesdefs n.yaml
       repository: my_company_repo
       namespace_uri: http://mycompany.com/ns/tosca/2.0
       namespace_prefix: mycompany
```
#### 1999 **3.9.3.10 artifact\_types**

2000 This optional keyname lists the Artifact Types that are defined by this Service Template.

#### 2001 **3.9.3.10.1 Keyname**

artifact\_types

### 2002 **3.9.3.10.2 Grammar**

```
artifact_types:
   <artifact_type_defn_1>
   ...
   <artifact type_defn_n>
```
## 2003 **3.9.3.10.3 Example**

**artifact\_types**:

 mycompany.artifacttypes.myFileType: derived\_from: tosca.artifacts.File

### 2004 **3.9.3.11 data\_types**

2005 This optional keyname provides a section to define new data types in TOSCA.

## 2006 **3.9.3.11.1 Keyname**

data\_types

## 2007 **3.9.3.11.2 Grammar**

```
data_types:
    <tosca_datatype_def_1>
    ...
    <tosca_datatype_def_n>
```
## 2008 **3.9.3.11.3 Example**

```
data_types:
   # A complex datatype definition
   simple_contactinfo_type:
     properties:
       name:
         type: string
       email:
         type: string
       phone:
         type: string
```

```
 # datatype definition derived from an existing type
 full_contact_info:
   derived_from: simple_contact_info
   properties:
     street_address:
       type: string
     city: 
       type: string
     state:
       type: string
     postalcode:
       type: string
```
## 2009 **3.9.3.12 capability\_types**

2010 This optional keyname lists the Capability Types that provide the reusable type definitions that can be used to 2011 describe features Node Templates or Node Types can declare they support.

#### 2012 **3.9.3.12.1 Keyname**

capability\_types

#### 2013 **3.9.3.12.2 Grammar**

```
capability_types:
```

```
 <capability_type_defn_1>
 ...
 <capability type_defn_n>
```
#### 2014 **3.9.3.12.3 Example**

#### **capability\_types**:

 mycompany.mytypes.myCustomEndpoint: derived\_from: tosca.capabilities.Endpoint properties: # more details ...

 mycompany.mytypes.myCustomFeature: derived\_from: tosca.capabilities.Feature properties: # more details ...

#### 2015 **3.9.3.13 interface\_types**

2016 This optional keyname lists the Interface Types that provide the reusable type definitions that can be used to 2017 describe operations for on TOSCA entieis such as Relationship Types and Node Types.

#### 2018 **3.9.3.13.1 Keyname**

interface\_types

#### 2019 **3.9.3.13.2 Grammar**

interface\_types: [<interface\\_type\\_defn\\_1>](#page-82-0) ... <interface [type\\_defn\\_n>](#page-82-0)

#### 2020 **3.9.3.13.3 Example**

#### **interface\_types**:

mycompany.interfaces.service.Signal:

signal begin receive:

description: Operation to signal start of some message processing.

signal\_end\_receive:

description: Operation to signal end of some message processed.

#### 2021 **3.9.3.14 relationship\_types**

2022 This optional keyname lists the Relationship Types that provide the reusable type definitions that can be used to 2023 describe dependent relationships between Node Templates or Node Types.

#### 2024 **3.9.3.14.1 Keyname**

relationship\_types

#### 2025 **3.9.3.14.2 Grammar**

relationship\_types: [<relationship\\_type\\_defn\\_1>](#page-89-0) ...

[<relationship type\\_defn\\_n>](#page-89-0)

## 2026 **3.9.3.14.3 Example**

#### **relationship\_types**:

 mycompany.mytypes.myCustomClientServerType: derived\_from: tosca.relationships.HostedOn properties: # more details ...

 mycompany.mytypes.myCustomConnectionType: derived\_from: tosca.relationships.ConnectsTo properties:

# more details ...

#### 2027 **3.9.3.15 node\_types**

2028 This optional keyname lists the Node Types that provide the reusable type definitions for software components 2029 that Node Templates can be based upon.

#### 2030 **3.9.3.15.1 Keyname**

node\_types

#### 2031 **3.9.3.15.2 Grammar**

```
node_types:
```
 [<node\\_type\\_defn\\_1>](#page-87-0) ... [<node\\_type\\_defn\\_n>](#page-87-0)

#### 2032 **3.9.3.15.3 Example**

**node\_types**:

 my\_webapp\_node\_type: derived\_from: WebApplication properties: my\_port: type: integer

 my\_database\_node\_type: derived\_from: Database capabilities: mytypes.myfeatures.transactSQL

## 2033 **3.9.3.15.4 Notes**

2034 The node types listed as part of the **node\_types** block can be mapped to the list of **NodeType** definitions 2035 as described by the TOSCA v1.0 specification.

#### 2036 **3.9.3.16 group\_types**

2037 This optional keyname lists the Group Types that are defined by this Service Template.

## 2038 **3.9.3.16.1 Keyname**

group\_types

## 2039 **3.9.3.16.2 Grammar**

```
group_types:
   <group_type_defn_1>
```
 ... <group [type\\_defn\\_n>](#page-90-0)

## 2040 **3.9.3.16.3 Example**

#### **group\_types**:

 mycompany.mytypes.myScalingGroup: derived\_from: tosca.groups.Root

## 2041 **3.9.3.17 policy\_types**

2042 This optional keyname lists the Policy Types that are defined by this Service Template.

#### 2043 **3.9.3.17.1 Keyname**

policy\_types

## 2044 **3.9.3.17.2 Grammar**

```
policy_types:
   <policy_type_defn_1>
   ...
   <policy type_defn_n>
```
## 2045 **3.9.3.17.3 Example**

#### **policy\_types**:

 mycompany.mytypes.myScalingPolicy: derived\_from: tosca.policies.Scaling

# <sup>2046</sup> **4 TOSCA functions**

2047 This section is **normative** and includes functions that are supported for use within a TOSCA Service Template.

## 2048 **4.1 Reserved Function Keywords**

 The following keywords MAY be used in some TOSCA function in place of a TOSCA Node or Relationship Template name. A TOSCA orchestrator will interpret them at the time the function would be evaluated at runtime as described in the table below. Note that some keywords are only valid in the context of a certain TOSCA entity as also denoted in the table.

2053

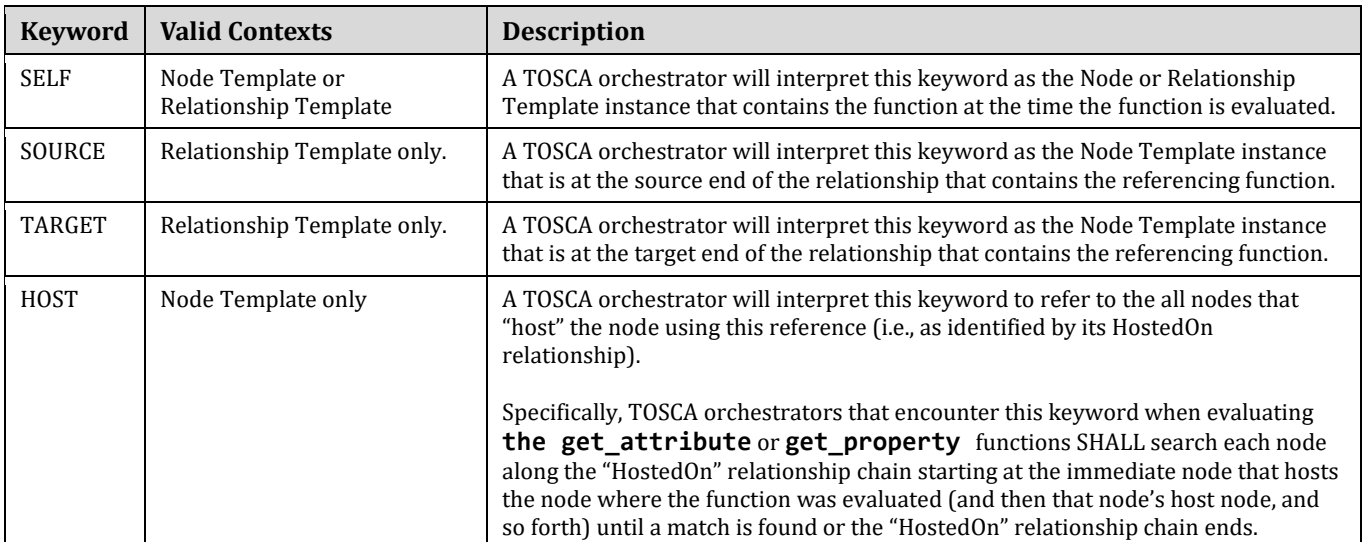

2054

# 2055 **4.2 Environment Variable Conventions**

# 2056 **4.2.1 Reserved Environment Variable Names and Usage**

 TOSCA orchestrators utilize certain reserved keywords in the execution environments that implementation artifacts for Node or Relationship Templates operations are executed in. They are used to provide information to these implementation artifacts such as the results of TOSCA function evaluation or information about the instance model of the TOSCA application

2061

2062 The following keywords are reserved environment variable names in any TOSCA supported execution 2063 environment:

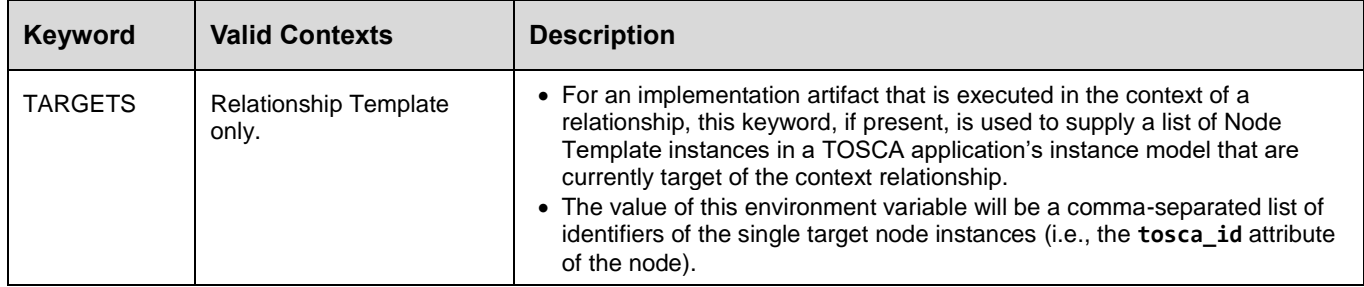

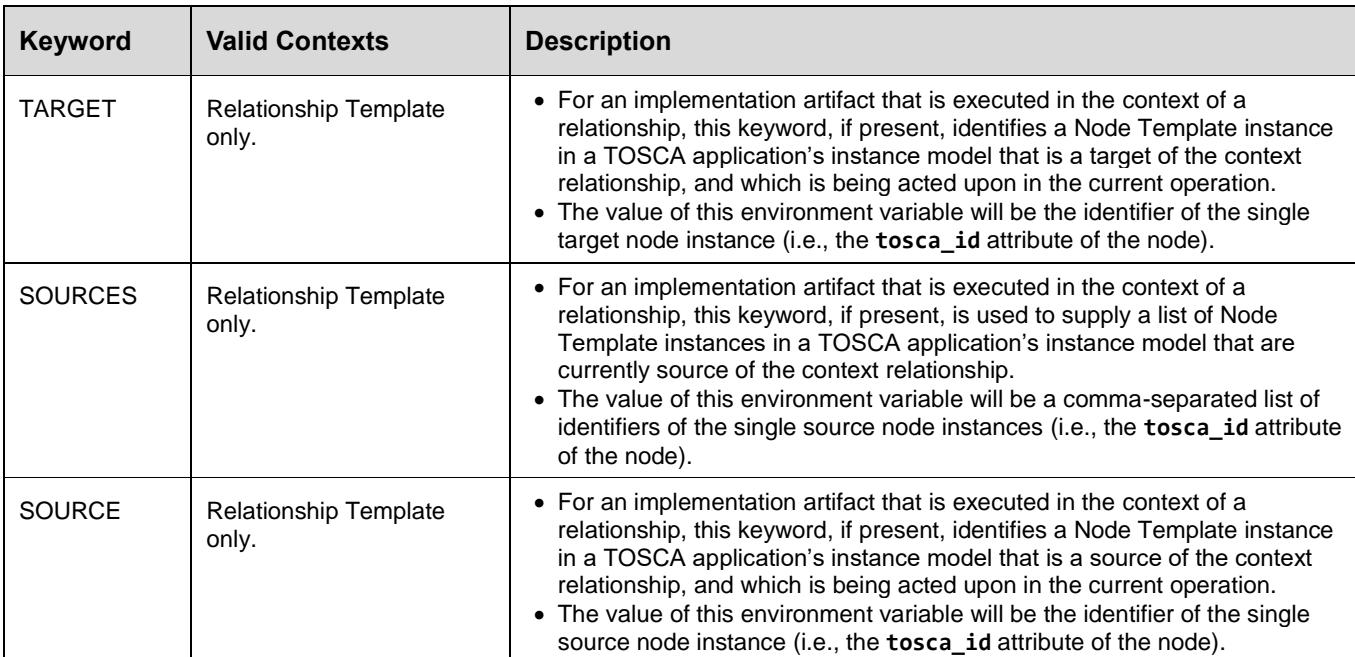

2064

2068

2065 For scripts (or implementation artifacts in general) that run in the context of relationship operations, select 2066 properties and attributes of both the relationship itself as well as select properties and attributes of the source and 2067 target node(s) of the relationship can be provided to the environment by declaring respective operation inputs.

 Declared inputs from mapped properties or attributes of the source or target node (selected via the **SOURCE** or **TARGET** keyword) will be provided to the environment as variables having the exact same name as the inputs. In addition, the same values will be provided for the complete set of source or target nodes, however prefixed with the ID if the respective nodes. By means of the **SOURCES** or **TARGETS** variables holding the complete set of source or target node IDs, scripts will be able to iterate over corresponding inputs for each provided ID prefix.

2074

2075 The following example snippet shows an imaginary relationship definition from a load-balancer node to worker 2076 nodes. A script is defined for the **add\_target** operation of the Configure interface of the relationship, and the 2077 **ip\_address** attribute of the target is specified as input to the script:

2078

```
node_templates:
  load balancer:
     type: some.vendor.LoadBalancer
     requirements:
       - member:
           relationship: some.vendor.LoadBalancerToMember
             interfaces:
                Configure:
                  add_target:
                    inputs:
                      member_ip: { get_attribute: [ TARGET, ip_address ] }
                   implementation: scripts/configure members.py
```
2079 The **add\_target** operation will be invoked, whenever a new target member is being added to the load-balancer. 2080 With the above inputs declaration, a **member\_ip** environment variable that will hold the IP address of the target

- 2081 being added will be provided to the **configure\_members.py** script. In addition, the IP addresses of all current 2082 load-balancer members will be provided as environment variables with a naming scheme of **<target node**
- 2083 **ID>\_member\_ip**. This will allow, for example, scripts that always just write the complete list of load-balancer
- 2084 members into a configuration file to do so instead of updating existing list, which might be more complicated.
- 2085 Assuming that the TOSCA application instance includes five load-balancer members, **node1** through **node5**, 2086 where **node5** is the current target being added, the following environment variables (plus potentially more 2087 variables) would be provided to the script:

```
# the ID of the current target and the IDs of all targets
TARGET=node5
TARGETS=node1,node2,node3,node4,node5
# the input for the current target and the inputs of all targets
member_ip=10.0.0.5
node1 member ip=10.0.0.1
node2_member_ip=10.0.0.2
node3_member_ip=10.0.0.3
node4_member_ip=10.0.0.4
node5 member ip=10.0.0.5
```
2088 With code like shown in the snippet below, scripts could then iterate of all provided **member\_ip** inputs:

```
#!/usr/bin/python
import os
targets = os.environ['TARGETS'].split(',')
for t in targets:
  target_ip = os.environ.get('%s_member_ip' % t)
  # do something with target_ip ...
```
# 2089 **4.2.2 Prefixed vs. Unprefixed TARGET names**

2090 The list target node types assigned to the TARGETS key in an execution environment would have names prefixed 2091 by unique IDs that distinguish different instances of a node in a running model Future drafts of this specification 2092 will show examples of how these names/IDs will be expressed.

# 2093 **4.2.2.1 Notes**

- 2094 Target of interest is always un-prefixed. Prefix is the target opaque ID. The IDs can be used to find the 2095 environment var. for the corresponding target. Need an example here.
- 2096 If you have one node that contains multiple targets this would also be used (add or remove target 2097 operations would also use this you would get set of all current targets).

# 2098 **4.3 Intrinsic functions**

2099 These functions are supported within the TOSCA template for manipulation of template data.

## 2100 **4.3.1 concat**

2101 The **concat** function is used to concatenate two or more string values within a TOSCA service template.

#### 2102 **4.3.1.1 Grammar**

```
concat: [<string_value_expressions_*> ]
```
#### 2103 **4.3.1.2 Parameters**

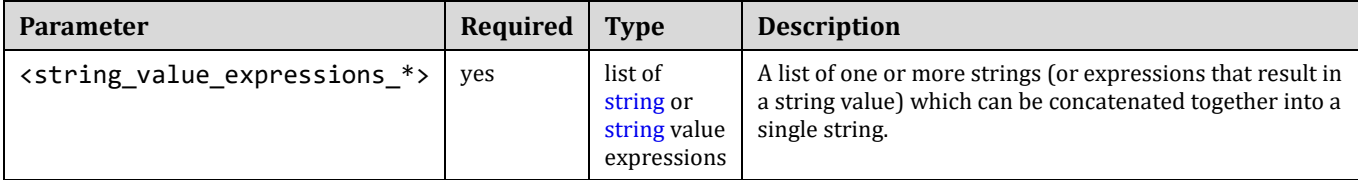

#### 2104 **4.3.1.3 Examples**

```
outputs:
```

```
 description: Concatenate the URL for a server from other template values
 server_url:
 value: { concat: [ 'http://', 
                     get_attribute: [ server, public_address ],
                     ':' , 
                    get attribute: [ server, port ] ] \}
```
### 2105 **4.3.2 token**

2106 The **token** function is used within a TOSCA service template on a string to parse out (tokenize) substrings 2107 separated by one or more token characters within a larger string.

#### 2108 **4.3.2.1 Grammar**

token: [ <string\_with\_tokens>, <string\_of\_token\_chars>, <substring\_index> ]

#### 2109 **4.3.2.2 Parameters**

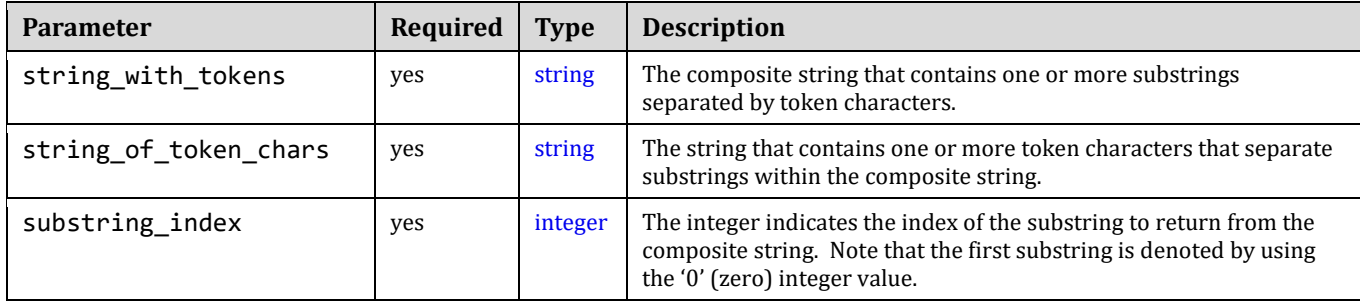

#### 2110 **4.3.2.3 Examples**

```
outputs:
```
webserver\_port:

description: the port provided at the end of my server's endpoint's IP address

```
 value: { token: [ get_attribute: [ my_server, data_endpoint, ip_address ], 
                   \cdot:,
                    1 ] }
```
# 2111 **4.4 Property functions**

 These functions are used within a service template to obtain property values from property definitions declared elsewhere in the same service template. These property definitions can appear either directly in the service template itself (e.g., in the inputs section) or on entities (e.g., node or relationship templates) that have been modeled within the template.

2116

 Note that the **get\_input** and **get\_property** functions may only retrieve the static values of property definitions of a TOSCA application as defined in the TOSCA Service Template. The **get\_attribute** function should be used to retrieve values for attribute definitions (or property definitions reflected as attribute definitions) from the runtime instance model of the TOSCA application (as realized by the TOSCA orchestrator).

# 2121 **4.4.1 get\_input**

- 2122 The **get\_input** function is used to retrieve the values of properties declared within the **inputs** section of a
- 2123 TOSCA Service Template.

## 2124 **4.4.1.1 Grammar**

get\_input: <input\_property\_name>

## 2125 **4.4.1.2 Parameters**

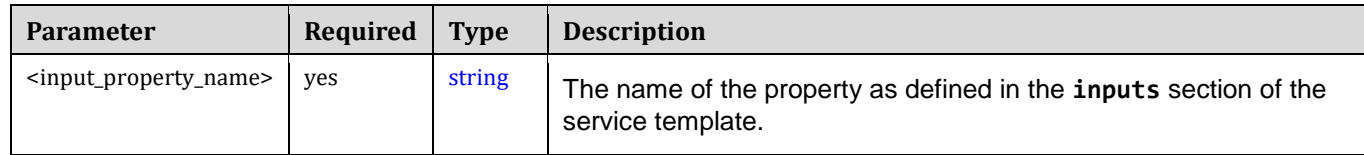

## 2126 **4.4.1.3 Examples**

```
inputs:
   cpus:
     type: integer
node_templates:
   my_server:
     type: tosca.nodes.Compute
     capabilities:
       host:
          properties:
            num_cpus: { get_input: cpus }
```
## 2127 **4.4.2 get\_property**

2128 The get property function is used to retrieve property values between modelable entities defined in the same 2129 service template.

## 2130 **4.4.2.1 Grammar**

```
get_property: [ <modelable_entity_name>, <optional_req_or_cap_name>, 
<property_name>, <nested_property_name_or_index_1>, ..., 
<nested_property_name_or_index_n> ]
```
## 2131 **4.4.2.2 Parameters**

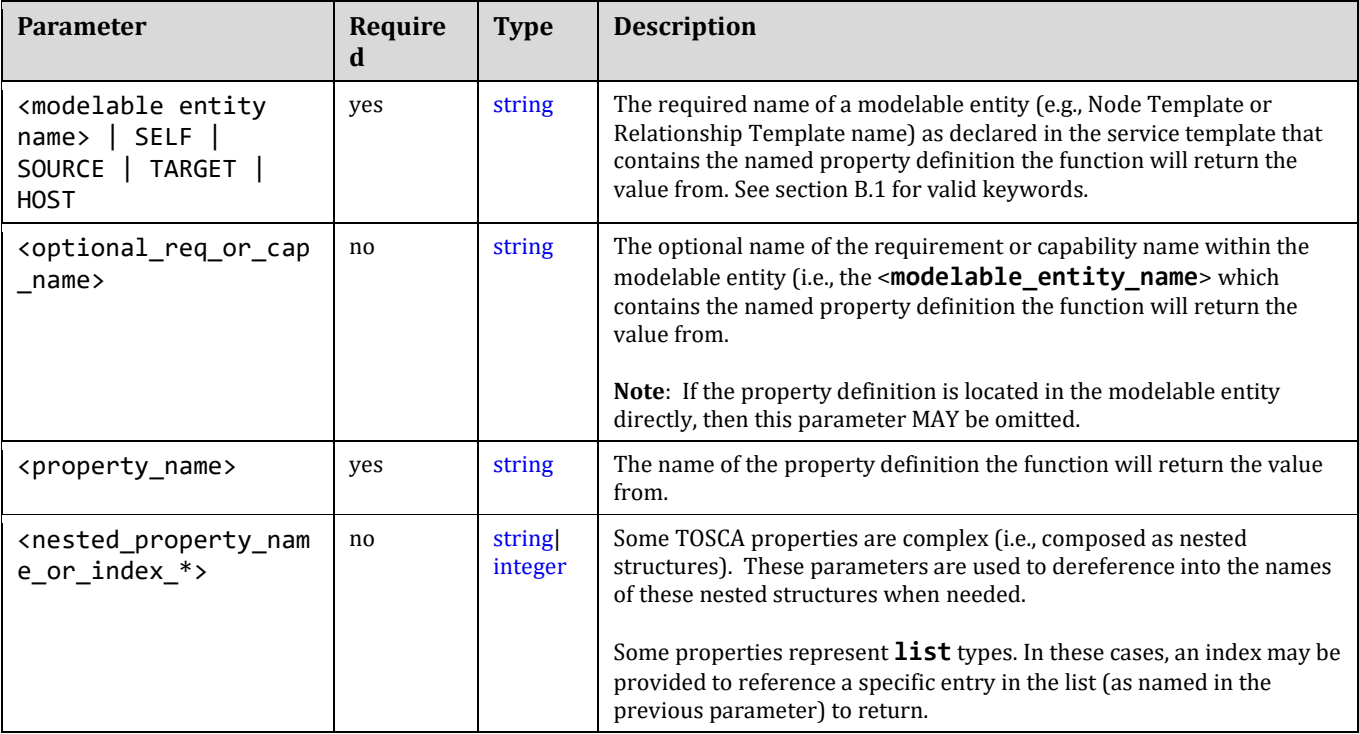

## 2132 **4.4.2.3 Examples**

2133 The following example shows how to use the get\_property function with an actual Node Template name:

```
node_templates:
   mysql_database:
     type: tosca.nodes.Database
     properties:
       name: sql_database1
   wordpress:
     type: tosca.nodes.WebApplication.WordPress
     ...
     interfaces:
       Standard:
         configure: 
           inputs:
            wp db name: { get_property: [ mysql database, name ] }
```
2134 The following example shows how to use the get\_property function using the SELF keyword:

```
node_templates: 
   mysql_database:
     type: tosca.nodes.Database
     ...
     capabilities:
       database_endpoint:
         properties:
           port: 3306
   wordpress:
     type: tosca.nodes.WebApplication.WordPress
     requirements:
 ...
       - database_endpoint: mysql_database
     interfaces:
       Standard:
         create: wordpress_install.sh
         configure: 
          implementation: wordpress configure.sh
           inputs:
 ...
             wp_db_port: { get_property: [ SELF, database_endpoint, port ] }
```
2135 The following example shows how to use the get\_property function using the TARGET keyword:

```
relationship_templates:
     my_connection:
       type: ConnectsTo
       interfaces:
         Configure:
            inputs: 
             targets_value: { get_property: [ TARGET, value ] }
```
# 2136 **4.5 Attribute functions**

2137 These functions (attribute functions) are used within an instance model to obtain attribute values from instances of 2138 nodes and relationships that have been created from an application model described in a service template. The 2139 instances of nodes or relationships can be referenced by their name as assigned in the service template or

## 2140 relative to the context where they are being invoked.

## 2141 **4.5.1 get\_attribute**

2142 The **get\_attribute** function is used to retrieve the values of named attributes declared by the referenced node 2143 or relationship template name.

2144

## 2145 **4.5.1.1 Grammar**

get\_attribute: [ <modelable\_entity\_name>, <optional\_req\_or\_cap\_name>,

```
<attribute_name>, <nested_attribute_name_or_index_1>, ..., 
<nested_attribute_name_or_index_n>, ]
```
#### 2146 **4.5.1.2 Parameters**

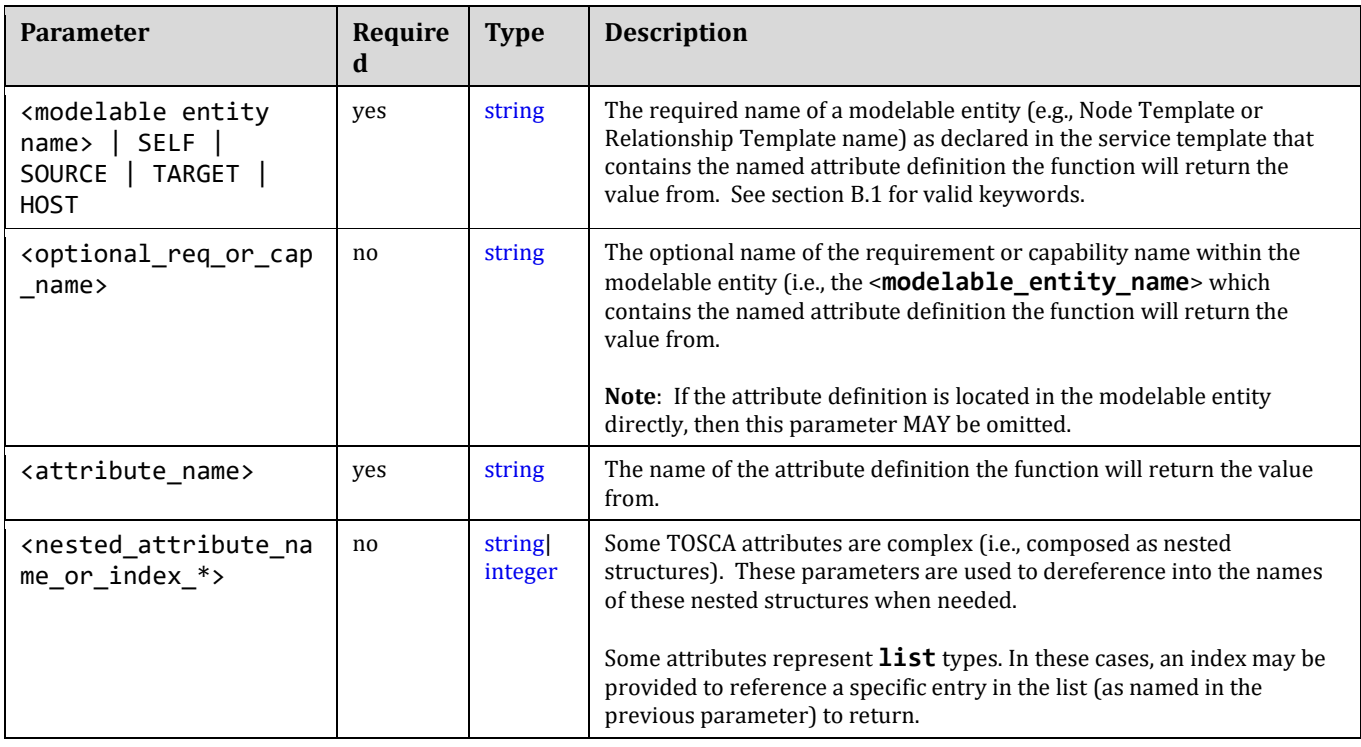

#### 2147 **4.5.1.3 Examples:**

2148 The attribute functions are used in the same way as the equivalent Property functions described above. Please 2149 see their examples and replace "get\_property" with "get\_attribute" function name.

## 2150 **4.5.1.4 Notes**

2151 These functions are used to obtain attributes from instances of node or relationship templates by the names they 2152 were given within the service template that described the application model (pattern).

2153 • These functions only work when the orchestrator can resolve to a single node or relationship instance for the named node or relationship. This essentially means this is acknowledged to work only when the node or relationship template being referenced from the service template has a cardinality of 1 (i.e., there can only be one instance of it running).

## 2157 **4.6 Operation functions**

2158 These functions are used within an instance model to obtain values from interface operations. These can be used 2159 in order to set an attribute of a node instance at runtime or to pass values from one operation to another.

## 2160 **4.6.1 get\_operation\_output**

2161 The **get\_operation\_output** function is used to retrieve the values of variables exposed / exported from an 2162 interface operation.

## 2163 **4.6.1.1 Grammar**

get\_operation\_output: <modelable\_entity\_name>, <interface\_name>, <operation\_name>, <output\_variable\_name>

### 2164 **4.6.1.2 Parameters**

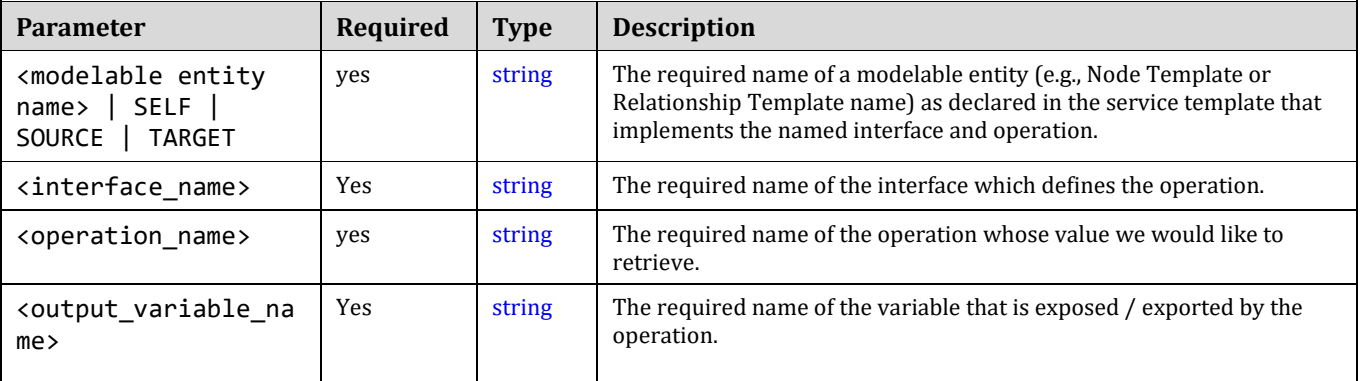

#### 2165 **4.6.1.3 Notes**

2166 If operation failed, then ignore its outputs. Orchestrators should allow orchestrators to continue running 2167 when possible past deployment in the lifecycle. For example, if an update fails, the application should be 2168 allowed to continue running and some other method would be used to alert administrators of the failure.

## 2169 **4.7 Navigation functions**

2170 • This version of the TOSCA Simple Profile does not define any model navigation functions.

## 2171 **4.7.1 get\_nodes\_of\_type**

2172 The **get\_nodes\_of\_type** function can be used to retrieve a list of all known instances of nodes of the declared 2173 Node Type.

#### 2174 **4.7.1.1 Grammar**

get\_nodes\_of\_type: <node\_type\_name>

#### 2175 **4.7.1.2 Parameters**

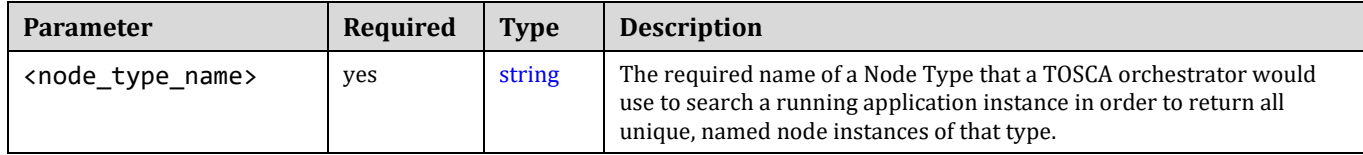

#### 2176 **4.7.1.3 Returns**

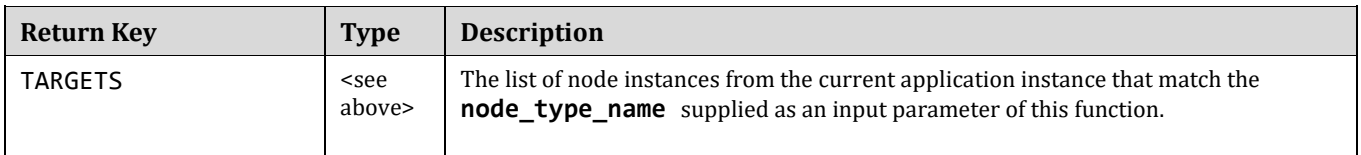

## 2177 **4.8 Artifact functions**

## 2178 **4.8.1 get\_artifact**

2179 The **get\_artifact** function is used to retrieve artifact location between modelable entities defined in the same 2180 service template.

## 2181 **4.8.1.1 Grammar**

```
get_artifact: [ <modelable_entity_name>, <artifact_name>, <location>, <remove> ]
```
### 2182 **4.8.1.2 Parameters**

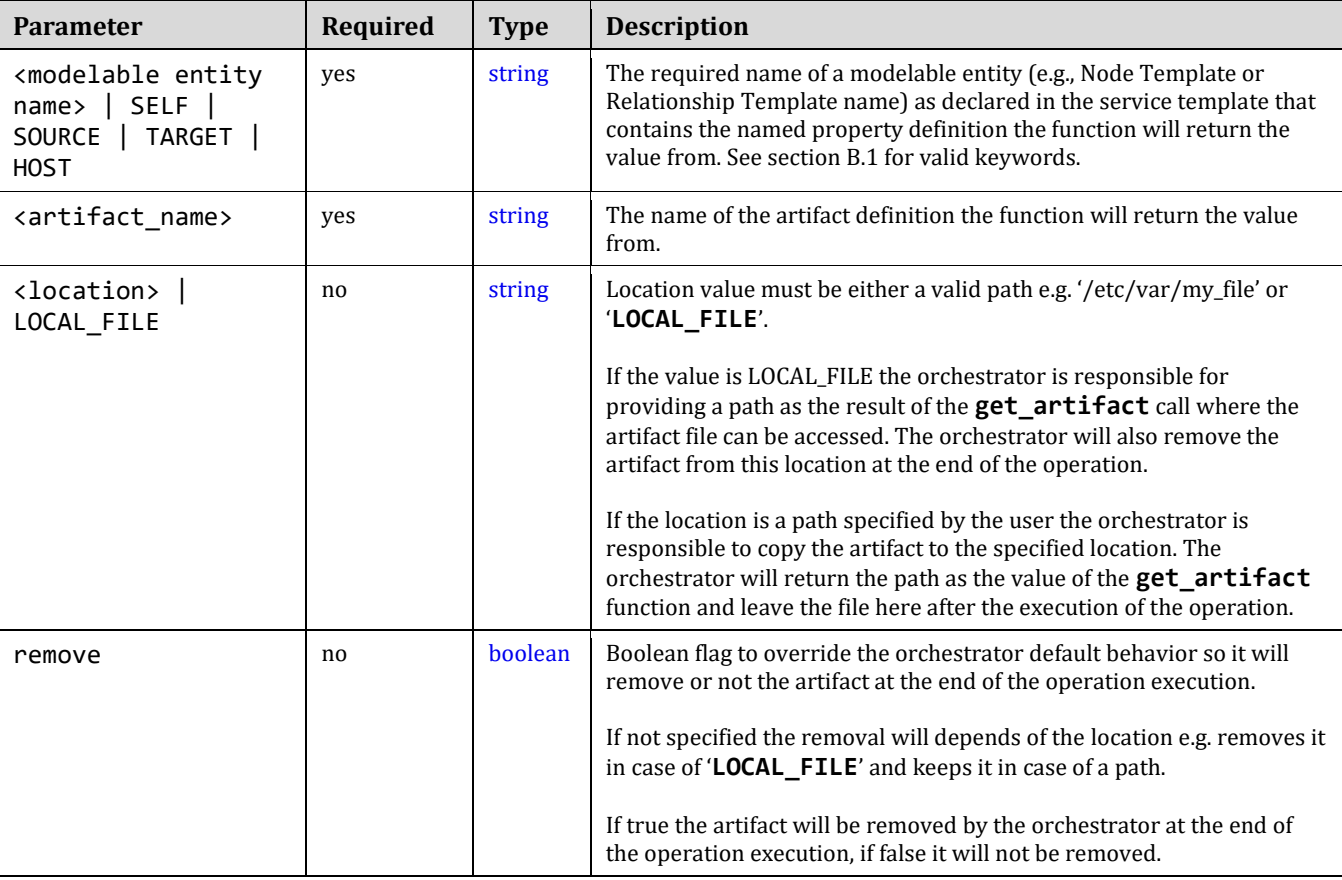

#### 2183 **4.8.1.3 Examples**

2184 The following example shows how to use the **get\_artifact** function with an actual Node Template name:

## 2185 **4.8.1.3.1 Example: Retrieving artifact without specified location:**

```
node_templates:
  wordpress:
     type: tosca.nodes.WebApplication.WordPress
     ...
     interfaces:
       Standard:
         configure: 
           create:
              implementation: wordpress_install.sh
             inputs
                wp_zip: { get_artifact: [ SELF, zip ] }
```
artifacts:

zip: /data/wordpress.zip

2186 In such implementation the TOSCA orchestrator may provide the wordpress.zip archive as a local URL (example: 2187 [file://home/user/wordpress.zip\)](file://///home/user/wordpress.zip) or a remote one (example: [http://cloudrepo:80/files/wordpress.zip\)](http://cloudrepo/files/wordpress.zip) (some 2188 orchestrator may indeed provide some global artifact repository management features)

# 2189 **4.8.1.3.2 Example: Retrieving artifact as a local path :**

2190 The following example explains how to force the orchestrator to copy the file locally before calling the operation's 2191 implementation script:

2192

```
node_templates:
```

```
 wordpress:
```
type: tosca.nodes.WebApplication.WordPress

```
 ...
    interfaces:
```
Standard:

```
 configure:
```
create:

```
 implementation: wordpress_install.sh
```
inputs

```
wp zip: { get_artifact: [ SELF, zip, LOCAL FILE] }
```

```
 artifacts:
```
zip: /data/wordpress.zip

2193 In such implementation the tosca orchestrator must provide the wordpress.zip archive as a local path (example: 2194 [/tmp/wordpress.zip\)](file://///home/user/wordpress.zip) and **will remove it** after the operation is completed.

# 2195 4.8.1.3.3 **Example: Retrieving artifact in a specified location:**

- 2196 The following example explains how to force the orchestrator to copy the fille locally to a specific location before 2197 calling the operation's implementation script :
- 2198

```
node_templates:
   wordpress:
     type: tosca.nodes.WebApplication.WordPress
     ...
     interfaces:
       Standard:
         configure: 
            create:
              implementation: wordpress_install.sh
              inputs
                wp_zip: { get_artifact: [ SELF, zip, C:/wpdata/wp.zip ] }
```
 artifacts: zip: /data/wordpress.zip

 In such implementation the tosca orchestrator must provide the wordpress.zip archive as a local path (example: C:/wpdata/wp.zip ) and **will let it** after the operation is completed.

# **4.9 Context-based Entity names (global)**

 Future versions of this specification will address methods to access entity names based upon the context in which they are declared or defined.

## **4.9.1.1 Goals**

 Using the full paths of modelable entity names to qualify context with the future goal of a more robust get\_attribute function: e.g., get\_attribute( <context-based-entity-name>, <attribute name>)

# <sup>2207</sup> **5 TOSCA normative type definitions**

- 2208 This section is **normative** and contains normative type definitions.
- 2209

2210 The declarative approach is heavily dependent of the definition of basic types that a declarative container

- 2211 must understand. The definition of these types must be very clear such that the operational semantics can 2212 be precisely followed by a declarative container to achieve the effects intended by the modeler of a
- 2213 topology in an interoperable manner.

# 2214 **5.1 Assumptions**

- 2215 Assumes alignment with/dependence on XML normative types proposal for TOSCA v1.1
- 2216 Assumes that the normative types will be versioned and the TOSCA TC will preserve backwards 2217 compatibility.
- 2218 Assumes that security and access control will be addressed in future revisions or versions of this 2219 specification.

# 2220 **5.2 Data Types**

# 2221 **5.2.1 tosca.datatypes.Root**

2222 This is the default (root) TOSCA Root Type definition that all complex TOSCA Data Types derive from.

# 2223 **5.2.1.1 Definition**

2224 The TOSCA Credential type is defined as follows:

```
tosca.datatypes.Root:
   description: The TOSCA root Data Type all other TOSCA base Data Types derive from
```
# 2225 **5.2.2 tosca.datatypes.Credential**

2226 The Credential type is a complex TOSCA data Type used when describing authorization credentials used to 2227 access network accessible resources.

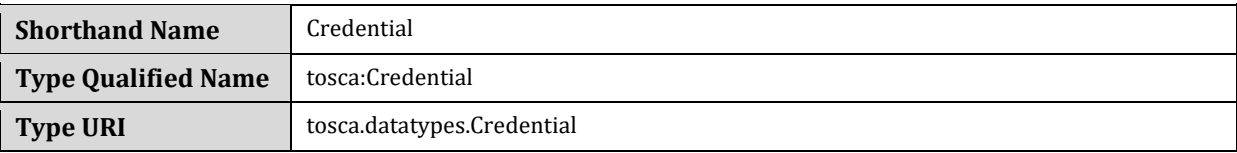

# 2228 **5.2.2.1 Properties**

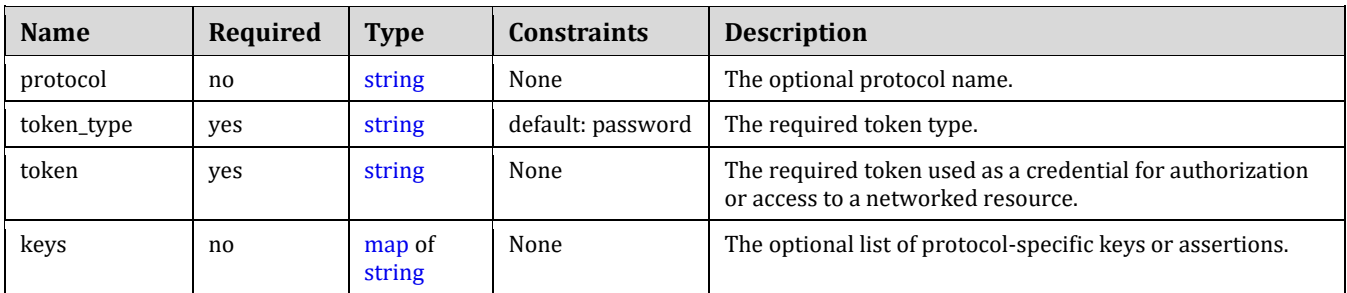

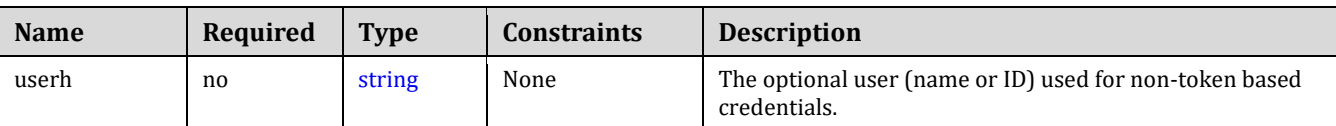

## 2229 **5.2.2.2 Definition**

2230 The TOSCA Credential type is defined as follows:

```
tosca.datatypes.Credential: 
   derived_from: tosca.datatypes.Root
   properties: 
     protocol: 
       type: string
       required: false
     token_type: 
       type: string
       default: password
     token: 
       type: string
     keys:
       type: map
       required: false
       entry_schema:
         type: string
     user:
       type: string
       required: false
```
## 2231 **5.2.2.3 Additional requirements**

2232 TOSCA Orchestrators SHALL interpret and validate the value of the **token** property based upon the value 2233 of the **token\_type** property.

### 2234 **5.2.2.4 Notes**

- 2235 Specific token types and encoding them using network protocols are not defined or covered in this 2236 specification.
- 2237 The use of transparent user names (IDs) or passwords are not considered best practice.

#### 2238 **5.2.2.5 Examples**

## 2239 **5.2.2.5.1 Provide a simple user name and password without a protocol or standardized**  2240 **token format**

```
<some_tosca_entity>:
   properties:
     my_credential:
       type: Credential
```
 properties: user: myusername token: mypassword

## 2241 **5.2.2.5.2 HTTP Basic access authentication credential**

```
<some_tosca_entity>:
   properties:
     my_credential: # type: Credential
       protocol: http
       token_type: basic_auth
       # Username and password are combined into a string
       # Note: this would be base64 encoded before transmission by any impl.
       token: myusername:mypassword
```
## 2242 **5.2.2.5.3 X-Auth-Token credential**

```
<some_tosca_entity>:
   properties:
     my_credential: # type: Credential
       protocol: xauth
       token_type: X-Auth-Token
       # token encoded in Base64
       token: 604bbe45ac7143a79e14f3158df67091
```
## 2243 **5.2.2.5.4 OAuth bearer token credential**

```
<some_tosca_entity>:
   properties:
    my credential: # type: Credential
       protocol: oauth2
       token_type: bearer
       # token encoded in Base64 
       token: 8ao9nE2DEjr1zCsicWMpBC
```
## 2244 **5.2.3 tosca.datatypes.network.NetworkInfo**

2245 The Network type is a complex TOSCA data type used to describe logical network information.

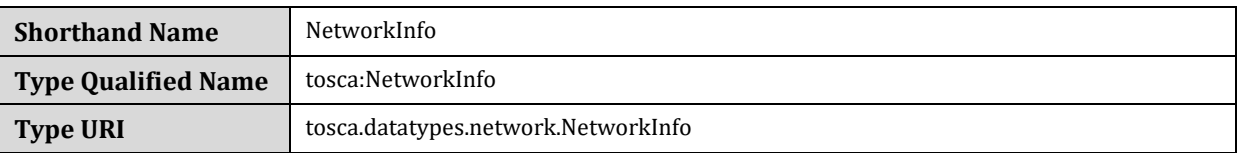

## 2246 **5.2.3.1 Properties**

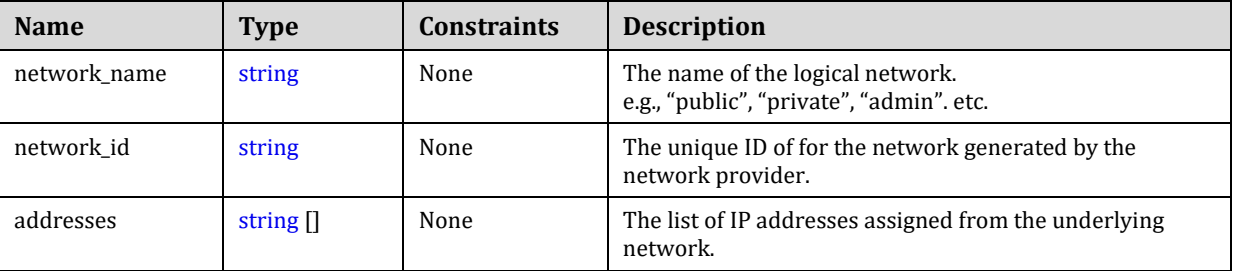

## 2247 **5.2.3.2 Definition**

2248 The TOSCA NetworkInfo data type is defined as follows:

```
tosca.datatypes.network.NetworkInfo:
   derived_from: tosca.datatypes.Root
   properties: 
     network_name: 
       type: string
     network_id: 
       type: string
     addresses:
       type: list
       entry_schema:
         type: string
```
## 2249 **5.2.3.3 Examples**

2250 Example usage of the NetworkInfo data type:

```
private_network:
   network_name: private
   network_id: 3e54214f-5c09-1bc9-9999-44100326da1b
   addresses: [ 10.111.128.10 ]
```
## 2251 **5.2.3.4 Additional Requirements**

- 2252 It is expected that TOSCA orchestrators MUST be able to map the **network\_name** from the TOSCA 2253 model to underlying network model of the provider.
- 2254 The properties (or attributes) of NetworkInfo may or may not be required depending on usage context.

# 2255 **5.2.4 tosca.datatypes.network.PortInfo**

2256 The PortInfo type is a complex TOSCA data type used to describe network port information.

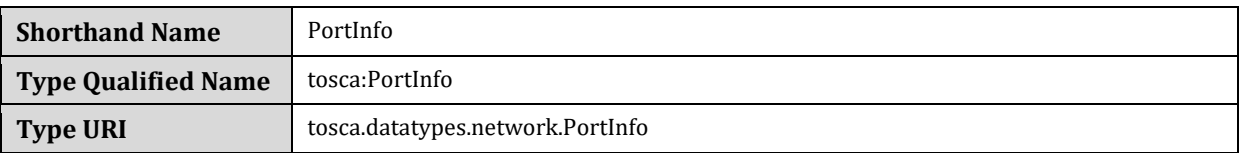

## 2257 **5.2.4.1 Properties**

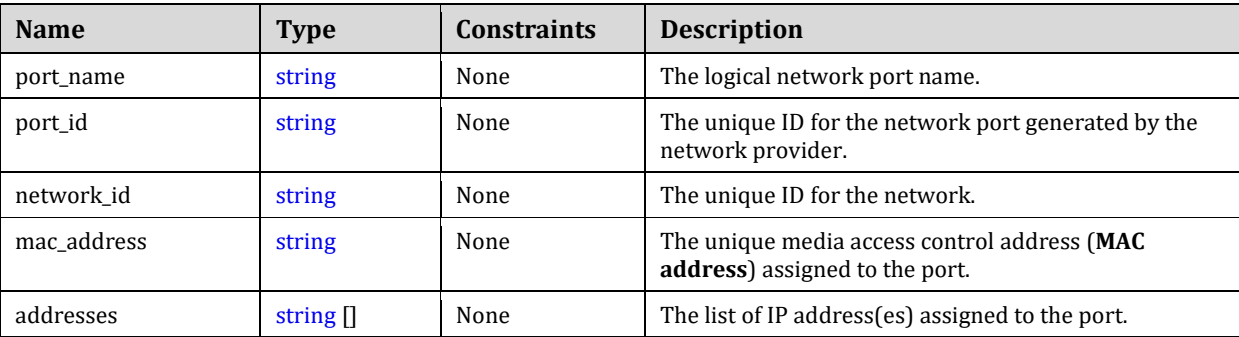

## 2258 **5.2.4.2 Definition**

2259 The TOSCA Port type is defined as follows:

```
tosca.datatypes.network.PortInfo: 
   derived_from: tosca.datatypes.Root
   properties: 
    port name:
       type: string
     port_id: 
       type: string
     network_id: 
       type: string
     mac_address: 
       type: string
     addresses:
       type: list
       entry_schema:
         type: string
```
## 2260 **5.2.4.3 Examples**

2261 Example usage of the PortInfo data type:

```
ethernet_port:
  port_name: port1
  port_id: 2c0c7a37-691a-23a6-7709-2d10ad041467
  network_id: 3e54214f-5c09-1bc9-9999-44100326da1b
  mac_address: f1:18:3b:41:92:1e
  addresses: [ 172.24.9.102 ]
```
## 2262 **5.2.4.4 Additional Requirements**

- 2263 It is expected that TOSCA orchestrators MUST be able to map the **port\_name** from the TOSCA model to 2264 underlying network model of the provider.
- <span id="page-138-0"></span>2265 The properties (or attributes) of PortInfo may or may not be required depending on usage context.

## 2266 **5.2.5 tosca.datatypes.network.PortDef**

2267 The PortDef type is a TOSCA data Type used to define a network port.

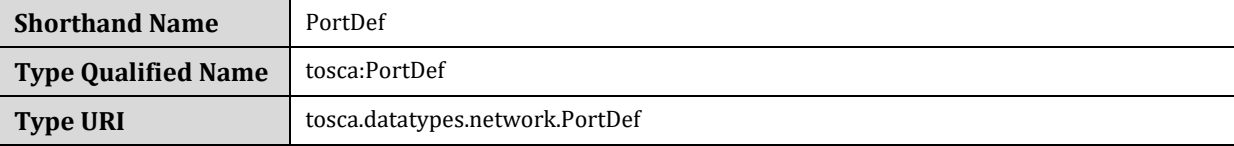

## 2268 **5.2.5.1 Definition**

2269 The TOSCA PortDef type is defined as follows:

```
tosca.datatypes.network.PortDef:
   derived_from: integer
   constraints: 
    - in range: [ 1, 65535 ]
```
### 2270 **5.2.5.2 Examples**

2271 Example use of a PortDef property type:

listen\_port: type: PortDef default: 9000 constraints: - in\_range: [ 9000, 9090 ]

## 2272 **5.2.6 tosca.datatypes.network.PortSpec**

2273 The PortSpec type is a complex TOSCA data Type used when describing port specifications for a network 2274 connection.

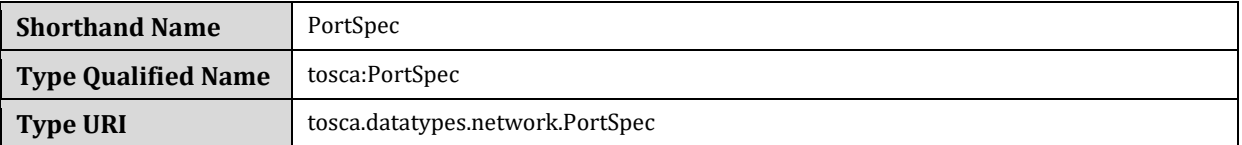

#### 2275 **5.2.6.1 Properties**

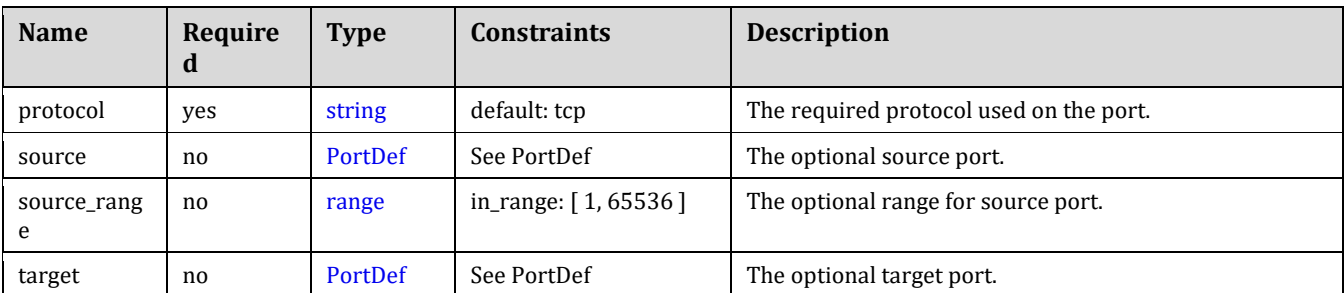

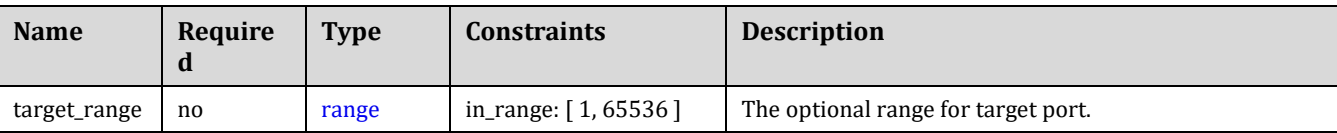

## 2276 **5.2.6.2 Definition**

2277 The TOSCA PortSpec type is defined as follows:

```
tosca.datatypes.network.PortSpec: 
   derived_from: tosca.datatypes.Root
   properties: 
     protocol: 
       type: string
       required: true
       default: tcp
       constraints:
          - valid_values: [ udp, tcp, igmp ]
     target: 
       type: PortDef
     target_range:
       type: range 
       constraints:
          - in_range: [ 1, 65535 ]
     source:
       type: PortDef
    source_range:
       type: range
       constraints:
          - in_range: [ 1, 65535 ]
```
## 2278 **5.2.6.3 Additional requirements**

2279 A valid PortSpec must have at least one of the following properties: **target**, **target\_range**, **source** 2280 or **source\_range**.

## 2281 **5.2.6.4 Examples**

2282 Example usage of the PortSpec data type:

```
# example properties in a node template
some_endpoint:
   properties:
     ports:
      user port:
         protocol: tcp
         target: 50000
         target_range: [ 20000, 60000 ]
```

```
 source: 9000
 source_range: [ 1000, 10000 ]
```
# **5.3 Artifact Types**

 TOSCA Artifacts Types represent the types of packages and files used by the orchestrator when deploying TOSCA Node or Relationship Types or invoking their interfaces. Currently, artifacts are logically divided into three categories:

- 
- **Deployment Types**: includes those artifacts that are used during deployment (e.g., referenced on create and install operations) and include packaging files such as RPMs, ZIPs, or TAR files.
- **Implementation Types**: includes those artifacts that represent imperative logic and are used to implement TOSCA Interface operations. These typically include scripting languages such as Bash (.sh), Chef and Puppet.
- **Runtime Types**: includes those artifacts that are used during runtime by a service or component of the application. This could include a library or language runtime that is needed by an application such as a PHP or Java library.
- 
- **Note**: Additional TOSCA Artifact Types will be developed in future drafts of this specification.

## <span id="page-140-0"></span>**5.3.1 tosca.artifacts.Root**

2299 This is the default (root) TOSCA [Artifact Type](#page-81-0) definition that all other TOSCA base Artifact Types derive from.

## **5.3.1.1 Definition**

tosca.artifacts.Root: description: The TOSCA Artifact Type all other TOSCA Artifact Types derive from

## **5.3.2 tosca.artifacts.File**

 This artifact type is used when an artifact definition needs to have its associated file simply treated as a file and no special handling/handlers are invoked (i.e., it is not treated as either an implementation or deployment artifact type).

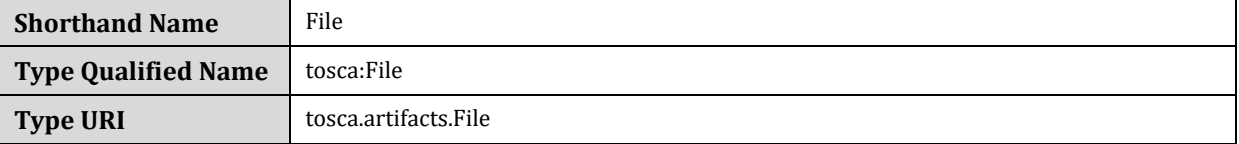

## **5.3.2.1 Definition**

tosca.artifacts.File: derived\_from: [tosca.artifacts.Root](#page-140-0)

## **5.3.3 Deployment Types**

#### <span id="page-140-1"></span>**5.3.3.1 tosca.artifacts.Deployment**

 This artifact type represents the parent type for all deployment artifacts in TOSCA. This class of artifacts typically represents a binary packaging of an application or service that is used to install/create or deploy it as part of a node's lifecycle.

### 2311 **5.3.3.1.1 Definition**

tosca.artifacts.Deployment: derived\_from: [tosca.artifacts.Root](#page-140-0) description: TOSCA base type for deployment artifacts

#### 2312 **5.3.3.2 Additional Requirements**

2313 • TOSCA Orchestrators MAY throw an error if it encounters a non-normative deployment artifact type that it 2314 is not able to process.

### <span id="page-141-0"></span>2315 **5.3.3.3 tosca.artifacts.Deployment.Image**

2316 This artifact type represents a parent type for any "image" which is an opaque packaging of a TOSCA Node's 2317 deployment (whether real or virtual) whose contents are typically already installed and pre-configured (i.e., 2318 "stateful") and prepared to be run on a known target container.

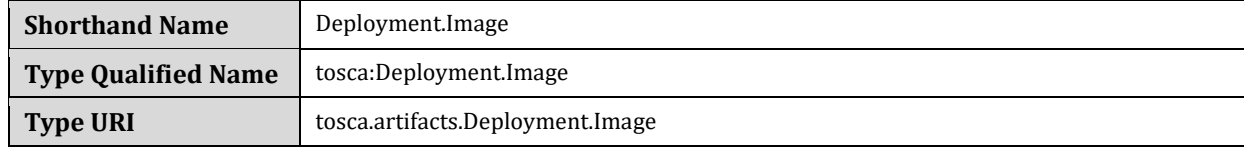

## 2319 **5.3.3.3.1 Definition**

tosca.artifacts.Deployment.Image:

derived from: [tosca.artifacts.Deployment](#page-140-1)

## 2320 **5.3.3.4 tosca.artifacts.Deployment.Image.VM**

 This artifact represents the parent type for all Virtual Machine (VM) image and container formatted deployment artifacts. These images contain a stateful capture of a machine (e.g., server) including operating system and installed software along with any configurations and can be run on another machine using a hypervisor which virtualizes typical server (i.e., hardware) resources**.**

## 2325 **5.3.3.4.1 Definition**

tosca.artifacts.Deployment.Image.VM:

derived from: [tosca.artifacts.Deployment.Image](#page-141-0)

description: Virtual Machine (VM) Image

#### 2326 **5.3.3.4.2 Notes**

2327 • Future drafts of this specification may include popular standard VM disk image (e.g., ISO, VMI, VMDX, 2328 QCOW2, etc.) and container (e.g., OVF, bare, etc.) formats. These would include consideration of disk 2329 formats such as:

## 2330 **5.3.4 Implementation Types**

#### <span id="page-141-1"></span>2331 **5.3.4.1 tosca.artifacts.Implementation**

2332 This artifact type represents the parent type for all implementation artifacts in TOSCA. These artifacts are used to 2333 implement operations of TOSCA interfaces either directly (e.g., scripts) or indirectly (e.g., config. files).

### 2334 **5.3.4.1.1 Definition**

```
tosca.artifacts.Implementation:
   derived_from: tosca.artifacts.Root
   description: TOSCA base type for implementation artifacts
```
#### 2335 **5.3.4.2 Additional Requirements**

2336 TOSCA Orchestrators **MAY** throw an error if it encounters a non-normative implementation artifact type 2337 that it is not able to process.

#### 2338 **5.3.4.3 tosca.artifacts.Implementation.Bash**

2339 This artifact type represents a Bash script type that contains Bash commands that can be executed on the Unix 2340 Bash shell.

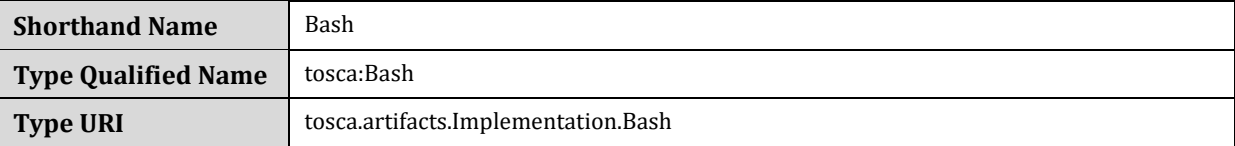

## 2341 **5.3.4.3.1 Definition**

```
tosca.artifacts.Implementation.Bash:
  tosca.artifacts.Implementation
  description: Script artifact for the Unix Bash shell 
  mime_type: application/x-sh
 file ext: [ sh ]
```
#### 2342 **5.3.4.4 tosca.artifacts.Implementation.Python**

2343 This artifact type represents a Python file that contains Python language constructs that can be executed within a 2344 Python interpreter.

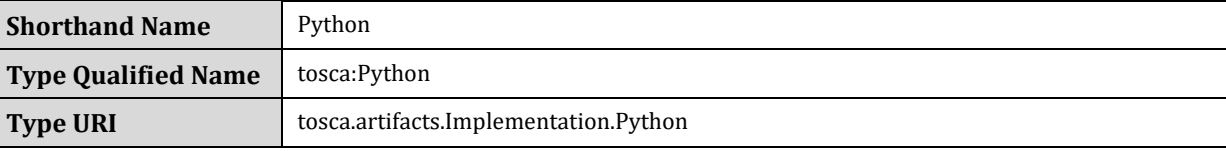

## 2345 **5.3.4.4.1 Definition**

```
tosca.artifacts.Implementation.Python:
   derived_from: tosca.artifacts.Implementation
   description: Artifact for the interpreted Python language
   mime_type: application/x-python
  file ext: \lceil py \rceil
```
# 2346 **5.4 Capabilities Types**

## <span id="page-143-0"></span>2347 **5.4.1 tosca.capabilities.Root**

2348 This is the default (root) TOSCA Capability Type definition that all other TOSCA Capability Types derive from.

## 2349 **5.4.1.1 Definition**

```
tosca.capabilities.Root:
   description: The TOSCA root Capability Type all other TOSCA base Capability Types 
derive from
```
## 2350 **5.4.2 tosca.capabilities.Node**

2351 The Node capability indicates the base capabilities of a TOSCA Node Type.

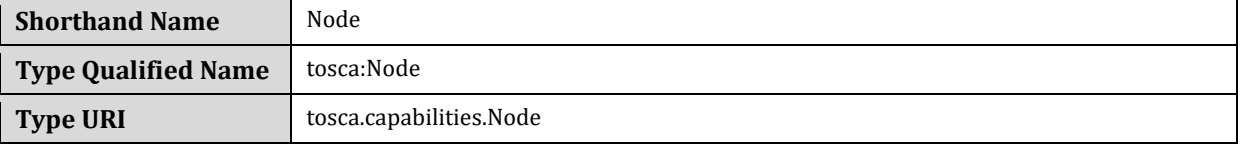

## 2352 **5.4.2.1 Definition**

tosca.capabilities.Node:

derived\_from: [tosca.capabilities.Root](#page-143-0)

## 2353 **5.4.3 tosca.capabilities.Container**

2354 The Container capability, when included on a Node Type or Template definition, indicates that the node can act 2355 as a container for (or a host for) one or more other declared Node Types.

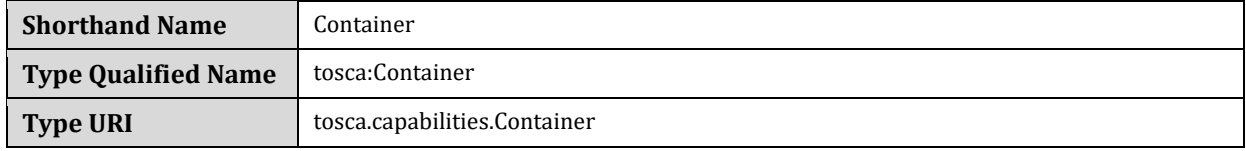

## 2356 **5.4.3.1 Properties**

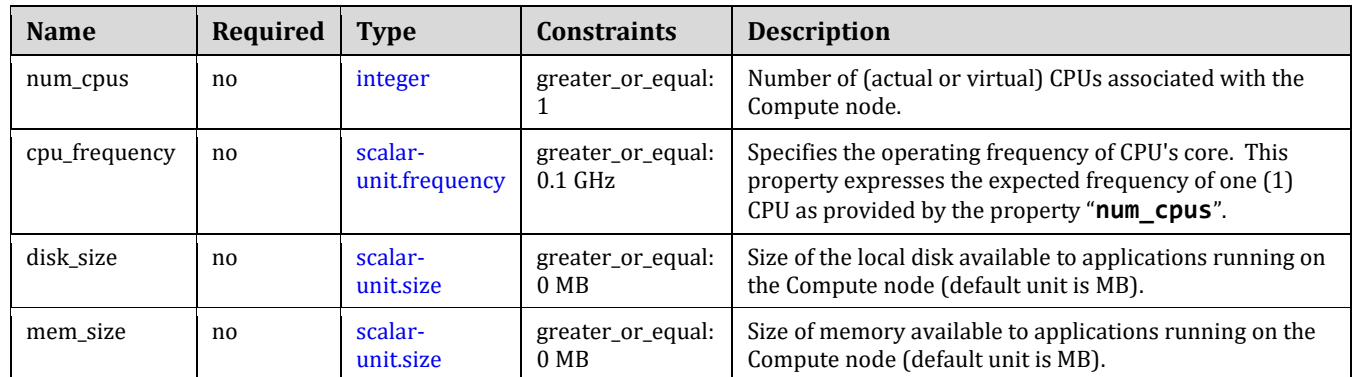

2357
```
tosca.capabilities.Container:
   derived_from: tosca.capabilities.Root
   properties:
     num_cpus: 
       type: integer
       required: false
       constraints:
        - greater or equal: 1
     cpu_frequency:
       type: scalar-unit.frequency
       required: false
       constraints:
         - greater_or_equal: 0.1 GHz
     disk_size: 
       type: scalar-unit.size
       required: false
       constraints:
         - greater_or_equal: 0 MB
     mem_size: 
       type: scalar-unit.size
       required: false
       constraints:
        - greater or equal: 0 MB
```
# <span id="page-144-0"></span>2359 **5.4.4 tosca.capabilities.Endpoint**

2360 This is the default TOSCA type that should be used or extended to define a network endpoint capability. This 2361 includes the information to express a basic endpoint with a single port or a complex endpoint with multiple ports. 2362 By default the Endpoint is assumed to represent an address on a private network unless otherwise specified.

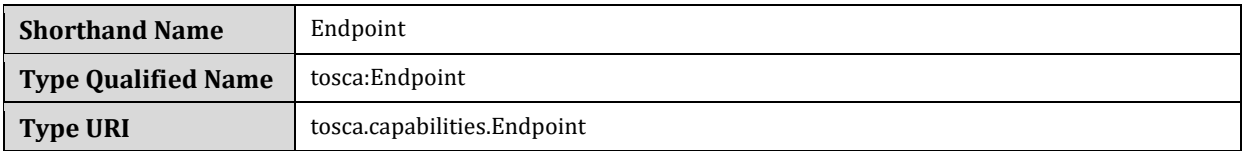

### 2363 **5.4.4.1 Properties**

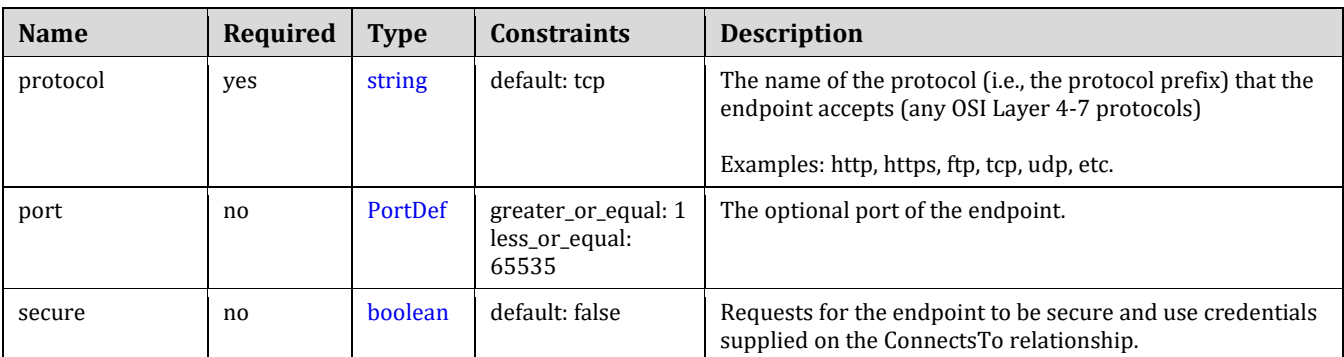

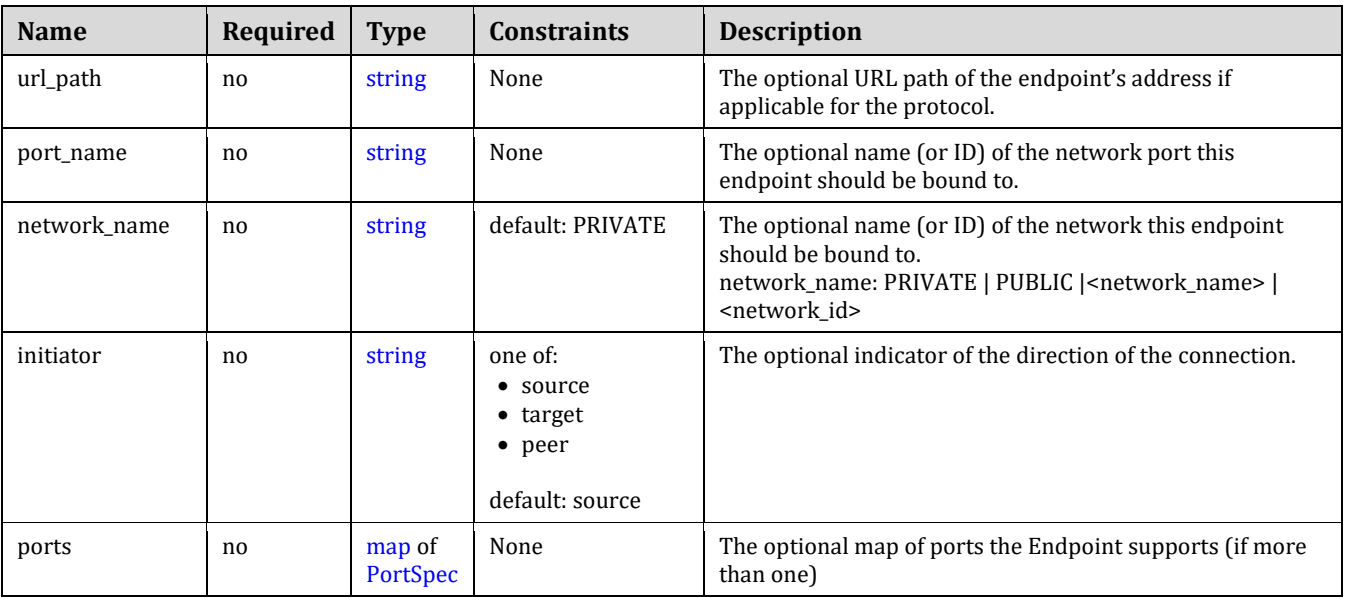

### 2364 **5.4.4.2 Attributes**

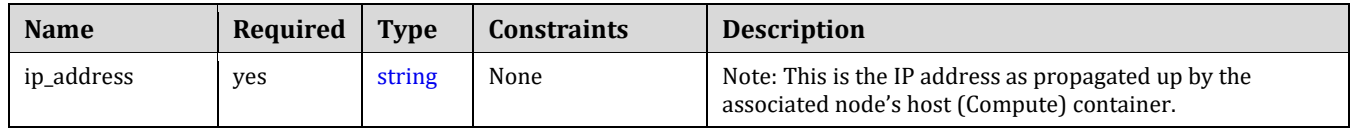

### 2365 **5.4.4.3 Definition**

```
tosca.capabilities.Endpoint:
   derived_from: tosca.capabilities.Root
   properties:
     protocol:
       type: string
       default: tcp
     port:
       type: PortDef
       required: false
     secure:
       type: boolean
       default: false
     url_path: 
       type: string
       required: false
     port_name: 
       type: string
       required: false
     network_name:
       type: string
       required: false 
       default: PRIVATE
```

```
 initiator:
     type: string
     default: source
     constraints:
       - valid_values: [ source, target, peer ]
   ports:
     type: map
     required: false
     constraints:
       - min_length: 1
     entry_schema:
       type: PortSpec
 attributes:
   ip_address:
     type: string
```
### 2366 **5.4.4.4 Additional requirements**

2367 • Although both the port and ports properties are not required, one of port or ports must be provided in a 2368 valid [Endpoint.](#page-144-0)

### <span id="page-146-0"></span>2369 **5.4.5 tosca.capabilities.Endpoint.Public**

- 2370 This capability represents a public endpoint which is accessible to the general internet (and its public IP address 2371 ranges).
- 2372 This public endpoint capability also can be used to create a floating (IP) address that the underlying network 2373 assigns from a pool allocated from the application's underlying public network. This floating address is managed 2374 by the underlying network such that can be routed an application's private address and remains reliable to 2375 internet clients.

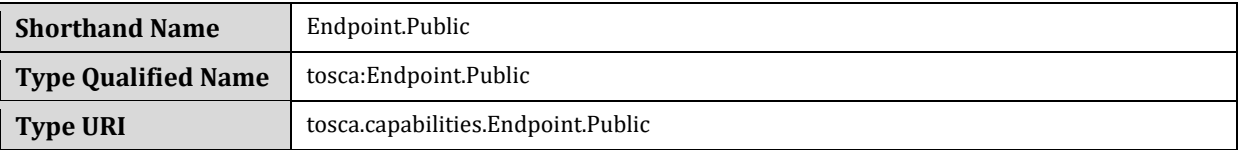

### 2376 **5.4.5.1 Definition**

```
tosca.capabilities.Endpoint.Public:
   derived_from: tosca.capabilities.Endpoint
   properties:
     # Change the default network_name to use the first public network found
     network_name: PUBLIC
     floating:
       description: > 
         indicates that the public address should be allocated from a pool of 
floating IPs that are associated with the network.
       type: boolean
```

```
 default: false
   status: experimental
 dns_name:
   description: The optional name to register with DNS 
   type: string
   required: false 
   status: experimental
```
### 2377 **5.4.5.2 Additional requirements**

- 2378 If the **network\_name** is set to the reserved value **PRIVATE** or if the value is set to the name of network (or 2379 subnetwork) that is not public (i.e., has non-public IP address ranges assigned to it) then TOSCA 2380 Orchestrators **SHALL** treat this as an error.
- 2381 If a dns\_name is set, TOSCA Orchestrators SHALL attempt to register the name in the (local) DNS 2382 registry for the Cloud provider.

### <span id="page-147-0"></span>2383 **5.4.6 tosca.capabilities.Endpoint.Admin**

2384 This is the default TOSCA type that should be used or extended to define a specialized administrator endpoint 2385 capability.

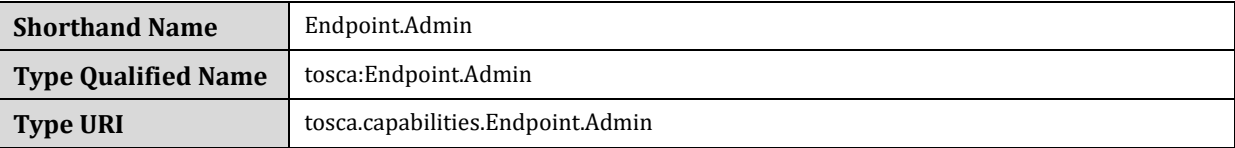

#### 2386 **5.4.6.1 Properties**

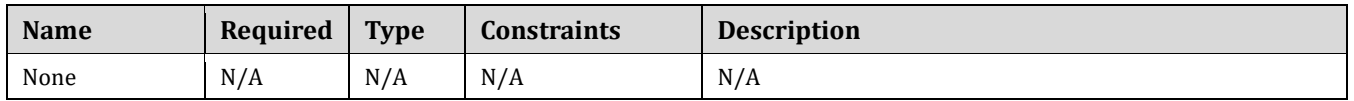

### 2387 **5.4.6.2 Definition**

```
tosca.capabilities.Endpoint.Admin:
  tosca.capabilities.Endpoint
  # Change Endpoint secure indicator to true from its default of false
  properties:
    secure: true
```
#### 2388 **5.4.6.3 Additional requirements**

2389 TOSCA Orchestrator implementations of Endpoint.Admin (and connections to it) **SHALL** assure that 2390 network-level security is enforced if possible.

### <span id="page-147-1"></span>2391 **5.4.7 tosca.capabilities.Endpoint.Database**

2392 This is the default TOSCA type that should be used or extended to define a specialized database endpoint 2393 capability.

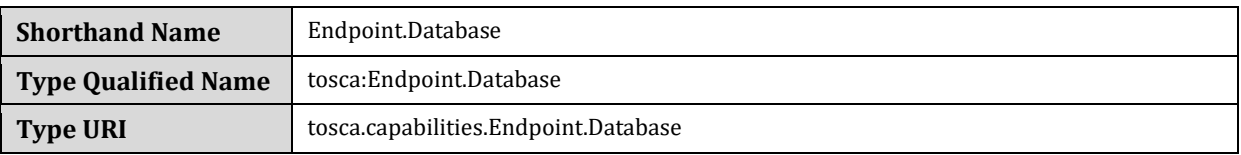

#### 2394 **5.4.7.1 Properties**

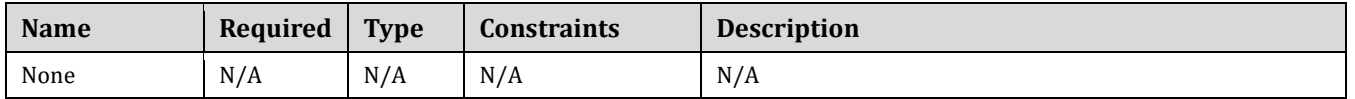

### 2395 **5.4.7.2 Definition**

tosca.capabilities.Endpoint.Database:

<span id="page-148-0"></span>derived from: [tosca.capabilities.Endpoint](#page-144-0)

### 2396 **5.4.8 tosca.capabilities.Attachment**

2397 This is the default TOSCA type that should be used or extended to define an attachment capability of a (logical) 2398 infrastructure device node (e.g., [BlockStorage](#page-167-0) node).

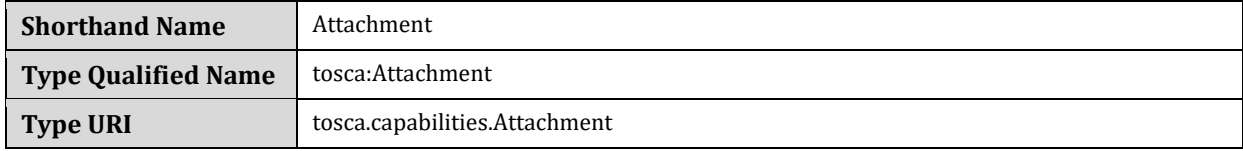

#### 2399 **5.4.8.1 Properties**

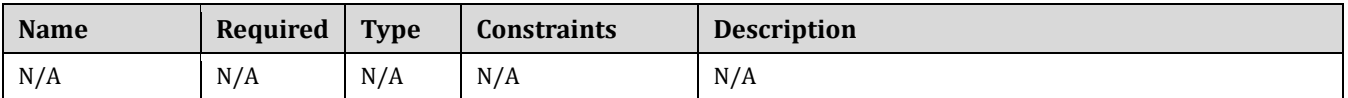

### 2400 **5.4.8.2 Definition**

```
tosca.capabilities.Attachment:
  tosca.capabilities.Root
```
### 2401 **5.4.9 tosca.capabilities.OperatingSystem**

2402 This is the default TOSCA type that should be used to express an Operating System capability for a node.

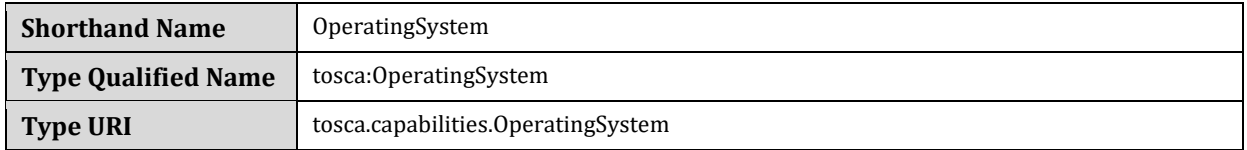

### 2403 **5.4.9.1 Properties**

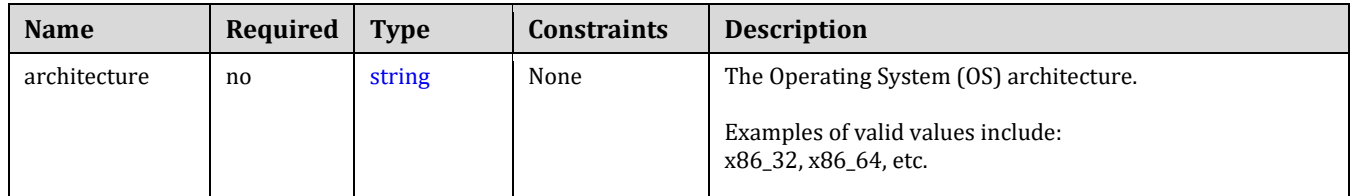

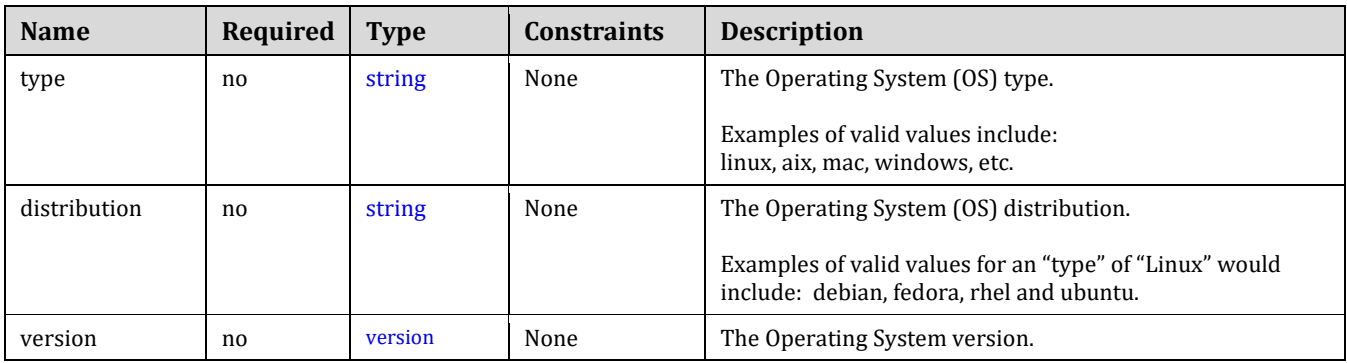

### 2404 **5.4.9.2 Definition**

```
tosca.capabilities.OperatingSystem:
   derived_from: tosca.capabilities.Root
   properties:
     architecture:
       type: string
       required: false
     type:
       type: string
       required: false
     distribution:
       type: string
       required: false
     version:
       type: version
       required: false
```
### 2405 **5.4.9.3 Additional Requirements**

 Please note that the string values for the properties **architecture**, **type** and **distribution** SHALL be normalized to lowercase by processors of the service template for matching purposes. For example, if a "**type**" value is set to either "Linux", "LINUX" or "linux" in a service template, the processor would normalize all three values to "linux" for matching purposes.

#### 2410 **5.4.9.4 Notes**

<span id="page-149-0"></span>2411 None

### 2412 **5.4.10 tosca.capabilities.Scalable**

2413 This is the default TOSCA type that should be used to express a scalability capability for a node.

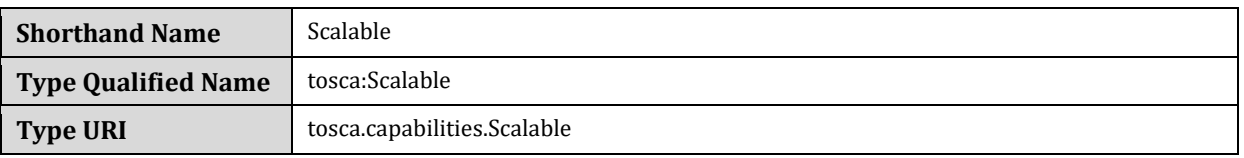

### 2414 **5.4.10.1 Properties**

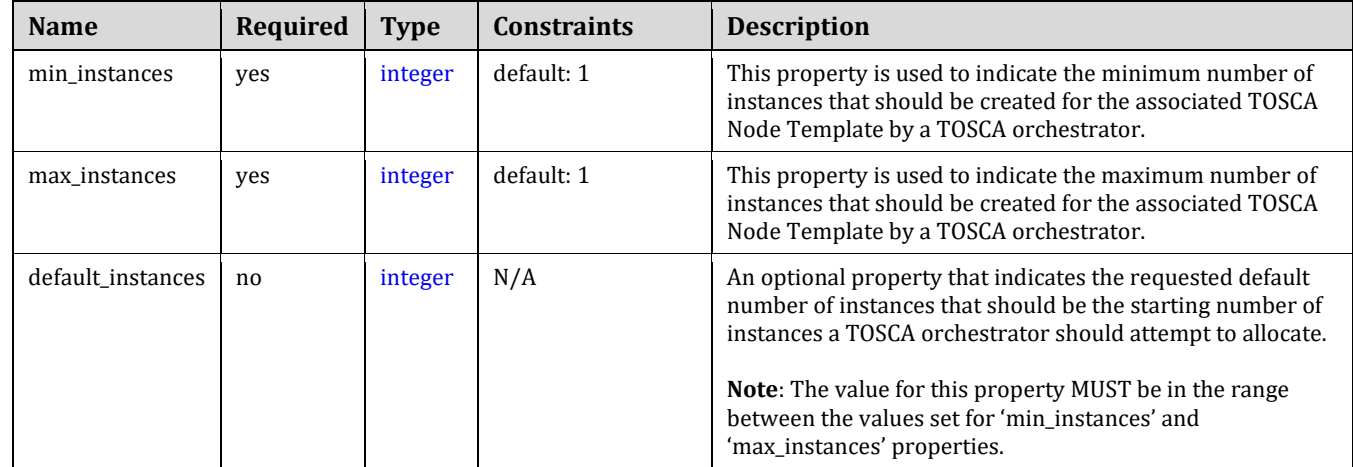

### 2415 **5.4.10.2 Definition**

```
tosca.capabilities.Scalable:
   derived_from: tosca.capabilities.Root
   properties:
     min_instances:
       type: integer
       default: 1
     max_instances:
       type: integer
       default: 1
     default_instances:
       type: integer
```
### 2416 **5.4.10.3 Notes**

2417 • The actual number of instances for a node may be governed by a separate scaling policy which conceptually would be associated to either a scaling-capable node or a group of nodes in which it is defined to be a part of. This is a planned future feature of the TOSCA Simple Profile and not currently described.

### <span id="page-150-0"></span>2421 **5.4.11 tosca.capabilities.network.Bindable**

2422 A node type that includes the Bindable capability indicates that it can be bound to a logical network association 2423 via a network port.

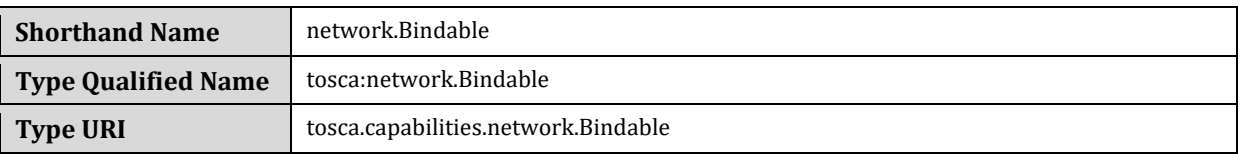

### 2424 **5.4.11.1 Properties**

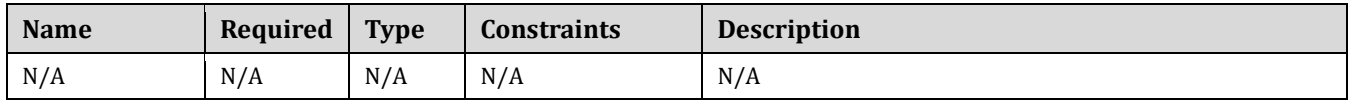

### 2425 **5.4.11.2 Definition**

tosca.capabilities.network.Bindable: derived from: [tosca.capabilities.Node](#page-143-1)

# 2426 **5.5 Requirement Types**

2427 There are no normative Requirement Types currently defined in this working draft. Typically, Requirements are 2428 described against a known Capability Type

# 2429 **5.6 Relationship Types**

### <span id="page-151-0"></span>2430 **5.6.1 tosca.relationships.Root**

2431 This is the default (root) TOSCA Relationship Type definition that all other TOSCA Relationship Types derive 2432 from.

### 2433 **5.6.1.1 Attributes**

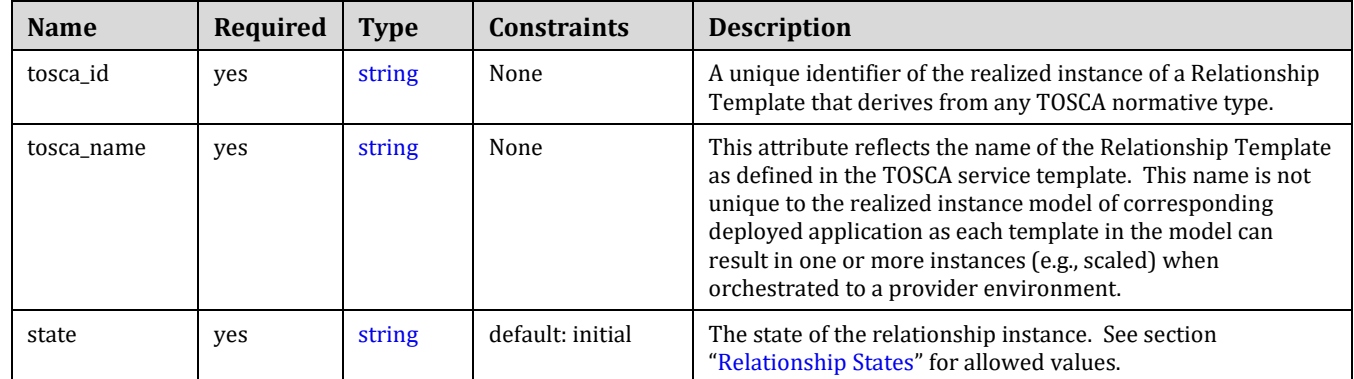

### 2434 **5.6.1.2 Definition**

```
tosca.relationships.Root:
   description: The TOSCA root Relationship Type all other TOSCA base Relationship
Types derive from
   attributes:
     tosca_id:
       type: string
     tosca_name:
       type: string
```
interfaces:

Configure:

type: [tosca.interfaces.relationship.Configure](#page-157-0)

### <span id="page-152-1"></span>2435 **5.6.2 tosca.relationships.DependsOn**

2436 This type represents a general dependency relationship between two nodes.

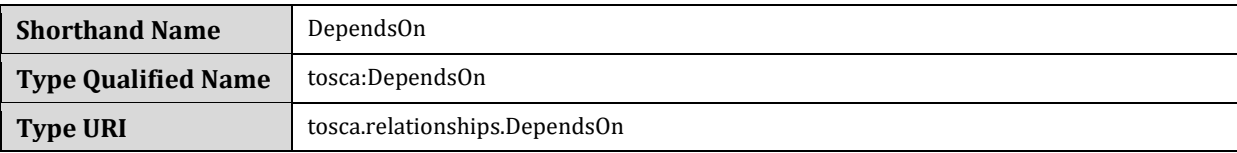

### 2437 **5.6.2.1 Definition**

tosca.relationships.DependsOn: derived\_from: [tosca.relationships.Root](#page-151-0) valid\_target\_types: [ [tosca.capabilities.Node](#page-143-1) ]

### <span id="page-152-2"></span>2438 **5.6.3 tosca.relationships.HostedOn**

2439 This type represents a hosting relationship between two nodes.

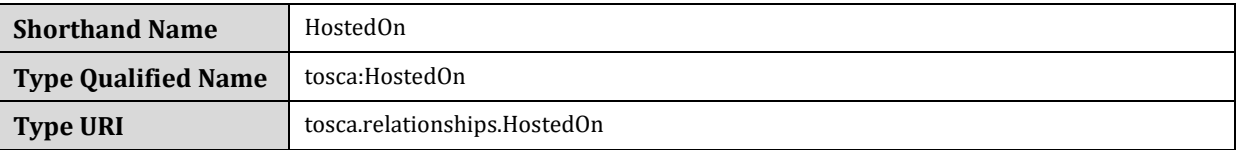

### 2440 **5.6.3.1 Definition**

tosca.relationships.HostedOn: derived\_from: [tosca.relationships.Root](#page-151-0) valid\_target\_types: [ [tosca.capabilities.Container](#page-143-2) ]

### <span id="page-152-0"></span>2441 **5.6.4 tosca.relationships.ConnectsTo**

2442 This type represents a network connection relationship between two nodes.

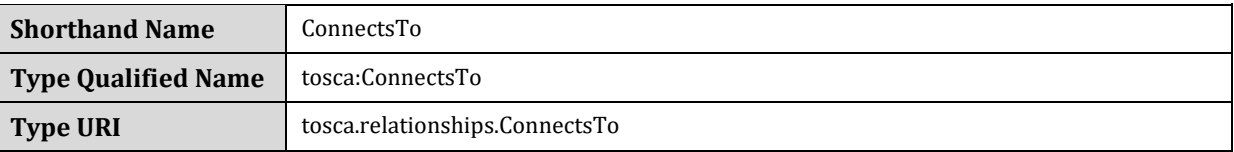

### 2443 **5.6.4.1 Definition**

```
tosca.relationships.ConnectsTo:
  derived_from: tosca.relationships.Root
  tosca.capabilities.Endpoint ]
  properties:
    credential:
```

```
 type: tosca.datatypes.Credential
 required: false
```
#### 2444 **5.6.4.2 Properties**

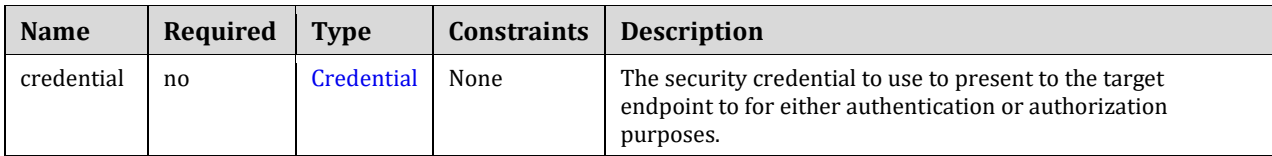

### <span id="page-153-0"></span>2445 **5.6.5 tosca.relationships.AttachesTo**

2446 This type represents an attachment relationship between two nodes. For example, an AttachesTo relationship 2447 type would be used for attaching a storage node to a Compute node.

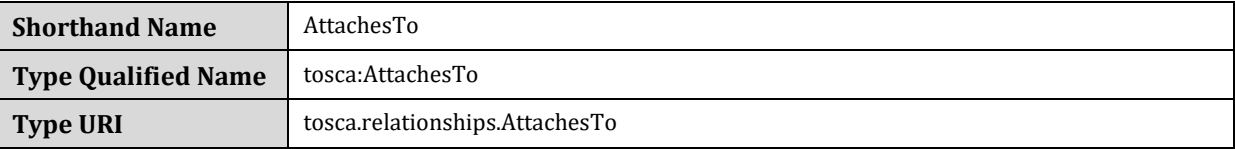

### 2448 **5.6.5.1 Properties**

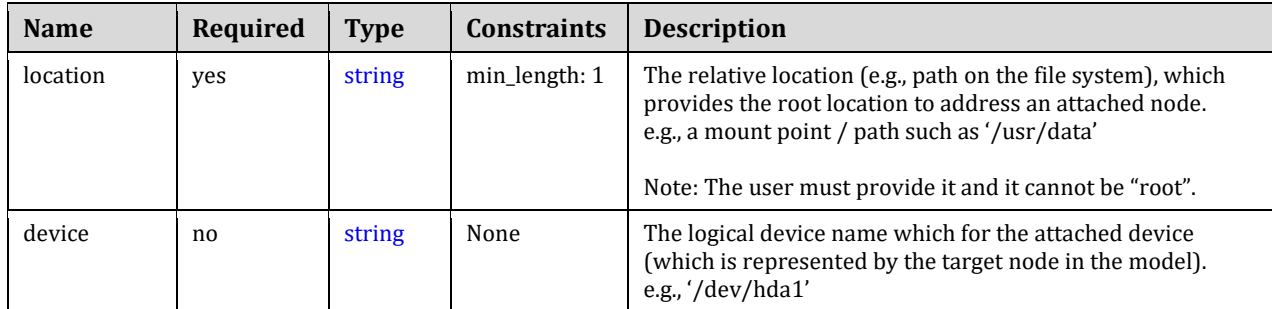

### 2449 **5.6.5.2 Attributes**

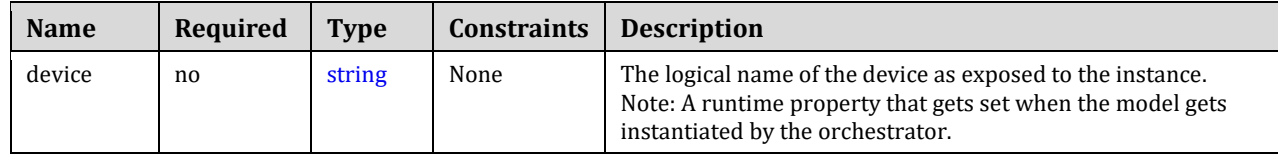

### 2450 **5.6.5.3 Definition**

```
tosca.relationships.AttachesTo:
   derived_from: tosca.relationships.Root
   valid_target_types: [ tosca.capabilities.Attachment ]
   properties:
     location:
       type: string
       constraints:
        - min length: 1
     device:
       type: string
```
# 2451 **5.6.6 tosca.relationships.RoutesTo**

2452 This type represents an intentional network routing between two Endpoints in different networks.

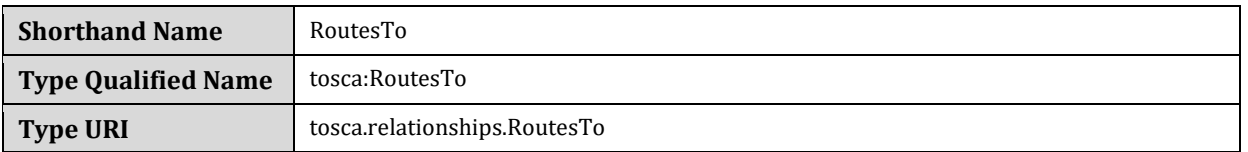

### 2453 **5.6.6.1 Definition**

```
tosca.relationships.RoutesTo:
   derived_from: tosca.relationships.ConnectsTo
   valid_target_types: [ tosca.capabilities.Endpoint ]
```
# 2454 **5.7 Interface Types**

2455 Interfaces are reusable entities that define a set of operations that that can be included as part of a Node type or 2456 Relationship Type definition. Each named operations may have code or scripts associated with them that 2457 orchestrators can execute for when transitioning an application to a given state.

# 2458 **5.7.1 Additional Requirements**

- 2459 Designers of Node or Relationship types are not required to actually provide/associate code or scripts 2460 with every operation for a given interface it supports. In these cases, orchestrators SHALL consider that 2461 a "No Operation" or "no-op".
- 2462 The default behavior when providing scripts for an operation in a sub-type (sub-class) or a template of an 2463 existing type which already has a script provided for that operation SHALL be override. Meaning that the 2464 subclasses' script is used in place of the parent type's script.

# 2465 **5.7.2 Best Practices**

2466 When TOSCA Orchestrators substitute an implementation for an abstract node in a deployed service 2467 template it SHOULD be able to present a confirmation to the submitter to confirm the implementation 2468 chosen would be acceptable.

# <span id="page-154-0"></span>2469 **5.7.3 tosca.interfaces.node.lifecycle.Standard**

2470 This lifecycle interface defines the essential, normative operations that TOSCA nodes may support.

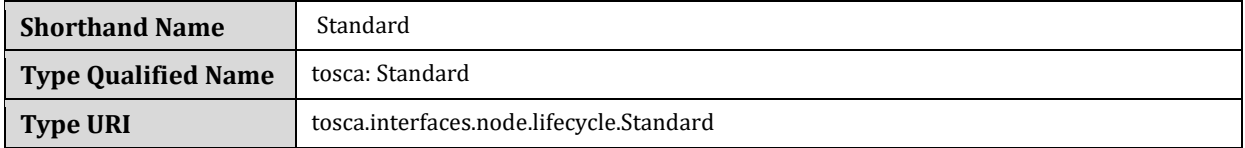

# 2471 **5.7.3.1 Definition**

```
tosca.interfaces.node.lifecycle.Standard:
```

```
 create:
```

```
 description: Standard lifecycle create operation.
```

```
 configure:
```

```
 description: Standard lifecycle configure operation.
 start:
   description: Standard lifecycle start operation.
 stop:
   description: Standard lifecycle stop operation.
 delete:
   description: Standard lifecycle delete operation.
```
### 2472 **5.7.3.2 Create operation**

 The create operation is generally used to create the resource or service the node represents in the topology. TOSCA orchestrators expect node templates to provide either a deployment artifact or an implementation artifact of a defined artifact type that it is able to process. This specification defines normative deployment and implementation artifact types all TOSCA Orchestrators are expected to be able to process to support application portability.

2478

#### 2479 **5.7.3.3 Using TOSCA artifacts with interface operations**

- 2480 # Bash script whose location is descried in the TOSCA CSAR file
- 2481 # 1) LOCAL SCOPE: symblic artifact name <or> 2) GLOBAL: actual file name from CSAR
- 2482 #

### 2483 **5.7.3.4 TOSCA Orchestrator processing of Deployment artifacts**

2484 TOSCA Orchestrators, when encountering a deployment artifact on the create operation; will automatically 2485 attempt to deploy the artifact based upon its artifact type. This means that no implementation artifacts (e.g., 2486 scripts) are needed on the create operation to provide commands that deploy or install the software.

2487

2488 For example, if a TOSCA Orchestrator is processing an application with a node of type SoftwareComponent and<br>2489 finds that the node's template has a create operation that provides a filename (or references to an arti finds that the node's template has a create operation that provides a filename (or references to an artifact which 2490 describes a file) of a known TOSCA deployment artifact type such as an Open Virtualization Format (OVF) image 2491 it will automatically deploy that image into the SoftwareComponent's host Compute node.

### 2492 **5.7.3.5 Operation sequencing and node state**

2493 The following diagrams show how TOSCA orchestrators sequence the operations of the Standard lifecycle in 2494 normal node startup and shutdown procedures.

2495 The following key should be used to interpret the diagrams:

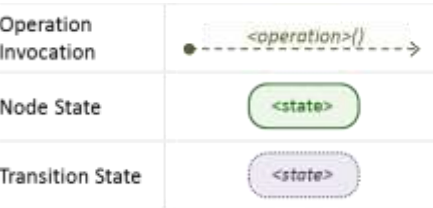

### 2496 **5.7.3.5.1 Normal node startup sequence diagram**

 The following diagram shows how the TOSCA orchestrator would invoke operations on the Standard lifecycle to startup a node.

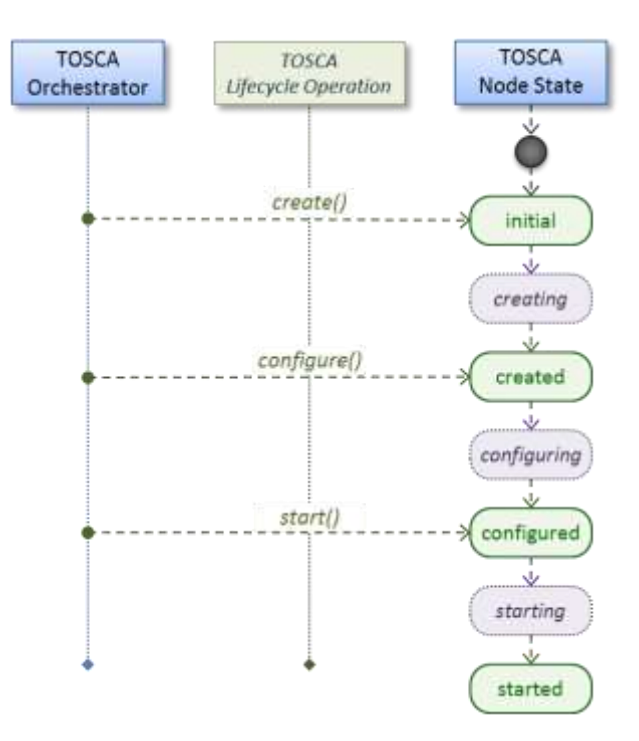

### **5.7.3.5.2 Normal node shutdown sequence diagram**

 The following diagram shows how the TOSCA orchestrator would invoke operations on the Standard lifecycle to shut down a node.

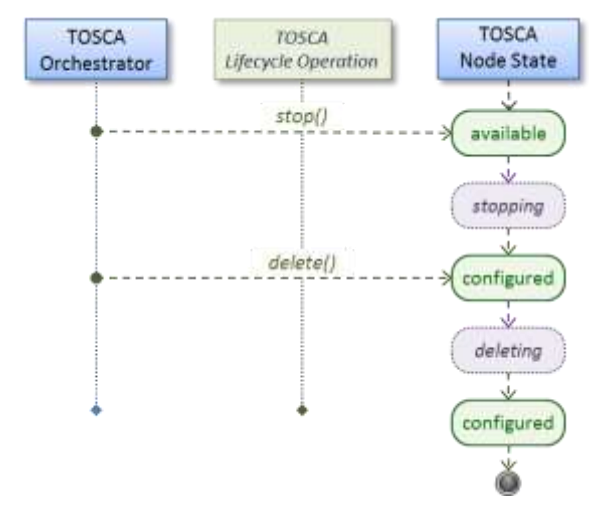

# <span id="page-157-0"></span>2503 **5.7.4 tosca.interfaces.relationship.Configure**

2504 The lifecycle interfaces define the essential, normative operations that each TOSCA Relationship Types may 2505 support.

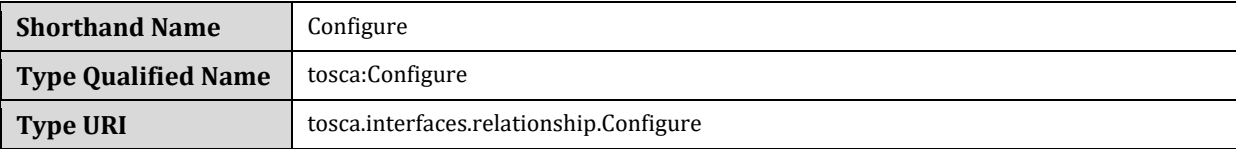

### 2506 **5.7.4.1 Definition**

```
tosca.interfaces.relationship.Configure:
   pre_configure_source:
     description: Operation to pre-configure the source endpoint.
   pre_configure_target:
     description: Operation to pre-configure the target endpoint.
   post_configure_source:
     description: Operation to post-configure the source endpoint.
   post_configure_target:
     description: Operation to post-configure the target endpoint.
   add_target:
     description: Operation to notify the source node of a target node being added 
via a relationship.
   add_source:
     description: Operation to notify the target node of a source node which is now 
available via a relationship.
     description: 
   target_changed:
     description: Operation to notify source some property or attribute of the target 
changed
   remove_target:
     description: Operation to remove a target node.
```
2507

### **5.7.4.2 Invocation Conventions**

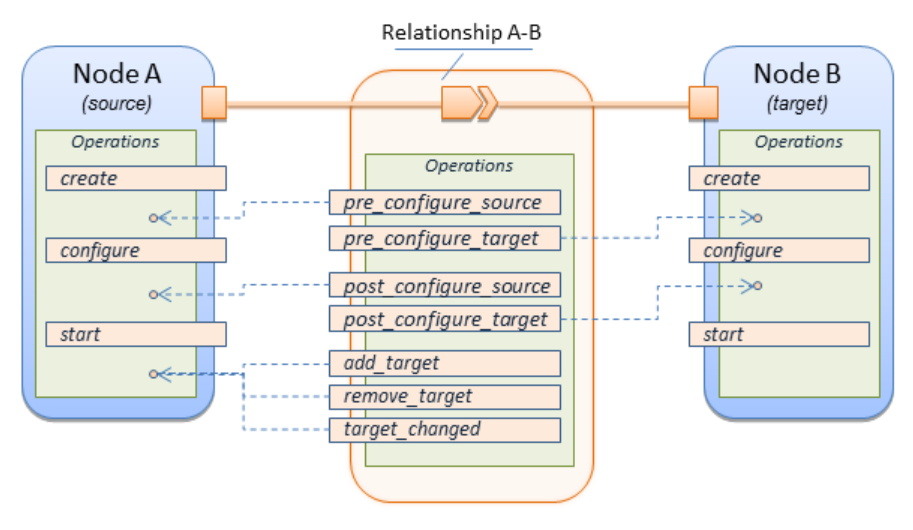

- TOSCA relationships are directional connecting a source node to a target node. When TOSCA Orchestrator connects a source and target node together using a relationship that supports the Configure interface it will
- "interleave" the operations invocations of the Configure interface with those of the node's own Standard lifecycle
- interface. This concept is illustrated below:

# **5.7.4.3 Normal node start sequence with Configure relationship operations**

 The following diagram shows how the TOSCA orchestrator would invoke Configure lifecycle operations in conjunction with Standard lifecycle operations during a typical startup sequence on a node.

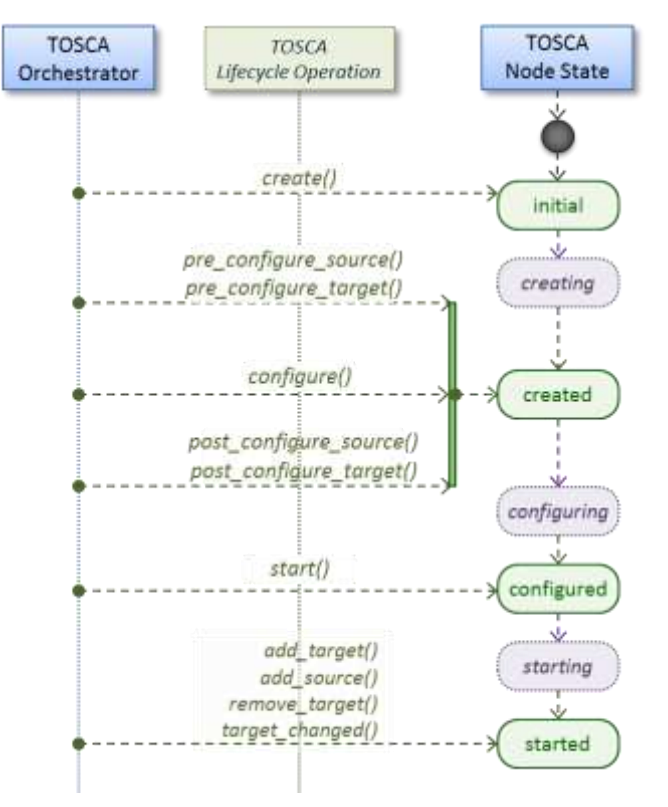

# **5.7.4.4 Node-Relationship configuration sequence**

Depending on which side (i.e., source or target) of a relationship a node is on, the orchestrator will:

- Invoke either the **pre\_configure\_source** or **pre\_configure\_target** operation as supplied by the relationship on the node.
- Invoke the node's **configure** operation.
- Invoke either the **post\_configure\_source** or **post\_configure\_target** as supplied by the relationship on the node.
- Note that the **pre\_configure\_xxx** and **post\_configure\_xxx** are invoked only once per node instance.

### **5.7.4.4.1 Node-Relationship add, remove and changed sequence**

 Since a topology template contains nodes that can dynamically be added (and scaled), removed or changed as part of an application instance, the Configure lifecycle includes operations that are invoked on node instances that to notify and address these dynamic changes.

#### 

 For example, a source node, of a relationship that uses the Configure lifecycle, will have the relationship operations **add\_target**, or **remove\_target** invoked on it whenever a target node instance is added or removed to the running application instance. In addition, whenever the node state of its target node changes, the **target\_changed** operation is invoked on it to address this change. Conversely, the **add\_source** and **remove\_source** operations are invoked on the source node of the relationship.

### **5.7.4.5 Notes**

- The target (provider) MUST be active and running (i.e., all its dependency stack MUST be fulfilled) prior to invoking add\_target
- **I.e.** In other words, all Requirements MUST be satisfied before it advertises its capabilities (i.e., the attributes of the matched Capabilities are available).
- In other words, it cannot be "consumed" by any dependent node.
- Conversely, since the source (consumer) needs information (attributes) about any targets (and their attributes) being removed before it actually goes away.
- The **remove\_target** operation should only be executed if the target has had **add\_target** executed. BUT in truth we're first informed about a target in **pre\_configure\_source**, so if we execute that the source node should see **remove\_target** called to cleanup.
- **Error handling**: If any node operation of the topology fails processing should stop on that node template and the failing operation (script) should return an error (failure) code when possible.

# **5.8 Node Types**

### <span id="page-159-0"></span>**5.8.1 tosca.nodes.Root**

 The TOSCA **Root** Node Type is the default type that all other TOSCA base Node Types derive from. This allows for all TOSCA nodes to have a consistent set of features for modeling and management (e.g., consistent definitions for requirements, capabilities and lifecycle interfaces).

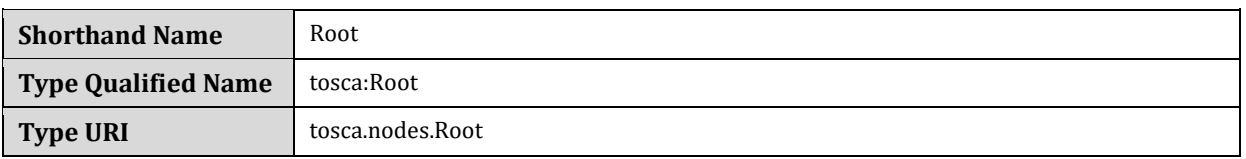

### **5.8.1.1 Properties**

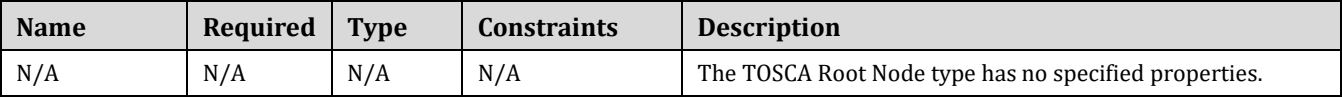

#### 2554 **5.8.1.2 Attributes**

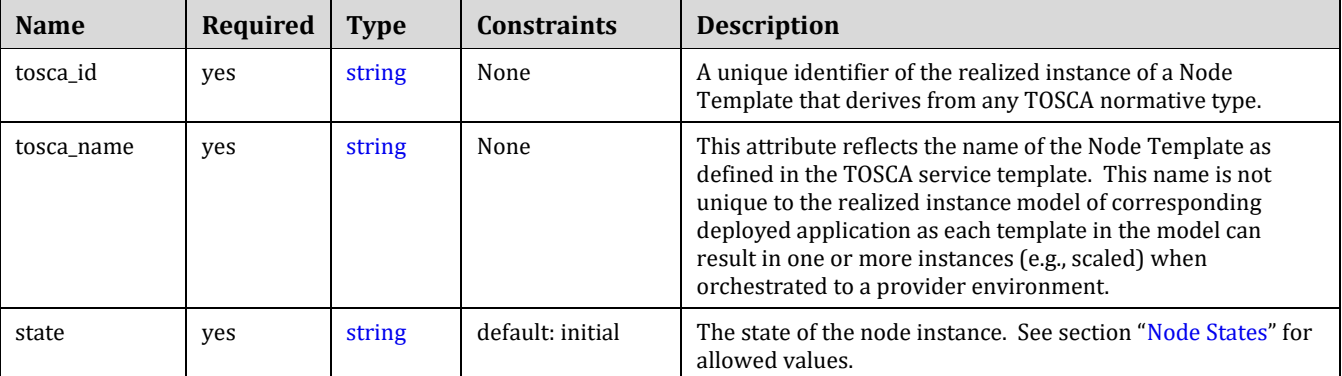

### 2555 **5.8.1.3 Definition**

```
tosca.nodes.Root:
   description: The TOSCA Node Type all other TOSCA base Node Types derive from
   attributes:
     tosca_id:
       type: string
     tosca_name:
       type: string
     state:
       type: string
   capabilities:
     feature: 
       type: tosca.capabilities.Node
   requirements:
     - dependency:
         capability: tosca.capabilities.Node
         node: tosca.nodes.Root
          relationship: tosca.relationships.DependsOn
          occurrences: [ 0, UNBOUNDED ]
   interfaces: 
     Standard:
       type: tosca.interfaces.node.lifecycle.Standard
```
### 2556 **5.8.1.4 Additional Requirements**

2557 . All Node Type definitions that wish to adhere to the TOSCA Simple Profile SHOULD extend from the TOSCA 2558 Root Node Type to be assured of compatibility and portability across implementations.

### <span id="page-160-0"></span>2559 **5.8.2 tosca.nodes.Compute**

2560 The TOSCA **Compute** node represents one or more real or virtual processors of software applications or services 2561 along with other essential local resources. Collectively, the resources the compute node represents can logically 2562 be viewed as a (real or virtual) "server".

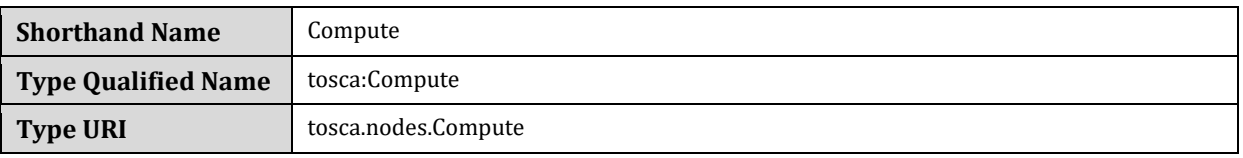

#### 2563 **5.8.2.1 Properties**

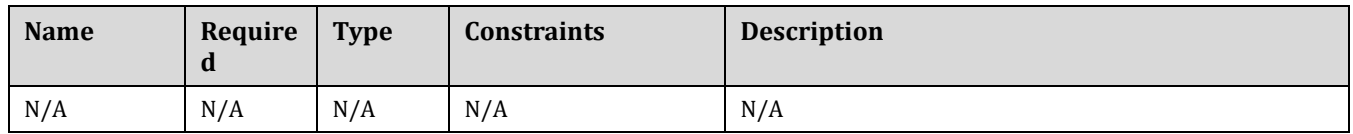

### 2564 **5.8.2.2 Attributes**

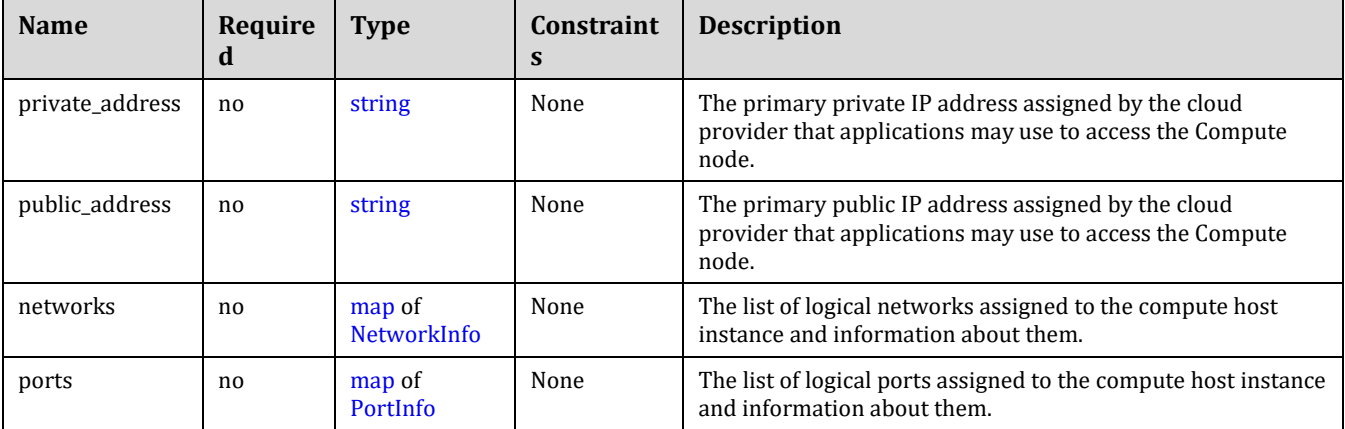

### 2565 **5.8.2.3 Definition**

```
tosca.nodes.Compute:
   derived_from: tosca.nodes.Root
   attributes:
     private_address:
       type: string
     public_address:
       type: string
     networks:
       type: map
       entry_schema:
         type: tosca.datatypes.network.NetworkInfo
     ports:
       type: map
       entry_schema:
         type: tosca.datatypes.network.PortInfo
   requirements:
    - local storage:
         capability: tosca.capabilities.Attachment
         node: tosca.nodes.BlockStorage
         relationship: tosca.relationships.AttachesTo
```

```
 occurrences: [0, UNBOUNDED] 
 capabilities:
   host: 
     type: tosca.capabilities.Container
     valid_source_types: [tosca.nodes.SoftwareComponent]
   endpoint:
     type: tosca.capabilities.Endpoint.Admin
   os:
     type: tosca.capabilities.OperatingSystem
   scalable:
     type: tosca.capabilities.Scalable
   binding:
     type: tosca.capabilities.network.Bindable
```
### 2566 **5.8.2.4 Additional Requirements**

2567 • The underlying implementation of the Compute node SHOULD have the ability to instantiate guest 2568 operating systems (either actual or virtualized) based upon the OperatingSystem capability properties if 2569 they are supplied in the a node template derived from the Compute node type.

### <span id="page-162-0"></span>2570 **5.8.3 tosca.nodes.SoftwareComponent**

2571 The TOSCA **SoftwareComponent** node represents a generic software component that can be managed and run 2572 by a TOSCA **Compute** Node Type.

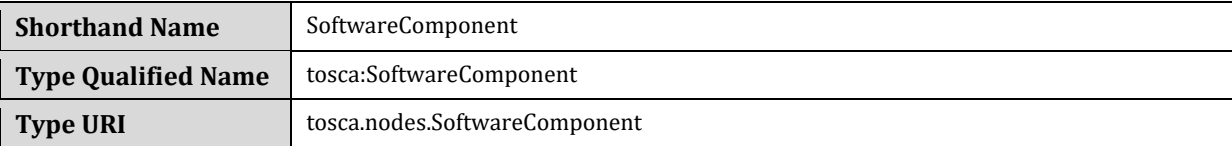

### 2573 **5.8.3.1 Properties**

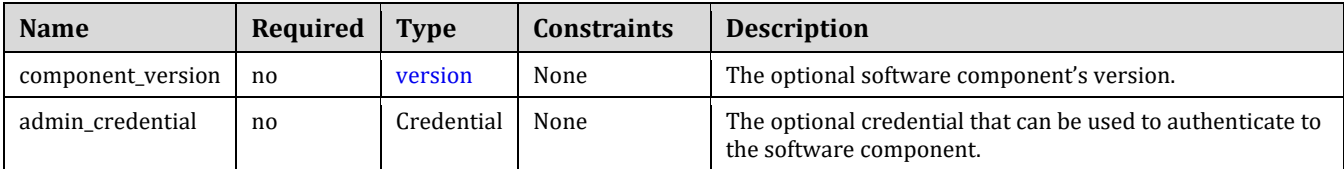

### 2574 **5.8.3.2 Attributes**

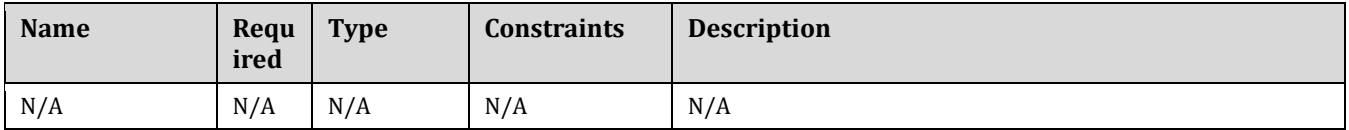

#### 2575 **5.8.3.3 Definition**

tosca.nodes.SoftwareComponent:

derived\_from: [tosca.nodes.Root](#page-159-0)

properties:

# domain-specific software component version

```
 component_version: 
     type: version
     required: false
   admin_credential: 
     type: tosca.datatypes.Credential
     required: false
 requirements:
   - host: 
       capability: tosca.capabilities.Container
       node: tosca.nodes.Compute
       relationship: tosca.relationships.HostedOn
```
# 2576 **5.8.3.4 Additional Requirements**

2577 Nodes that can directly be managed and run by a TOSCA **Compute** Node Type **SHOULD** extend from this 2578 type.

# <span id="page-163-0"></span>2579 **5.8.4 tosca.nodes.WebServer**

2580 This TOSA **WebServer** Node Type represents an abstract software component or service that is capable of 2581 hosting and providing management operations for one or more **WebApplication** nodes.

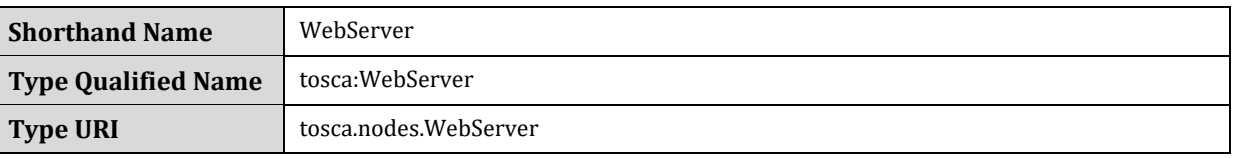

### 2582 **5.8.4.1 Properties**

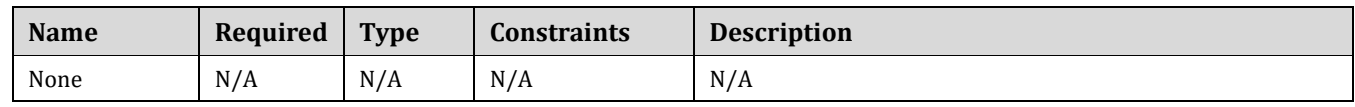

### 2583 **5.8.4.2 Definition**

```
tosca.nodes.WebServer:
   tosca.nodes.SoftwareComponent
   capabilities:
     # Private, layer 4 endpoints 
     data_endpoint: tosca.capabilities.Endpoint
     admin_endpoint: tosca.capabilities.Endpoint.Admin
     host: 
       type: tosca.capabilities.Container
       valid_source_types: [ tosca.nodes.WebApplication ]
```
# 2584 **5.8.4.3 Notes and Additional Requirements**

2585 This node **SHALL** export both a secure endpoint capability (i.e., **admin\_endpoint**), typically for 2586 administration, as well as a regular endpoint (i.e., **data\_endpoint**) for serving data.

### <span id="page-164-0"></span>2587 **5.8.5 tosca.nodes.WebApplication**

2588 The TOSCA **WebApplication** node represents a software application that can be managed and run by a TOSCA 2589 **WebServer** node. Specific types of web applications such as Java, etc. could be derived from this type.

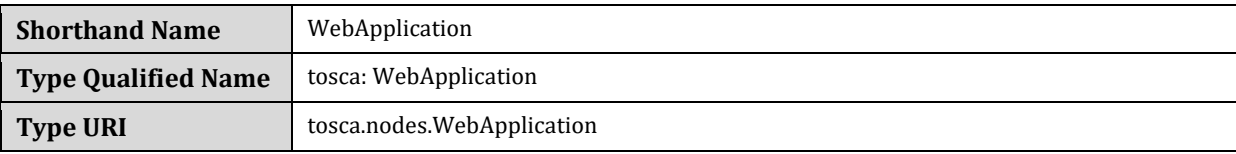

#### 2590 **5.8.5.1 Properties**

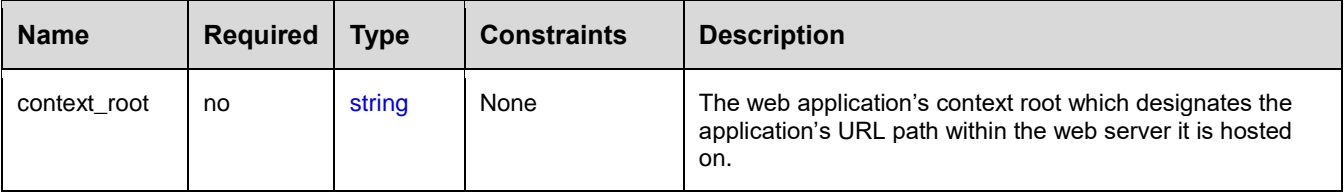

### 2591 **5.8.5.2 Definition**

tosca.nodes.WebApplication:

```
 derived_from: tosca.nodes.Root
 properties:
   context_root:
     type: string
 capabilities:
   app_endpoint: 
     type: tosca.capabilities.Endpoint
 requirements:
   - host: 
       capability: tosca.capabilities.Container
       node: tosca.nodes.WebServer
       relationship: tosca.relationships.HostedOn
```
### 2592 **5.8.5.3 Additional Requirements**

2593 None

### <span id="page-164-1"></span>2594 **5.8.6 tosca.nodes.DBMS**

2595 The TOSCA **DBMS** node represents a typical relational, SQL Database Management System software component 2596 or service.

### 2597 **5.8.6.1 Properties**

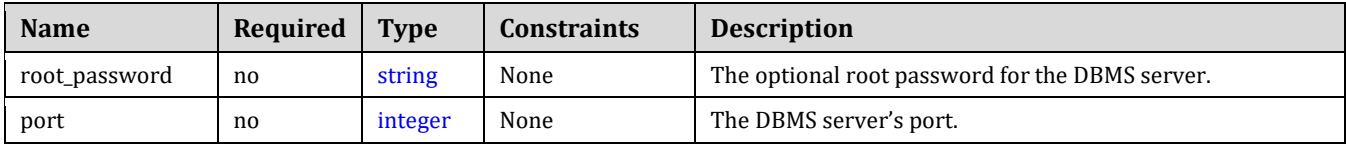

### 2598 **5.8.6.2 Definition**

```
tosca.nodes.DBMS:
   derived_from: tosca.nodes.SoftwareComponent
   properties:
     root_password: 
       type: string
       required: false
       description: the optional root password for the DBMS service
     port:
       type: integer
       required: false
       description: the port the DBMS service will listen to for data and requests
   capabilities: 
     host: 
       type: tosca.capabilities.Container
       valid_source_types: [ tosca.nodes.Database ]
```
#### 2599 **5.8.6.3 Additional Requirements**

2600 None

### <span id="page-165-0"></span>2601 **5.8.7 tosca.nodes.Database**

2602 The TOSCA **Database** node represents a logical database that can be managed and hosted by a TOSCA **DBMS** 2603 node.

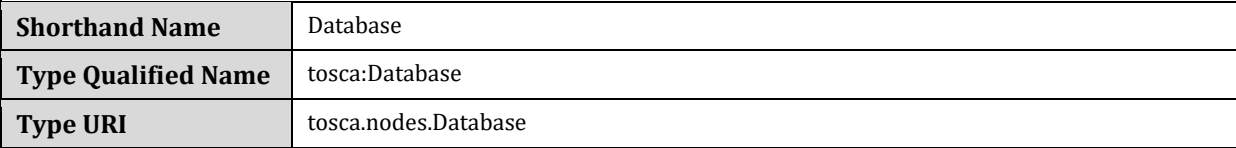

#### 2604 **5.8.7.1 Properties**

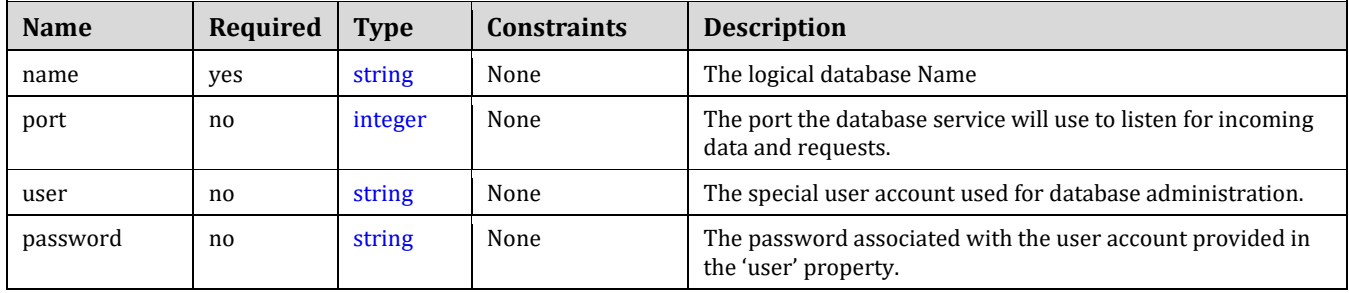

### 2605 **5.8.7.2 Definition**

```
tosca.nodes.Database:
   derived_from: tosca.nodes.Root
   properties:
     name:
       type: string
       description: the logical name of the database
     port:
       type: integer
       description: the port the underlying database service will listen to for data
     user:
       type: string
       description: the optional user account name for DB administration
       required: false
     password:
       type: string
       description: the optional password for the DB user account
       required: false
   requirements:
     - host:
         capability: tosca.capabilities.Container
         node: tosca.nodes.DBMS
         relationship: tosca.relationships.HostedOn
   capabilities:
     database_endpoint: 
       type: tosca.capabilities.Endpoint.Database
```
### 2606 **5.8.8 tosca.nodes.ObjectStorage**

2607 The TOSCA **ObjectStorage** node represents storage that provides the ability to store data as objects (or BLOBs 2608 of data) without consideration for the underlying filesystem or devices.

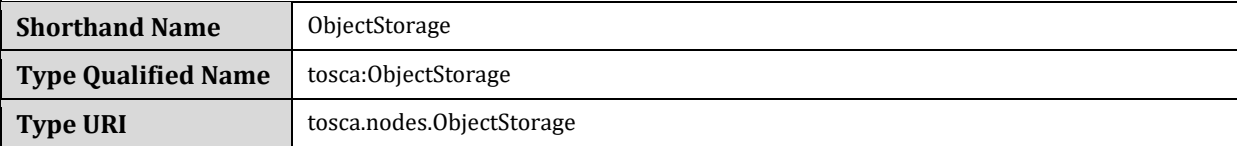

#### 2609 **5.8.8.1 Properties**

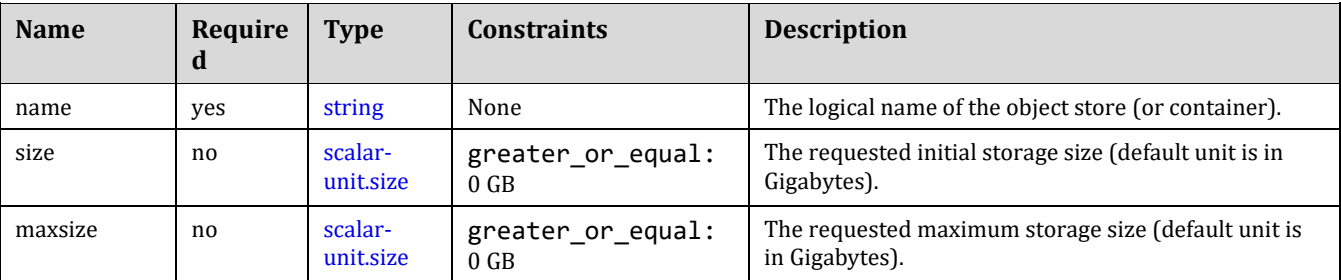

```
tosca.nodes.ObjectStorage:
   derived_from: tosca.nodes.Root
   properties:
     name: 
       type: string
     size: 
       type: scalar-unit.size
       constraints:
         - greater or equal: 0 GB
     maxsize:
       type: scalar-unit.size
       constraints:
          - greater_or_equal: 0 GB
   capabilities:
     storage_endpoint:
       type: tosca.capabilities.Endpoint
```
#### 2611 **5.8.8.3 Notes:**

2612 • Subclasses of the tosca.nodes.ObjectStorage node type may impose further constraints on 2613 properties. For example, a subclass may constrain the (minimum or maximum) length of the '**name'** 2614 property or include a regular expression to constrain allowed characters used in the '**name'** property.

### <span id="page-167-0"></span>2615 **5.8.9 tosca.nodes.BlockStorage**

- 2616 The TOSCA **BlockStorage** node currently represents a server-local block storage device (i.e., not shared) 2617 offering evenly sized blocks of data from which raw storage volumes can be created.
- 2618 **Note**: In this draft of the TOSCA Simple Profile, distributed or Network Attached Storage (NAS) are not yet 2619 considered (nor are clustered file systems), but the TC plans to do so in future drafts.

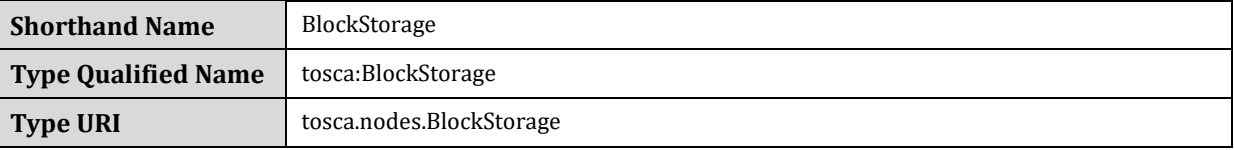

#### 2620 **5.8.9.1 Properties**

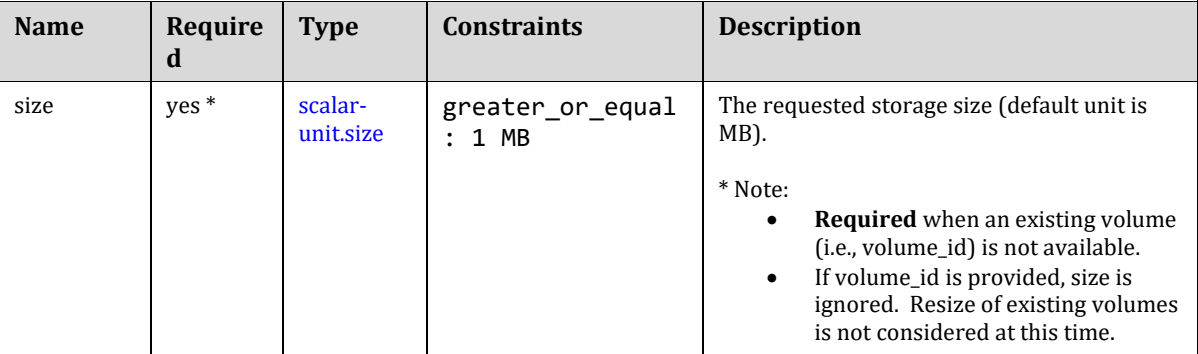

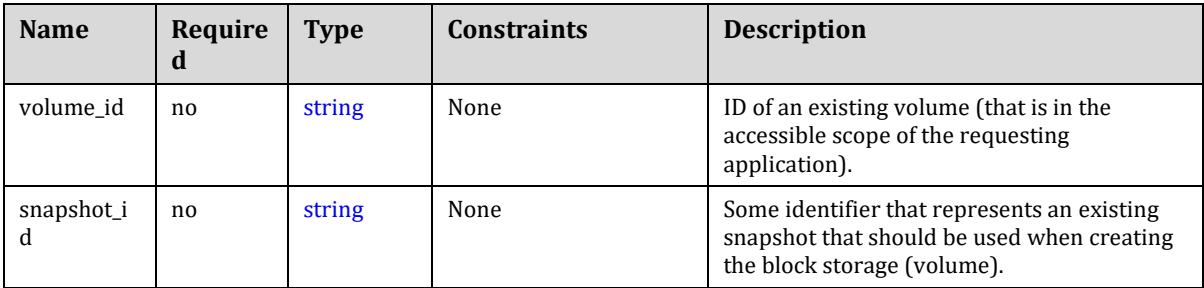

### 2621 **5.8.9.2 Attributes**

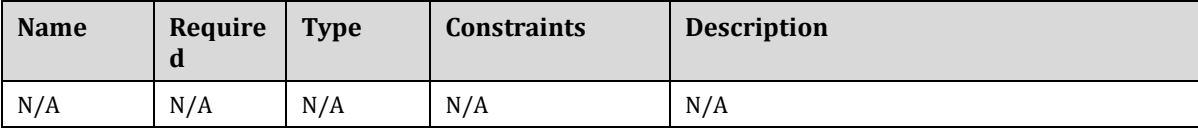

### 2622 **5.8.9.3 Definition**

```
tosca.nodes.BlockStorage:
   derived_from: tosca.nodes.Root
   properties:
     size: 
       type: scalar-unit.size
       constraints:
          - greater_or_equal: 1 MB
     volume_id:
       type: string
       required: false
     snapshot_id:
       type: string
       required: false
   capabilities:
     attachment: 
       type: tosca.capabilities.Attachment
```
### 2623 **5.8.9.4 Additional Requirements**

2624 The **size** property is required when an existing volume (i.e., **volume\_id**) is not available. However, if the 2625 property **volume\_id** is provided, the **size** property is ignored.

### 2626 **5.8.9.5 Notes**

- 2627 Resize is of existing volumes is not considered at this time.
- 2628 It is assumed that the volume contains a single filesystem that the operating system (that is hosting an 2629 associate application) can recognize and mount without additional information (i.e., it is operating system 2630 independent).
- 2631 Currently, this version of the Simple Profile does not consider regions (or availability zones) when 2632 modeling storage.

### 2633 **5.8.10 tosca.nodes.Container.Runtime**

2634 The TOSCA **Container** Runtime node represents operating system-level virtualization technology used to run 2635 multiple application services on a single Compute host.

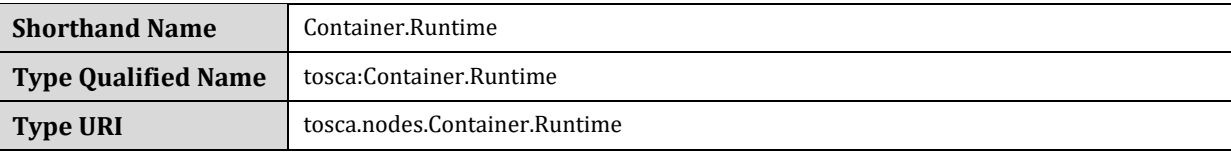

### 2636 **5.8.10.1 Definition**

```
tosca.nodes.Container.Runtime:
   derived_from: tosca.nodes.SoftwareComponent
   capabilities:
     host: 
       type: tosca.capabilities.Container
     scalable:
       type: tosca.capabilities.Scalable
```
### 2637 **5.8.11 tosca.nodes.Container.Application**

2638 The TOSCA **Container** Application node represents an application that requires **Container**-level virtualization 2639 technology.

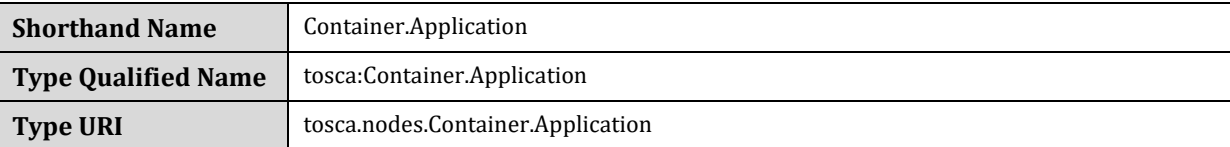

#### 2640 **5.8.11.1 Definition**

```
tosca.nodes.Container.Application:
  tosca.nodes.Root
  requirements:
     - host: 
         capability: tosca.capabilities.Container
         node: tosca.nodes.Container
         relationship: tosca.relationships.HostedOn
```
### 2641 **5.8.12 tosca.nodes.LoadBalancer**

2642 The TOSCA **Load Balancer** node represents logical function that be used in conjunction with a Floating Address 2643 to distribute an application's traffic (load) across a number of instances of the application (e.g., for a clustered or 2644 scaled application).

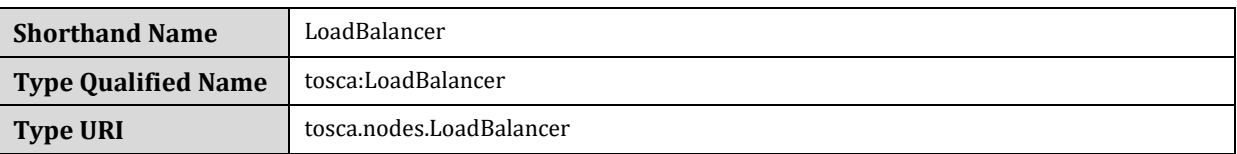

### 2645 **5.8.12.1 Definition**

```
tosca.nodes.LoadBalancer:
   derived_from: tosca.nodes.Root
   properties:
     algorithm:
       type: string
       required: false
       status: experimental
   capabilities:
     client: 
       type: tosca.capabilities.Endpoint.Public
       occurrences: [0, UNBOUNDED] 
       description: the Floating (IP) client's on the public network can connect to
   requirements:
     - application: 
         capability: tosca.capabilities.Endpoint
         relationship: tosca.relationships.RoutesTo
         occurrences: [0, UNBOUNDED] 
         description: Connection to one or more load balanced applications
```
### 2646 **5.8.12.2 Notes:**

2647 A **LoadBalancer** node can still be instantiated and managed independently of any applications it would 2648 serve; therefore, the load balancer's **application** requirement allows for zero occurrences.

### 2649 **5.9 Group Types**

 TOSCA Group Types represent logical groupings of TOSCA nodes that have an implied membership relationship and may need to be orchestrated or managed together to achieve some result. Some use cases being developed 2652 by the TOSCA TC use groups to apply TOSCA policies for software placement and scaling while other use cases show groups can be used to describe cluster relationships.

2654

2655 **Note**: Additional normative TOSCA Group Types and use cases for them will be developed in future drafts of this 2656 specification.

### 2657 **5.9.1 tosca.groups.Root**

2658 This is the default (root) TOSCA [Group](#page-81-0) Type definition that all other TOSCA base Group Types derive from.

### 2659 **5.9.1.1 Definition**

#### tosca.groups.Root:

```
 description: The TOSCA Group Type all other TOSCA Group Types derive from
```
interfaces:

Standard:

type: [tosca.interfaces.node.lifecycle.Standard](#page-154-0)

#### **5.9.1.2 Notes:**

- Group operations are not necessarily tied directly to member nodes that are part of a group.
- Future versions of this specification will create sub types of the **tosca.groups.Root** type that will describe how Group Type operations are to be orchestrated.

### **5.10 Policy Types**

 TOSCA Policy Types represent logical grouping of TOSCA nodes that have an implied relationship and need to be orchestrated or managed together to achieve some result. Some use cases being developed by the TOSCA TC use groups to apply TOSCA policies for software placement and scaling while other use cases show groups 2668 can be used to describe cluster relationships.

### <span id="page-171-0"></span>**5.10.1 tosca.policies.Root**

This is the default (root) TOSCA Policy Type definition that all other TOSCA base Policy Types derive from.

#### **5.10.1.1 Definition**

tosca.policies.Root:

description: The TOSCA Policy Type all other TOSCA Policy Types derive from

#### **5.10.1.2 Notes:**

None

#### **5.10.2 tosca.policies.Placement**

 This is the default (root) TOSCA Policy Type definition that is used to govern placement of TOSCA nodes or groups of nodes.

#### **5.10.2.1 Definition**

tosca.policies.Placement:

derived\_from: [tosca.policies.Root](#page-171-0)

 description: The TOSCA Policy Type definition that is used to govern placement of TOSCA nodes or groups of nodes.

#### **5.10.2.2 Notes:**

None

#### **5.10.3 tosca.policies.Scaling**

 This is the default (root) TOSCA Policy Type definition that is used to govern scaling of TOSCA nodes or groups of nodes.

#### 2683 **5.10.3.1 Definition**

tosca.policies.Scaling:

derived\_from: [tosca.policies.Root](#page-171-0)

 description: The TOSCA Policy Type definition that is used to govern scaling of TOSCA nodes or groups of nodes.

#### 2684 **5.10.3.2 Notes:**

2685 None

#### 2686 **5.10.4 tosca.policies.Update**

2687 This is the default (root) TOSCA Policy Type definition that is used to govern update of TOSCA nodes or groups 2688 of nodes.

#### 2689 **5.10.4.1 Definition**

tosca.policies.Update:

derived\_from: [tosca.policies.Root](#page-171-0)

 description: The TOSCA Policy Type definition that is used to govern update of TOSCA nodes or groups of nodes.

#### 2690 **5.10.4.2 Notes:**

2691 None

#### 2692 **5.10.5 tosca.policies.Performance**

2693 This is the default (root) TOSCA Policy Type definition that is used to declare performance requirements for 2694 TOSCA nodes or groups of nodes.

#### 2695 **5.10.5.1 Definition**

tosca.policies.Performance:

derived from: [tosca.policies.Root](#page-171-0)

 description: The TOSCA Policy Type definition that is used to declare performance requirements for TOSCA nodes or groups of nodes.

#### 2696 **5.10.5.2 Notes:**

2697 None

2698

# **6 TOSCA Cloud Service Archive (CSAR) format**

- This section is **normative** and defines changes to the TOSCA archive format relative to the TOSCA v1.0 XML specification.
- 

 TOSCA Simple Profile definitions along with all accompanying artifacts (e.g. scripts, binaries, configuration files) can be packaged together in a CSAR file as already defined in the TOSCA version 1.0 specification [**[TOSCA-1.0](#page-11-0)**]. In contrast to the TOSCA 1.0 CSAR file specification (see chapter 16 in [**[TOSCA-1.0](#page-11-0)**]), this simple profile makes a few simplifications both in terms of overall CSAR file structure as well as meta-file content as described below.

# **6.1 Overall Structure of a CSAR**

 A CSAR zip file is required to contain a **TOSCA-Metadata** directory, which in turn contains the **TOSCA.meta** metadata file that provides entry information for a TOSCA orchestrator processing the CSAR file.

The CSAR file may contain other directories with arbitrary names and contents. Note that in contrast to the

 TOSCA 1.0 specification, it is not required to put TOSCA definitions files into a special "Definitions" directory, but definitions YAML files can be placed into any directory within the CSAR file.

# **6.2 TOSCA Meta File**

The **TOSCA.meta** file structure follows the exact same syntax as defined in the TOSCA 1.0 specification. However,

 it is only required to include *block\_0* (see section 16.2 in [**[TOSCA-1.0](#page-11-0)**]) with the **Entry-Definitions** keyword pointing to a valid TOSCA definitions YAML file that a TOSCA orchestrator should use as entry for parsing the contents of the overall CSAR file.

 Note that it is not required to explicitly list TOSCA definitions files in subsequent blocks of the **TOSCA.meta** file, but any TOSCA definitions files besides the one denoted by the **Entry-Definitions** keyword can be found by a TOSCA orchestrator by processing respective **imports** statements in the entry definitions file (or in recursively imported files).

 Note also that any additional artifact files (e.g. scripts, binaries, configuration files) do not have to be declared explicitly through blocks in the **TOSCA.meta** file. Instead, such artifacts will be fully described and pointed to by relative path names through artifact definitions in one of the TOSCA definitions files contained in the CSAR.

 Due to the simplified structure of the CSAR file and **TOSCA.meta** file compared to TOSCA 1.0, the **CSAR-Version** keyword listed in *block\_0* of the meta-file is required to denote version **1.1**.

# **6.2.1 Example**

The following listing represents a valid **TOSCA.meta** file according to this TOSCA Simple Profile specification.

TOSCA-Meta-File-Version: 1.0 CSAR-Version: 1.1 Created-By: OASIS TOSCA TC Entry-Definitions: definitions/tosca\_elk.yaml

 This **TOSCA.meta** file indicates its simplified TOSCA Simple Profile structure by means of the **CSAR-Version** keyword with value **1.1**. The **Entry-Definitions** keyword points to a TOSCA definitions YAML file with the name **tosca\_elk.yaml** which is contained in a directory called **definitions** within the root of the CSAR file.

# **7 TOSCA networking**

 This section is **normative** and describes how to express and control the application centric network semantics available in TOSCA.

# **7.1 Networking and Service Template Portability**

 TOSCA Service Templates are application centric in the sense that they focus on describing application components in terms of their requirements and interrelationships. In order to provide cloud portability, it is important that a TOSCA Service Template avoid cloud specific requirements and details. However, at the same time, TOSCA must provide the expressiveness to control the mapping of software component connectivity to the network constructs of the hosting cloud.

- TOSCA Networking takes the following approach.
- 2744 1. The application component connectivity semantics and expressed in terms of Requirements and Capabilities and the relationships between these. Service Template authors are able to express the interconnectivity requirements of their software components in an abstract, declarative, and thus highly portable manner.
- 2. The information provided in TOSCA is complete enough for a TOSCA implementation to fulfill the application component network requirements declaratively (i.e., it contains information such as communication initiation and layer 4 port specifications) so that the required network semantics can be realized on arbitrary network infrastructures.
- 3. TOSCA Networking provides full control of the mapping of software component interconnectivity to the networking constructs of the hosting cloud network independently of the Service Template, providing the required separation between application and network semantics to preserve Service Template portability.
- 4. Service Template authors have the choice of specifying application component networking requirements in the Service Template or completely separating the application component to network mapping into a separate document. This allows application components with explicit network requirements to express them while allowing users to control the complete mapping for all software components which may not have specific requirements. Usage of these two approaches is possible simultaneously and required to avoid having to re-write components network semantics as arbitrary sets of components are assembled into Service Templates.
- 5. Defining a set of network semantics which are expressive enough to address the most common application connectivity requirements while avoiding dependencies on specific network technologies and constructs. Service Template authors and cloud providers are able to express unique/non-portable semantics by defining their own specialized network Requirements and Capabilities.

# **7.2 Connectivity Semantics**

2767 TOSCA's application centric approach includes the modeling of network connectivity semantics from an application component connectivity perspective. The basic premise is that applications contain components which need to communicate with other components using one or more endpoints over a network stack such as TCP/IP, where connectivity between two components is expressed as a <source component, source address, source port, 2771 target component, target address, target port> tuple. Note that source and target components are added to the traditional 4 tuple to provide the application centric information, mapping the network to the source or target component involved in the connectivity.

 Software components are expressed as Node Types in TOSCA which can express virtually any kind of concept in a TOSCA model. Node Types offering network based functions can model their connectivity using a special Endpoint Capability, [tosca.capabilities.Endpoint,](#page-144-0) designed for this purpose. Node Types which require an Endpoint can specify this as a TOSCA requirement. A special Relationship Type, tosca.relationships.ConnectsTo, is used to implicitly or explicitly relate the source Node Type's endpoint to the required endpoint in the target node type. Since tosca.capabilities.Endpoint and tosca.relationships.ConnectsTo are TOSCA types, they can be used

 in templates and extended by subclassing in the usual ways, thus allowing the expression of additional semantics as needed.

The following diagram shows how the TOSCA node, capability and relationship types enable modeling the

2784 application layer decoupled from the network model intersecting at the Compute node using the [Bindable](#page-150-0) capability type.

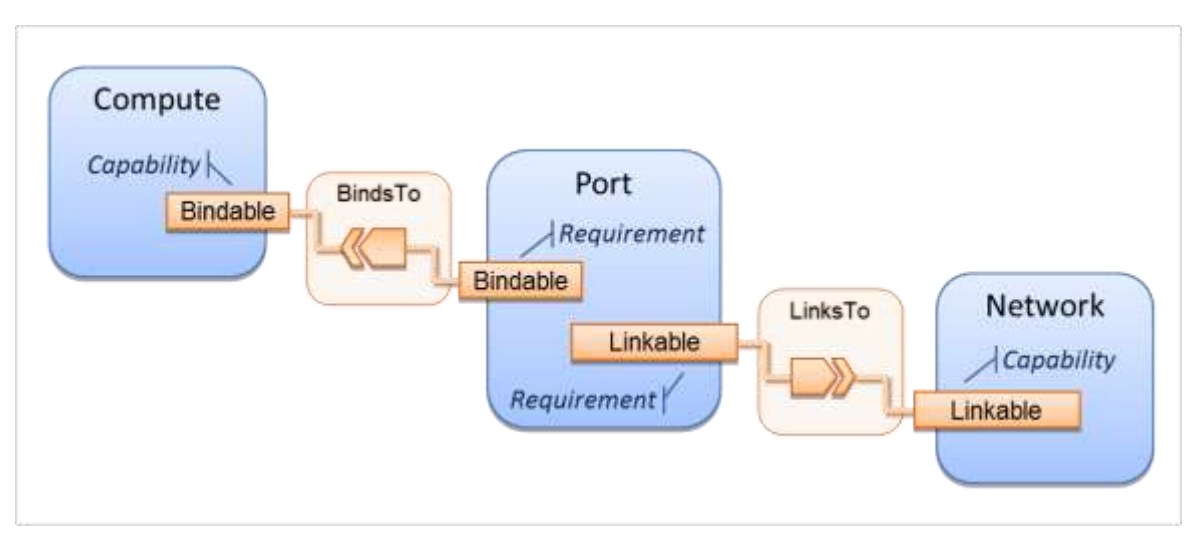

 As you can see, the Port node type effectively acts a broker node between the Network node description and a host Compute node of an application.

# **7.3 Expressing connectivity semantics**

 This section describes how TOSCA supports the typical client/server and group communication semantics found in application architectures.

### **7.3.1 Connection initiation semantics**

 The tosca.relationships.ConnectsTo expresses that requirement that a source application component needs to be able to communicate with a target software component to consume the services of the target. ConnectTo is a component interdependency semantic in the most general sense and does not try imply how the communication between the source and target components is physically realized.

 Application component intercommunication typically has conventions regarding which component(s) initiate the 2798 communication. Connection initiation semantics are specified in tosca.capabilities. Endpoint. Endpoints at each end of the [tosca.relationships.ConnectsTo](#page-152-0) must indicate identical connection initiation semantics.

- 
- The following sections describe the normative connection initiation semantics for the tosca.relationships.ConnectsTo Relationship Type.

# **7.3.1.1 Source to Target**

 The Source to Target communication initiation semantic is the most common case where the source component initiates communication with the target component in order to fulfill an instance of the

 tosca.relationships.ConnectsTo relationship. The typical case is a "client" component connecting to a "server" component where the client initiates a stream oriented connection to a pre-defined transport specific port or set of ports.

2810 It is the responsibility of the TOSCA implementation to ensure the source component has a suitable network path 2811 to the target component and that the ports specified in the respective tosca.capabilities. Endpoint are not blocked. The TOSCA implementation may only represent state of the tosca.relationships.ConnectsTo relationship as

- fulfilled after the actual network communication is enabled and the source and target components are in their
- operational states.
- 
- Note that the connection initiation semantic only impacts the fulfillment of the actual connectivity and does not impact the node traversal order implied by the tosca.relationships.ConnectsTo Relationship Type.

### **7.3.1.2 Target to Source**

- The Target to Source communication initiation semantic is a less common case where the target component
- initiates communication with the source comment in order to fulfill an instance of the
- tosca.relationships.ConnectsTo relationship. This "reverse" connection initiation direction is typically required due to some technical requirements of the components or protocols involved, such as the requirement that SSH mush only be initiated from target component in order to fulfill the services required by the source component.
- 

2825 It is the responsibility of the TOSCA implementation to ensure the source component has a suitable network path to the target component and that the ports specified in the respective tosca.capabilities.Endpoint are not blocked. The TOSCA implementation may only represent state of the tosca.relationships.ConnectsTo relationship as fulfilled after the actual network communication is enabled and the source and target components are in their operational states.

- 
- Note that the connection initiation semantic only impacts the fulfillment of the actual connectivity and does not impact the node traversal order implied by the tosca.relationships.ConnectsTo Relationship Type.
- 

### **7.3.1.3 Peer-to-Peer**

2835 The Peer-to-Peer communication initiation semantic allows any member of a group to initiate communication with<br>2836 any other member of the same group at any time. This semantic typically appears in clustering and dis any other member of the same group at any time. This semantic typically appears in clustering and distributed services where there is redundancy of components or services.

2839 It is the responsibility of the TOSCA implementation to ensure the source component has a suitable network path between all the member component instances and that the ports specified in the respective

tosca.capabilities.Endpoint are not blocked, and the appropriate multicast communication, if necessary, enabled.

- The TOSCA implementation may only represent state of the tosca.relationships.ConnectsTo relationship as fulfilled after the actual network communication is enabled such that at least one member component of the group
- may reach any other member component of the group.
- 
- Endpoints specifying the Peer-to-Peer initiation semantic need not be related with a
- tosca.relationships.ConnectsTo relationship for the common case where the same set of component instances must communicate with each other.
- 
- Note that the connection initiation semantic only impacts the fulfillment of the actual connectivity and does not impact the node traversal order implied by the tosca.relationships.ConnectsTo Relationship Type.

# **7.3.2 Specifying layer 4 ports**

 TOSCA Service Templates must express enough details about application component intercommunication to enable TOSCA implementations to fulfill these communication semantics in the network infrastructure. TOSCA currently focuses on TCP/IP as this is the most pervasive in today's cloud infrastructures. The layer 4 ports required for application component intercommunication are specified in tosca.capabilities.Endpoint. The union of the port specifications of both the source and target tosca.capabilities.Endpoint which are part of the tosca.relationships.ConnectsTo Relationship Template are interpreted as the effective set of ports which must be allowed in the network communication.

 The meaning of Source and Target port(s) corresponds to the direction of the respective tosca.relationships.ConnectsTo.

# **7.4 Network provisioning**

# **7.4.1 Declarative network provisioning**

 TOSCA orchestrators are responsible for the provisioning of the network connectivity for declarative TOCSA Service Templates (Declarative TOCSA Service Templates don't contain explicit plans). This means that the TOSCA orchestrator must be able to infer a suitable logical connectivity model from the Service Template and then decide how to provision the logical connectivity, referred to as "fulfillment", on the available underlying infrastructure. In order to enable fulfillment, sufficient technical details still must be specified, such as the required protocols, ports and QOS information. TOSCA connectivity types, such as tosca.capabilities.Endpoint, provide well defined means to express these details.

### **7.4.2 Implicit network fulfillment**

 TOSCA Service Templates are by default network agnostic. TOSCA's application centric approach only requires that a TOSCA Service Template contain enough information for a TOSCA orchestrator to infer suitable network connectivity to meet the needs of the application components. Thus Service Template designers are not required 2876 to be aware of or provide specific requirements for underlying networks. This approach yields the most portable Service Templates, allowing them to be deployed into any infrastructure which can provide the necessary component interconnectivity.

### **7.4.3 Controlling network fulfillment**

TOSCA provides mechanisms for providing control over network fulfillment.

 This mechanism allows the application network designer to express in service template or network template how 2882 the networks should be provisioned.

 For the use cases described below let's assume we have a typical 3-tier application which is consisting of FE (frontend), BE (backend) and DB (database) tiers. The simple application topology diagram can be shown below:

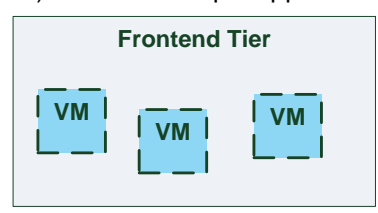

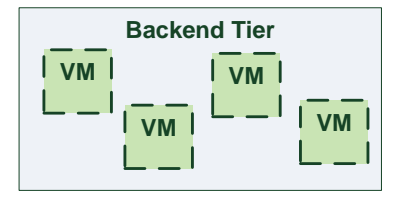

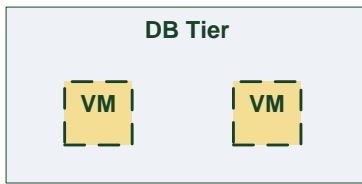

*Figure-5: Typical 3-Tier Network*

#### 2888 **7.4.3.1 Use case: OAM Network**

2889 When deploying an application in service provider's on-premise cloud, it's very common that one or more of the 2890 application's services should be accessible from an ad-hoc OAM (Operations, Administration and Management) 2891 network which exists in the service provider backbone.

2892

2893 As an application network designer, I'd like to express in my TOSCA network template (which corresponds to my 2894 TOSCA service template) the network CIDR block, start ip, end ip and segmentation ID (e.g. VLAN id).

2895 The diagram below depicts a typical 3-tiers application with specific networking requirements for its FE tier server 2896 cluster:

2897

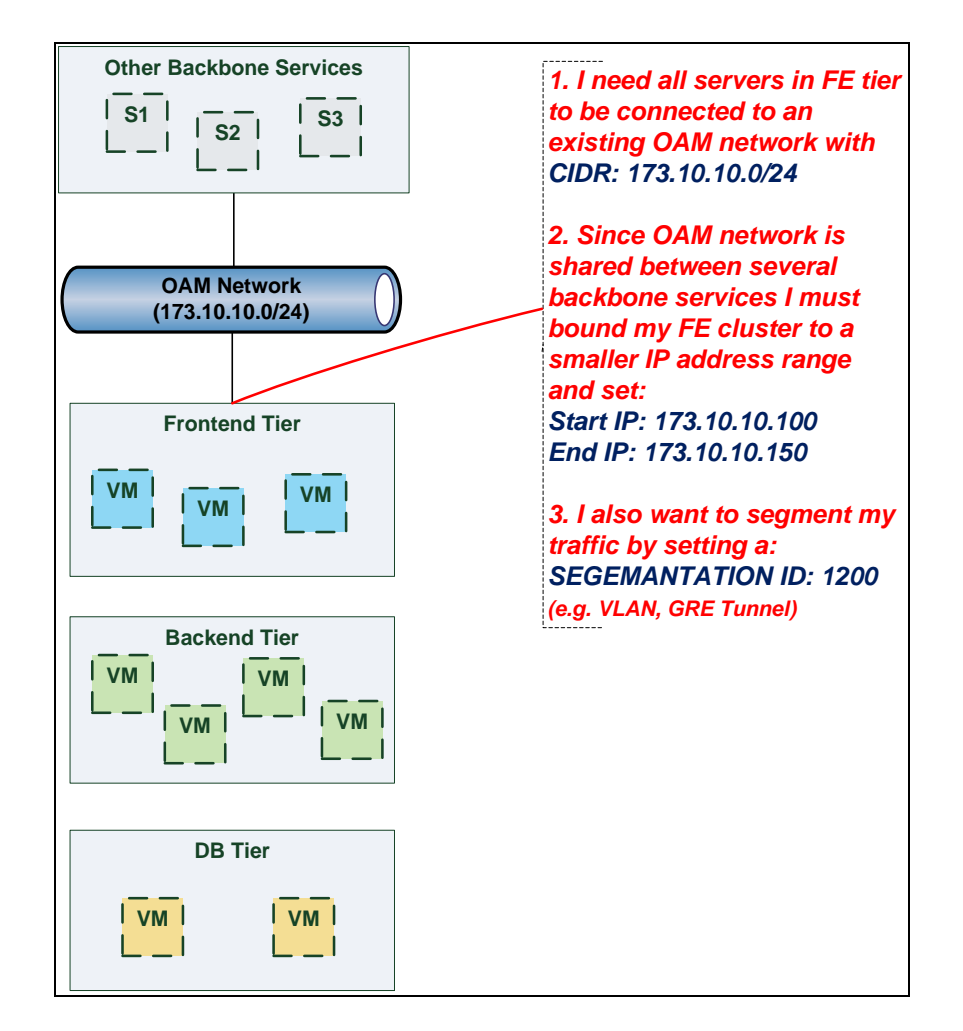

2898

#### 2899 **7.4.3.2 Use case: Data Traffic network**

2900 The diagram below defines a set of networking requirements for the backend and DB tiers of the 3-tier app 2901 mentioned above.

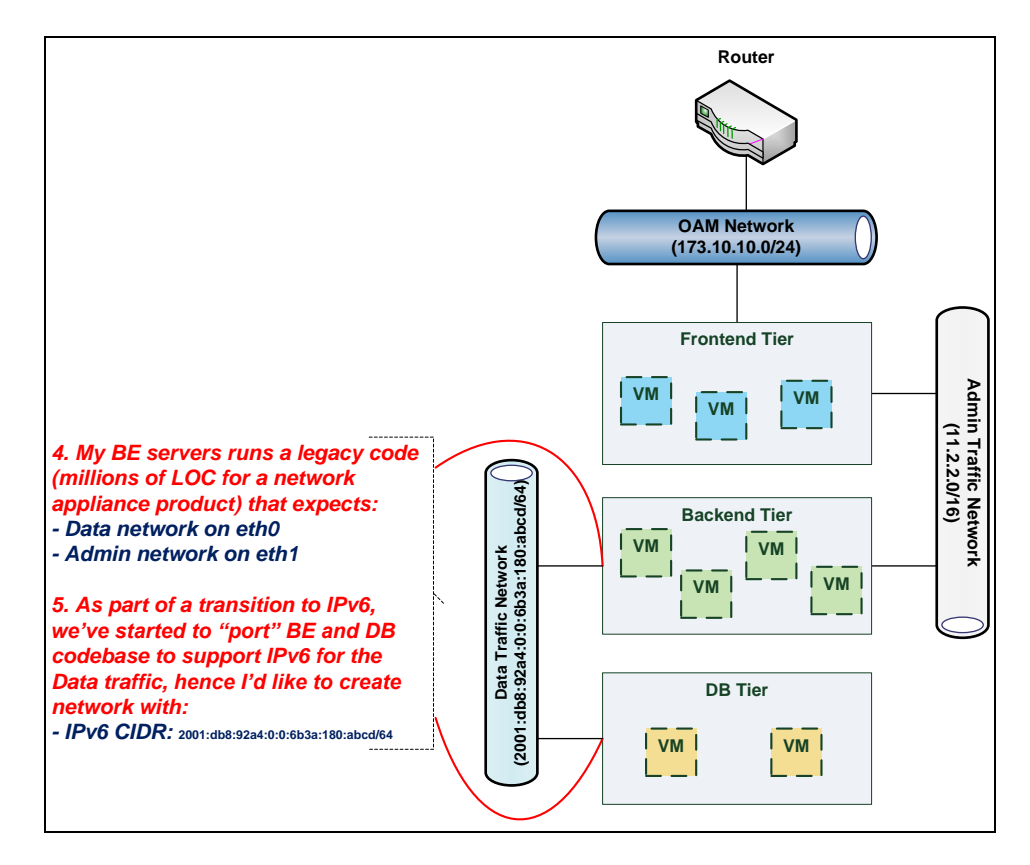

2902

### 2903 **7.4.3.3 Use case: Bring my own DHCP**

2904 The same 3-tier app requires for its admin traffic network to manage the IP allocation by its own DHCP which runs 2905 autonomously as part of application domain.

2906

2907 For this purpose, the app network designer would like to express in TOSCA that the underlying provisioned 2908 network will be set with DHCP\_ENABLED=false. See this illustrated in the figure below:
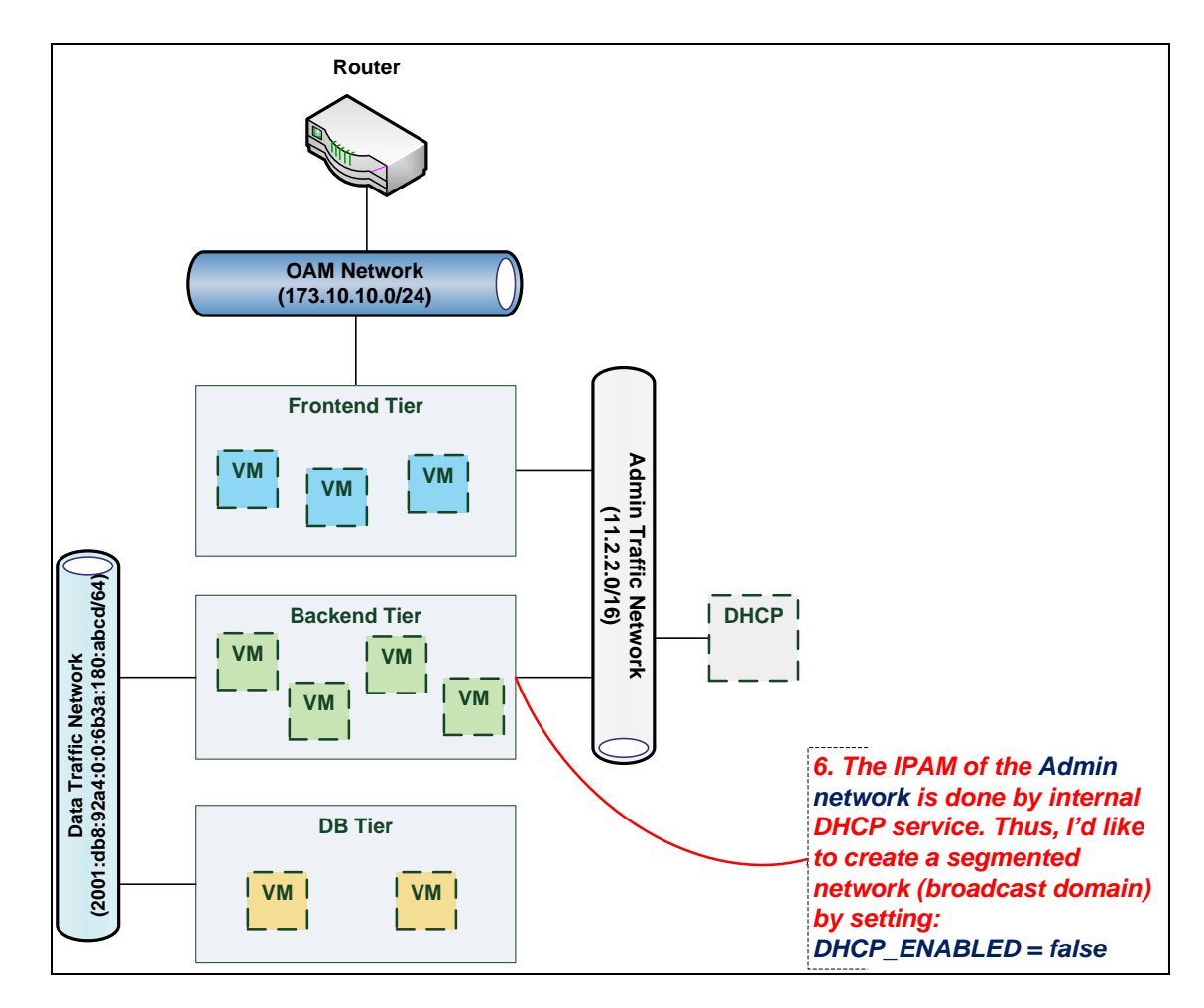

2909

# 2910 **7.5 Network Types**

## 2911 **7.5.1 tosca.nodes.network.Network**

### 2912 The TOSCA **Network** node represents a simple, logical network service.

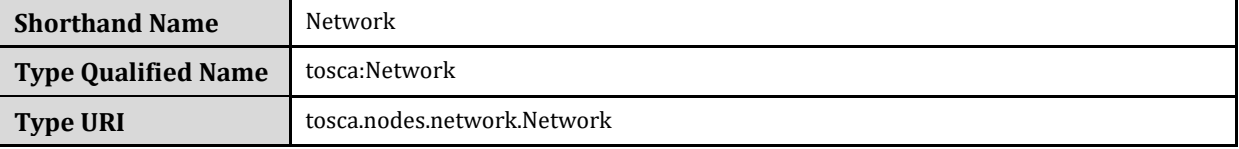

### 2913 **7.5.1.1 Properties**

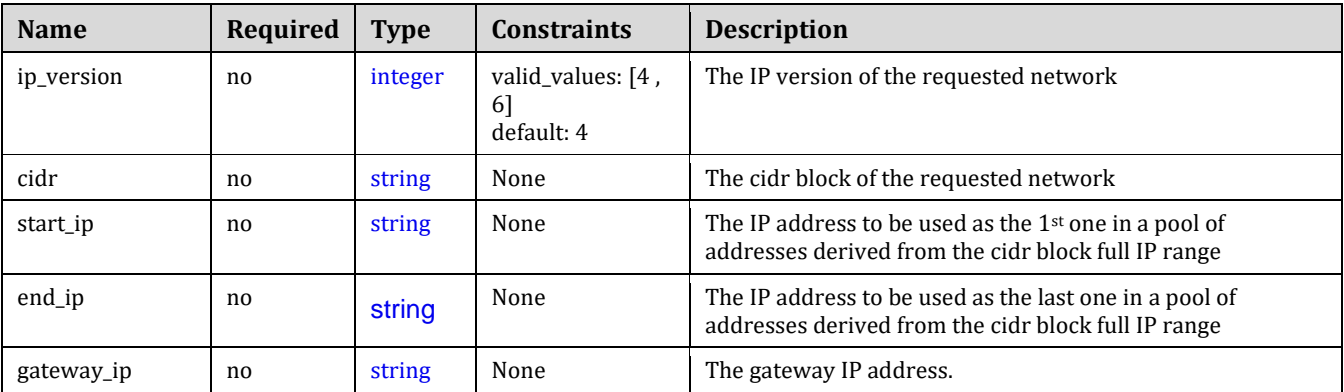

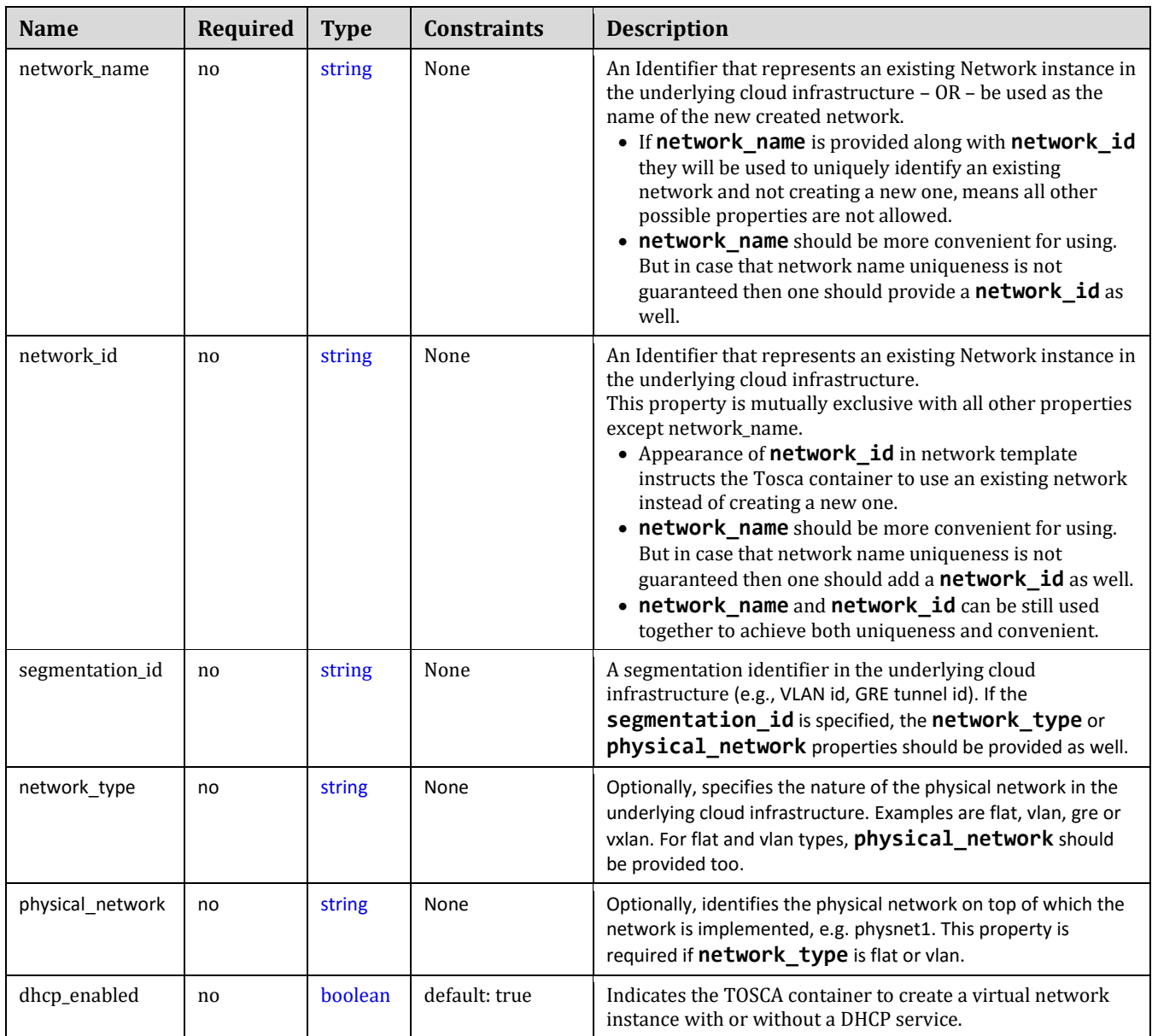

# 2914 **7.5.1.2 Attributes**

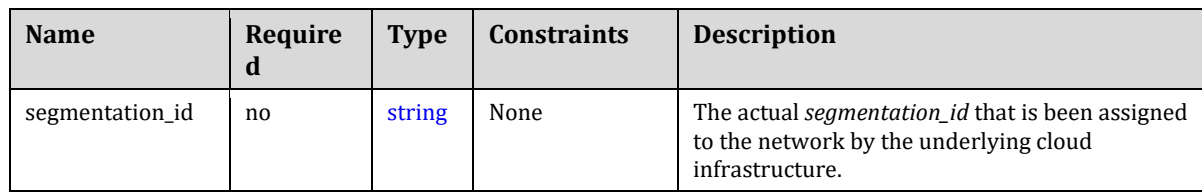

# 2915 **7.5.1.3 Definition**

 tosca.nodes.network.Network: derived\_from: [tosca.nodes.Root](#page-159-0)

properties:

ip\_version:

type: integer

required: false

```
 default: 4
     constraints:
       - valid_values: [ 4, 6 ]
   cidr:
     type: string
     required: false
   start_ip:
   type: string
     required: false
  end_ip:
   type: string
     required: false
   gateway_ip:
     type: string
     required: false
  network_name:
     type: string
     required: false
   network_id:
     type: string
     required: false
   segmentation_id:
     type: string
     required: false 
  network_type:
     type: string
     required: false 
   physical_network:
     type: string
     required: false 
 capabilities:
   link:
     type: tosca.capabilities.network.Linkable
```
## 2916 **7.5.1.4 Additional Requirements**

2917 None

# 2918 **7.5.2 tosca.nodes.network.Port**

2919 The TOSCA **Port** node represents a logical entity that associates between Compute and Network normative 2920 types.

2921 The Port node type effectively represents a single virtual NIC on the Compute node instance.

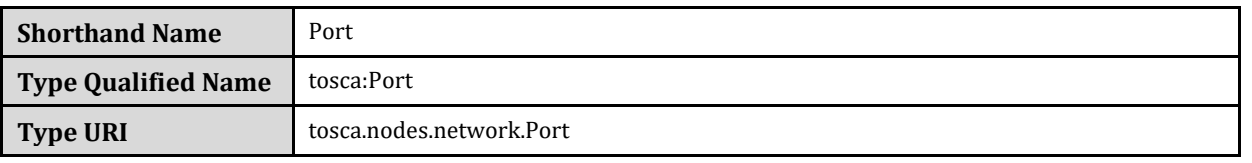

## 2922 **7.5.2.1 Properties**

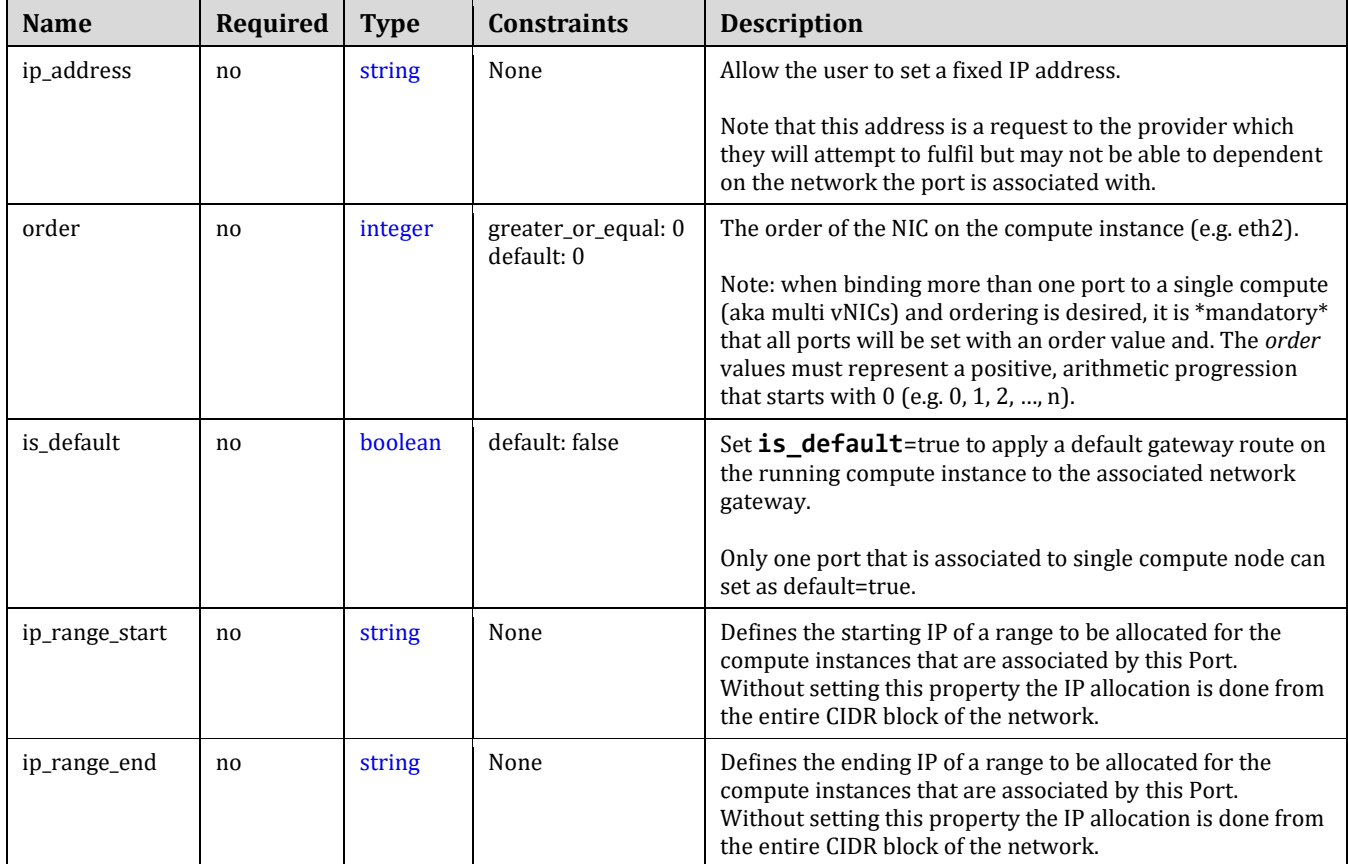

# 2923 **7.5.2.2 Attributes**

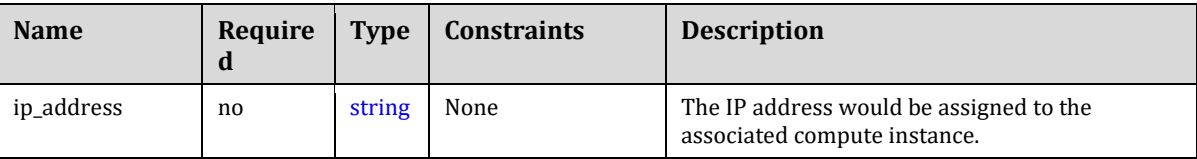

## 2924 **7.5.2.3 Definition**

```
 tosca.nodes.network.Port:
   derived_from: tosca.nodes.Root
   properties:
     ip_address:
       type: string
       required: false
     order:
       type: integer
       required: true
```

```
 default: 0 
     constraints:
       - greater_or_equal: 0
  is default:
     type: boolean
     required: false
     default: false
   ip_range_start:
     type: string
     required: false
   ip_range_end:
     type: string
     required: false 
 requirements:
  - link: 
     capability: tosca.capabilities.network.Linkable
     relationship: tosca.relationships.network.LinksTo
  - binding:
     capability: tosca.capabilities.network.Bindable
     relationship: tosca.relationships.network.BindsTo
```
### 2925 **7.5.2.4 Additional Requirements**

2926 None

## <span id="page-184-0"></span>2927 **7.5.3 tosca.capabilities.network.Linkable**

2928 A node type that includes the Linkable capability indicates that it can be pointed by 2929 tosca.relationships.network.LinksTo relationship type.

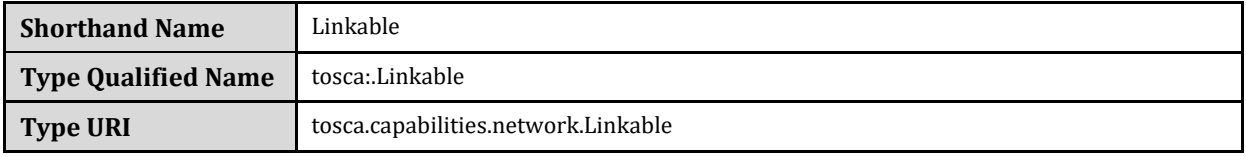

### 2930 **7.5.3.1 Properties**

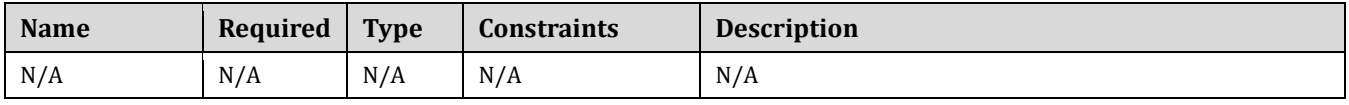

### 2931 **7.5.3.2 Definition**

<span id="page-184-1"></span>tosca.capabilities.network.Linkable: derived from: [tosca.capabilities.Node](#page-143-0)

## 2932 **7.5.4 tosca.relationships.network.LinksTo**

2933 This relationship type represents an association relationship between Port and Network node types.

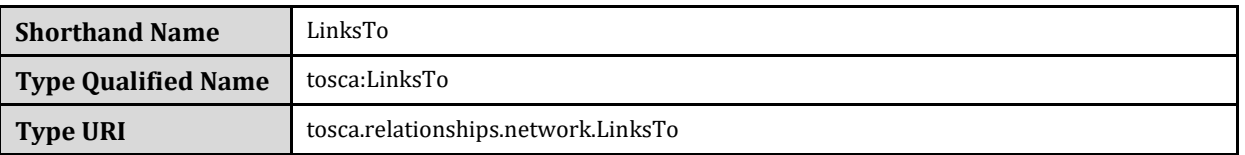

### **7.5.4.1 Definition**

```
tosca.relationships.network.LinksTo:
  tosca.relationships.DependsOn
  valid_target_types: [ tosca.capabilities.network.Linkable ]
```
### <span id="page-185-0"></span>**7.5.5 tosca.relationships.network.BindsTo**

This type represents a network association relationship between Port and Compute node types.

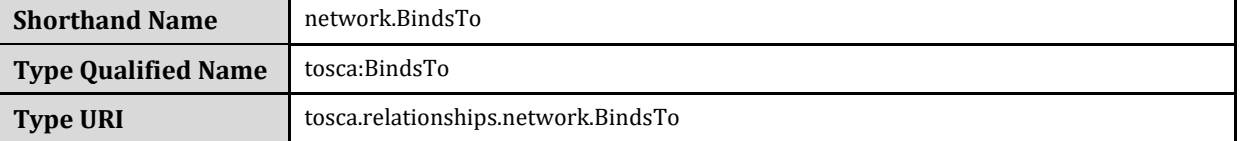

### **7.5.5.1 Definition**

```
tosca.relationships.network.BindsTo:
  tosca.relationships.DependsOn
  valid_target_types: [ tosca.capabilities.network.Bindable ]
```
# **7.6 Network modeling approaches**

# **7.6.1 Option 1: Specifying a network outside the application's Service Template**

- This approach allows someone who understands the application's networking requirements, mapping the details of the underlying network to the appropriate node templates in the application.
- 

2943 The motivation for this approach is providing the application network designer a fine-grained control on how networks are provisioned and stitched to its application by the TOSCA orchestrator and underlying cloud infrastructure while still preserving the portability of his service template. Preserving the portability means here not doing any modification in service template but just "plug-in" the desired network modeling. The network modeling can reside in the same service template file but the best practice should be placing it in a separated self-contained network template file.

- 
- This "pluggable" network template approach introduces a new normative node type called Port, capability called *[tosca.capabilities.network.Linkable](#page-184-0)* and relationship type called *[tosca.relationships.network.LinksTo](#page-184-1)*.
- The idea of the Port is to elegantly associate the desired compute nodes with the desired network nodes while not "touching" the compute itself.
- 
- The following diagram series demonstrate the plug-ability strength of this approach.
- Let's assume an application designer has modeled a service template as shown in Figure 1 that describes the application topology nodes (compute, storage, software components, etc.) with their relationships. The designer
- ideally wants to preserve this service template and use it in any cloud provider environment without any change.

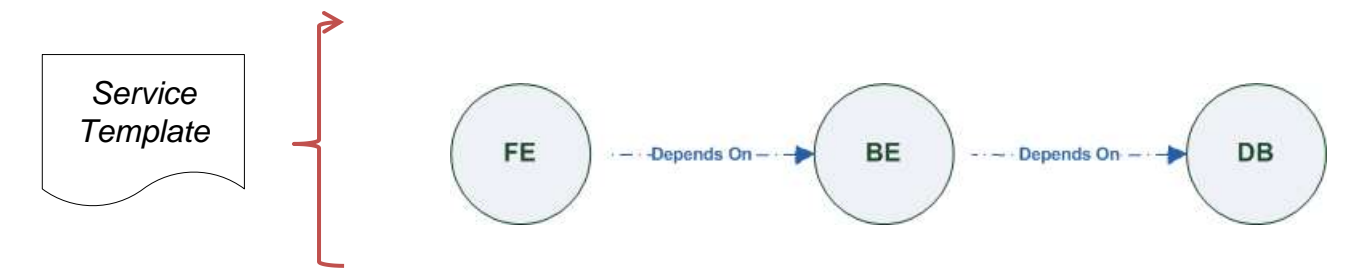

2959

2960 *Figure-6: Generic Service Template*

- 2961 When the application designer comes to consider its application networking requirement they typically call the 2962 network architect/designer from their company (who has the correct expertise).
- 2963 The network designer, after understanding the application connectivity requirements and optionally the target 2964 cloud provider environment, is able to model the network template and plug it to the service template as shown in 2965 Figure 2:

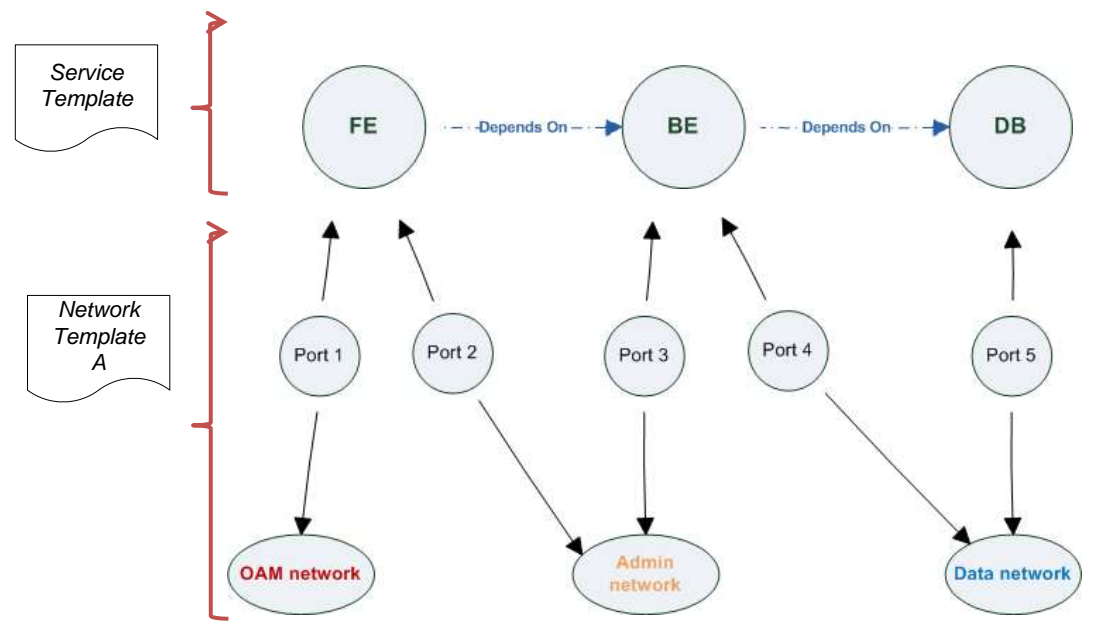

2966

2967 *Figure-7: Service template with network template A*

2968 When there's a new target cloud environment to run the application on, the network designer is simply creates a 2969 new network template B that corresponds to the new environmental conditions and provide it to the application 2970 designer which packs it into the application CSAR.

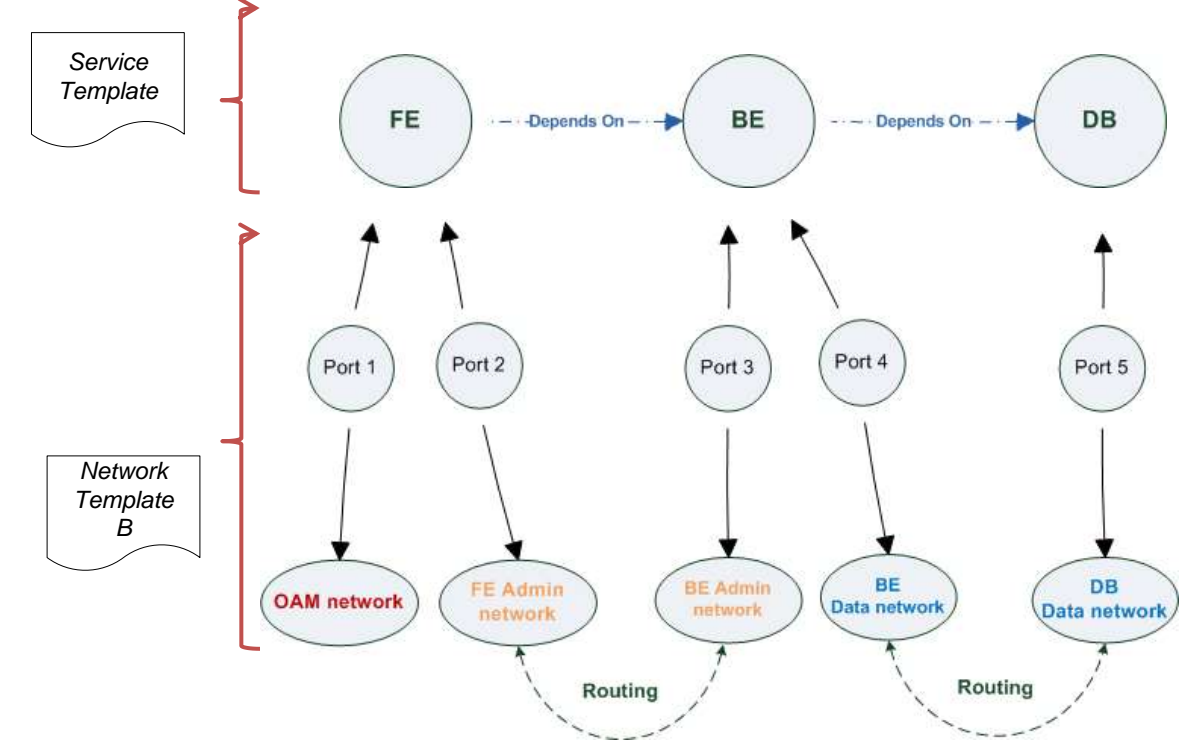

2971

2972 *Figure-8: Service template with network template B*

2973 The node templates for these three networks would be defined as follows:

```
node_templates:
   frontend:
     type: tosca.nodes.Compute
     properties: # omitted for brevity
   backend:
     type: tosca.nodes.Compute
     properties: # omitted for brevity
   database:
     type: tosca.nodes.Compute
     properties: # omitted for brevity
   oam_network:
     type: tosca.nodes.network.Network
     properties: # omitted for brevity 
   admin_network:
     type: tosca.nodes.network.Network
     properties: # omitted for brevity 
  data_network:
```

```
 type: tosca.nodes.network.Network
   properties: # omitted for brevity 
 # ports definition
 fe_oam_net_port:
   type: tosca.nodes.network.Port
   properties:
     is_default: true
     ip_range_start: { get_input: fe_oam_net_ip_range_start }
     ip_range_end: { get_input: fe_oam_net_ip_range_end } 
   requirements:
     - link: oam_network 
     - binding: frontend
fe admin net port:
   type: tosca.nodes.network.Port
   requirements:
     - link: admin_network 
     - binding: frontend
 be_admin_net_port:
   type: tosca.nodes.network.Port
   properties:
      order: 0
   requirements:
     - link: admin_network 
     - binding: backend
 be_data_net_port:
   type: tosca.nodes.network.Port
   properties:
      order: 1
   requirements:
    - link: data network
     - binding: backend
 db_data_net_port:
   type: tosca.nodes.network.Port
   requirements: 
     - link: data_network
     - binding: database
```
# 2974 **7.6.2 Option 2: Specifying network requirements within the application's Service**  2975 **Template**

2976 This approach allows the Service Template designer to map an endpoint to a logical network.

2977 The use case shown below examines a way to express in the TOSCA YAML service template a typical 3-tier 2978 application with their required networking modeling:

```
node_templates:
   frontend:
     type: tosca.nodes.Compute
     properties: # omitted for brevity
     requirements:
       - network_oam: oam_network
       - network_admin: admin_network
   backend:
     type: tosca.nodes.Compute
     properties: # omitted for brevity
     requirements:
       - network_admin: admin_network 
       - network_data: data_network
   database:
     type: tosca.nodes.Compute
     properties: # omitted for brevity
     requirements:
       - network_data: data_network 
   oam_network:
     type: tosca.nodes.network.Network
     properties:
       ip_version: { get_input: oam_network_ip_version } 
       cidr: { get_input: oam_network_cidr }
       start_ip: { get_input: oam_network_start_ip }
      end ip: { get input: oam network end ip }
   admin_network:
     type: tosca.nodes.network.Network
     properties:
      ip version: { get input: admin network ip version }
       dhcp_enabled: { get_input: admin_network_dhcp_enabled } 
   data_network:
     type: tosca.nodes.network.Network
     properties:
```
ip\_version: { get\_input: data\_network\_ip\_version } cidr: { get\_input: data\_network\_cidr }

2979

# <sup>2980</sup> **8 Non-normative type definitions**

2981 This section defines **non-normative** types used in examples or use cases within this specification.

# 2982 **8.1 Artifact Types**

2983 This section contains are non-normative Artifact Types used in use cases and examples.

## 2984 **8.1.1 tosca.artifacts.Deployment.Image.Container.Docker**

2985 This artifact represents a Docker "image" (a TOSCA deployment artifact type) which is a binary comprised of one 2986 or more (a union of read-only and read-write) layers created from snapshots within the underlying Docker **Union**  2987 **File System.**

### 2988 **8.1.1.1 Definition**

tosca.artifacts.Deployment.Image.Container.Docker: derived\_from: [tosca.artifacts.Deployment.Image](#page-141-0) description: Docker Container Image

# 2989 **8.1.2 tosca.artifacts.Deployment.Image.VM.ISO**

2990 A Virtual Machine (VM) formatted as an ISO standard disk image.

### 2991 **8.1.2.1 Definition**

tosca.artifacts.Deployment.Image.VM.ISO: derived\_from: [tosca.artifacts.Deployment.Image.VM](#page-141-1) description: Virtual Machine (VM) image in ISO disk format mime\_type: application/octet-stream file\_ext: [ iso ]

# 2992 **8.1.3 tosca.artifacts.Deployment.Image.VM.QCOW2**

2993 A Virtual Machine (VM) formatted as a QEMU emulator version 2 standard disk image.

### 2994 **8.1.3.1 Definition**

tosca.artifacts.Deployment.Image.VM.QCOW2: derived from: [tosca.artifacts.Deployment.Image.VM](#page-141-1) description: Virtual Machine (VM) image in QCOW v2 standard disk format mime\_type: application/octet-stream file ext: [ qcow2 ]

# 2995 **8.2 Capability Types**

2996 This section contains are non-normative Capability Types used in use cases and examples.

## 2997 **8.2.1 tosca.capabilities.Container.Docker**

2998 The type indicates capabilities of a Docker runtime environment (client).

TOSCA-Simple-Profile-YAML-v1.0-csd04 27 August 2015 Standards Track Work Product Copyright © OASIS Open 2015. All Rights Reserved. Page 192 of 264

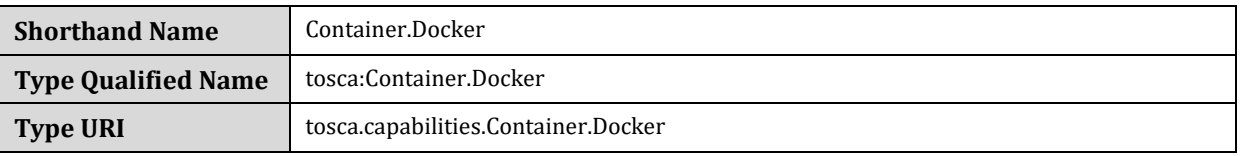

## 2999 **8.2.1.1 Properties**

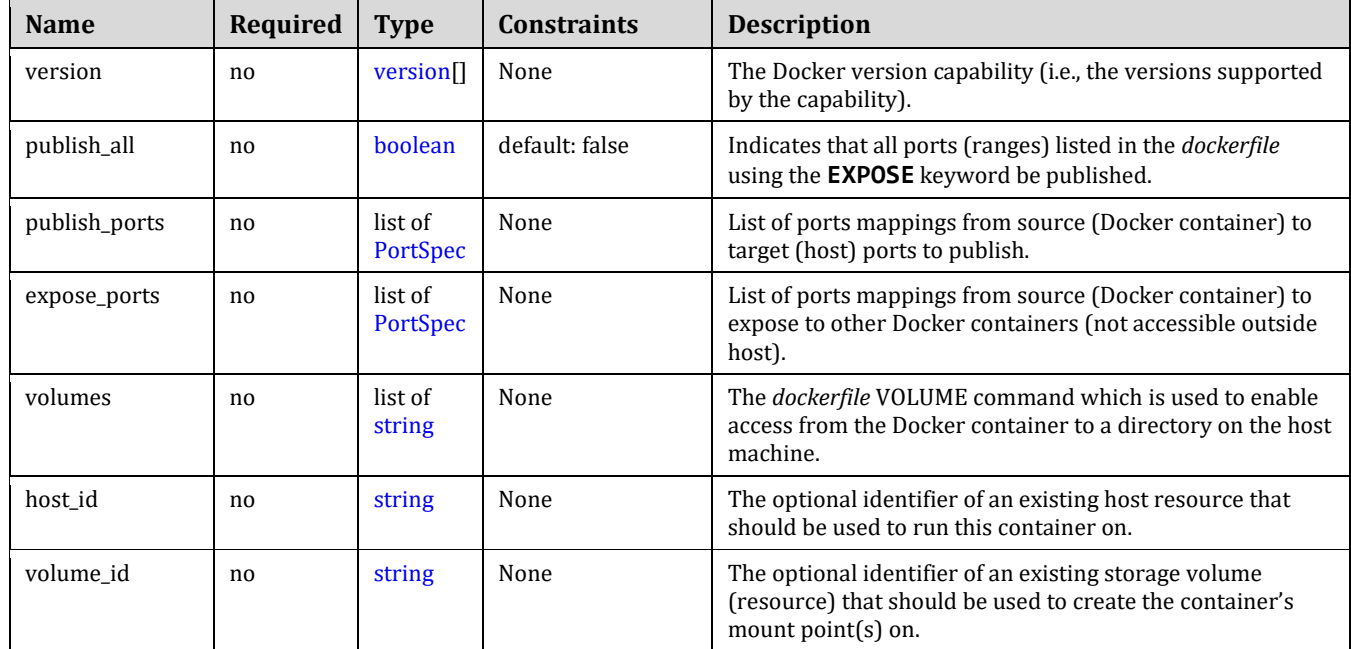

### 3000 **8.2.1.2 Definition**

```
tosca.capabilities.Container.Docker:
   derived_from: tosca.capabilities.Container
   properties:
     version:
       type: list
       required: false
       entry_schema: version
     publish_all:
       type: boolean
       default: false
       required: false
     publish_ports:
       type: list
       entry_schema: PortSpec
       required: false
     expose_ports:
       type: list
       entry_schema: PortSpec
       required: false
     volumes:
```
 type: list entry\_schema: [string](#page-48-1) required: false

### 3001 **8.2.1.3 Additional requirements**

3002 When the **expose\_ports** property is used, only the **source** and **source\_range** properties of [PortSpec](#page-138-0) 3003 **SHALL** be valid for supplying port numbers or ranges, the **target** and **target\_range** properties are 3004 ignored.

# 3005 **8.3 Node Types**

3006 This section contains non-normative node types referenced in use cases and examples. All additional Attributes, 3007 Properties, Requirements and Capabilities shown in their definitions (and are not inherited from ancestor 3008 normative types) are also considered to be non-normative.

# <span id="page-193-1"></span>3009 **8.3.1 tosca.nodes.Database.MySQL**

### 3010 **8.3.1.1 Properties**

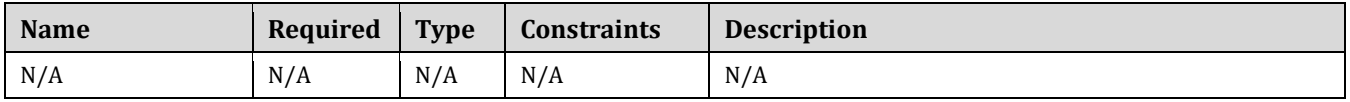

### 3011 **8.3.1.2 Definition**

tosca.nodes.Database.MySQL: derived\_from: [tosca.nodes.Database](#page-165-0)

requirements:

- host:

node: [tosca.nodes.DBMS.MySQL](#page-193-0)

# <span id="page-193-0"></span>3012 **8.3.2 tosca.nodes.DBMS.MySQL**

### 3013 **8.3.2.1 Properties**

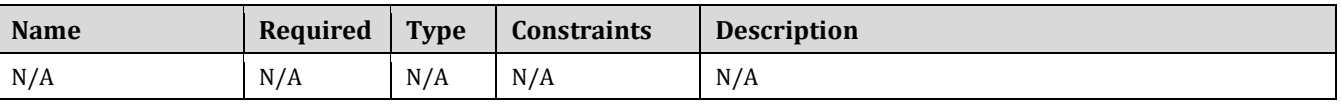

## 3014 **8.3.2.2 Definition**

```
tosca.nodes.DBMS.MySQL:
   derived_from: tosca.nodes.DBMS
   properties:
     port:
       description: reflect the default MySQL server port
       default: 3306
     root_password:
      # MySQL requires a root password for configuration
```

```
 # Override parent DBMS definition to make this property required
     required: true
 capabilities:
   # Further constrain the 'host' capability to only allow MySQL databases
   host: 
     valid_source_types: [ tosca.nodes.Database.MySQL ]
```
# 3015 **8.3.3 tosca.nodes.WebServer.Apache**

### 3016 **8.3.3.1 Properties**

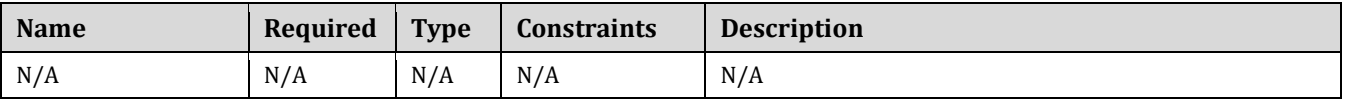

### 3017 **8.3.3.2 Definition**

tosca.nodes.WebServer.Apache: derived\_from: [tosca.nodes.WebServer](#page-163-0)

# 3018 **8.3.4 tosca.nodes.WebApplication.WordPress**

### 3019 **8.3.4.1 Properties**

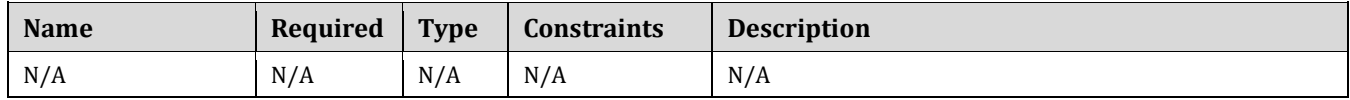

### 3020 **8.3.4.2 Definition**

```
tosca.nodes.WebApplication.WordPress:
  tosca.nodes.WebApplication
   properties:
     admin_user:
       type: string
     admin_password:
       type: string
     db_host:
       type: string
  requirements:
     - database_endpoint: 
         capability: tosca.capabilities.Endpoint.Database 
         node: tosca.nodes.Database
         relationship: tosca.relationships.ConnectsTo
```
## 3021 **8.3.5 tosca.nodes.WebServer.Nodejs**

### 3022 **8.3.5.1 Properties**

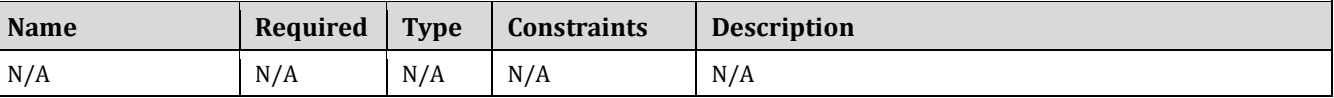

### 3023 **8.3.5.2 Definition**

tosca.nodes.WebServer.Nodejs: derived\_from: [tosca.nodes.WebServer](#page-163-0) properties: # Property to supply the desired implementation in the Github repository github\_url: required: no type: string description: location of the application on the github. default: https://github.com/mmm/testnode.git interfaces: Standard: inputs: github\_url: type: string

# 3024 **8.3.6 tosca.nodes.Container.Application.Docker**

### 3025 **8.3.6.1 Properties**

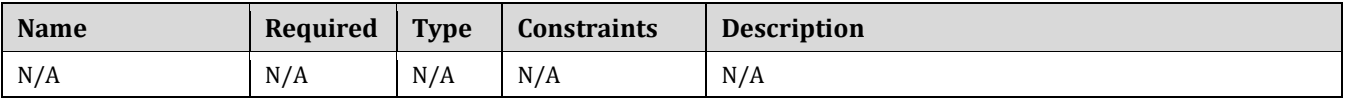

### 3026 **8.3.6.2 Definition**

tosca.nodes.Container.Application.Docker: derived from: [tosca.nodes.Container.](#page-165-0)Application requirements: - host:

capability: tosca.capabilities.Container.Docker

# <sup>3027</sup> **9 Component Modeling Use Cases**

3028 This section is **non-normative** and includes use cases that explore how to model components and their 3029 relationships using TOSCA Simple Profile in YAML.

# 3030 **9.1.1 Use Case: Exploring the HostedOn relationship using WebApplication and**  3031 **WebServer**

3032 This use case examines the ways TOSCA YAML can be used to express a simple hosting relationship (i.e.,

3033 **HostedOn**) using the normative TOSCA **WebServer** and **WebApplication** node types defined in this specification.

### 3034 **9.1.1.1 WebServer declares its "host" capability**

3035 For convenience, relevant parts of the normative TOSCA Node Type for **WebServer** are shown below:

```
tosca.nodes.WebServer
   derived_from: SoftwareComponent
   capabilities:
     ...
     host: 
       type: tosca.capabilities.Container
       valid_source_types: [ tosca.nodes.WebApplication ]
```
 As can be seen, the **WebServer** Node Type declares its capability to "contain" (i.e., host) other nodes using the symbolic name "**host**" and providing the Capability Type **tosca.capabilities.Container**. It should be noted that the symbolic name of "**host**" is not a reserved word, but one assigned by the type designer that implies at or betokens the associated capability. The **Container** capability definition also includes a required list of valid Node Types that can be contained by this, the **WebServer**, Node Type. This list is declared using the keyname of **valid\_source\_types** and in this case it includes only allowed type **WebApplication**.

## 3042 **9.1.1.2 WebApplication declares its "host" requirement**

 The **WebApplication** node type needs to be able to describe the type of capability a target node would have to provide in order to "host" it. The normative TOSCA capability type tosca.capabilities.Container is used to describe all normative TOSCA hosting (i.e., container-containee pattern) relationships. As can be seen below, the WebApplication accomplishes this by declaring a requirement with the symbolic name "**host**" with the **capability** keyname set to tosca.capabilities.Container.

3048 Again, for convenience, the relevant parts of the normative WebApplication Node Type are shown below:

```
tosca.nodes.WebApplication:
   derived_from: tosca.nodes.Root
   requirements:
     - host: 
         capability: tosca.capabilities.Container
         node: tosca.nodes.WebServer
         relationship: tosca.relationships.HostedOn
```
### 3049 **9.1.1.2.1 Notes**

 The symbolic name "host" is not a keyword and was selected for consistent use in TOSCA normative node types to give the reader an indication of the type of requirement being referenced. A valid HostedOn relationship could still be established between WebApplicaton and WebServer in a TOSCA Service Template regardless of the symbolic name assigned to either the requirement or capability declaration.

# 3055 **9.1.2 Use Case: Establishing a ConnectsTo relationship to WebServer**

3056 This use case examines the ways TOSCA YAML can be used to express a simple connection relationship (i.e., 3057 [ConnectsTo\)](#page-152-1) between some service derived from the [SoftwareComponent](#page-162-0) Node Type, to the normative 3058 [WebServer](#page-163-0) node type defined in this specification.

3059 The service template that would establish a [ConnectsTo](#page-152-1) relationship as follows:

```
node_types:
   MyServiceType:
     derived_from: SoftwareComponent
     requirements:
       # This type of service requires a connection to a WebServer's data_endpoint
       - connection1: 
           node: WebServer
           relationship: ConnectsTo
           capability: Endpoint
topology_template:
   node_templates:
     my_web_service:
       type: MyServiceType
 ...
       requirements:
         - connection1: 
             node: my_web_server
     my_web_server:
      # Note, the normative WebServer node type declares the "data endpoint"
       # capability of type tosca.capabilities.Endpoint. 
       type: WebServer
```
 Since the normative **WebServer** Node Type only declares one capability of type **tosca.capabilties.Endpoint** (or **Endpoint**, its shortname alias in TOSCA) using the symbolic name **data\_endpoint**, the **my\_web\_service** node template does not need to declare that symbolic name on its requirement declaration. If however, the **my\_web\_server** node was based upon some other node type that declared more than one capability of type **Endpoint**, then the **capability** keyname could be used to supply the desired symbolic name if necessary.

### 3065 **9.1.2.1 Best practice**

3066 It should be noted that the best practice for designing Node Types in TOSCA should not export two capabilities of 3067 the same type if they truly offer different functionality (i.e., different capabilities) which should be distinguished 3068 using different Capability Type definitions.

# <span id="page-198-0"></span>3069 **9.1.3 Use Case: Attaching (local) BlockStorage to a Compute node**

3070 This use case examines the ways TOSCA YAML can be used to express a simple AttachesTo relationship 3071 between a Compute node and a locally attached BlockStorage node.

3072 The service template that would establish an [AttachesTo](#page-153-0) relationship follows:

```
node_templates:
   my_server:
     type: Compute
     ...
     requirements:
       # contextually this can only be a relationship type
      - local storage:
           # capability is provided by Compute Node Type
           node: my_block_storage 
           relationship: 
              type: AttachesTo
              properties:
                location: /path1/path2
           # This maps the local requirement name 'local_storage' to the
           # target node's capability name 'attachment'
   my_block_storage:
     type: BlockStorage
     properties:
       size: 10 GB
```
# 3073 **9.1.4 Use Case: Reusing a BlockStorage Relationship using Relationship Type or**  3074 **Relationship Template**

3075 This builds upon the previous use case [\(9.1.3\)](#page-198-0) to examine how a template author could attach multiple Compute 3076 nodes (templates) to the same BlockStorage node (template), but with slightly different property values for the 3077 AttachesTo relationship.

- 3078
- 3079 Specifically, several notation options are shown (in this use case) that achieve the same desired result.

### 3080 **9.1.4.1 Simple Profile Rationale**

 Referencing an explicitly declared Relationship Template is a convenience of the Simple Profile that allows template authors an entity to set, constrain or override the properties and operations as defined in its declared (Relationship) Type much as allowed now for Node Templates. It is especially useful when a complex Relationship Type (with many configurable properties or operations) has several logical occurrences in the same Service (Topology) Template; allowing the author to avoid configuring these same properties and operations in multiple Node Templates.

### 3087 **9.1.4.2 Notation Style #1: Augment AttachesTo Relationship Type directly in each Node**  3088 **Template**

3089 This notation extends the methodology used for establishing a HostedOn relationship, but allowing template 3090 author to supply (dynamic) configuration and/or override of properties and operations.

3091

3092 **Note:** This option will remain valid for Simple Profile regardless of other notation (copy or aliasing) options being 3093 discussed or adopted for future versions.

3094

```
node_templates:
   my_block_storage:
     type: BlockStorage
     properties:
       size: 10
   my_web_app_tier_1:
     type: Compute
     requirements:
       - local_storage: 
           node: my_block_storage
           relationship: MyAttachesTo
             # use default property settings in the Relationship Type definition
   my_web_app_tier_2:
     type: Compute
     requirements:
       - local_storage: 
           node: my_block_storage
           relationship:
             type: MyAttachesTo
             # Override default property setting for just the 'location' property
             properties:
               location: /some other data location
relationship_types:
   MyAttachesTo:
     derived_from: AttachesTo
     properties:
       location: /default_location
     interfaces:
       Configure:
         post_configure_target:
```
3095

### 3096 **9.1.4.3 Notation Style #2: Use the 'template' keyword on the Node Templates to specify**  3097 **which named Relationship Template to use**

3098 This option shows how to explicitly declare different named Relationship Templates within the Service Template 3099 as part of a **relationship\_templates** section (which have different property values) and can be referenced by 3100 different Compute typed Node Templates.

3101

```
node_templates:
   my_block_storage:
     type: BlockStorage
     properties:
       size: 10
   my_web_app_tier_1:
     derived_from: Compute
     requirements:
      - local storage:
           node: my_block_storage
           relationship: storage_attachesto_1
   my_web_app_tier_2:
     derived_from: Compute
     requirements:
      - local storage:
           node: my_block_storage
           relationship: storage_attachesto_2
relationship_templates:
   storage_attachesto_1:
     type: MyAttachesTo
     properties:
       location: /my_data_location
   storage_attachesto_2:
     type: MyAttachesTo
     properties:
      location: /some other data location
relationship_types:
```

```
 MyAttachesTo:
   derived_from: AttachesTo
   interfaces:
    some interface name:
       some_operation:
        implementation: default script.sh
```
3102

# 3103 **9.1.4.4 Notation Style #3: Using the "copy" keyname to define a similar Relationship**  3104 **Template**

 How does TOSCA make it easier to create a new relationship template that is mostly the same as one that exists without manually copying all the same information? TOSCA provides the **copy** keyname as a convenient way to copy an existing template definition into a new template definition as a starting point or basis for describing a new definition and avoid manual copy. The end results are cleaner TOSCA Service Templates that allows the description of only the changes (or deltas) between similar templates.

- 3110 The example below shows that the Relationship Template named **storage\_attachesto\_1** provides some
- 3111 overrides (conceptually a large set of overrides) on its Type which the Relationship Template named
- 3112 **storage\_attachesto\_2** wants to "**copy**" before perhaps providing a smaller number of overrides.

```
node_templates:
   my_block_storage:
     type: BlockStorage
     properties:
       size: 10
   my_web_app_tier_1:
     derived_from: Compute
     requirements:
       - attachment: 
            node: my_block_storage
            relationship: storage_attachesto_1
   my_web_app_tier_2:
     derived_from: Compute
     requirements:
       - attachment: 
            node: my_block_storage
            relationship: storage_attachesto_2
relationship_templates:
   storage_attachesto_1:
     type: MyAttachesTo
     properties:
       location: /my_data_location
```

```
 interfaces:
       some_interface_name:
         some_operation_name_1: my_script_1.sh
         some_operation_name_2: my_script_2.sh
         some_operation_name_3: my_script_3.sh
  storage_attachesto_2:
    # Copy the contents of the "storage_attachesto_1" template into this new one
     copy: storage_attachesto_1
     # Then change just the value of the location property
     properties:
       location: /some_other_data_location
relationship_types:
  MyAttachesTo:
     derived_from: AttachesTo
     interfaces:
       some_interface_name:
         some_operation:
           implementation: default_script.sh
```
# <sup>3113</sup> **10Application Modeling Use Cases**

- 3114 This section is **non-normative** and includes use cases that show how to model Infrastructure-as-a-Service
- 3115 (IaaS), Platform-as-a-Service (PaaS) and complete application uses cases using TOSCA Simple Profile in YAML.

# 3116 **10.1 Use cases**

# 3117 **10.1.1 Overview**

<span id="page-203-0"></span>**Use Case**

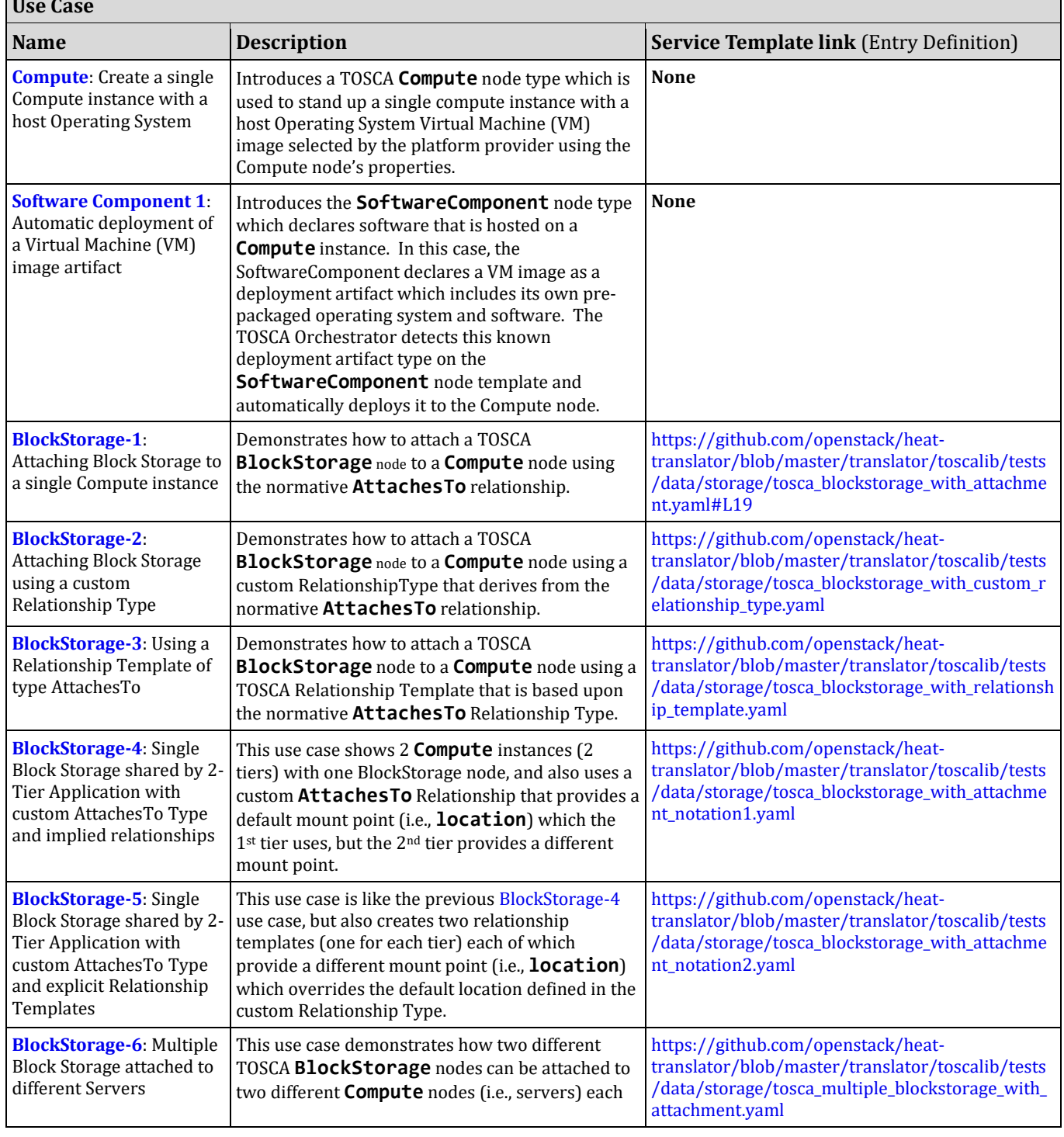

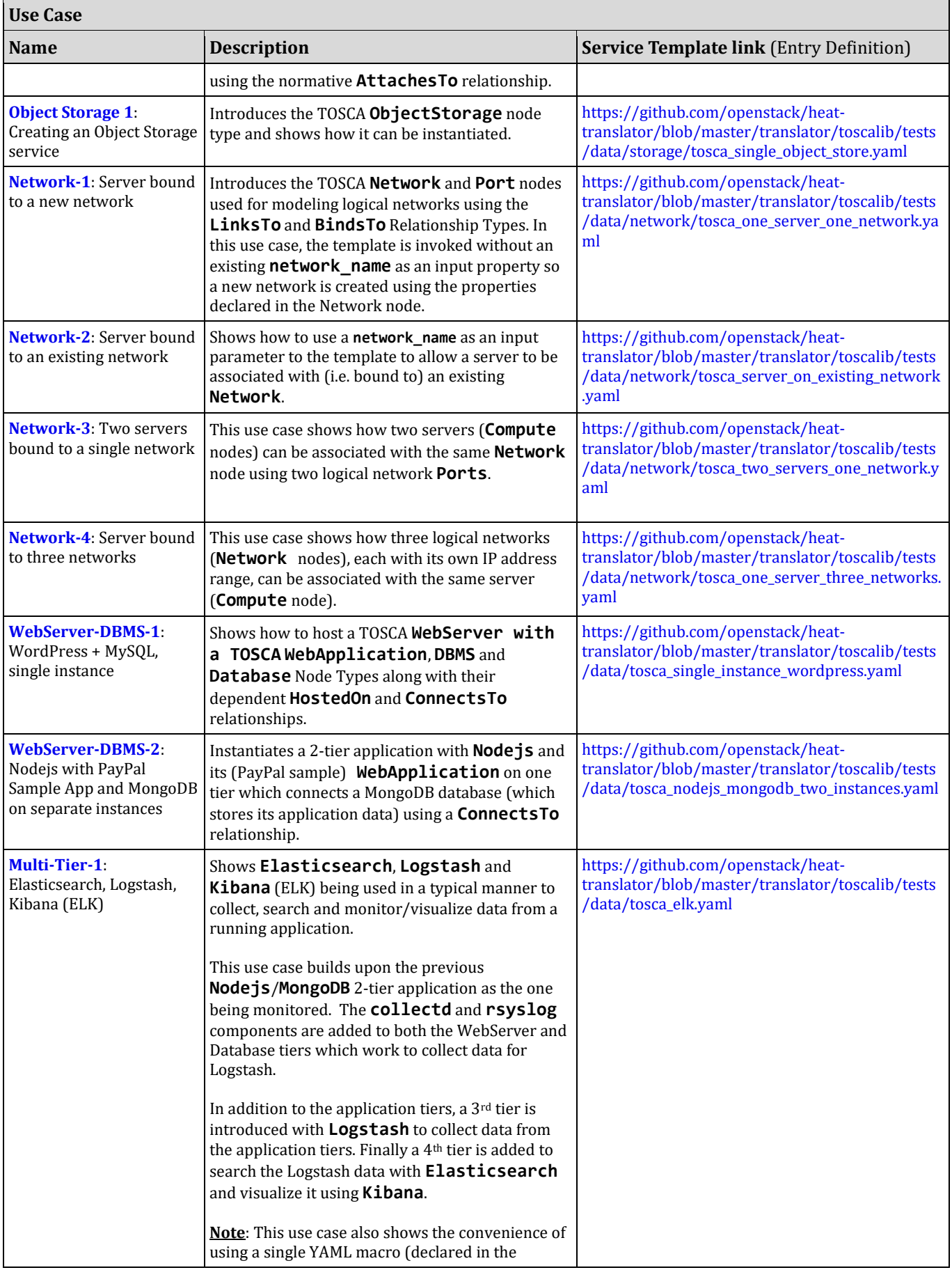

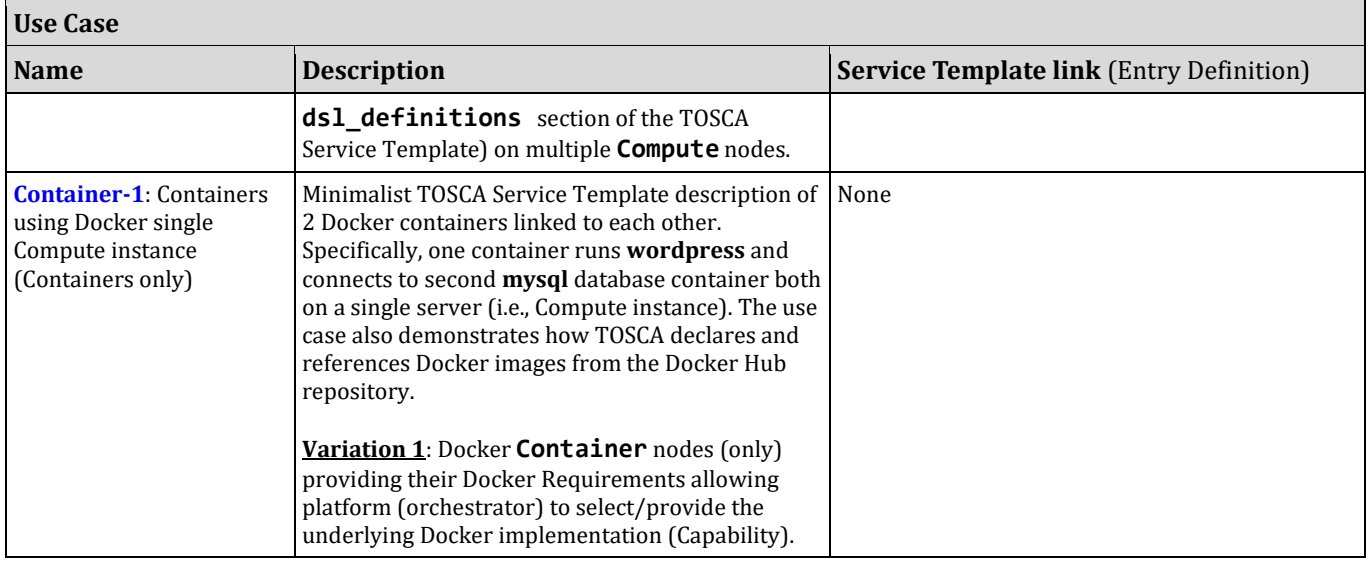

# 3118 **10.1.2 Compute: Create a single Compute instance with a host Operating System**

## 3119 **10.1.2.1 Description**

 This use case demonstrates how the TOSCA Simple Profile specification can be used to stand up a single Compute instance with a guest Operating System using a normative TOSCA **Compute** node. The TOSCA Compute node is declarative in that the service template describes both the processor and host operating system platform characteristics (i.e., properties declared on the capability named "**os**" sometimes called a "flavor") that are desired by the template author. The cloud provider would attempt to fulfill these properties (to the best of its abilities) during orchestration.

## 3126 **10.1.2.2 Features**

3127 This use case introduces the following TOSCA Simple Profile features:

- 3128 A node template that uses the normative TOSCA **Compute** Node Type along with showing an exemplary 3129 set of its properties being configured.
- 3130 Use of the TOSCA Service Template **inputs** section to declare a configurable value the template user 3131 may supply at runtime. In this case, the "**host**" property named "**num\_cpus**" (of type integer) is declared.
- 3132 o Use of a property constraint to limit the allowed integer values for the "**num\_cpus**" property to a 3133 specific list supplied in the property declaration.
- 3134 Use of the TOSCA Service Template **outputs** section to declare a value the template user may request 3135 at runtime. In this case, the property named "**instance\_ip**" is declared
- 3136 o The "**instance\_ip**" output property is programmatically retrieved from the **Compute** node's
- 3137 "**public\_address**" attribute using the TOSCA Service Template-level **get\_attribute** function.

### 3138 **10.1.2.3 Logical Diagram**

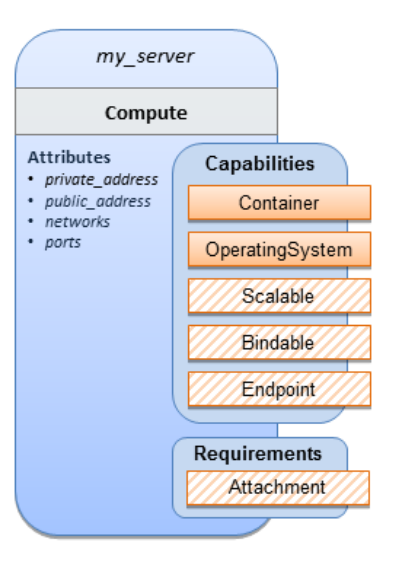

### 3139

### 3140 **10.1.2.4 Sample YAML**

```
tosca_definitions_version: tosca_simple_yaml_1_0
description: >
   TOSCA simple profile that just defines a single compute instance and selects a 
(guest) host Operating System from the Compute node's properties. Note, this example 
does not include default values on inputs properties.
topology_template:
   inputs:
     cpus:
       type: integer
       description: Number of CPUs for the server.
       constraints:
         - valid_values: [ 1, 2, 4, 8 ]
   node_templates:
     my_server:
       type: Compute
       capabilities:
         host:
           properties:
             disk_size: 10 GB
             num_cpus: { get_input: cpus }
             mem_size: 1 GB
         os:
           properties:
             architecture: x86_64
```
 type: Linux distribution: ubuntu version: 12.04 outputs: private\_ip: description: The private IP address of the deployed server instance. value: { get\_attribute: [my\_server, private\_address] }

### **10.1.2.5 Notes**

This use case uses a versioned, Linux Ubuntu distribution on the Compute node.

# <span id="page-207-0"></span> **10.1.3 Software Component 1: Automatic deployment of a Virtual Machine (VM) image artifact**

### **10.1.3.1 Description**

 This use case demonstrates how the TOSCA SoftwareComponent node type can be used to declare software that is packaged in a standard Virtual Machine (VM) image file format (i.e., in this case QCOW2) and is hosted on a TOSCA Compute node (instance). In this variation, the SoftwareComponent declares a VM image as a deployment artifact that includes its own pre-packaged operating system and software. The TOSCA Orchestrator detects this known deployment artifact type on the SoftwareComponent node template and automatically deploys it to the Compute node.

### **10.1.3.2 Features**

- This use case introduces the following TOSCA Simple Profile features:
- A node template that uses the normative TOSCA **SoftwareComponent** Node Type along with showing an exemplary set of its properties being configured.
- Use of the TOSCA Service Template **artifacts** section to declare a Virtual Machine (VM) image artifact type which is referenced by the **SoftwareComponent** node template.
- 3158 The VM file format, in this case QCOW2, includes its own quest Operating System (OS) and therefore does **not** "require" a TOSCA **OperatingSystem** capability from the TOSCA Compute node.

### **10.1.3.3 Assumptions**

- This use case assumes the following:
- 3162 That the TOSCA Orchestrator (working with the Cloud provider's underlying management services) is able to instantiate a Compute node that has a hypervisor that supports the Virtual Machine (VM) image format, in this case QCOW2, which should be compatible with many standard hypervisors such as XEN and KVM.
- This is not a "baremetal" use case and assumes the existence of a hypervisor on the machine that is allocated to "host" the Compute instance supports (e.g. has drivers, etc.) the VM image format in this example.

### 3169 **10.1.3.4 Logical Diagram**

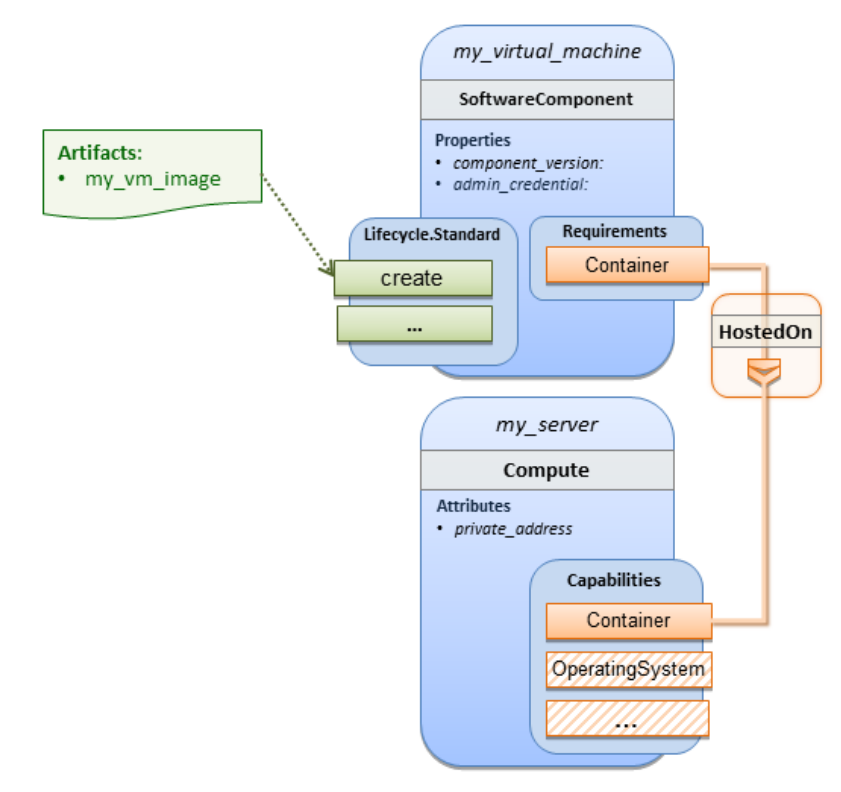

#### 3170

### 3171 **10.1.3.5 Sample YAML**

```
tosca_definitions_version: tosca_simple_yaml_1_0
description: >
   TOSCA Simple Profile with a SoftwareComponent node with a declared Virtual machine 
(VM) deployment artifact that automatically deploys to its host Compute node.
topology_template:
   node_templates:
     my_virtual_machine:
       type: SoftwareComponent
       artifacts:
         my_vm_image: 
           file: images/fedora-18-x86_64.qcow2
           type: tosca.artifacts.Deployment.Image.VM.QCOW2
       requirements:
         - host: my_server
       # Automatically deploy the VM image referenced on the create operation
       interfaces:
         Standard: 
           create: my_vm_image
```

```
 # Compute instance with no Operating System guest host
   my_server:
     type: Compute
     capabilities:
       # Note: no guest OperatingSystem requirements as these are in the image.
       host:
         properties:
           disk_size: 10 GB
           num_cpus: { get_input: cpus }
           mem_size: 4 GB
 outputs:
   private_ip:
     description: The private IP address of the deployed server instance.
     value: { get_attribute: [my_server, private_address] }
```
### 3172 **10.1.3.6 Notes**

- 3173 The use of the **type** keyname on the **artifact** definition (within the **my\_virtual\_machine** node 3174 template) to declare the ISO image deployment artifact type (i.e., 3175 **tosca.artifacts.Deployment.Image.VM.ISO**) is redundant since the file extension is ".iso" which 3176 associated with this known, declared artifact type.
- 3177 This use case references a filename on the **my\_vm\_image** artifact, which indicates a Linux, Fedora 18, 3178 x86 VM image, only as one possible example.

# 3179 **10.1.4 Block Storage 1: Using the normative AttachesTo Relationship Type**

## 3180 **10.1.4.1 Description**

3181 This use case demonstrates how to attach a TOSCA **BlockStorage** node to a **Compute** node using the 3182 normative **AttachesTo** relationship.

### 3183 **10.1.4.2 Logical Diagram**

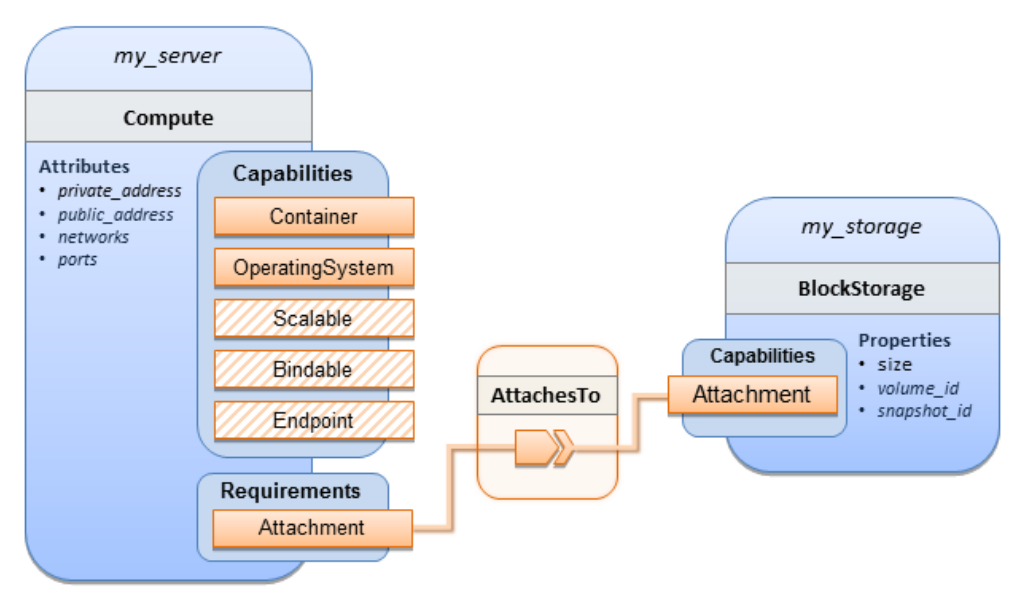

3184

### 3185 **10.1.4.3 Sample YAML**

```
tosca_definitions_version: tosca_simple_yaml_1_0
description: >
   TOSCA simple profile with server and attached block storage using the normative 
AttachesTo Relationship Type.
topology_template:
   inputs:
     cpus:
       type: integer
       description: Number of CPUs for the server.
       constraints:
         - valid_values: [ 1, 2, 4, 8 ]
     storage_size:
       type: scalar-unit.size
       description: Size of the storage to be created.
       default: 1 GB
     storage_snapshot_id:
       type: string
       description: >
         Optional identifier for an existing snapshot to use when creating storage. 
     storage_location:
       type: string
       description: Block storage mount point (filesystem path).
```

```
 node_templates:
   my_server:
     type: Compute
     capabilities:
       host:
         properties:
           disk_size: 10 GB
           num_cpus: { get_input: cpus }
           mem_size: 1 GB
       os:
         properties:
           architecture: x86_64 
           type: linux 
           distribution: fedora 
           version: 18.0
     requirements:
       - local_storage: 
           node: my_storage
           relationship:
             type: AttachesTo
              properties:
                location: { get_input: storage_location }
   my_storage:
     type: BlockStorage
     properties:
       size: { get_input: storage_size }
       snapshot_id: { get_input: storage_snapshot_id }
 outputs:
   private_ip:
     description: The private IP address of the newly created compute instance.
    value: { get attribute: [my server, private address] }
   volume_id:
     description: The volume id of the block storage instance.
     value: { get_attribute: [my_storage, volume_id] }
```
# <span id="page-211-0"></span>3186 **10.1.5 Block Storage 2: Using a custom AttachesTo Relationship Type**

### 3187 **10.1.5.1 Description**

3188 This use case demonstrates how to attach a TOSCA **BlockStorage** node to a **Compute** node using a custom 3189 RelationshipType that derives from the normative **AttachesTo** relationship.

### 3190 **10.1.5.2 Logical Diagram**

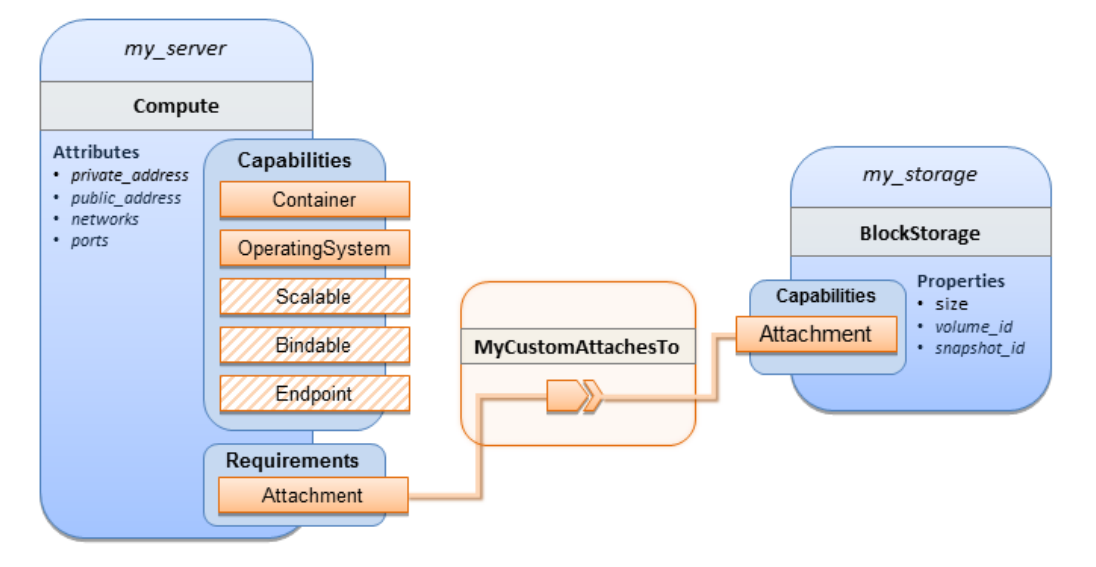

### 3192 **10.1.5.3 Sample YAML**

#### 3193

```
tosca_definitions_version: tosca_simple_yaml_1_0
description: >
   TOSCA simple profile with server and attached block storage using a custom 
AttachesTo Relationship Type.
relationship_types:
   MyCustomAttachesTo:
      derived_from: AttachesTo
topology_template:
   inputs:
     cpus:
       type: integer
       description: Number of CPUs for the server.
       constraints:
         - valid_values: [ 1, 2, 4, 8 ]
     storage_size:
       type: scalar-unit.size
       description: Size of the storage to be created.
       default: 1 GB
    storage snapshot id:
       type: string
       description: >
         Optional identifier for an existing snapshot to use when creating storage. 
     storage_location:
```

```
 type: string
     description: Block storage mount point (filesystem path).
node_templates:
   my_server:
     type: Compute
     capabilities:
       host:
         properties:
           disk_size: 10 GB
           num_cpus: { get_input: cpus }
           mem_size: 4 GB
       os:
         properties:
           architecture: x86_64 
           type: Linux 
           distribution: Fedora 
           version: 18.0
     requirements:
      - local storage:
           node: my_storage
           # Declare custom AttachesTo type using the 'relationship' keyword
           relationship:
             type: MyCustomAttachesTo
              properties: 
                location: { get_input: storage_location }
   my_storage:
     type: BlockStorage
     properties:
       size: { get_input: storage_size }
       snapshot_id: { get_input: storage_snapshot_id }
 outputs:
   private_ip:
     description: The private IP address of the newly created compute instance.
     value: { get_attribute: [my_server, private_address] }
   volume_id:
     description: The volume id of the block storage instance.
     value: { get_attribute: [my_storage, volume_id] }
```
# <span id="page-214-0"></span>3194 **10.1.6 Block Storage 3: Using a Relationship Template of type AttachesTo**

### 3195 **10.1.6.1 Description**

3196 This use case demonstrates how to attach a TOSCA **BlockStorage** node to a **Compute** node using a TOSCA 3197 Relationship Template that is based upon the normative **AttachesTo** Relationship Type.

### 3198 **10.1.6.2 Logical Diagram**

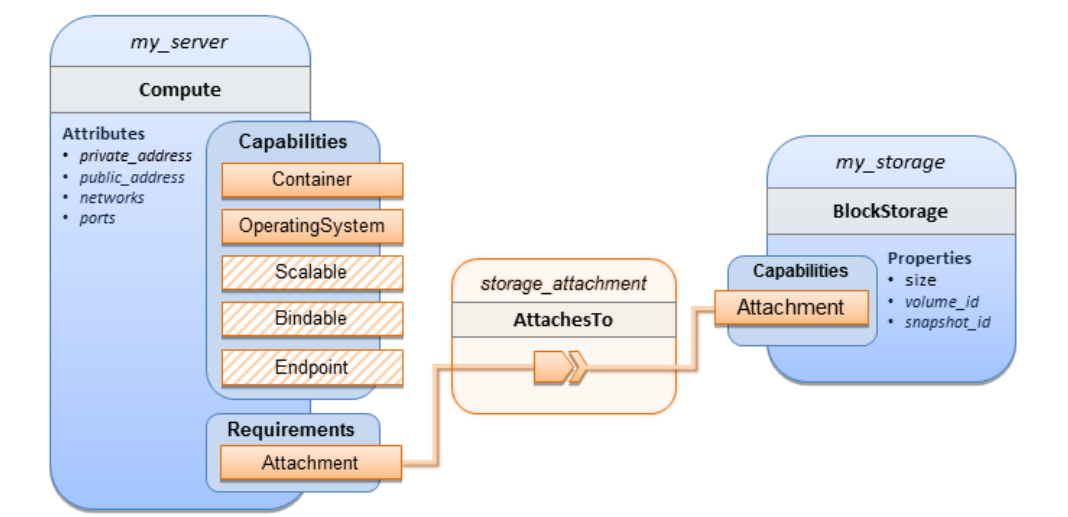

#### 3199

### 3200 **10.1.6.3 Sample YAML**

### 3201

```
tosca definitions version: tosca simple yaml 1 0
description: >
   TOSCA simple profile with server and attached block storage using a named 
Relationship Template for the storage attachment.
topology_template:
   inputs:
     cpus:
       type: integer
       description: Number of CPUs for the server.
       constraints:
         - valid_values: [ 1, 2, 4, 8 ]
     storage_size:
       type: scalar-unit.size
       description: Size of the storage to be created.
       default: 1 GB
     storage_location:
       type: string
       description: Block storage mount point (filesystem path).
```

```
 node_templates:
   my_server:
     type: Compute
     capabilities:
       host:
         properties:
           disk_size: 10 GB
           num_cpus: { get_input: cpus }
           mem_size: 4 GB
       os:
         properties:
           architecture: x86_64 
           type: Linux 
           distribution: Fedora 
           version: 18.0
     requirements:
       - local_storage: 
           node: my_storage
           # Declare template to use with 'relationship' keyword
           relationship: storage_attachment
   my_storage:
     type: BlockStorage
     properties:
       size: { get_input: storage_size }
 relationship_templates:
   storage_attachment:
     type: AttachesTo
     properties:
       location: { get_input: storage_location }
 outputs:
   private_ip:
     description: The private IP address of the newly created compute instance.
     value: { get_attribute: [my_server, private_address] }
   volume_id:
     description: The volume id of the block storage instance.
     value: { get_attribute: [my_storage, volume_id] }
```
# 3202 **10.1.7 Block Storage 4: Single Block Storage shared by 2-Tier Application with**  3203 **custom AttachesTo Type and implied relationships**

## 3204 **10.1.7.1 Description**

3205 This use case shows 2 compute instances (2 tiers) with one BlockStorage node, and also uses a custom 3206 Attaches To Relationship that provides a default mount point (i.e., location) which the 1<sup>st</sup> tier uses, but the 2<sup>nd</sup> 3207 tier provides a different mount point.

3208

3209 Please note that this use case assumes both Compute nodes are accessing different directories within the 3210 shared, block storage node to avoid collisions.

## 3211 **10.1.7.2 Logical Diagram**

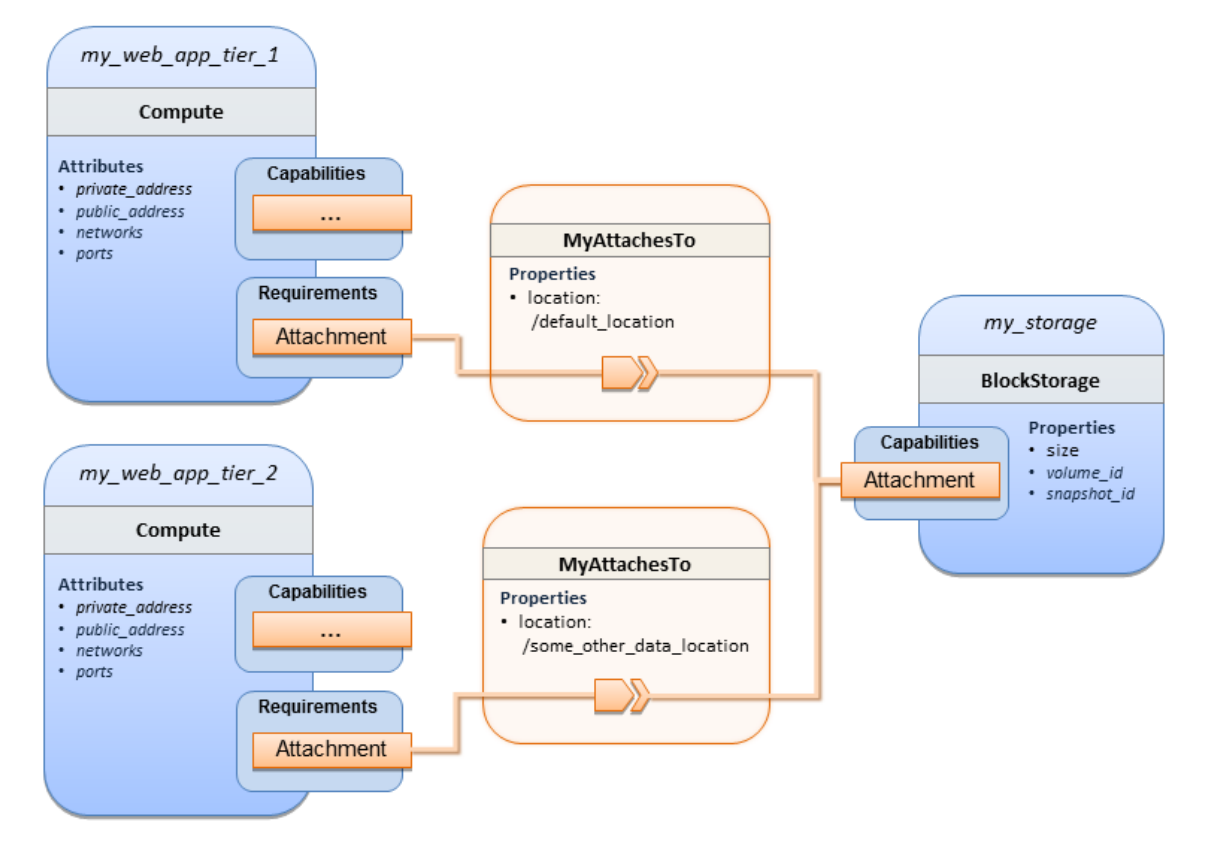

#### 3212

#### 3213 **10.1.7.3 Sample YAML**

tosca definitions version: tosca simple yaml 1 0

description: >

 TOSCA simple profile with a Single Block Storage node shared by 2-Tier Application with custom AttachesTo Type and implied relationships.

```
relationship_types:
   MyAttachesTo:
     derived_from: tosca.relationships.AttachesTo
     properties: 
       location:
```

```
 type: string
         default: /default_location
topology_template:
   inputs:
     cpus:
       type: integer
       description: Number of CPUs for the server.
       constraints:
         - valid_values: [ 1, 2, 4, 8 ]
     storage_size:
       type: scalar-unit.size
       default: 1 GB
       description: Size of the storage to be created.
     storage_snapshot_id:
       type: string
       description: >
         Optional identifier for an existing snapshot to use when creating storage. 
   node_templates:
     my_web_app_tier_1:
       type: tosca.nodes.Compute
       capabilities:
         host:
           properties:
             disk_size: 10 GB
             num_cpus: { get_input: cpus }
             mem_size: 4096 MB
         os:
           properties:
             architecture: x86_64
             type: Linux
             distribution: Fedora
             version: 18.0
       requirements:
        - local storage:
             node: my_storage
             relationship: MyAttachesTo
     my_web_app_tier_2:
       type: tosca.nodes.Compute
       capabilities:
         host:
```

```
 properties:
           disk_size: 10 GB
           num_cpus: { get_input: cpus }
           mem_size: 4096 MB
       os:
         properties:
           architecture: x86_64
           type: Linux
           distribution: Fedora
           version: 18.0
     requirements:
       - local_storage:
           node: my_storage
           relationship: 
             type: MyAttachesTo
             properties:
              location: /some other data location
   my_storage:
     type: tosca.nodes.BlockStorage
     properties:
       size: { get_input: storage_size }
       snapshot_id: { get_input: storage_snapshot_id }
 outputs:
   private_ip_1:
     description: The private IP address of the application's first tier.
     value: { get_attribute: [my_web_app_tier_1, private_address] }
   private_ip_2:
     description: The private IP address of the application's second tier.
     value: { get_attribute: [my_web_app_tier_2, private_address] }
   volume_id:
     description: The volume id of the block storage instance.
    value: { get attribute: [my storage, volume id] }
```
## 3214 **10.1.8 Block Storage 5: Single Block Storage shared by 2-Tier Application with**  3215 **custom AttachesTo Type and explicit Relationship Templates**

#### 3216 **10.1.8.1 Description**

3217 This use case is like the Notation1 use case, but also creates two relationship templates (one for each tier) each 3218 of which provide a different mount point (i.e., **location**) which overrides the default location defined in the 3219 custom Relationship Type.

3220

3221 Please note that this use case assumes both Compute nodes are accessing different directories within the

3222 shared, block storage node to avoid collisions.

## 3223 **10.1.8.2 Logical Diagram**

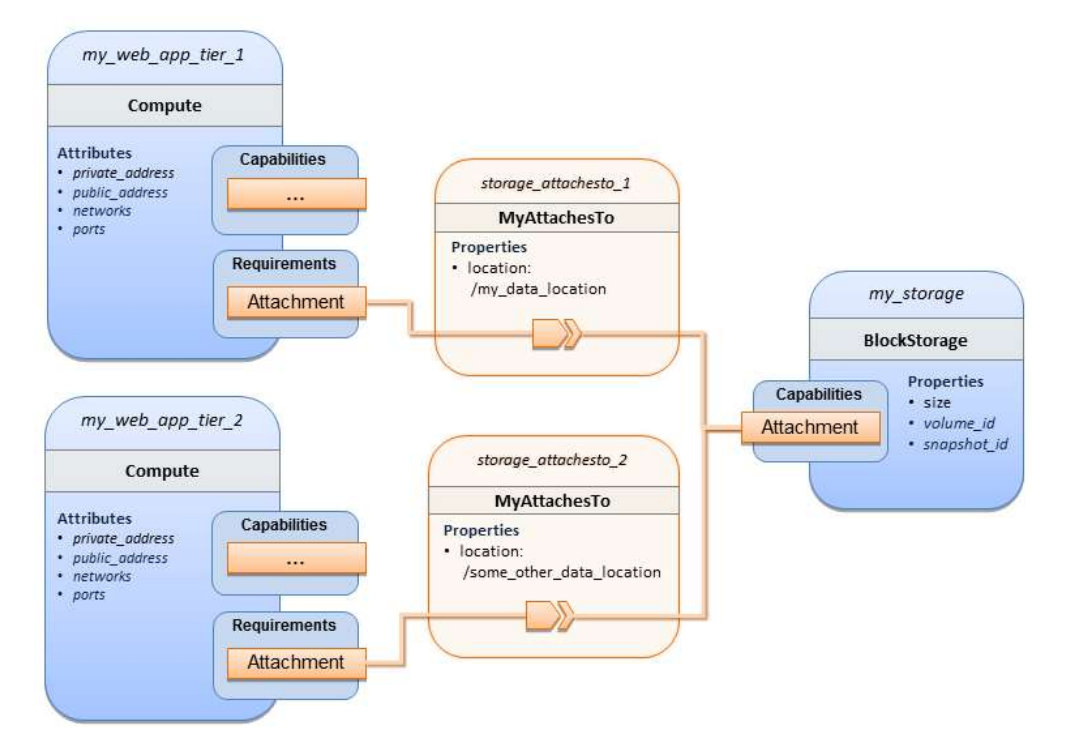

3224

## 3225 **10.1.8.3 Sample YAML**

```
TOSCA-Simple-Profile-YAML-v1.0-csd04 27 August 2015
 tosca_definitions_version: tosca_simple_yaml_1_0
 description: >
    TOSCA simple profile with a single Block Storage node shared by 2-Tier Application with custom 
 AttachesTo Type and explicit Relationship Templates.
 relationship_types:
    MyAttachesTo:
      derived_from: tosca.relationships.AttachesTo
      properties: 
        location:
          type: string
          default: /default_location
 topology_template:
    inputs:
      cpus:
        type: integer
        description: Number of CPUs for the server.
        constraints:
          - valid_values: [ 1, 2, 4, 8 ]
```

```
 storage_size:
     type: scalar-unit.size
     default: 1 GB
     description: Size of the storage to be created.
   storage_snapshot_id:
     type: string
     description: >
       Optional identifier for an existing snapshot to use when creating storage.
   storage_location:
     type: string
     description: >
       Block storage mount point (filesystem path).
 node_templates:
   my_web_app_tier_1:
     type: tosca.nodes.Compute
     capabilities:
       host:
         properties:
           disk_size: 10 GB
           num_cpus: { get_input: cpus }
           mem_size: 4096 MB
       os:
         properties:
           architecture: x86_64
           type: Linux
           distribution: Fedora
           version: 18.0
     requirements:
       - local_storage:
           node: my_storage
          relationship: storage attachesto 1
   my_web_app_tier_2:
     type: tosca.nodes.Compute
     capabilities:
       host:
         properties:
           disk_size: 10 GB
           num_cpus: { get_input: cpus }
           mem_size: 4096 MB
       os:
```

```
 properties:
           architecture: x86_64
           type: Linux
           distribution: Fedora
           version: 18.0
     requirements:
       - local_storage: 
           node: my_storage
           relationship: storage_attachesto_2
   my_storage:
     type: tosca.nodes.BlockStorage
     properties:
      size: { get input: storage size }
       snapshot_id: { get_input: storage_snapshot_id }
 relationship_templates:
  storage attachesto 1:
     type: MyAttachesTo
     properties:
       location: /my_data_location
   storage_attachesto_2:
     type: MyAttachesTo
     properties:
       location: /some_other_data_location
 outputs:
  private ip 1:
     description: The private IP address of the application's first tier.
     value: { get_attribute: [my_web_app_tier_1, private_address] }
   private_ip_2:
     description: The private IP address of the application's second tier.
    value: { get attribute: [my web app tier 2, private address] }
   volume_id:
     description: The volume id of the block storage instance.
     value: { get_attribute: [my_storage, volume_id] }
```
## 3226 **10.1.9 Block Storage 6: Multiple Block Storage attached to different Servers**

#### 3227 **10.1.9.1 Description**

3228 This use case demonstrates how two different TOSCA **BlockStorage** nodes can be attached to two different 3229 **Compute** nodes (i.e., servers) each using the normative **AttachesTo** relationship.

## 3230 **10.1.9.2 Logical Diagram**

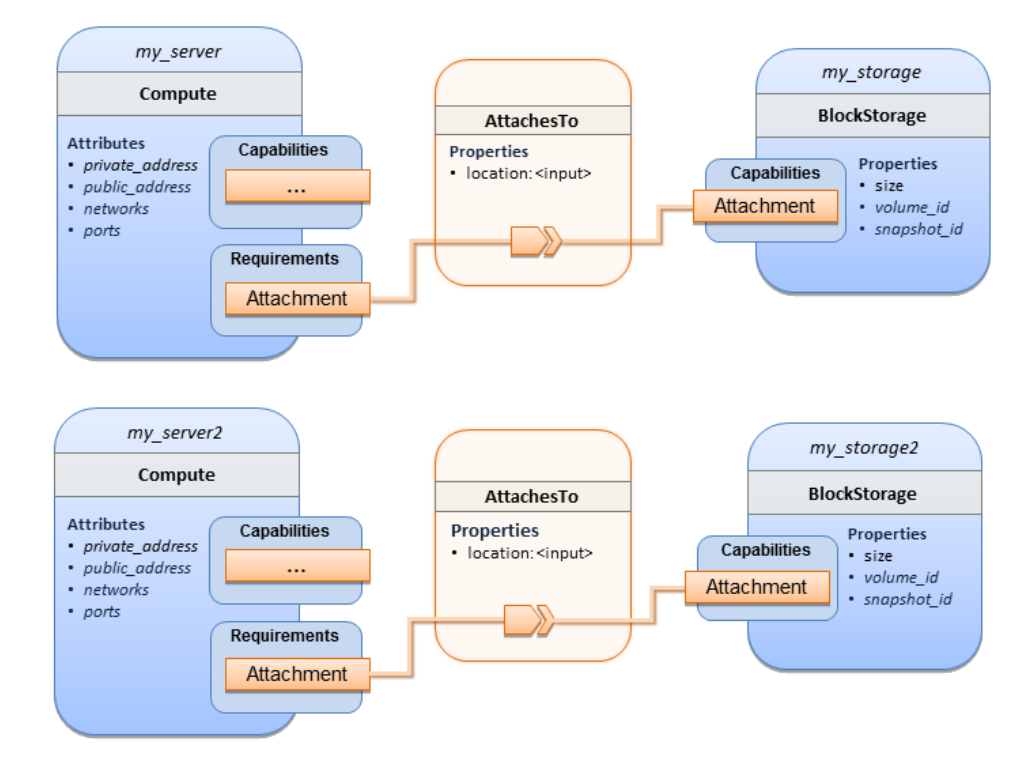

3231

#### 3232 **10.1.9.3 Sample YAML**

```
tosca_definitions_version: tosca_simple_yaml_1_0
description: >
   TOSCA simple profile with 2 servers each with different attached block storage.
topology_template:
   inputs:
     cpus:
       type: integer
       description: Number of CPUs for the server.
       constraints:
        - valid values: [ 1, 2, 4, 8 ] storage_size:
       type: scalar-unit.size
       default: 1 GB
       description: Size of the storage to be created.
    storage snapshot id:
       type: string
       description: >
         Optional identifier for an existing snapshot to use when creating storage.
     storage_location:
       type: string
```

```
 description: >
       Block storage mount point (filesystem path).
 node_templates:
   my_server:
     type: tosca.nodes.Compute
     capabilities:
       host:
         properties:
           disk_size: 10 GB
           num_cpus: { get_input: cpus }
           mem_size: 4096 MB
       os:
         properties:
           architecture: x86_64
           type: Linux
           distribution: Fedora
           version: 18.0
     requirements:
        - local_storage: 
             node: my_storage
             relationship: 
               type: AttachesTo
               properties:
                 location: { get_input: storage_location }
   my_storage:
     type: tosca.nodes.BlockStorage
     properties:
       size: { get_input: storage_size }
       snapshot_id: { get_input: storage_snapshot_id }
   my_server2:
     type: tosca.nodes.Compute
     capabilities:
       host:
         properties:
           disk_size: 10 GB
           num_cpus: { get_input: cpus }
           mem_size: 4096 MB
       os:
         properties:
           architecture: x86_64
           type: Linux
```

```
 distribution: Fedora
           version: 18.0
     requirements:
        - local_storage: 
            node: my_storage2
            relationship: 
              type: AttachesTo
              properties:
                location: { get_input: storage_location }
   my_storage2:
     type: tosca.nodes.BlockStorage
     properties:
      size: { get input: storage size }
      snapshot id: { get input: storage snapshot id }
outputs:
  server ip 1:
     description: The private IP address of the application's first server.
     value: { get_attribute: [my_server, private_address] }
  server ip 2:
     description: The private IP address of the application's second server.
     value: { get_attribute: [my_server2, private_address] }
   volume_id_1:
     description: The volume id of the first block storage instance.
     value: { get_attribute: [my_storage, volume_id] }
   volume_id_2:
     description: The volume id of the second block storage instance.
     value: { get_attribute: [my_storage2, volume_id] }
```
# 3233 **10.1.10 Object Storage 1: Creating an Object Storage service**

3234 **10.1.10.1 Description**

# 3235 **10.1.10.2 Logical Diagram**

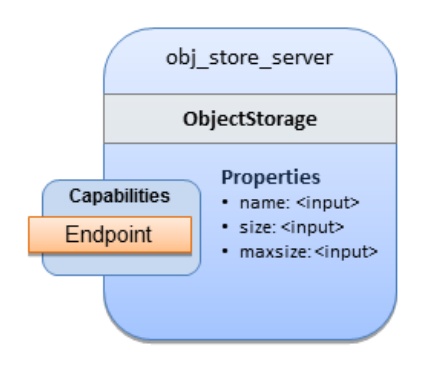

```
3237 10.1.10.3 Sample YAML
```

```
tosca_definitions_version: tosca_simple_yaml_1_0
description: >
     Tosca template for creating an object storage service.
topology_template:
   inputs:
     objectstore_name:
       type: string
   node_templates:
     obj_store_server:
       type: tosca.nodes.ObjectStorage
       properties:
         name: { get_input: objectstore_name }
         size: 4096 MB
         maxsize: 20 GB
```
## 3238 **10.1.11 Network 1: Server bound to a new network**

## 3239 **10.1.11.1 Description**

3240 Introduces the TOSCA **Network** and **Port** nodes used for modeling logical networks using the **LinksTo** and **BindsTo** 3241 Relationship Types. In this use case, the template is invoked without an existing network\_name as an input

3242 property so a new network is created using the properties declared in the Network node.

## 3243 **10.1.11.2 Logical Diagram**

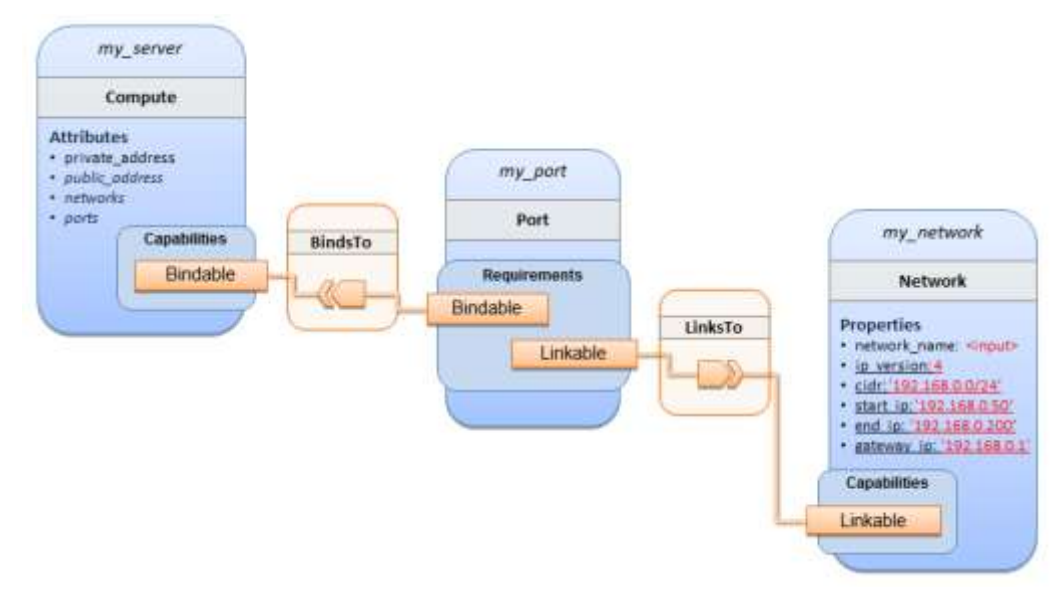

3244

```
tosca_definitions_version: tosca_simple_yaml_1_0
description: >
   TOSCA simple profile with 1 server bound to a new network
topology_template:
   inputs:
     network_name:
       type: string
       description: Network name
   node_templates:
     my_server:
       type: tosca.nodes.Compute
       capabilities:
         host:
           properties:
             disk_size: 10 GB
            num cpus: 1
             mem_size: 4096 MB
         os:
           properties:
             architecture: x86_64
             type: Linux
             distribution: CirrOS
             version: 0.3.2
     my_network:
       type: tosca.nodes.network.Network
       properties:
         network_name: { get_input: network_name }
         ip_version: 4
         cidr: '192.168.0.0/24'
         start_ip: '192.168.0.50'
         end_ip: '192.168.0.200'
         gateway_ip: '192.168.0.1'
     my_port:
       type: tosca.nodes.network.Port
       requirements:
         - binding: my_server
```
# 3246 **10.1.12 Network 2: Server bound to an existing network**

## 3247 **10.1.12.1 Description**

3248 This use case shows how to use a **network\_name** as an input parameter to the template to allow a server to be 3249 associated with an existing network.

## 3250 **10.1.12.2 Logical Diagram**

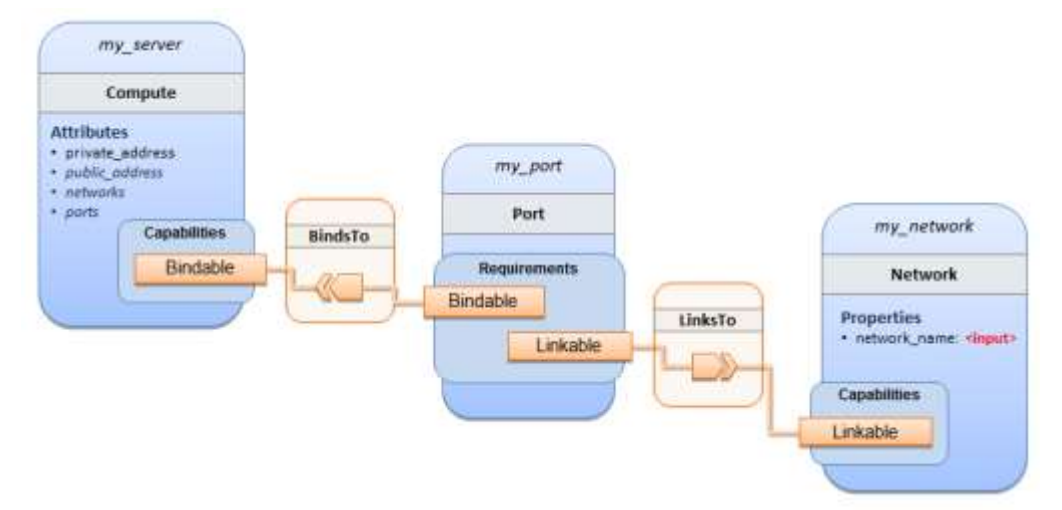

#### 3251

#### 3252 **10.1.12.3 Sample YAML**

```
tosca_definitions_version: tosca_simple_yaml_1_0
description: >
   TOSCA simple profile with 1 server bound to an existing network
topology_template:
   inputs:
     network_name:
       type: string
       description: Network name
   node_templates:
     my_server:
       type: tosca.nodes.Compute
       capabilities:
         host: 
           properties:
             disk_size: 10 GB
            num cpus: 1
             mem_size: 4096 MB
```

```
 os:
       properties:
         architecture: x86_64
         type: Linux
         distribution: CirrOS
         version: 0.3.2
 my_network:
   type: tosca.nodes.network.Network
   properties:
     network_name: { get_input: network_name }
 my_port:
   type: tosca.nodes.network.Port
   requirements:
     - binding:
         node: my_server
     - link:
         node: my_network
```
# 3253 **10.1.13 Network 3: Two servers bound to a single network**

## 3254 **10.1.13.1 Description**

3255 This use case shows how two servers (**Compute** nodes) can be bound to the same **Network** (node) using two 3256 logical network **Ports**.

## 3257 **10.1.13.2 Logical Diagram**

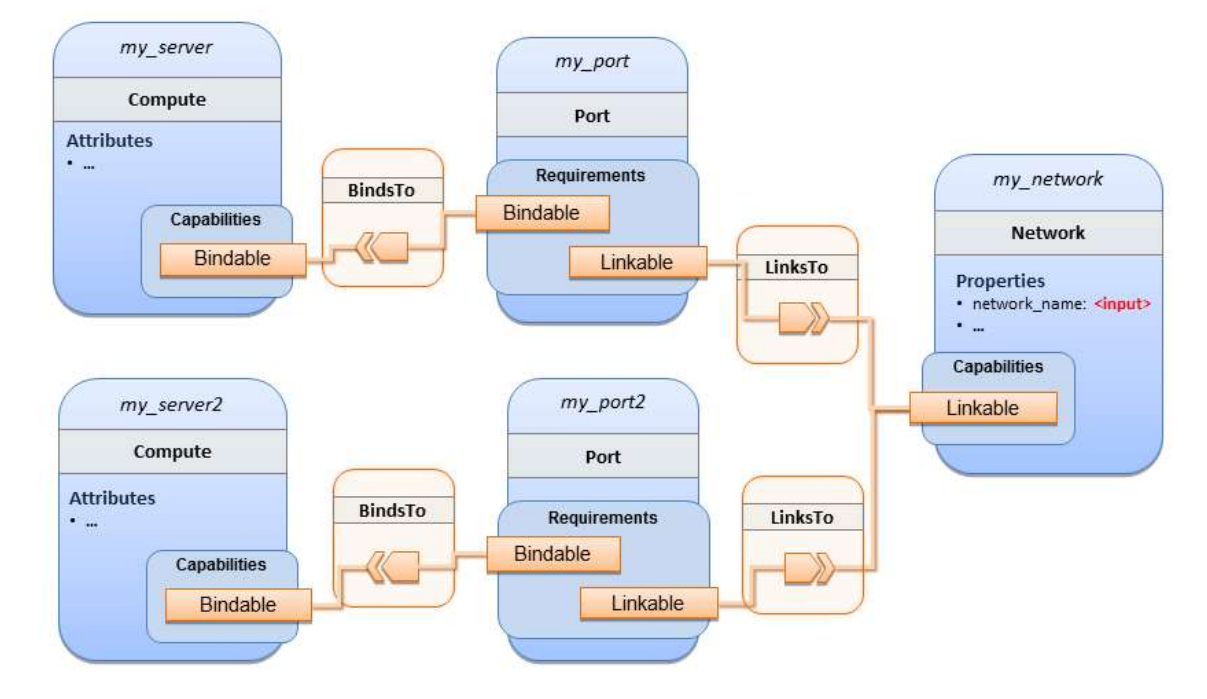

3258

```
tosca_definitions_version: tosca_simple_yaml_1_0
description: >
   TOSCA simple profile with 2 servers bound to the 1 network
topology_template:
   inputs:
     network_name:
       type: string
       description: Network name
     network_cidr:
       type: string
       default: 10.0.0.0/24
       description: CIDR for the network
     network_start_ip:
       type: string
       default: 10.0.0.100
       description: Start IP for the allocation pool
     network_end_ip:
       type: string
       default: 10.0.0.150
       description: End IP for the allocation pool
   node_templates:
     my_server:
       type: tosca.nodes.Compute
       capabilities:
         host:
           properties:
             disk_size: 10 GB
             num_cpus: 1
             mem_size: 4096 MB
         os:
           properties:
             architecture: x86_64
             type: Linux
             distribution: CirrOS
             version: 0.3.2
     my_server2:
       type: tosca.nodes.Compute
```

```
 capabilities:
     host:
       properties:
         disk_size: 10 GB
         num_cpus: 1
         mem_size: 4096 MB
     os:
       properties:
         architecture: x86_64
         type: Linux
         distribution: CirrOS
         version: 0.3.2
 my_network:
   type: tosca.nodes.network.Network
   properties:
     ip_version: 4
     cidr: { get_input: network_cidr }
     network_name: { get_input: network_name }
     start_ip: { get_input: network_start_ip }
     end_ip: { get_input: network_end_ip }
 my_port:
   type: tosca.nodes.network.Port
   requirements:
     - binding: my_server
     - link: my_network
 my_port2:
   type: tosca.nodes.network.Port
   requirements:
    - binding: my server2
    - link: my network
```
## 3260 **10.1.14 Network 4: Server bound to three networks**

#### 3261 **10.1.14.1 Description**

3262 This use case shows how three logical networks (Network), each with its own IP address range, can be bound to 3263 with the same server (Compute node).

## 3264 **10.1.14.2 Logical Diagram**

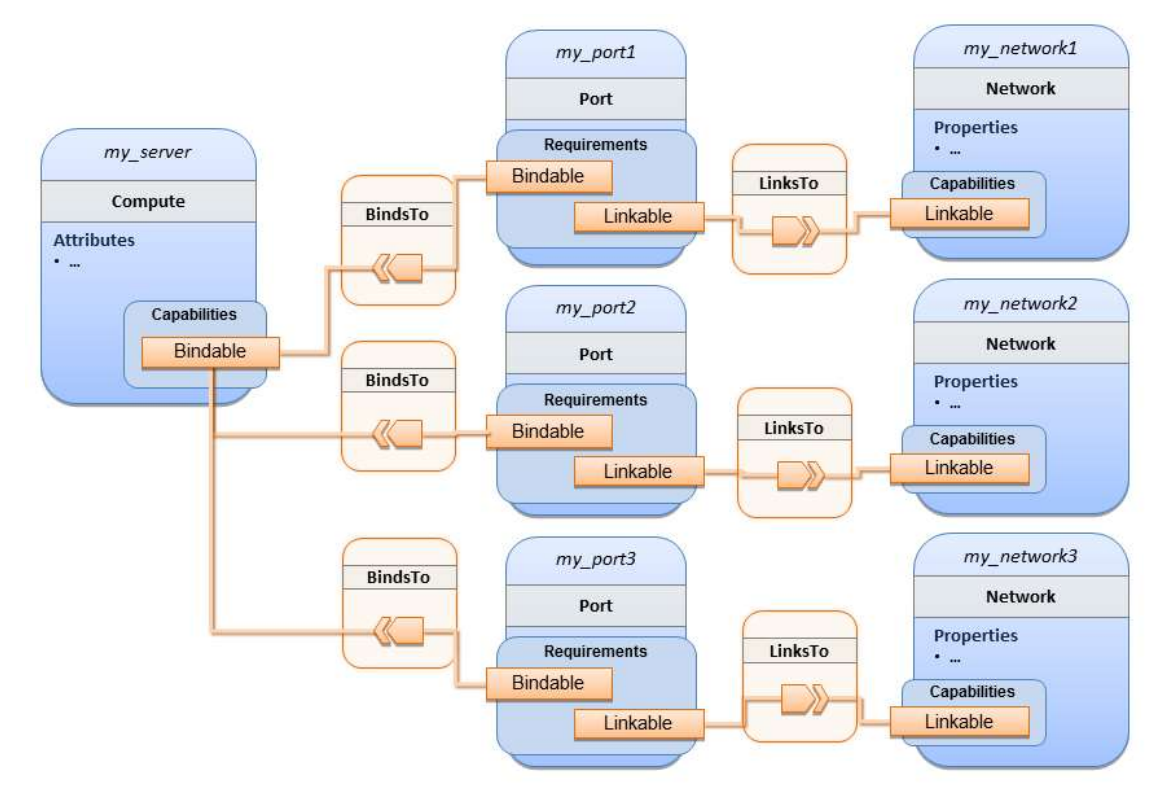

#### 3265

#### 3266 **10.1.14.3 Sample YAML**

```
tosca_definitions_version: tosca_simple_yaml_1_0
description: >
   TOSCA simple profile with 1 server bound to 3 networks
topology_template:
   node_templates:
     my_server:
       type: tosca.nodes.Compute
       capabilities:
         host:
           properties:
             disk_size: 10 GB
             num_cpus: 1
             mem_size: 4096 MB
         os:
           properties:
             architecture: x86_64
             type: Linux
             distribution: CirrOS
```

```
 version: 0.3.2
```

```
 my_network1:
   type: tosca.nodes.network.Network
   properties:
     cidr: '192.168.1.0/24'
     network_name: net1
```
my\_network2:

 type: tosca.nodes.network.Network properties: cidr: '192.168.2.0/24' network\_name: net2

```
 my_network3:
```
 type: tosca.nodes.network.Network properties: cidr: '192.168.3.0/24' network name: net3

```
 my_port1:
```
 type: tosca.nodes.network.Port properties: order: 0 requirements: - binding: my\_server

- link: my\_network1

```
 my_port2:
```
 type: tosca.nodes.network.Port properties: order: 1 requirements:

- binding: my\_server
- link: my network2

```
 my_port3:
   type: tosca.nodes.network.Port
```
properties:

order: 2

```
 requirements:
```
- binding: my\_server
- link: my\_network3

# 3267 **10.1.15 WebServer-DBMS 1: WordPress + MySQL, single instance**

#### 3268 **10.1.15.1 Description**

3269 TOSCA simple profile service showing the WordPress web application with a MySQL database hosted on a single 3270 server (instance).

### 3271 **10.1.15.2 Logical Diagram**

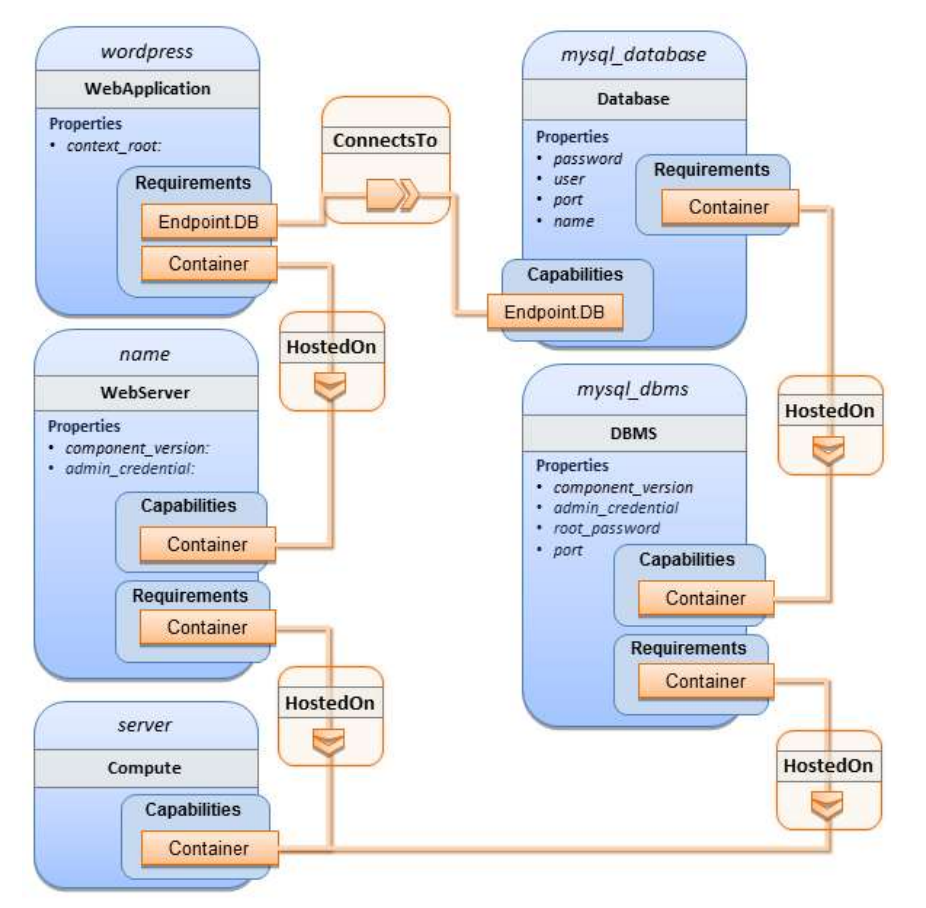

3272

#### 3273 **10.1.15.3 Sample YAML**

```
tosca definitions version: tosca simple yaml 1 0
```
description: >

 TOSCA simple profile with WordPress, a web server, a MySQL DBMS hosting the application's database content on the same server. Does not have input defaults or constraints.

```
topology_template:
   inputs:
     cpus:
       type: integer
       description: Number of CPUs for the server.
     db_name:
       type: string
```

```
 description: The name of the database.
   db_user:
     type: string
     description: The username of the DB user.
   db_pwd:
     type: string
     description: The WordPress database admin account password.
   db_root_pwd:
     type: string
     description: Root password for MySQL.
   db_port:
     type: PortDef
     description: Port for the MySQL database
 node_templates:
   wordpress:
     type: tosca.nodes.WebApplication.WordPress
     properties: 
       context_root: { get_input: context_root }
     requirements:
       - host: webserver
       - database_endpoint: mysql_database
     interfaces:
       Standard:
         create: wordpress_install.sh
         configure: 
           implementation: wordpress_configure.sh 
           inputs:
             wp_db_name: { get_property: [ mysql_database, name ] }
             wp_db_user: { get_property: [ mysql_database, user ] }
             wp_db_password: { get_property: [ mysql_database, password ] } 
             # In my own template, find requirement/capability, find port property
            wp db port: { get property: [ SELF, database endpoint, port ] }
   mysql_database:
     type: Database
     properties:
       name: { get_input: db_name } 
       user: { get_input: db_user }
       password: { get_input: db_pwd }
      port: { get input: db port }
     capabilities:
       database_endpoint:
```

```
 properties:
         port: { get_input: db_port }
   requirements:
     - host: mysql_dbms
   interfaces:
     Standard:
       configure: mysql_database_configure.sh
 mysql_dbms:
   type: DBMS
   properties:
     root_password: { get_input: db_root_pwd }
    port: { get input: db port }
   requirements:
     - host: server
   interfaces:
     Standard: 
       inputs:
            db_root_password: { get_property: [ mysql_dbms, root_password ] }
      create: mysql dbms install.sh
       start: mysql_dbms_start.sh
       configure: mysql_dbms_configure.sh
 webserver:
   type: WebServer
   requirements:
     - host: server
   interfaces:
     Standard:
       create: webserver_install.sh
      start: webserver start.sh
 server:
   type: Compute
   capabilities:
     host:
       properties:
         disk_size: 10 GB
         num_cpus: { get_input: cpus }
         mem_size: 4096 MB
     os:
       properties:
         architecture: x86_64
```

```
 type: linux 
           distribution: fedora 
           version: 17.0
 outputs:
  website url:
     description: URL for Wordpress wiki.
     value: { get_attribute: [server, public_address] }
```
#### 3274 **10.1.15.4 Sample scripts**

3275 Where the referenced implementation scripts in the example above would have the following contents

#### 3276 **10.1.15.4.1 wordpress\_install.sh**

yum -y install wordpress

#### 3277 **10.1.15.4.2 wordpress\_configure.sh**

sed -i "/Deny from All/d" /etc/httpd/conf.d/wordpress.conf sed -i "s/Require local/Require all granted/" /etc/httpd/conf.d/wordpress.conf sed -i s/database\_name\_here/name/ /etc/wordpress/wp-config.php sed -i s/username here/user/ /etc/wordpress/wp-config.php sed -i s/password here/password/ /etc/wordpress/wp-config.php systemctl restart httpd.service

#### 3278 **10.1.15.4.3 mysql\_database\_configure.sh**

```
# Setup MySQL root password and create user
cat << EOF | mysql -u root --password=db_root_password
CREATE DATABASE name;
GRANT ALL PRIVILEGES ON name.* TO "user"@"localhost"
IDENTIFIED BY "password";
FLUSH PRIVILEGES;
EXIT
EOF
```
## 3279 **10.1.15.4.4 mysql\_dbms\_install.sh**

yum -y install mysql mysql-server # Use systemd to start MySQL server at system boot time systemctl enable mysqld.service

#### 3280 **10.1.15.4.5 mysql\_dbms\_start.sh**

# Start the MySQL service (NOTE: may already be started at image boot time) systemctl start mysqld.service

#### 3281 **10.1.15.4.6 mysql\_dbms\_configure**

# Set the MySQL server root password mysqladmin -u root password db\_root\_password

#### 3282 **10.1.15.4.7 webserver\_install.sh**

yum -y install httpd systemctl enable httpd.service

#### 3283 **10.1.15.4.8 webserver\_start.sh**

# Start the httpd service (NOTE: may already be started at image boot time) systemctl start httpd.service

## 3284 **10.1.16 WebServer-DBMS 2: Nodejs with PayPal Sample App and MongoDB on**  3285 **separate instances**

#### 3286 **10.1.16.1 Description**

3287 This use case Instantiates a 2-tier application with Nodejs and its (PayPal sample) WebApplication on one tier 3288 which connects a MongoDB database (which stores its application data) using a ConnectsTo relationship.

## 3289 **10.1.16.2 Logical Diagram**

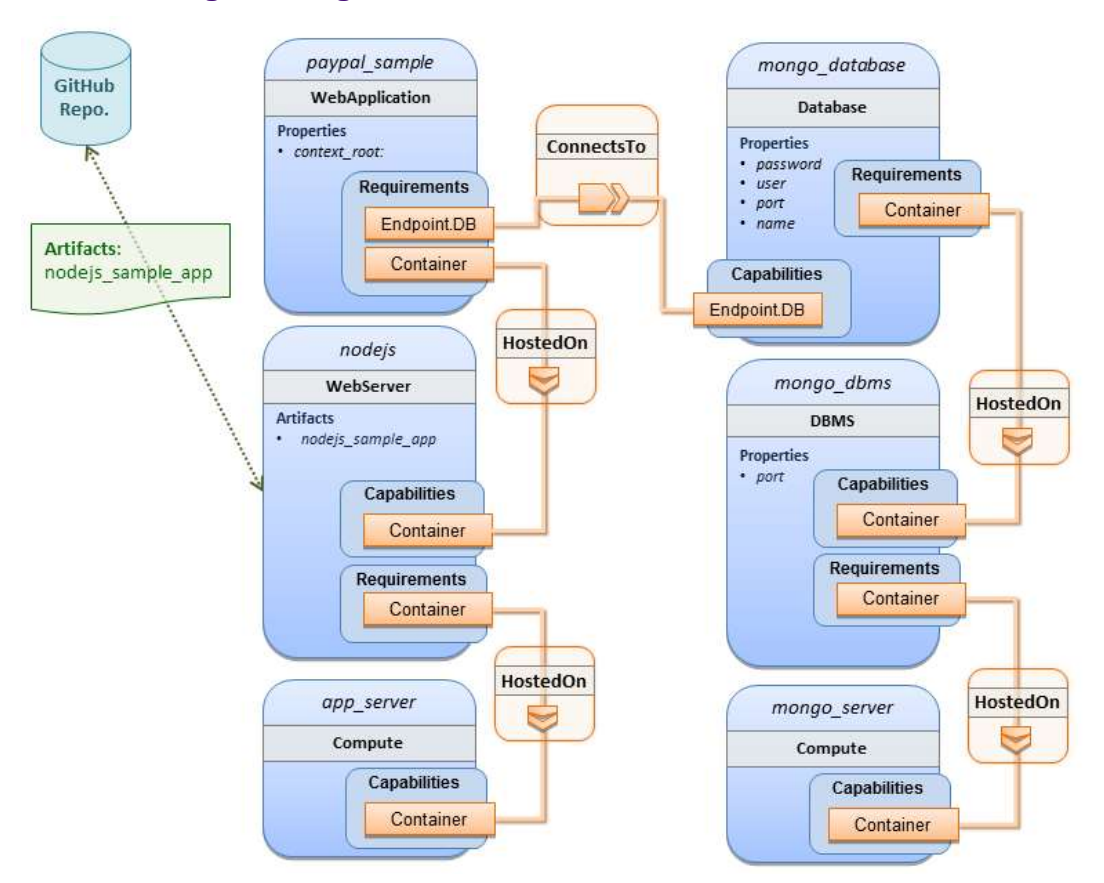

#### 3290

#### 3291 **10.1.16.3 Sample YAML**

```
tosca_definitions_version: tosca_simple_yaml_1_0
description: >
   TOSCA simple profile with a nodejs web server hosting a PayPal sample application 
which connects to a mongodb database.
imports:
   - custom_types/paypalpizzastore_nodejs_app.yaml
dsl_definitions:
     ubuntu_node: &ubuntu_node
       disk_size: 10 GB
       num_cpus: { get_input: my_cpus }
       mem_size: 4096 MB
     os_capabilities: &os_capabilities
       architecture: x86_64
       type: Linux
       distribution: Ubuntu
       version: 14.04
```

```
topology_template:
   inputs:
     my_cpus:
       type: integer
       description: Number of CPUs for the server.
       constraints:
         - valid_values: [ 1, 2, 4, 8 ]
       default: 1
     github_url:
        type: string
        description: The URL to download nodejs.
        default: https://github.com/sample.git
   node_templates:
     paypal_pizzastore:
       type: tosca.nodes.WebApplication.PayPalPizzaStore
       properties:
           github_url: { get_input: github_url }
       requirements:
         - host:nodejs
         - database_connection: mongo_db
       interfaces:
         Standard:
            configure:
              implementation: scripts/nodejs/configure.sh
              inputs:
                github_url: { get_property: [ SELF, github_url ] }
                mongodb_ip: { get_attribute: [mongo_server, private_address] }
            start: scripts/nodejs/start.sh
     nodejs:
       type: tosca.nodes.WebServer.Nodejs
       requirements:
         - host: app_server
       interfaces:
         Standard:
           create: Scripts/nodejs/create.sh
     mongo_db:
       type: tosca.nodes.Database
       requirements:
```

```
 - host: mongo_dbms
     interfaces:
       Standard:
        create: create_database.sh
   mongo_dbms:
     type: tosca.nodes.DBMS
     requirements:
       - host: mongo_server
     properties:
       port: 27017
     interfaces:
       tosca.interfaces.node.lifecycle.Standard:
         create: mongodb/create.sh
         configure:
           implementation: mongodb/config.sh
           inputs:
              mongodb_ip: { get_attribute: [mongo_server, private_address] }
         start: mongodb/start.sh
   mongo_server:
     type: tosca.nodes.Compute
     capabilities:
       os:
         properties: *os_capabilities
       host:
         properties: *ubuntu_node
   app_server:
     type: tosca.nodes.Compute
     capabilities:
       os:
         properties: *os_capabilities
       host:
         properties: *ubuntu_node
 outputs:
   nodejs_url:
     description: URL for the nodejs server, http://<IP>:3000
     value: { get_attribute: [app_server, private_address] }
   mongodb_url:
     description: URL for the mongodb server.
     value: { get_attribute: [ mongo_server, private_address ] }
```
#### 3292 **10.1.16.4 Notes:**

3293 
Scripts referenced in this example are assumed to be placed by the TOSCA orchestrator in the relative 3294 directory declared in TOSCA.meta of the TOSCA CSAR file.

## 3295 **10.1.17 Multi-Tier-1: Elasticsearch, Logstash, Kibana (ELK) use case with**  3296 **multiple instances**

#### 3297 **10.1.17.1 Description**

3298 TOSCA simple profile service showing the Nodejs, MongoDB, Elasticsearch, Logstash, Kibana, rsyslog and 3299 collectd installed on a different server (instance).

3300

#### 3301 This use case also demonstrates:

- 3302 Use of TOSCA macros or dsl definitions
- 3303 Multiple **SoftwareComponents** hosted on same Compute node
- 3304 Multiple tiers communicating to each other over ConnectsTo using Configure interface.

## 3305 **10.1.17.2 Logical Diagram**

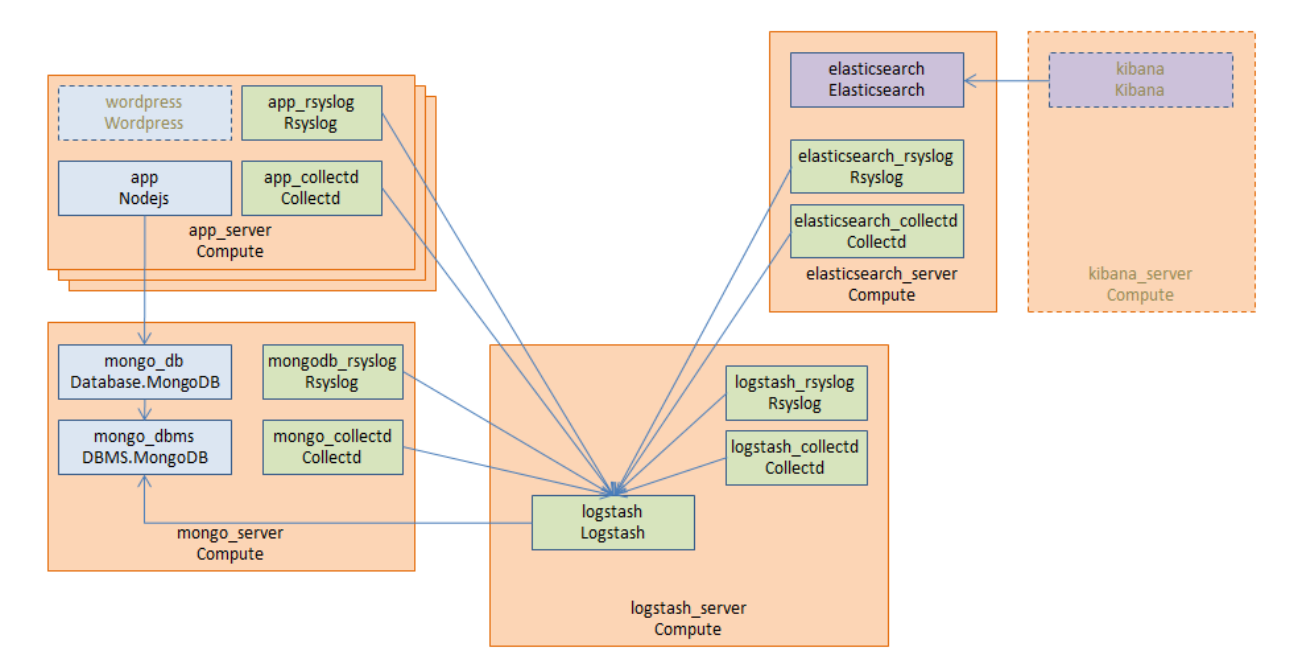

3306

## 3307 **10.1.17.3 Master Service Template application (Entry-Definitions)**

3308 TBD

3309

tosca definitions version: tosca simple yaml 1 0

description: >

 This TOSCA simple profile deploys nodejs, mongodb, elasticsearch, logstash and kibana each on a separate server with monitoring enabled for nodejs server where a sample nodejs application is running. The syslog and collectd are installed on a nodejs server.

```
imports:
   - paypalpizzastore_nodejs_app.yaml
   - elasticsearch.yaml
   - logstash.yaml
   - kibana.yaml
   - collectd.yaml
   - rsyslog.yaml
dsl_definitions:
     host_capabilities: &host_capabilities
       # container properties (flavor)
       disk_size: 10 GB
      num cpus: { get input: my cpus }
       mem_size: 4096 MB
     os_capabilities: &os_capabilities
       architecture: x86_64
       type: Linux
       distribution: Ubuntu
       version: 14.04
topology_template:
   inputs:
     my_cpus:
       type: integer
       description: Number of CPUs for the server.
       constraints:
         - valid_values: [ 1, 2, 4, 8 ]
     github_url:
        type: string
        description: The URL to download nodejs.
        default: https://github.com/sample.git
   node_templates:
     paypal_pizzastore:
       type: tosca.nodes.WebApplication.PayPalPizzaStore
       properties:
           github_url: { get_input: github_url }
       requirements:
         - host: nodejs
        - database connection: mongo db
       interfaces:
         Standard:
```

```
 configure:
          implementation: scripts/nodejs/configure.sh
          inputs:
            github_url: { get_property: [ SELF, github_url ] }
            mongodb_ip: { get_attribute: [mongo_server, private_address] }
        start: Sripts/nodejs/start.sh
 nodejs:
   type: tosca.nodes.WebServer.Nodejs
   requirements:
     - host: app_server
   interfaces:
     Standard:
       create: Scripts/nodejs/create.sh
 mongo_db:
   type: tosca.nodes.Database
   requirements:
    - host: mongo dbms
   interfaces:
     Standard:
      create: create_database.sh
 mongo_dbms:
   type: tosca.nodes.DBMS
   requirements:
     - host: mongo_server
   interfaces:
     tosca.interfaces.node.lifecycle.Standard:
       create: Scripts/mongodb/create.sh
       configure: 
         implementation: Scripts/mongodb/config.sh
         inputs:
          mongodb ip: { get attribute: [mongo server, ip address] }
       start: Scripts/mongodb/start.sh
 elasticsearch:
   type: tosca.nodes.SoftwareComponent.Elasticsearch
   requirements:
    - host: elasticsearch server
   interfaces:
     tosca.interfaces.node.lifecycle.Standard:
       create: Scripts/elasticsearch/create.sh
```

```
 start: Scripts/elasticsearch/start.sh
     logstash:
       type: tosca.nodes.SoftwareComponent.Logstash
       requirements:
        - host: logstash server
         - search_endpoint: elasticsearch
           interfaces:
             tosca.interfaces.relationship.Configure:
               pre_configure_source:
                 implementation: Python/logstash/configure_elasticsearch.py
                 input:
                    elasticsearch_ip: { get_attribute: [elasticsearch_server, 
ip_address] }
       interfaces:
         tosca.interfaces.node.lifecycle.Standard:
           create: Scripts/lostash/create.sh
           configure: Scripts/logstash/config.sh
           start: Scripts/logstash/start.sh
     kibana:
       type: tosca.nodes.SoftwareComponent.Kibana
       requirements:
         - host: kibana_server
        - search endpoint: elasticsearch
       interfaces:
         tosca.interfaces.node.lifecycle.Standard:
           create: Scripts/kibana/create.sh
           configure:
             implementation: Scripts/kibana/config.sh
             input:
               elasticsearch_ip: { get_attribute: [elasticsearch_server, ip_address] 
}
               kibana_ip: { get_attribute: [kibana_server, ip_address] }
           start: Scripts/kibana/start.sh
     app_collectd:
       type: tosca.nodes.SoftwareComponent.Collectd
       requirements:
         - host: app_server
        - collectd endpoint: logstash
           interfaces:
             tosca.interfaces.relationship.Configure:
                pre_configure_target:
                 implementation: Python/logstash/configure_collectd.py
```

```
 interfaces:
     tosca.interfaces.node.lifecycle.Standard:
       create: Scripts/collectd/create.sh
       configure:
         implementation: Python/collectd/config.py
         input:
           logstash_ip: { get_attribute: [logstash_server, ip_address] }
       start: Scripts/collectd/start.sh
 app_rsyslog:
   type: tosca.nodes.SoftwareComponent.Rsyslog
   requirements:
    - host: app server
    - rsyslog endpoint: logstash
       interfaces:
         tosca.interfaces.relationship.Configure:
           pre_configure_target:
             implementation: Python/logstash/configure_rsyslog.py
   interfaces:
     tosca.interfaces.node.lifecycle.Standard:
       create: Scripts/rsyslog/create.sh
       configure:
         implementation: Scripts/rsyslog/config.sh
         input:
           logstash_ip: { get_attribute: [logstash_server, ip_address] }
       start: Scripts/rsyslog/start.sh
 app_server:
   type: tosca.nodes.Compute
   capabilities:
     host:
       properties: *host_capabilities
     os:
       properties: *os_capabilities
 mongo_server:
   type: tosca.nodes.Compute
   capabilities:
     host:
       properties: *host_capabilities
     os:
       properties: *os_capabilities
```

```
 elasticsearch_server:
     type: tosca.nodes.Compute
     capabilities:
       host:
         properties: *host_capabilities
       os:
         properties: *os_capabilities
   logstash_server:
     type: tosca.nodes.Compute
     capabilities:
       host:
         properties: *host_capabilities
       os:
         properties: *os_capabilities
   kibana_server:
     type: tosca.nodes.Compute
     capabilities:
       host:
         properties: *host_capabilities
       os:
         properties: *os_capabilities
 outputs:
   nodejs_url:
     description: URL for the nodejs server.
     value: { get_attribute: [ app_server, private_address ] }
   mongodb_url:
     description: URL for the mongodb server.
    value: { get attribute: [ mongo server, private address ] }
   elasticsearch_url:
     description: URL for the elasticsearch server.
    value: { get attribute: [ elasticsearch server, private address ] }
   logstash_url:
     description: URL for the logstash server.
     value: { get_attribute: [ logstash_server, private_address ] }
   kibana_url:
     description: URL for the kibana server.
     value: { get_attribute: [ kibana_server, private_address ] }
```
#### 3310 **10.1.17.4 Sample scripts**

3311 Where the referenced implementation scripts in the example above would have the following contents

## 3312 **10.1.18 Container-1: Containers using Docker single Compute instance**  3313 **(Containers only)**

# 3314 **10.1.18.1 Description**

3315 This use case shows a minimal description of two Container nodes (only) providing their Docker Requirements 3316 allowing platform (orchestrator) to select/provide the underlying Docker implementation (Capability). Specifically, 3317 wordpress and mysql Docker images are referenced from Docker Hub.

3318

3319 This use case also demonstrates:

- 3320 Abstract description of Requirements (i.e., Container and Docker) allowing platform to dynamically select 3321 the appropriate runtime Capabilities that match.
- 3322 Use of external repository (Docker Hub) to reference image artifact.

## 3323 **10.1.18.2 Logical Diagram**

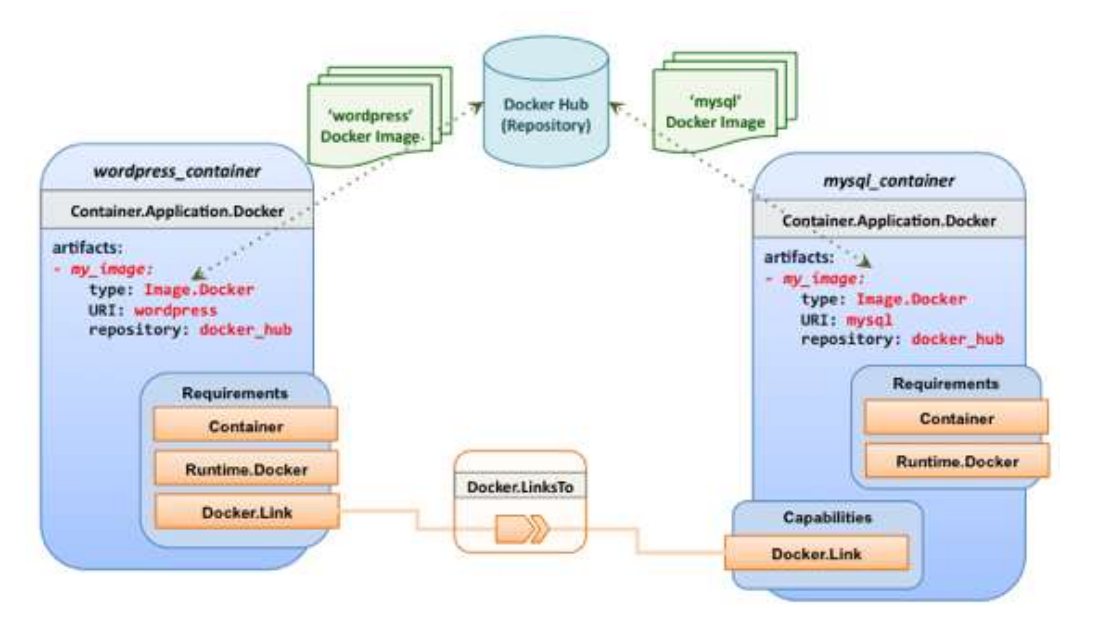

#### 3324

#### 3325 **10.1.18.3 Sample YAML**

## 3326 **10.1.18.3.1 Two Docker "Container" nodes (Only) with Docker Requirements**

```
tosca_definitions_version: tosca_simple_yaml_1_0
description: >
   TOSCA simple profile with wordpress, web server and mysql on the same server.
# Repositories to retrieve code artifacts from 
repositories:
   docker_hub: https://registry.hub.docker.com/
topology_template:
   inputs:
```

```
 wp_host_port:
     type: integer
     description: The host port that maps to port 80 of the WordPress container.
   db_root_pwd:
     type: string
     description: Root password for MySQL.
 node_templates:
   # The MYSQL container based on official MySQL image in Docker hub
   mysql_container:
     type: tosca.nodes.Container.Application.Docker
     capabilities:
       # This is a capability that would mimic the Docker –link feature
       database_link: tosca.capabilities.Docker.Link
     artifacts:
       my_image: 
         file: mysql
         type: tosca.artifacts.Deployment.Image.Container.Docker
         repository: docker_hub
     interfaces:
       Standard:
         create:
           implementation: my_image
           inputs:
             db_root_password: { get_input: db_root_pwd }
   # The WordPress container based on official WordPress image in Docker hub
   wordpress_container:
     type: tosca.nodes.Container.Application.Docker
     requirements:
      - database link: mysql container
     artifacts:
       my_image: 
         file: wordpress
         type: tosca.artifacts.Deployment.Image.Container.Docker
         repository: docker_hub
     interfaces:
       Standard:
         create:
           implementation: my_image
           inputs:
             host_port: { get_input: wp_host_port }
```
# **11TOSCA Policies**

 This section is **non-normative** and describes the approach TOSCA Simple Profile plans to take for policy description with TOSCA Service Templates. In addition, it explores how existing TOSCA Policy Types and definitions might be applied in the future to express operational policy use cases.

# **11.1 A declarative approach**

 TOSCA Policies are a type of requirement that govern use or access to resources which can be expressed independently from specific applications (or their resources) and whose fulfillment is not discretely expressed in the application's topology (i.e., via TOSCA Capabilities).

 TOSCA deems it not desirable for a declarative model to encourage external intervention for resolving policy issues (i.e., via imperative mechanisms external to the Cloud). Instead, the Cloud provider is deemed to be in the best position to detect when policy conditions are triggered, analyze the affected resources and enforce the policy against the allowable actions declared within the policy itself.

## **11.1.1 Declarative considerations**

- 3342 Natural language rules are not realistic, too much to represent in our specification; however, regular expressions can be used that include simple operations and operands that include symbolic names for TOSCA metamodel entities, properties and attributes.
- 3345 Complex rules can actually be directed to an external policy engine (to check for violation) returns true|false then policy says what to do (trigger or action).
- 3347 Actions/Triggers could be:
- Autonomic/Platform corrects against user-supplied criteria
- 3349 External monitoring service could be utilized to monitor policy rules/conditions against metrics, the monitoring service could coordinate corrective actions with external services (perhaps Workflow engines that can analyze the application and interact with the TOSCA instance model).

# **11.2 Consideration of Event, Condition and Action**

# **11.3 Types of policies**

Policies typically address two major areas of concern for customer workloads:

- **Access Control** assures user and service access to controlled resources are governed by rules which determine general access permission (i.e., allow or deny) and conditional access dependent on other considerations (e.g., organization role, time of day, geographic location, etc.).
- **Placement** assures affinity (or anti-affinity) of deployed applications and their resources; that is, what is allowed to be placed where within a Cloud provider's infrastructure.
- **Quality-of-Service** (and continuity) assures performance of software components (perhaps captured as quantifiable, measure components within an SLA) along with consideration for scaling and failover.

## **11.3.1 Access control policies**

 Although TOSCA Policy definitions could be used to express and convey access control policies, definitions of policies in this area are out of scope for this specification. At this time, TOSCA encourages organizations that already have standards that express policy for access control to provide their own guidance on how to use their standard with TOSCA.

## **11.3.2 Placement policies**

 There must be control mechanisms in place that can be part of these patterns that accept governance policies that allow control expressions of what is allowed when placing, scaling and managing the applications that are enforceable and verifiable in Cloud.

These policies need to consider the following:

 Regulated industries need applications to control placement (deployment) of applications to different countries or regions (i.e., different logical geographical boundaries).

#### **11.3.2.1 Placement for governance concerns**

 In general, companies and individuals have security concerns along with general "loss of control" issues when considering deploying and hosting their highly valued application and data to the Cloud. They want to control placement perhaps to ensure their applications are only placed in datacenter they trust or assure that their applications and data are not placed on shared resources (i.e., not co-tenanted).

 In addition, companies that are related to highly regulated industries where compliance with government, industry and corporate policies is paramount. In these cases, having the ability to control placement of applications is an especially significant consideration and a prerequisite for automated orchestration.

#### **11.3.2.2 Placement for failover**

 Companies realize that their day-to-day business must continue on through unforeseen disasters that might disable instances of the applications and data at or on specific data centers, networks or servers. They need to be able to convey placement policies for their software applications and data that mitigate risk of disaster by assuring these cloud assets are deployed strategically in different physical locations. Such policies need to consider placement across geographic locations as wide as countries, regions, datacenters, as well as granular placement on a network, server or device within the same physical datacenter. Cloud providers must be able to not only enforce these policies but provide robust and seamless failover such that a disaster's impact is never perceived by the end user.

## **11.3.3 Quality-of-Service (QoS) policies**

 Quality-of-Service (apart from failover placement considerations) typically assures that software applications and data are available and performant to the end users. This is usually something that is measurable in terms of end- user responsiveness (or response time) and often qualified in SLAs established between the Cloud provider and customer. These QoS aspects can be taken from SLAs and legal agreements and further encoded as performance policies associated with the actual applications and data when they are deployed. It is assumed that Cloud provider is able to detect high utilization (or usage load) on these applications and data that deviate from these performance policies and is able to bring them back into compliance.

# **11.4 Policy relationship considerations**

- 3403 Performance policies can be related to scalability policies. Scalability policies tell the Cloud provider exactly **how** to scale applications and data when they detect an application's performance policy is (or about to be) violated (or triggered).
- Scalability policies in turn are related to placement policies which govern **where** the application and data can be scaled to.
- There are general "tenant" considerations that restrict what resources are available to applications and data based upon the contract a customer has with the Cloud provider. This includes other constraints imposed by legal agreements or SLAs that are not encoded programmatically or associated directly with actual application or data..

## **11.5 Use Cases**

 This section includes some initial operation policy use cases that we wish to describe using the TOSCA metamodel. More policy work will be done in future versions of the TOSCA Simple Profile in YAML specification.

## **11.5.1 Placement**

#### **11.5.1.1 Use Case 1: Simple placement for failover**

#### **11.5.1.1.1 Description**

 This use case shows a failover policy to keep at least 3 copies running in separate containers. In this simple case, the specific containers to use (or name is not important; the Cloud provider must assure placement separation (anti-affinity) in three physically separate containers.

#### **11.5.1.1.2 Features**

This use case introduces the following policy features:

- Simple separation on different "compute" nodes (up to discretion of provider).
- Simple separation by region (a logical container type) using an allowed list of region names relative to the provider.
- o Also, shows that set of allowed "regions" (containers) can be greater than the number of containers requested.

#### **11.5.1.1.3 Logical Diagram**

Sample YAML: Compute separation

failover policy 1:

 type: tosca.policy.placement.Antilocate description: My placement policy for Compute node separation properties: # 3 diff target containers container type: Compute container\_number: 3

#### **11.5.1.1.4 Notes**

- 3431 There may be availability (constraints) considerations especially if these policies are applied to "clusters".
- 3432 There may be future considerations for controlling max # of instances per container.

#### **11.5.1.2 Use Case 2: Controlled placement by region**

#### **11.5.1.2.1 Description**

- This use case demonstrates the use of named "containers" which could represent the following:
- Datacenter regions
- Geographic regions (e.g., cities, municipalities, states, countries, etc.)
- Commercial regions (e.g., North America, Eastern Europe, Asia Pacific, etc.)

#### **11.5.1.2.2 Features**

- This use case introduces the following policy features:
- Separation of resources (i.e., TOSCA nodes) by logical regions, or zones.
### 3442 **11.5.1.2.3 Sample YAML: Region separation amongst named set of regions**

```
failover policy 2:
type: tosca.policy.placement
 description: My failover policy with allowed target regions (logical containers)
 container type: region
container number: 3
# If "containers" keyname is provided, they represent the allowed set 
# of target containers to use for placement for .
 containers: [ region1, region2, region3, region4 ]
```
## 3443 **11.5.1.3 Use Case 3: Co-locate based upon Compute affinity**

#### 3444 **11.5.1.3.1 Description**

3445 Nodes that need to be co-located to achieve optimal performance based upon access to similar Infrastructure 3446 (IaaS) resource types (i.e., Compute, Network and/or Storage).

- 3447
- 3448 This use case demonstrates the co-location based upon Compute resource affinity; however, the same approach 3449 could be taken for Network as or Storage affinity as well. :

#### 3450 **11.5.1.3.2 Features**

- 3451 This use case introduces the following policy features:
- 3452 Node placement based upon Compute resource affinity.

#### 3453 **11.5.1.4 Notes**

 The concept of placement based upon IaaS resource utilization is not future-thinking, as Cloud should guarantee equivalent performance of application performance regardless of placement. That is, all network access between application nodes and underlying Compute or Storage should have equivalent performance (e.g., network bandwidth, network or storage access time, CPU speed, etc.).

### 3458 **11.5.1.4.1 Sample YAML: Region separation amongst named set of regions**

keep together policy: type: tosca.policy.placement.Colocate description: Keep associated nodes (groups of nodes) based upon Compute properties: affinity: Compute

#### 3459 **11.5.2 Scaling**

## 3460 **11.5.2.1 Use Case 1: Simple node autoscale**

## 3461 **11.5.2.1.1 Description**

3462 Start with X nodes and scale up to Y nodes, capability to do this from a dashboard for example.

## 3463 **11.5.2.1.2 Notes**

### 3464 **11.5.2.1.3 Features**

- 3465 This use case introduces the following policy features:
- 3466 Basic autoscaling policy

## 3467 **11.5.2.1.4 Sample YAML**

```
my_scaling_policy_1:
```
 type: tosca.policy.scaling description: Simple node autoscaling properties: min\_instances: <integer> max instances: <integer> default instances: <integer> increment: <integer>

### 3468 **11.5.2.1.5 Notes**

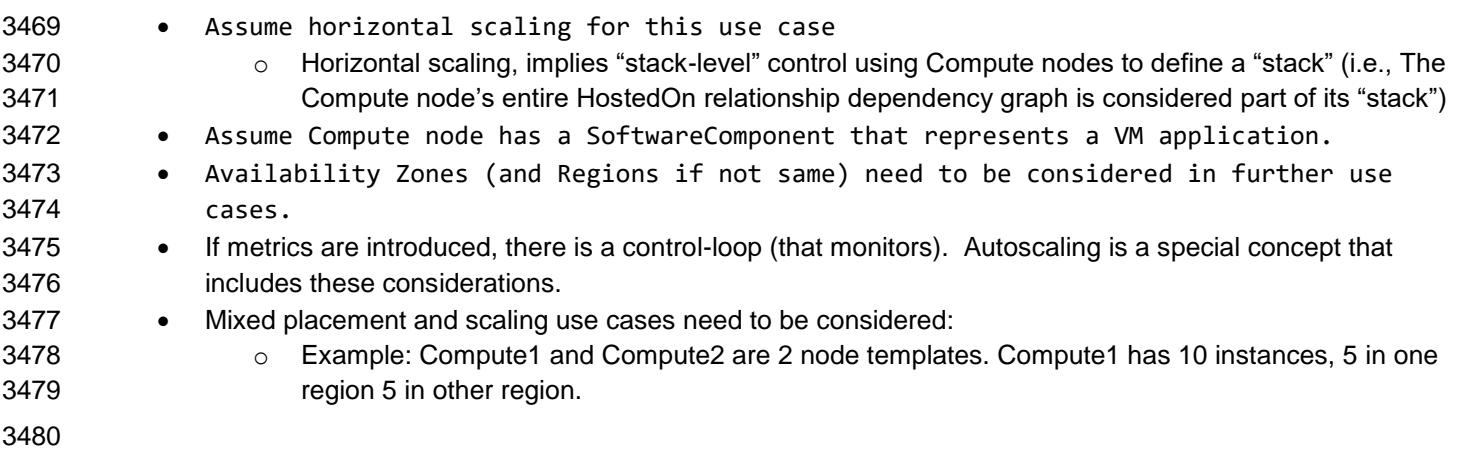

# **12Conformance**

## **12.1 Conformance Targets**

 The implementations subject to conformance are those intruced in Section 2.3 "Implementations". They are listed here for convenience:

- TOSCA YAML service template
- 3486 TOSCA processor
- 3487 TOSCA orchestrator (also called orchestration engine)
- 3488 TOSCA generator
- 3489 TOSCA archive

## **12.2 Conformance Clause 1: TOSCA YAML service template**

 A document conforms to this specification as TOSCA YAML service template if it satisfies all the statements below:

- (a) It follows the grammar, rules and requirements defined in section 4 "TOSCA Simple Profile definitions in YAML".
- (b) When using functions defined in section 5 "TOSCA functions", it follows the grammar specified for these functions.
- (c) When using or referring to data types, artifact types, capability types, interface types, node types, relationship types, group types, policy types defined in section 6 "TOSCA normative type definitions", it follows the definitions given in this Section.

## **12.3 Conformance Clause 2: TOSCA processor**

- A processor or program conforms to this specification as TOSCA processor if it satisfies all the statements below:
- (a) It can parse and recognize the elements of any conforming TOSCA YAML service template, and generates errors for those documents that fail to conform as TOSCA YAML service template while clearly intending to.
- (b) It implements the requirements and semantics associated with the definitions and grammar in section 4 "TOSCA Simple Profile definitions in YAML", including those listed in the "additional requirements" subsections.
- (c) It is capable of resolving the imports, either explicit or implicit, as described in section 4 "TOSCA Simple Profile definitions in YAML".

## **12.4 Conformance Clause 3: TOSCA orchestrator**

 A processor or program conforms to this specification as TOSCA orchestrator if it satisfies all the statements below:

- (a) It is conforming as a TOSCA Processor.
- (b) It is capable of using artifacts of the types described in section 6.3 "Artifact types".
- (c) It is capable of processing TOSCA archives as intended in section 7 "TOSCA Cloud Service Archive (CSAR) format" and other related normative sections.
- (d) It is capable of understanding and processing the functions defined in section 5 "TOSCA functions" according to their rules and semantics.
- (e) It is capable of understanding and processing the normative type definitions according to their semantics and requirements as described in section 6 "TOSCA normative type definitions".
- (f) It is capable of understanding and processing the networking types and semantics defined in section 8 "TOSCA Networking".

# **12.5 Conformance Clause 4: TOSCA generator**

- A processor or program conforms to this specification as TOSCA generator if it satisfies all the statements below:
- (a) It is capable of producing a conforming TOSCA YAML service template.
- (b) It does not produce documents that do not conform as TOSCA YAML service template while clearly intending to.
- 

# **12.6 Conformance Clause 5: TOSCA archive**

- A package artifact conforms to this specification as TOSCA archive if it satisfies all the statements below:
- (a) It follows the structure and rules defined in section 7 "TOSCA Cloud Service Archive (CSAR) format".
- 

# **Appendix A. Known Extensions to TOSCA v1.0**

 The following items will need to be reflected in the TOSCA (XML) specification to allow for isomorphic mapping between the XML and YAML service templates.

## **A.1 Model Changes**

- 3538 The "TOSCA Simple 'Hello World'" example introduces this concept in Section [2.](#page-13-0) Specifically, a VM image assumed to accessible by the cloud provider.
- 3540 Introduce template Input and Output parameters
- 3541 The "Template with input and output parameter" example introduces concept in Section [2.1.1.](#page-14-0)
- "Inputs" could be mapped to BoundaryDefinitions in TOSCA v1.0. Maybe needs some usability enhancement and better description.
- "outputs" are a new feature.
- Grouping of Node Templates
- 3546 This was part of original TOSCA proposal, but removed early on from v1.0 This allows grouping of node templates that have some type of logically managed together as a group (perhaps to apply a scaling or placement policy).
- Lifecycle Operation definition independent/separate from Node Types or Relationship types (allows reuse). For now we added definitions for "node.lifecycle" and "relationship.lifecycle".
- Override of Interfaces (operations) in the Node Template.
- 3552 Service Template Naming/Versioning
- Should include TOSCA spec. (or profile) version number (as part of namespace)
- 3554 . Allow the referencing artifacts using a URL (e.g., as a property value).
- Repository definitions in Service Template.
- Substitution mappings for Topology template.
- 3557 Addition of Group Type, Policy Type, Group def., Policy def. along with normative TOSCA base types for policies and groups.

## **A.2 Normative Types**

 Constraints constraint clauses, regex 3562 • Types / Property / Parameters 3563 • list, map, range, scalar-unit types Includes YAML intrinsic types NetworkInfo, PortInfo, PortDef, PortSpec, Credential 3566 • TOSCA Version based on Maven Node 3568 • Root, Compute, ObjectStorage, BlockStorage, Network, Port, SoftwareComponent, WebServer, WebApplicaton, DBMS, Database, Container, and others 3570 · Relationship 3571 • Root, DependsOn, HostedOn, ConnectsTo, AttachesTo, RoutesTo, BindsTo, LinksTo and others Artifact Deployment: Image Types (e.g., VM, Container), ZIP, TAR, etc. Implementation: File, Bash, Python, etc. Requirements None Capabilities Container, Endpoint, Attachment, Scalable, …

TOSCA-Simple-Profile-YAML-v1.0-csd04 27 August 2015 Standards Track Work Product Copyright © OASIS Open 2015. All Rights Reserved. Page 257 of 264

- Lifecycle
- 3580 Standard (for Node Types)
- Configure (for Relationship Types)
- Functions
- 3583 · get\_input, get\_attribute, get\_property, get\_nodes\_of\_type, get\_operation\_output and others
- concat, token
- get\_artifact
- Groups
- Root
- Policies
- Root, Placement, Scaling, Update, Performance
- 

# <sup>3591</sup> **Appendix B. Acknowledgments**

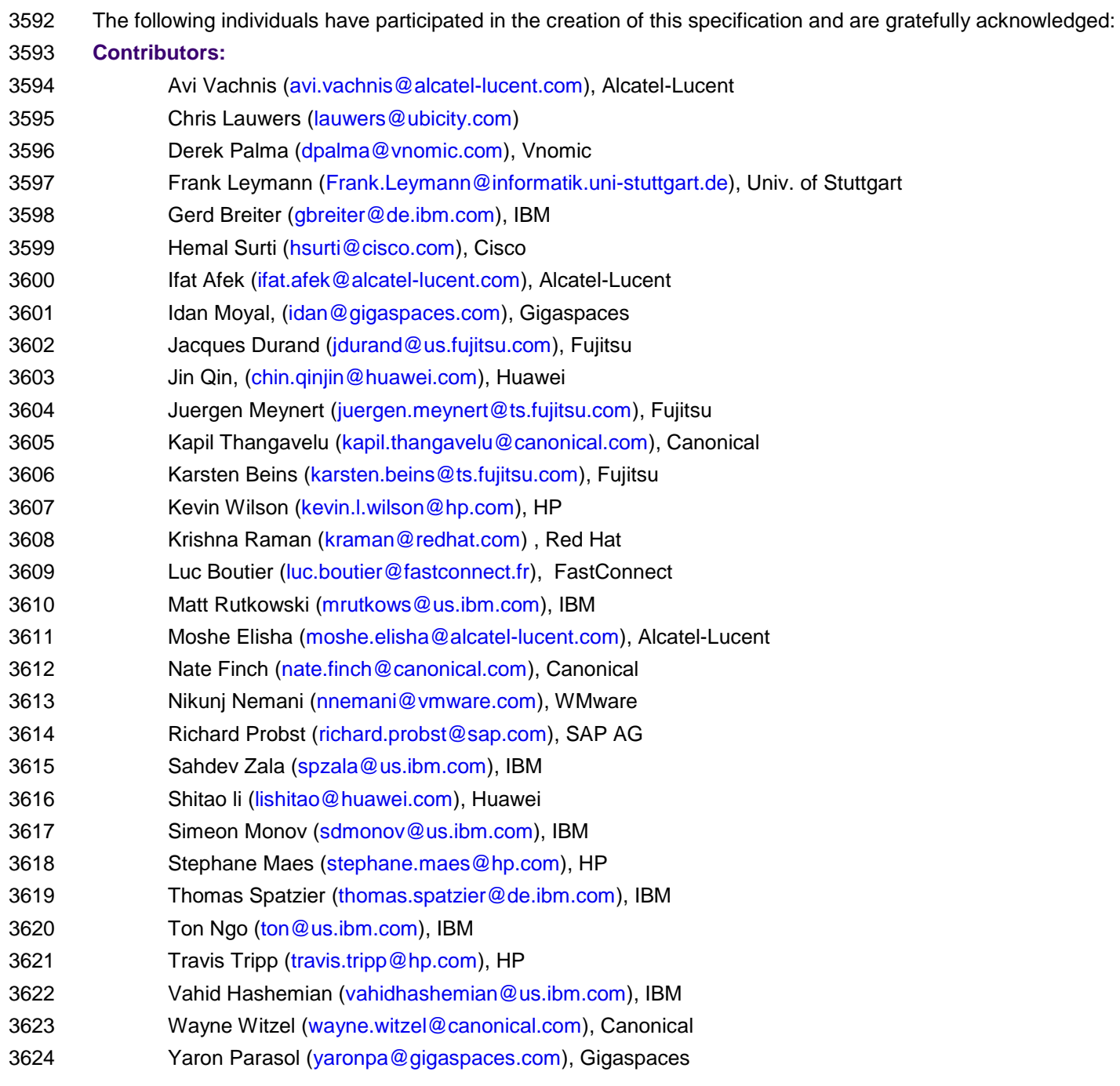

# <sup>3625</sup> **Appendix C. Revision History**

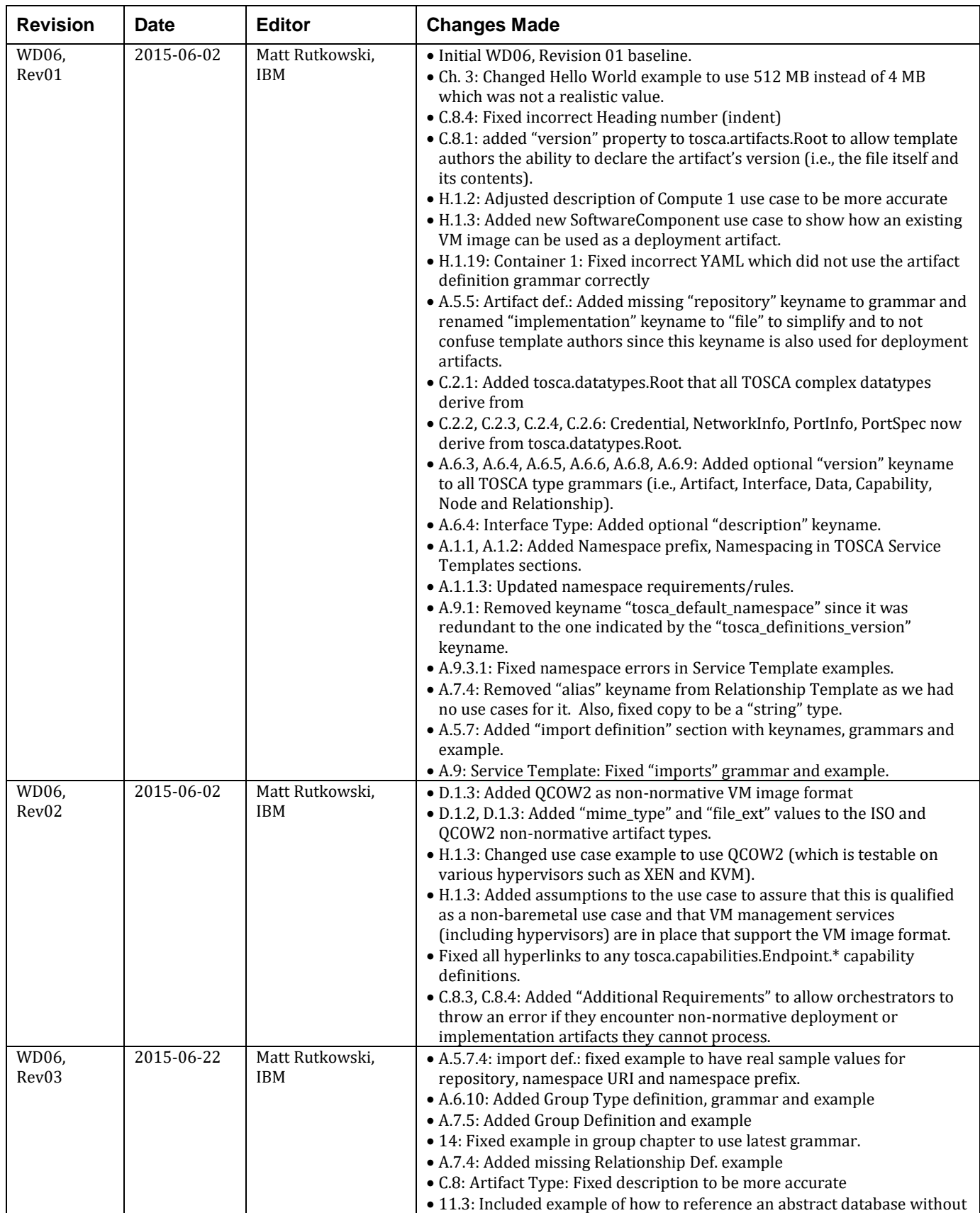

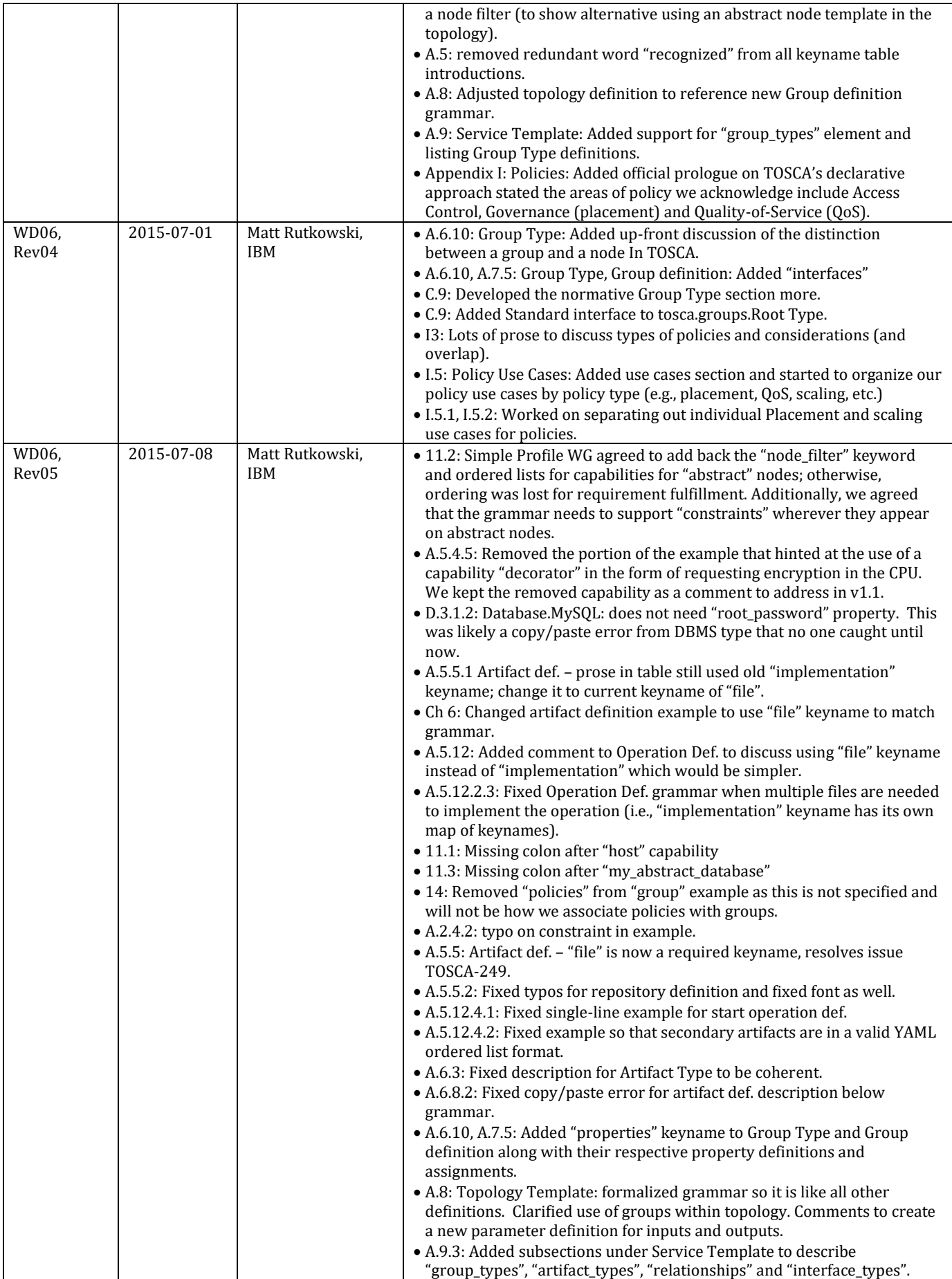

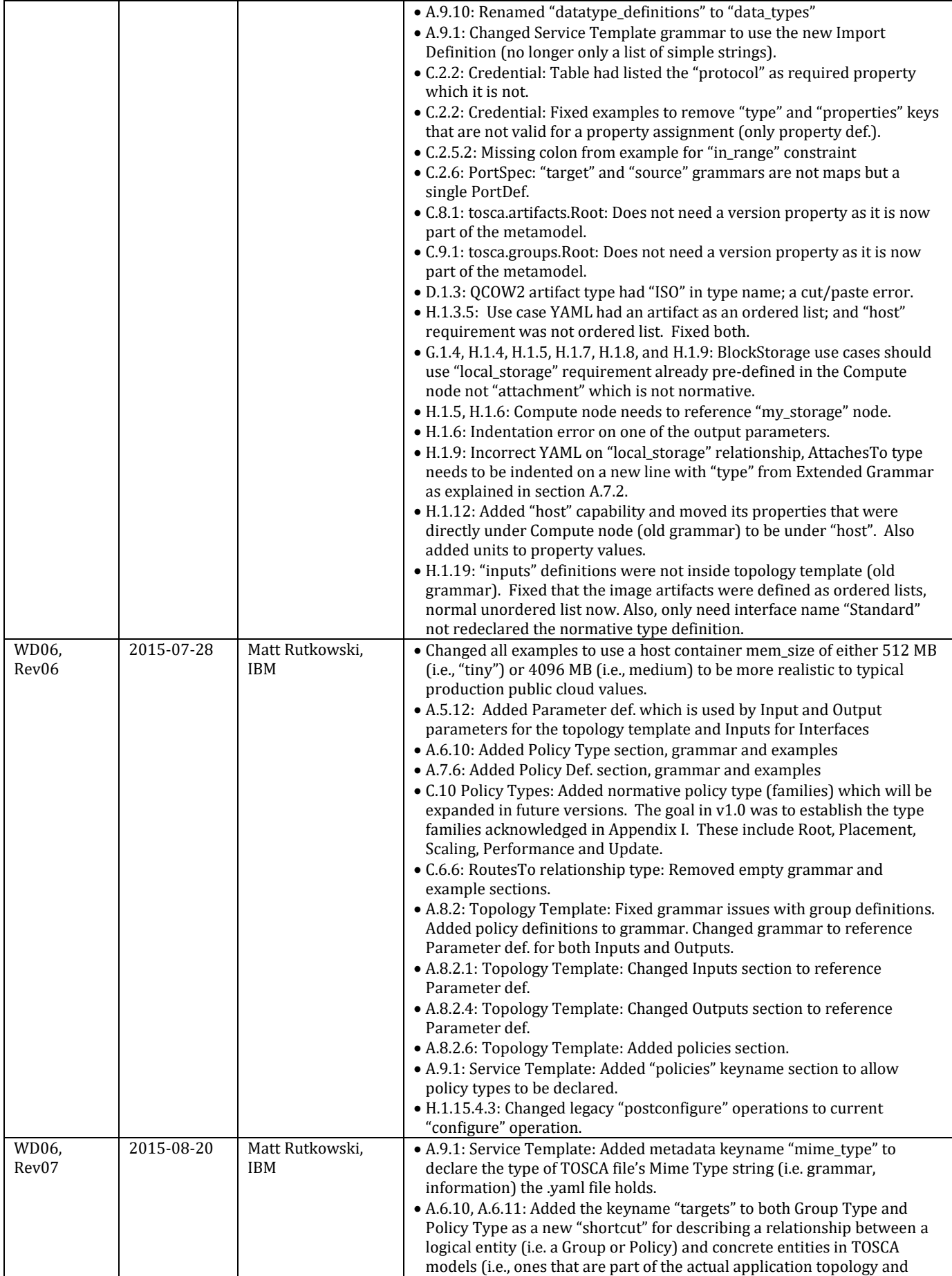

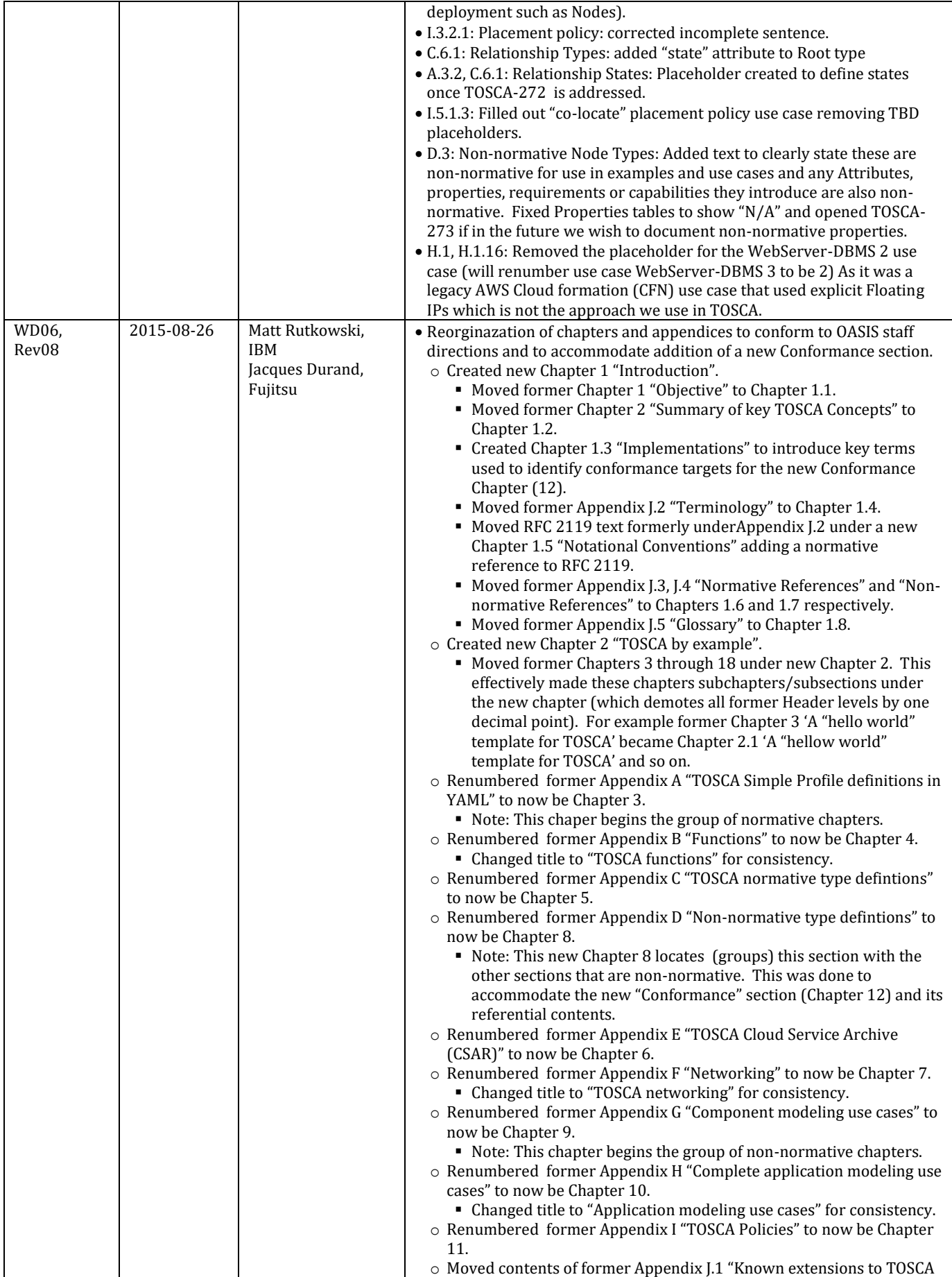

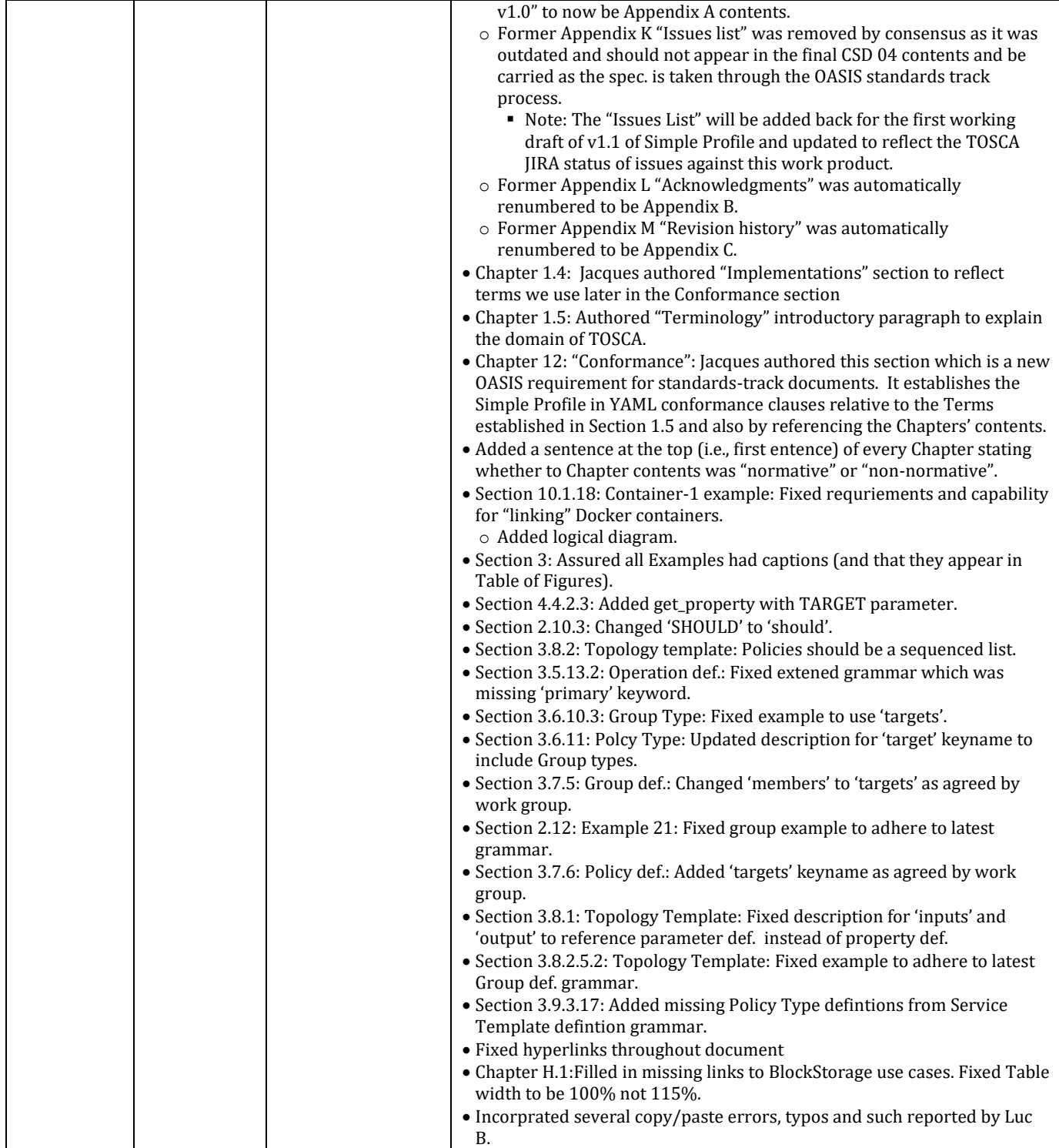

3626